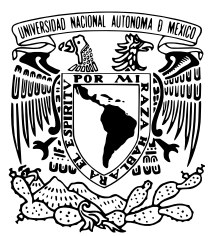

### UNIVERSIDAD NACIONAL AUTÓNOMA de México

### FACULTAD DE CIENCIAS

Simulaciones de flujo pulsátil bidimensional en microgravedad

### T E S I S

### QUE PARA OBTENER EL TÍTULO DE:

Matemático

PRESENTA:

Bernardo Mariano Álvarez del Castillo Sánchez

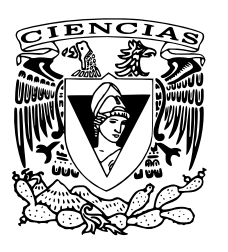

TUTORA

Dra. Clara Eugenia Garza Hume

Ciudad Universitaria, CD. MX., 2019

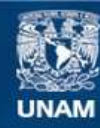

Universidad Nacional Autónoma de México

**UNAM – Dirección General de Bibliotecas Tesis Digitales Restricciones de uso**

#### **DERECHOS RESERVADOS © PROHIBIDA SU REPRODUCCIÓN TOTAL O PARCIAL**

Todo el material contenido en esta tesis esta protegido por la Ley Federal del Derecho de Autor (LFDA) de los Estados Unidos Mexicanos (México).

**Biblioteca Central** 

Dirección General de Bibliotecas de la UNAM

El uso de imágenes, fragmentos de videos, y demás material que sea objeto de protección de los derechos de autor, será exclusivamente para fines educativos e informativos y deberá citar la fuente donde la obtuvo mencionando el autor o autores. Cualquier uso distinto como el lucro, reproducción, edición o modificación, será perseguido y sancionado por el respectivo titular de los Derechos de Autor.

# **´ Indice general**

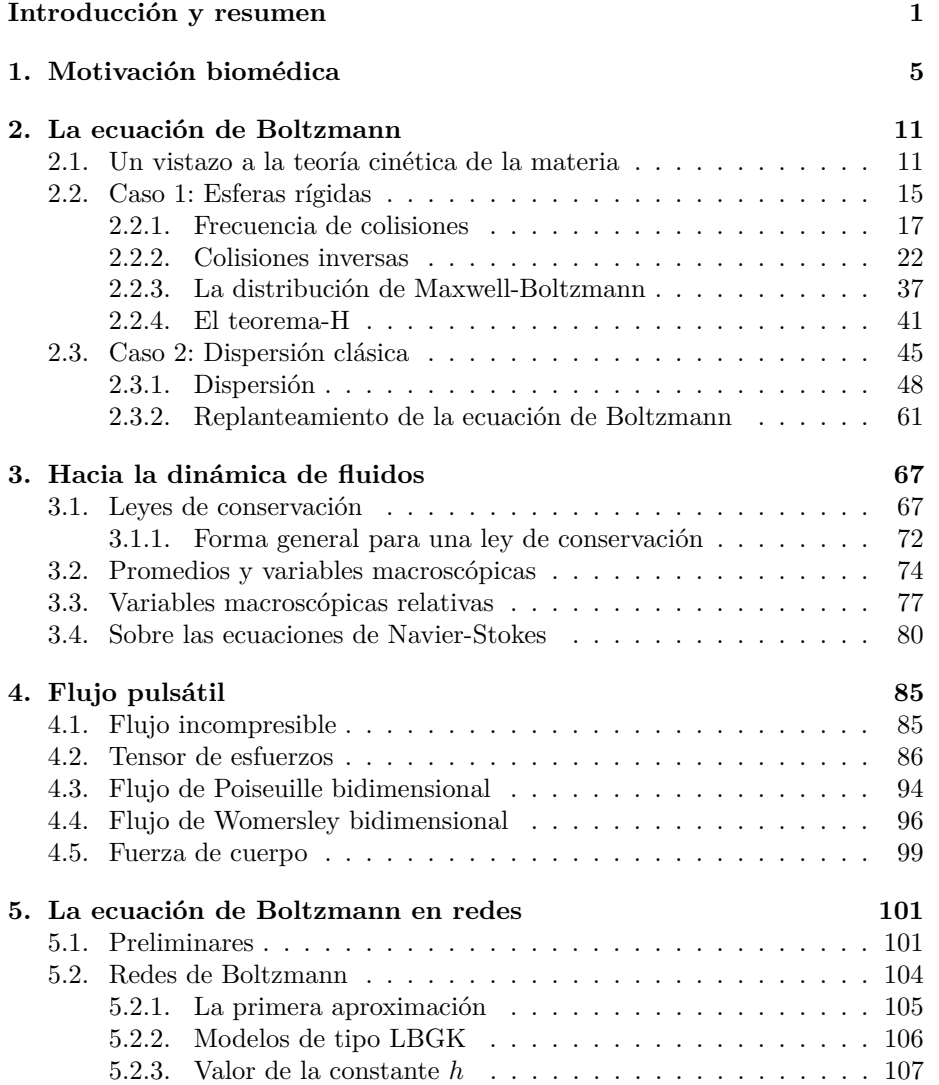

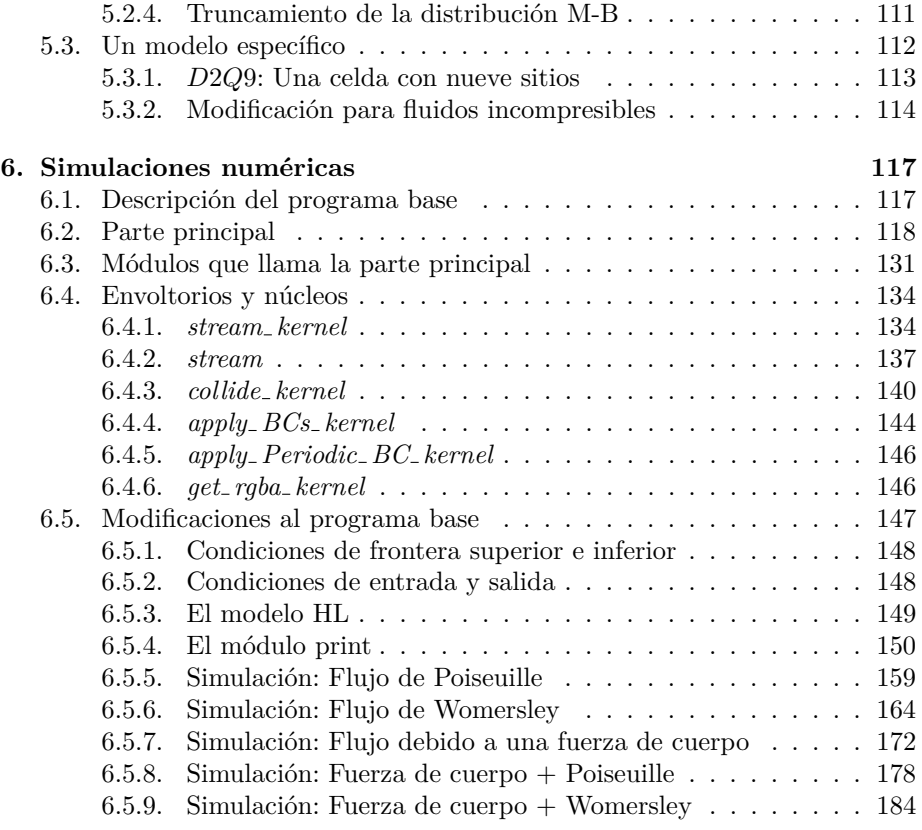

#### **7. Conclusiones 193**

#### Bibliografía

### Introducción y resumen

Pensando en un tema para escribir mi tesis, caí en la cuenta de que el segundo volumen, titulado *Systems Physiology*, del libro *Mathematical Physiology* de Keener y Sneyd [21, p. 474] da razón de la fisiología humana desde una perspectiva matem´atica, pero desprecia la fuerza gravitatoria, por lo menos en el caso del sistema cardiovascular. Es decir, sus consideraciones se limitan a plantear relaciones cuantitativas entre el flujo (en otras palabras, la rapidez con que una cierta cantidad de fluido atraviesa una superficie dada), la presión, el área transversal y demás cantidades relevantes al estudio del torrente sanguíneo en venas y arterias, pero dejan fuera cualquier posible influencia del campo gravitatorio que m´as nos afecta a los seres humanos: el terrestre.

Luego recordé que los astronautas padecen, tras permanecer en el espacio durante largo tiempo, una atrofia muscular causada por la gravedad tan pequeña del ambiente que habitaron, puesto que los llamados músculos antigravitatorios (gemelos y cuádriceps, por ejemplo) vieron disminuida muy drásticamente su utilidad, si se le compara con la que tienen usualmente en la superficie de la Tierra. Despu´es de reflexionar un poco acerca de ello, pero antes de ponerme a indagar en libros y revistas sobre el tema, pensé que tal vez habría también alguna alteración de carácter fisiológico en la musculatura humana, pero de forma indirecta, suponiendo que la funcionalidad del sistema cardiovascular se viera afectada en el espacio. Consideré esta posibilidad basándome en el papel fundamental que juega dicho sistema en el funcionamiento general de nuestro cuerpo.

Debía, por tanto, averiguar primero si la distribución y el flujo de la sangre son notablemente distintos en un ambiente microgravitatorio, comparados con sus contrapartes gravitatorias. Muy pronto, la Dra. Clara Garza y yo encontramos varias referencias donde se ponían de relieve ciertas afecciones que padecen algunos astronautas durante su travesía por el espacio y que podrían estar relacionadas con la pretendida alteración fisiológica de la red vascular. A continuación, expondremos a grandes rasgos una hipótesis que daría cuenta de los padecimientos referidos, una vez que haya sido evaluada y aprobada científicamente (si es que llega a serlo en algún momento).

De manera semejante a ciertos músculos esqueléticos, cuyo funcionamiento se reduce pr´acticamente a contrarrestar una parte del efecto que tiene la gravedad sobre el cuerpo humano, el sistema vascular presenta una serie de válvulas que permiten el flujo de la sangre en un solo sentido. Por ejemplo, estas impiden que la sangre vuelva a los diferentes compartimentos del corazón después de haber sido eyectada. Muchas otras válvulas se hallan distribuidas principalmente en las venas y una de sus funciones consiste en impedir el retorno de la sangre a los miembros inferiores, fenómeno que en principio debería tener lugar a consecuencia de la acción gravitatoria, por lo que una vez en órbita algunas de estas válvulas podrían ya no ser útiles en este sentido.

Por el contrario, el cuerpo humano carece de un mecanismo que le permita favorecer el retorno sanguíneo desde su parte superior hacia el corazón, salvo el impulso que provee el mismo órgano (que, por cierto, favorece la distribución de la sangre hacia la cabeza y los miembros superiores mucho más que su regreso al coraz´on), de manera que estando muy por encima de la superficie terrestre posiblemente haya una descompensación de las fuerzas involucradas en dicho retorno, considerando que la fuerza gravitatoria desempeña un papel destacado en su promoción bajo circunstancias normales.

Si bien es probable que el desequilibrio consecuente pueda ser compensado al menos parcialmente por la gran adaptabilidad del coraz´on, podemos idear un per´ıodo transitorio durante el cual se muestren algunos efectos del cambio repentino al que ha sido expuesto el astronauta, como podría ser el incremento en la presión sanguínea del lecho vascular cerebral, situación que habría de manifestarse indirectamente por la fatiga, mareos, dolores de cabeza y n´auseas que afectan el desempeño de algunos astronautas durante su travesía en el espacio. Debo recalcar el hecho de que la explicación aquí propuesta no es más que una de varias posibles, y que solo nos permitimos plantearla con el fin de orientar la discusión al problema cuya solución será el objetivo de esta tesis.

Cabe preguntarse qué papel juegan las matemáticas en esta serie de fenómenos. El artículo principal de Stevens, Lakin y Penar [35] propone la interpretación del flujo sanguíneo restringido a la parte superior del cuerpo como un circuito de par´ametros concentrados, lo cual permite considerar la red vascular como un sistema de compartimentos interconectados y promediar los valores de la presión a lo largo de un solo compartimento. Una característica muy relevante de este modelo es que toma en cuenta varios compartimentos que podríamos llamar adicionales, dado que a través de ellos no circula sangre de ningún tipo. Se trata, por una parte, de los ventrículos cerebrales y otras cavidades por donde fluye el líquido cerebroespinal  $(LCE)$  y, por otra parte, del espacio extracelular en el tejido cerebral, ocupado por el fluido intersticial, que intercambia con la sangre varios productos residuales de la actividad celular por nutrientes que se hallan disueltos en el plasma sanguíneo, todo lo cual sucede al nivel de los capilares cerebrales.

Dado que el término *presión intracraneal* (PIC) se refiere únicamente a los compartimentos adicionales, y que al aumentar dicha presión aparecen los diversos malestares ya mencionados, la importancia de estos compartimentos resulta evidente. Más aún, las variaciones en la presión  $y/$ o el flujo de la sangre nos interesan solo porque éstas afectan la dinámica de los compartimentos agregados.

En su momento, habremos de justificar la posibilidad de que la PIC se eleve en condiciones de microgravedad. Por el momento, basta señalar que esta situación no es más que un aliciente para la investigación propuesta en mi tesis. La pregunta clave es: ¿De qué manera se ven alteradas las características de un cierto fluido, tanto cualitativa como cuantitativamente, al ser inmerso en un ambiente microgravitatorio? En otras palabras, suponiendo que ningún parámetro o condici´on que pueda influir en su comportamiento se modifique, salvo la presencia o ausencia de una fuerza de cuerpo (tal como la gravitacional), ¿podremos notar alguna diferencia entre ambos escenarios?

Por supuesto, para dar una respuesta satisfactoria lo mejor sería llevar a cabo experimentos similares, por una parte, en la superficie terrestre y, por otra, en alguna estación espacial, efectuando las mediciones que resulten pertinentes. Una alternativa m´as factible consiste en evaluar mediante simulaciones de diversos tipos lo que resulta de exponer un fluido a los efectos de un campo gravitatorio con baja intensidad. A manera de ejemplo, mencionamos la posición inclinada con la cabeza por debajo de la horizontal (HDT, por las siglas en inglés de la expresión *head-down tilt*), implementada a varios plazos con el fin de simular los múltiples desajustes que operan en la fisiología de los seres humanos cuando se encuentran lejos de la superficie terrestre.

En el apartado correspondiente a las simulaciones podemos hallar también los modelos matem´aticos, implementados frecuentemente de forma computacional mediante algún esquema numérico. Para el trabajo presente, elegimos un modelo que consiste en aplicar la ecuación de Boltzmann en redes para obtener un flujo incompresible, del cual se derivan las correspondientes ecuaciones de Navier-Stokes mediante el procedimiento de Chapman-Enskog (tema que solo mencionaremos de paso). Implementamos dicho modelo a través de la unidad de procesamiento gráfico (GPU, por sus siglas en inglés) de una computadora en el lenguaje de programación CUDA, una extensión del lenguaje C. Aprovecho la oportunidad para mencionar que nuestra labor consistió en modificar un programa desarrollado por el ya extinto grupo *many core* de la Universidad de Cambridge para modelar en forma elemental ciertos fluidos (incompresibles y con un bajo n´umero de Reynolds) y ofrecer al mismo tiempo una plataforma interactiva para la inclusión de obstáculos al flujo de estos.

Naturalmente, modelar matemáticamente el flujo sanguíneo resulta muy complicado por la naturaleza misma de la sangre, un fluido complejo, dado que en el llamado plasma sanguíneo pueden hallarse múltiples células (como los glóbulos blancos y rojos) que dificultan su análisis. Lo anterior no debe malinterpretarse: el estudio del flujo sangu´ıneo forma parte de un campo muy activo de investigación. Desafortunadamente, sus múltiples características impiden que sea tratado seriamente en una tesis de licenciatura. Por lo tanto, nos planteamos un objetivo mucho más sencillo: modelar un fluido simple como el agua. Supondremos, por añadidura, que su dinámica viene dada por un flujo pulsátil y que esta tiene lugar en un espacio bidimensional: todo lo anterior justifica el nombre de la tesis.

Con el fin de no exasperar al lector cuyo interés se concentre en los resultados obtenidos al concluir este trabajo, resumiremos el desarrollo del mismo a continuación: primero, expondremos el problema biomédico en el que se origin´o la idea para mi tesis; luego, desarrollaremos brevemente los elementos de teoría cinética necesarios para motivar el uso del método numérico llamado LB

(por sus siglas en inglés) en la solución del problema que delinearemos un poco más detalladamente al final de este resumen (y que no es el biomédico original, pero sí una versión muy simplificada del mismo); en tercer lugar, trataremos algunos temas básicos de la teoría conocida como dinámica de fluidos, temas que nos atañen para la solución analítica del problema elegido (es esta, por lo tanto una parte esencial de la tesis); más adelante, procederemos a emplear el método numérico LB (que, en realidad, es toda una familia de métodos numéricos) para solucionar el mismo problema, esta vez de forma numérica, por supuesto. A riesgo de que algunas expresiones no queden suficientemente claras por el momento, presentaremos el problema ya anticipado que deseamos resolver: nos proponemos *determinar anal´ıtica y num´ericamente el flujo viscoso de un fluido* newtoniano bidimensional a través de un tubo rectangular finito de paredes rígidas, suponiendo que dicho flujo está sujeto a un gradiente de presión periódico en el extremo inicial de ese tubo y a la condición de Neumann dada por un gradiente de velocidad nulo en el extremo final, así como a la acción gravitatoria *terrestre*.

### Capítulo 1

## Motivación biomédica

Es sabido que algunos astronautas padecen dolores de cabeza y náuseas durante su exposición a un entorno microgravitatorio. De hecho, a la par de estos síntomas se han reportado múltiples casos de afectaciones en la agudeza visual de quienes se encuentran orbitando alrededor de la Tierra [1, p. 1]. Durante unos cuarenta años se dio por hecho que los síntomas referidos eran sólo transitorios. Sin embargo, en fechas recientes se planteó por vez primera la posibilidad de que hubiera consecuencias permanentes, sobre todo en la visión de los astronautas afectados.

En cuanto a la causa de los m´ultiples padecimientos, no existe al momento de redactar el presente trabajo una conjetura que venga a esclarecer el escenario y que haya sido aprobada por el consenso de la comunidad médica y científica, a pesar de lo cual la teoría que propone el incremento en la presión intracraneal (ICP) bajo condiciones de microgravedad como responsable de las alteraciones en la fisiología y anatomía que tienen lugar en la parte superior del cuerpo ha sido ya seriamente evaluada [13] y parece ganar adeptos a nivel interdisciplinario [35]. A su vez, se ha especulado que dicho incremento se debe a una alteración en la dinámica de los fluidos encefálicos, que comprenden el líquido cefalorraquídeo (CSF), la sangre y el fluido intersticial, hallado en el espacio extracelular del tejido cerebral. Conviene recordar, asimismo, que el término *presión intracraneal* involucra exclusivamente al CSF y a dicho fluido.

Con el fin de poner a prueba esta conjetura, se han ideado varias formas de simular el efecto sobre el torrente sanguíneo (y demás sistemas corporales) que tiene la disminución de la fuerza gravitatoria al orbitar en torno a la Tierra. Uno de ellos consiste en recostar a un sujeto de prueba boca arriba, ya sea en decúbito supino (cuello en posición neutra y miembros extendidos) o con la cabeza por debajo de la horizontal (llamaremos en lo sucesivo HDT a esta posición, basándonos en la expresión del idioma inglés *head-down tilt*). Naturalmente, el flujo sanguíneo se ve alterado al exponer el cuerpo del sujeto a cualquiera de las posiciones referidas, dado que la distribuci´on de la sangre hacia los miembros inferiores y el subsecuente regreso al coraz´on resultan afectados moderadamente por el efecto de la atracción gravitatoria y lo mismo aplica en el caso de la circulación dirigida hacia la cabeza y miembros superiores.

Resulta muy natural, por tanto, considerar la evaluación del efecto arriba mencionado a través del supuesto equivalente. Con este fin, Stevens, Lakin y Penar [35] proponen un circuito de parámetros concentrados que representa el flujo sanguíneo restringido a la parte superior del cuerpo (principalmente la cabeza) para luego someter dicha simulación a las condiciones propuestas, traduciendo al lenguaje de las matemáticas el significado asociado a las expresiones: *estar recostado* y *tener la cabeza por debajo de la horizontal* (en otras palabras, de manera que al recostarse con el cuerpo derecho la cabeza que e más abajo que el centro de masa y, a la vez, dicho punto se encuentre m´as abajo que los pies), as´ı como *estar inmerso en un ambiente con microgravedad*. La idea es simple: considerar distintos 'compartimentos' interconectados (las arterias intracraneales, capilares cerebrales y senos venosos, por ejemplo, constituyen compartimentos separados) y promediar en el espacio que abarca uno de ellos la presión, ya se trate de sangre o de algún otro fluido corporal, para hallar luego una relación de tipo cuantitativo que represente el flujo entre distintos compartimentos. Dado que no se cuenta con datos sobre la ICP durante una exposición de largo plazo a un entorno con microgravedad, la importancia de este modelo se ve acrecentada. Su mera existencia alienta la verificación o rectificación de los resultados que arroja.

Sin embargo, antes de pasar a considerar la magnitud del éxito obtenido con el modelo de Stevens y compañía, abundemos un poco más en sus detalles, a la par que establecemos de manera escueta la fisiología y anatomía pertinentes al fenómeno que pretende representar.

Para empezar, debe notarse que en todo caso el interés se concentra en el flujo peri´odico (es decir, aquel cuya din´amica se repite de forma aproximadamente igual cada cierto tiempo) que debe alcanzar el sistema bajo consideración, luego de haber transcurrido un tiempo razonable. Es decir, la transición gradual que necesariamente ocurre entre el flujo periódico asociado a la superficie terrestre y el correspondiente al entorno microgravitatorio puede ser muy relevante al objeto de estudio, pero sólo podemos analizar los flujos periódicos terminal e inicial.

Con el fin de validar el modelo, se efectuaron simulaciones a corto plazo en su modalidad HDT. Estas reprodujeron las observaciones clínicas para la presi´on de los senos venosos durales y para la ICP. Los senos venosos durales son canales venosos que reciben sangre tanto de las venas cerebrales profundas como de las superficiales. Asimismo, reciben líquido cefalorraquídeo (CSF) del espacio subaracnoideo, que se encuentra entre las meninges interiores, a saber la piamadre y el aracnoides, las cuales protegen el sistema nervioso central. Finalmente, dichos canales desembocan en la vena yugular interna.

El CSF baña al encéfalo y a la médula espinal mientras circula por el espacio subaracnoideo, los ventrículos cerebrales y el canal ependimario. Los ventrículos cerebrales son cavidades anatómicas contenidas en el cerebro y conectadas entre sí y con dicho canal, también conocido como el canal central de la médula espinal, puesto que corre longitudinalmente a trav´es de la estructura mencionada en su totalidad. El CSF actúa como una especie de cojín para la corteza cerebral, lo cual provee de una protección básica de tipo mecánico e inmunológico para el cerebro en el interior del cráneo. Asimismo, el CSF cumple una función vital en la autorregulación del flujo sanguíneo cerebral, función que presenta mayor relevancia para nuestros fines.

El principal resultado que arrroja el modelo de Stevens *et. al.* [35] es que la ICP no se ve afectada por los cambios esperados en la presión arterial central (es decir, en la presión aórtica), ya que dichos cambios son realmente muy pequeños tanto en posición HDT como en un ambiente microgravitatorio, de acuerdo con la evidencia que existe al respecto [30, 33]. Resulta asimismo que la ICP varía paralelamente a la presión venosa central (es decir, la presión de la vena cava inferior, o torácica, cerca del atrio derecho), a diferencia de lo que sucede con la presión arterial. Finalmente, la ICP se incrementa en 0.37 mmHg por cada 1 mmHg que disminuye la presión osmótica coloidal (también llamada presión oncótica)  $[35, p. 334]$ .

Recordemos que la ósmosis es el transporte pasivo (es decir, a favor de un gradiente de concentración) del agua a través de una membrana semipermeable. Como ejemplos de membranas semipermeables, mencionamos la membrana celular y la pared capilar. Con el fin de prevenir el flujo de agua hacia el interior de una membrana y a favor de un gradiente de concentración, de manera que en el exterior de la misma el porcentaje de agua en solución sea mayor que en el interior debe, pues, aplicarse una cierta presión mínima que anule el proceso de ósmosis. A dicha presión la denominamos *presión osmótica*. Lo mismo aplica en el caso de que el flujo esté dirigido hacia el exterior de la membrana en cuestión. Por otra parte, la llamada presión osmótica coloidal es un tipo de presión osmótica ejercida por las proteínas del plasma sanguíneo. El tamaño de estas proteínas se manifiesta usualmente en los sistemas coloidales. La presión osm´otica coloidal tiende a concentrar el agua en el interior del sistema circulatorio. Es decir, previene su flujo hacia el exterior del mismo. En este sentido, la presión osmótica coloidal se opone a la presión hidrostática, dado que esta última favorece la perfusión de agua a través de la pared capilar. Conviene pensar que las proteínas del plasma sanguíneo ejercen dicha presión de forma indirecta, ya que su mera presencia disminuye la concentración de agua en el interior de los capilares y, a consecuencia de ello, favorece el gradiente de presión hacia el interior, en el caso del agua.

El modelo que propone el equipo de Stevens tiene por finalidad aportar evidencia ya sea favorable o contraria a la conjetura se˜nalada, cuyo objetivo es proporcionar una explicación de los fenómenos que han sido registrados. A este respecto, y al menos en lo que se refiere a la primera versión del susodicho modelo, debe señalarse que los resultados obtenidos no parecen darle peso a la teoría que propone el incremento de ICP en microgravedad como responsable de los mareos, náuseas y demás síntomas que padecen los astronautas en órbita, pues aquéllos sugieren que la ICP bajo condiciones de microgravedad es significativamente menor que en posición HDT a largo plazo y, suponiendo que la presión venosa central disminuye a 0 mmHg [4, p. 23], tendremos aun que el valor de la ICP en microgravedad es menor que en decúbito supino sobre la Tierra [35, p. 336].

Según lo dicho, el modelo requiere una modificación, que propusieron Lakin y Stevens en el año 2008 [23]. En ella se parte de la conclusión obtenida en el trabajo previo, a saber que la ICP no puede elevarse lo suficiente para dar lugar a la multitud de síntomas arriba mencionados, siempre que la llamada barrera hematoencef´alica no se vea afectada por el cambio de entorno. El primer análisis suponía, efectivamente, que los coeficientes de filtración y de reflexión permanecen invariantes luego de la transición tierra-espacio.

Hagamos un paréntesis con el propsito de explicar en forma sucinta las características principales (en este contexto) de la barrera hematoencefálica. Se trata de una muy densa formación de células que recubren el interior de los capilares cerebrales, con el fin de separar el fluido intersticial presente en el encéfalo, de la sangre que fluye por los vasos sanguíneos que lo irrigan. La característica definitoria de esta barrera, manifiesta al ser comparada con el resto del endotelio, es su elevada selectividad, que permite el correcto funcionamiento del cerebro al impedir el paso en circunstancias regulares a objetos microsc´opicos (bacterias, por ejemplo) y a mol´eculas grandes o hidrosolubles. Dicha selectividad resulta de la estrecha unión establecida entre las células endoteliales de los capilares cerebrales, que resulta menos compacta en otras regiones del cuerpo.

Volviendo al modelo de Stevens *et. al.*, decíamos que en su momento no fue contemplada la acción del entorno microgravitatorio en la función de la barrera hematoencefálica. Se incorporaron los coeficientes de filtración y de reflexión al primer modelo vía la ecuación de Starling

$$
Q_{CB} = K_{CB}[(P_C - P_B) - \sigma_{CB}(\pi_C - \pi_B)],
$$
\n(1.1)

donde las variables  $P_C$  y  $P_B$  representan la presión hidrostática en los capilares y en el espacio intersticial cerebral, respectivamente; *π<sup>C</sup>* y *π<sup>B</sup>* cuantifican la presi´on osm´otica coloidal en los compartimentos se˜nalados; *QCB* es el flujo a través de la barrera hematoencefálica y, por último, las variables  $K_{CB}$  y  $\sigma_{CB}$ son, precisamente, los coeficientes de filtración y de reflexión asociados a dicha barrera, en ese orden.

Resulta sencillo entender la idea que respalda la ecuación propuesta, cuando se piensa en la hipótesis que dio lugar a ella, formulada por el fisiólogo británico Ernest Starling en 1896: "... debe existir un balance entre la presión hidrostática *de la sangre en los capilares y la atracci´on osm´otica ejercida por la sangre en los fluidos circundantes."* Nuevamente en palabras de Starling: *"... y mientras* la presión capilar determina la trasudación, la presión osmótica que ejercen *las prote´ınas del plasma sangu´ıneo determina la absorci´on."* Asimismo, debe considerarse que al haber intercambio de sustancias entre dos compartimentos, ´unicamente la diferencia de presiones en ambos, y no su magnitud, contribuye al incremento o la disminución del mismo. Luego de tomar en cuenta las consideraciones anteriores, resulta más factible que la ecuación de Starling represente, efectivamente, la situación dicha.

Al presentar un nuevo modelo en el año 2007, Lakin y Stevens [27] abordaron la posibilidad de que se viera alterada la fisiología de esta barrera y con ella dieron fuerza a la tesis de que es el aumento en la ICP el causante de malestares diversos en varios astronautas, durante su travesía por el espacio. En dicho trabajo, se propusieron dos mecanismos que muy probablemente darían lugar a una disfunción de la barrera hematoencefálica en estas condiciones.

El primero de ellos se refiere a la ausencia de gravedad, propiamente hablando, que anularía consigo la presión hidrostática del fluido intersticial en el tejido cerebral. Siendo éste uno de los factores que le dan rigidez al endotelio de los capilares cerebrales, cabe esperar que las junturas entre células se vean ligeramente separadas con respecto a la posición que normalmente presentan. Si bien no se dispone de información respecto a la permeabilidad de la barrera hematoencef´alica en microgravedad, el resto del endotelio se comporta de forma bastante m´as permisiva que en la superficie terrestre, lo cual otorga mayor peso a la conjetura planteada sobre la alteración de esta barrera.

El segundo mecanismo no concierne a la disminución del efecto gravitatorio, sino a la posible exposición de los astronautas a niveles importantes de radiación, que inician a partir del cinturón interior de Van Allen, región que alberga partículas eléctricamente cargadas (protones, electrones, partículas alfa, etc.). Los cinturones de Van Allen pertenecen a la magnetosfera terrestre y, precisamente, es el campo magnético de la Tierra que da sostén a dichas regiones. Hace poco m´as de diez a˜nos, un equipo de trabajo encabezado por Dariusz Leszczynski condujo una serie de experimentos [26] cuya conclusión fue que al exponer una muestra de endotelio humano a la radiación que emiten y reciben los equipos de telefonía móvil durante una hora, ciertas proteínas de la estructura mencionada ven alterados sus niveles de expresión. Si bien este cambio resulta ser transitorio, uno de sus posibles efectos consiste en la deformación de las céulas endoteliales y en la consecuente aparición de espacios entre dichas células.

De acuerdo con lo arriba dicho, es probable que la exposición a ciertos niveles de radiación provoque un desajuste en el funcionamiento de la barrera hematoencef´alica, posiblemente acompa˜nado por los diversos malestares reportados. Debemos señalar, no obstante, que los únicos vuelos tripulados que han rebasado el cinturón interior de Van Allen pertenecieron al Proyecto Apolo y que sólo en éstos se ve justificada la consideración de este segundo mecanismo que, es necesario insistir, no concierne a la ´ınfima presencia del efecto gravitatorio en forma directa.

Cerramos el primer capítulo del trabajo presente a manera de recapitulación, destacando los puntos relevantes de la discusión precedente:

Existe una serie de síntomas que padecen algunos astronautas mientras se encuentran lejos de la superficie terrestre: ojos hinchados, cefalea, náuseas y mareo, principalmente. Hasta ahora no hay una explicación suficientemente clara y aceptada por el consenso de la comunidad médica ycientífica de los síntomas referidos. Sin embargo, la conjetura más fuerte apela a un desajuste en el funcionamiento del sistema circulatorio como agente que indirectamente provoca el conjunto de malestares, mediante un incremento en la presión intracraneal. Con base en esto, se han propuesto algunos modelos matemáticos en años recientes que buscan dar sustento a la conjetura planteada. Estos parecen señalar que el incremento es posible, siempre que la barrera hematoencefálica, moderadora del intercambio molecular entre capilares y espacio intersticial cerebrales, modifique sus funciones a causa de la situación que los astronautas atraviesan. Existen dos posibles mecanismos que muy probablemente habrían de alterar el funcionamiento de esta barrera, uno de ellos directamente relacionado con el estado de ingravidez. Este consiste en la ausencia de presión hidrostática en el tejido cerebral, que afecta la constitución de la barrera hematoencefálica, generando espacios entre células contiguas del endotelio cerebral e incrementando la permeabilidad de éste, situación que habría de favorecer el ingreso de varias sustancias al espacio intersticial que no atravesarían la barrera en circunstancias normales. Este sería el causante del incremento en la presión intracraneal que habíamos mencionado. El segundo mecanismo no es tan relevante para nuestros fines, dado que no involucra directamente la ausencia de gravedad en el espacio.

En este momento volvemos la atención al objetivo de nuestra tesis. Luego de haber motivado la discusión que viene a continuación, nos preguntamos por las diferencias cualitativas y/o cuantitativas que aparecen al comparar dos flujos puls´atiles (como el flujo sangu´ıneo) id´enticos en todo aspecto, salvo en el hecho de que uno está sujeto a una fuerza fuerza de cuerpo (como la gravedad) y el otro no. Seg´un el parrafo anterior (y los que le preceden), el aumento en la presi´on sangu´ınea al nivel de los capilares, en caso de existir, no interviene de forma significativa en la aparición de los síntomas dichos. Veremos qué resulta de nuestras simulaciones que, en todo caso, modelan un problema bastante más sencillo que el de la circulación humana. En nuestro cuerpo virtual, existe un solo vaso sanguíneo, plano. Sus paredes son rígidas y por él circula un fluido newtoniano.

### Capítulo 2

### La ecuación de Boltzmann

 $\hat{E}$ ste y los dos capítulos siguientes contienen la herramienta matemática fundamental para el planteamiento y solución del problema que nos ocupa. Empezaremos abordando los aspectos esenciales de la teoría cinética, basándonos sobre todo en el libro de Boltzmann [3], quizá el idóneo punto de partida si se le considera desde una perspectiva histórica. De manera complementaria, el texto de Liboff [25] contiene el desarrollo de la teoría cinética, tanto en su forma clásica (muy útil en varias aplicaciones) como en sus vertientes relativista y cuántica (las cuales no utilizaremos en este trabajo). Por último, nos basamos en la exposisición de Succi [36, pp. 3-15], que no obstante será más útil allá en el capítulo 4. Cabe señalar que también nos referiremos a otros textos sobre disciplinas que son afines a la teor lia cinética, pero que no forman parte de ella.

#### 2.1. Un vistazo a la teoría cinética de la materia

Decimos que un sistema termodinámico se compone de dos elementos: en primer lugar, una región observable del espacio que se encuentre bien delimitada por una frontera (bien puede ser esta una pared o superficie, pero también debemos considerar algunos ejemplos un tanto m´as sutiles, como una barrera de potencial eléctrico); y, en segundo lugar, la frontera misma, que separa aquella región del espacio restante. El objeto de estudio que se plantea la Termodinámica es el intercambio de energía que sostiene un sistema con sus alrededores y el efecto que tiene dicho intercambio en las características físicas del mismo (tales como su temperatura y presi´on), de acuerdo con la naturaleza de sus fronteras  $(cfr. [37, p. 1]).$ 

Cuando se ha logrado aislar un sistema termodinámico de su medio circundante, y si dicho medio no ejerce trabajo mecánico en el sistema, ni el sistema ejerce trabajo en sus alrededores cualquier afectación que haya podido tener lugar con anterioridad en el sistema gracias a la interacción de ambas partes (sistema y alrededores) cesará por completo  $[11, pp. 47-49]$  y, en algún momento, el sistema alcanzará un estado en que la temperatura del mismo será uniforme en el tiempo y el espacio, no habiendo ya flujo de calor proveniente del exterior, ni transferencia en el interior del mismo por conducción o convección. Tampoco habrá, llegado el momento, cambio alguno en la distribución de velocidades de las partículas que integran el sistema. Estas son algunas de las características que definen el llamado equilibrio termodinámico (pero no todas ellas).

Por razones que abordaremos un poco más adelante, el estudio termodinámico de un sistema que abarca un gran número de partículas se efectua de forma estadística, por lo cual a dicha rama de la Termodinámica se le conoce como Termodinámica Estadística. Resulta conveniente subdividir esta rama en dos partes: por un lado, la Mecánica Estadística se basa en la suposición de que un sistema se encuentra en equilibrio cuando el agregado de sus partículas ha adoptado su configuración más probable; la Teoría Cinética de los gases, por otro lado, propone diversos modelos mecánicos de interacción entre las partículas del sistema. La diferencia de enfoque entre las dos subdivisiones de la Termodinámica Estadística se ve reflejada en su aplicabilidad: mientras que la Mecánica Estadística se refiere únicamente a las configuraciones de equilibrio, la Teoría Cinética puede emplearse para estudiar el proceso que atraviesa un sistema no equilibrado para alcanzar un equilibrio termodin´amico. (cfr. [37, pp. 3 -4]) En particular, nos interesa el aspecto mecánico de este equilibrio, referente a la distribución de velocidades arriba mencionada.

En su comienzo, durante la segunda mitad del siglo XIX, la teoría cinética de la materia se planteó dicho problema para el caso de un sistema gaseoso enrarecido, en el cual la distancia entre partículas excede por mucho al radio de las mismas, que define su rango de interacción. También nosotros habremos de conducirnos bajo esta hipótesis, por el momento. Asimismo, supondremos que no hay efectos cu´anticos relevantes (en otras palabras, que podemos despreciar la longitud de onda de De Broglie asociada a las partículas del gas). De acuerdo con esta última hipótesis, la posición y el momento lineal de cada partícula están dadas por:

$$
\frac{d\overrightarrow{x_i}}{dt} = \frac{\overrightarrow{p_i}}{m},\tag{2.1a}
$$

$$
\frac{d\overrightarrow{p_i}}{dt} = \overrightarrow{F_i}, \quad i = 1, 2, ..., N.
$$
\n(2.1b)

Aquí, las variables  $\vec{x}_i$  *y*  $\vec{p}_i$  representan, como arriba mencionamos, la posición y el momento (o cantidad de movimiento) asociados a la i-ésima partícula componente del gas, en el orden establecido. Por otro lado,  $\overrightarrow{F_i}$  es la fuerza total que actúa sobre dicha partícula y *m* es la masa de una partícula cualquiera, ya que hemos considerado un solo gas y, por tanto, un solo tipo de átomo o molécula.

De acuerdo con la teoría de ecuaciones diferenciales ordinarias, el sistema de 6*N* ecuaciones que arriba presentamos tendrá exactamente una solución, definida en un intervalo de tiempo, suponiendo que la función

$$
\mathfrak{F}\left(\overrightarrow{x_1},\overrightarrow{p_1},\overrightarrow{x_2},\overrightarrow{p_2},\ldots,\overrightarrow{x_N},\overrightarrow{p_N},t;m\right) = \left(\frac{\overrightarrow{p_1}}{m},\overrightarrow{F_1},\frac{\overrightarrow{p_2}}{m},\overrightarrow{F_2},\ldots,\frac{\overrightarrow{p_N}}{m},\overrightarrow{F_N}\right) \tag{2.2}
$$

es continua y satisface la condición de Lipschitz para las primeras 6*N* variables en una cierta región del espacio de las posiciones y los momentos, una vez habiendo especificado el estado inicial del sistema (véase [19, p. 15], por ejemplo). Aquí, la dependencia temporal de  $\mathfrak{F}$  se manifiesta a través de las fuerzas  $F_i^{\prime}$  que experimentan las partículas componentes del gas. La masa  $m$  no es más que un parámetro del sistema.

Sin embargo, lo anterior es válido tan sólo cuando suponemos, ingenuamente, que la cuestión de hallar dichas trayectorias se puede plantear efectivamente como un problema de valor inicial. Debemos señalar que, además de especificar las condiciones que imperan al principio en el sistema, es preciso indicar también cuáles son las fronteras del mismo y cómo interacciona el sistema con ellas. Aunque podemos elucubrar la posibilidad de que ni las posiciones ni los momentos presenten alguna cota hacia el infinito, es decir que el gas no se vea confinado por algún tipo de recipiente y que las partículas puedan aumentar su velocidad en forma indefinida, cabe señalar que dos o más de ellas no pueden hallarse a una distancia menor que su diámetro, cantidad que se entiende como dos veces su rango de interacción. Este punto es fundamental y, más aún que el anterior, no ha de ser despreciado al considerar este problema en lo sucesivo. Naturalmente, y volviendo al caso que nos ocupa (es decir, el de un gas confinado por las paredes de alg´un recipiente), debe especificarse la manera en que las partículas del gas interactúan con las fronteras del sistema (conservando su momento, o cantidad de movimiento, y su energía cinética, suponiendo que las paredes permanezcan fijas). Al igual que la anterior, esta observación es crucial para definir el tipo de flujo que habremos de obtener más adelante, cuando hagamos la suposición de que el medio conformado por las partículas del gas es continuo, o bien se comporta como si lo fuera.

Según lo dicho, es teóricamente plausible (bajo ciertos supuestos de índole matemática) hallar la posición y el momento lineal de cada partícula, cuyo agregado compone el gas en cuestión, al considerar el problema desde una perspectiva clásica. Sin embargo, tanto el inmenso número de partículas (aun al tratar con un gas enrarecido) como el incremento exponencial de la incertidumbre en las condiciones iniciales, vuelven este enfoque de solución algo en verdad impracticable (cfr. [36, pp. 3 -4]).

Afortunadamente, los observables físicos que nos interesan (presión y temperatura del gas, por ejemplo) se originan de una media estadística, involucrando así un muy grande colectivo de historias particulares. En lo sucesivo, adoptaremos el enfoque estadístico para nuestros fines. De hecho, cabe señalar que puede partirse de muchas condiciones iniciales diferentes cuya evolución lleva al sistema al mismo estado macroscópico. Es este un punto más a favor del enfoque estadístico.

Antes de ello, sin embargo, insistiremos en que el estado asociado a una partícula de nuestro sistema viene determinado por la posición y el momento de la misma. Dado que ambas cantidades se representan mediante una terna ordenada en  $\mathbb{R}^3$ , necesitamos un elemento de  $\mathbb{R}^3 \times \mathbb{R}^3 \cong \mathbb{R}^6$  para cada instante, a fin de caracterizar dicho estado, también conocido como fase de la partícula. Puesto que el estado completo del sistema se ve representado por una colección de *N* puntos en dicho espacio, lo extenderemos a  $\mathbb{R}^{3N} \times \mathbb{R}^{3N} \cong \mathbb{R}^{6N}$ , a fin de que un solo punto en este represente el estado del sistema en su totalidad. Diremos por ello que  $\mathbb{R}^{6N}$  es el espacio de las fases o, simplemente, el espaciofase. Recalcamos el hecho de que el sistema puede ocupar tan sólo una parte del espacio total, en primera instancia porque no podemos hallar dos partículas a una distancia menor que su diámetro.

Consideremos a continuación la densidad  $D(\vec{x}, \vec{p}, t)$  de partículas (es decir, el n´umero de ellas por unidad de volumen generalizado, esto es, el producto cartesiano de la unidad de volumen correspondiente al espacio de las posiciones y la unidad de volumen respectiva en el espacio de los momentos) al transcurrir el tiempo *t*, evaluada en el punto  $(\vec{x}, \vec{p})$ . Aquí,  $\vec{x}$  representa un vector de posición y  $\vec{p}$  uno de momentos. Por consiguiente, dado un elemento de volumen  $\Delta \vec{x} = \Delta x \Delta y \Delta z$  presente en el espacio de las posiciones y, análogamente,  $\Delta \vec{p} = \Delta p_x \Delta p_y \Delta p_z$  un elemento de volumen contenido en el espacio de los momentos, podremos estimar el número de partículas ubicadas en  $\Delta \vec{x}$ , cuyo vector de momento se halla en  $\Delta \vec{p}$  como

$$
\Delta n \approx D \Delta \vec{x} \Delta \vec{p},\tag{2.3}
$$

donde los elementos  $\Delta \vec{x}$  y  $\Delta \vec{p}$  tienen su centro en  $\vec{x}$  y  $\vec{p}$ , mientras que la función  $D$  está evaluada en  $(\vec{x}, \vec{p}, t)$ .

Ya que la densidad funciona exclusivamente a nivel local, se entiende que la anterior expresión valga tan sólo de forma aproximada (salvo, quizá, en los puntos donde la función D sea constante en una vecindad de los mismos), siendo mejor la aproximación cuanto más pequeños sean los elementos  $\Delta \vec{x}$  y  $\Delta \vec{p}$ .

Por supuesto, la ecuación  $((2.3))$  se puede volver exacta y no solo aproximada al considerar la integral de la función *D* sobre la región  $\Delta \omega = \Delta \vec{x} \Delta \vec{p}$ :

$$
\Delta n = \int_{\Delta \omega} D \, d\vec{x} \, d\vec{p}.\tag{2.4}
$$

Análogamente, se puede hallar el número total de partículas *N* calculando la integral de la misma densidad, pero en esta ocasión tomando como dominio de integración la región accesible de espacios y momentos para el sistema en cuestión, que denotaremos por  $\Omega$ :

$$
N = \int_{\Omega} D \, d\vec{x} \, d\vec{p}.\tag{2.5}
$$

Llegado este punto, debemos señalar que si el gas bajo estudio no se encuentra en equilibrio termodinámico (es decir, que aún prevalece algún flujo macroscópico en él, ya sea de materia o bien de energía), su fase irá aproximadamente a un estado en el que se manifiesta dicho equilibrio, en un proceso conocido como *relajaci´on*. A pesar de que este equilibrio no nos interesa de forma directa para los fines planteados anteriormente (pues el flujo pulsátil no puede tener lugar en un sistema equilibrado termodin´amicamente), dedicaremos algún tiempo a deducir una ley que describa la evolución temporal de la función  $D$ , cuya expresión matemática (expresada en términos de probabilidades y no utilizando números o densidades de partículas) es la llamada *ecuación de Boltzmann*. Nuestra deducción nos llevará a su formulación original, hallada por primera vez en el último tercio del siglo XIX por el físico austriaco Ludwig Boltzmann, gran defensor e impulsor de las teorías atómica y cinética de la materia, que no gozaban de mucha popularidad entre los físicos de la época [3, pp. 23] -30].

Deduciremos entonces, de forma un tanto heurística, la famosa ecuación, para lo cual habremos de refinar nuestras hipótesis. En primer lugar, trataremos con un gas enrarecido, cada una de cuyas partículas transcurre la mayor parte de su existencia surcando el espacio que media entre dos colisiones sucesivas. En segundo lugar supondremos, de acuerdo con el planteamiento original de Boltzmann, que la densidad de partículas y demás cantidades que determinan la evolución del sistema, se hallan distribuidas uniformemente en el espacio de las posiciones (y no así en el espacio de los momentos), por lo que no es posible distinguir macroscópicamente dos porciones del gas, sin importar la distancia que las separe. Llamaremos *desorden molar* en lo sucesivo a dicha condición. Es posible, a pesar de la hipótesis anterior, que grupos de unas pocas partículas exhiban ciertas regularidades en su movimiento, como ocurriría si cada una de ellas se desplazara en dirección de su vecina más cercana, por ejemplo. Si dichas regularidades se distribuyen de manera uniforme en el espacio, todavía será imposible distinguir dos porciones del gas desde una perspectiva macrosc´opica, por lo que seguirá imperando el desorden molar. No obstante, el hecho de que tengan o no lugar dichas relaciones afecta sustancialmente la manera en que debe considerarse una colisión entre partículas. Adoptaremos, por tanto, la hipótesis conocida como *desorden molecular*, según la cual dichas regularidades de unas pocas part´ıculas tampoco se presentan en el gas propuesto. Para que la finalidad de esta hiptesis quede clara, solo diremos por el momento que nos permitirá considerar una colisión entre dos partículas como un evento estadísticamente independiente de cualquier otra colisión que hayan podido experimentar estas con anterioridad. Para terminar supondremos, a fin de simplificar el argumento, que los átomos componentes del gas se comportan como esferas elásticas perfectas durante una colisión y que no hay fuerzas externas actuando sobre el sistema. Pasemos entonces a la obtención del resultado que anunciamos.

#### 2.2. Caso 1: Esferas rígidas

Hemos supuesto que las variables din´amicas del gas se hallan distribuidas uniformemente en el espacio de las posiciones, al que llamaremos también 'espacio' a secas (hipótesis del desorden molar). Nos preguntamos ahora de qué forma se distribuyen dichas variables en el espacio de los momentos. En particular, es de nuestro interés la densidad *D*, cuya evolución a lo largo del tiempo quisiéramos hallar. Supongamos, en primera instancia, que la rapidez (o norma de la cantidad  $\vec{p}/m$ ) de cualquier partícula resulta ser aproximadamente igual a un cierto n´umero positivo *r.* No hemos dicho exactamente igual a *r* para evitar en lo posible introducir el lenguaje de las distribuciones (o funciones generalizadas). Suponiendo también que no existe una dirección preferencial para el movimiento de las partículas, en algún momento habrá de ocurrir (o al menos así lo esperamos) que dos de ellas colisionen casi perpendicularmente o, mejor dicho, que un poco antes de entrar en contacto, una de ellas viaje casi en la dirección que determina la recta de los centros, al tiempo que la otra se deplaza en forma casi perpendicular a la misma. En este caso, la primera partícula tendrá, luego del encuentro una velocidad aproximadamente igual a cero, mientras que la rapidez encuentro una velocidad aproximadamente igual a cero, mientras que la<br>de la segunda partícula será muy cercana a √2*r* (véase la figura (2.1)).

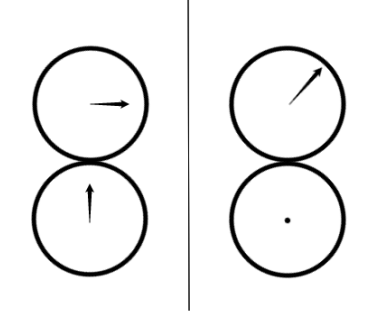

Figura 2.1: Velocidad antes y después de una colisión *perpendicular*.

De esta manera, mediante colisiones sucesivas habrá, llegado cierto momento, un amplio rango para la rapidez de las distintas partículas que conforman el gas, que ir´a desde cero hasta una cantidad considerablemente mayor que la rapidez original aproximada *r*.

Averigüemos entonces de qué forma evoluciona la distribución de velocidades un poco a la manera de Boltzmann y Maxwell [3, pp. 36 -49]. De acuerdo con la manera en que definimos la densidad *D*, podemos calcular el número de partículas cuyo vector de momentos se localiza en  $\Delta \vec{p}$  al tiempo *t*, cualquiera que sea su vector de posiciones, mediante la integral

$$
\int_{\Omega_x} \int_{\Delta \vec{p}} D(\vec{x}, \vec{p}, t) d\vec{p} d\vec{x}, \tag{2.6}
$$

donde  $\Omega_x$  representa la región del espacio limitada por las fronteras físicas del sistema. Luego, de acuerdo con la hipótesis del desorden molar, podemos concluir que dada una porción  $\Phi$  del espacio de las posiciones, el número de partículas cuyo vector de posición se halla contenido en este al transcurrir el tiempo t, y cuyo vector de momentos se localiza en  $\Delta \vec{p}$ , estará dado por

$$
\int_{\Phi} \int_{\Delta \vec{p}} D(\vec{x}, \vec{p}, t) d\vec{p} d\vec{x} = \frac{|\Phi|}{|\Omega_x|} \int_{\Omega_x} \int_{\Delta \vec{p}} D(\vec{x}, \vec{p}, t) d\vec{p} d\vec{x},
$$
\n(2.7)

donde empleamos  $|\Phi|, |\Omega_x|$  para hacer referencia a los volúmenes de  $\Phi, \Omega_x$ , respectivamente. Más aún, suponiendo que el volumen de  $\Omega_x$  es unitario, tendremos que

$$
\int_{\Phi} \int_{\Delta \vec{p}} D(\vec{x}, \vec{p}, t) d\vec{p} d\vec{x} = |\Phi| \int_{\Omega_x} \int_{\Delta \vec{p}} D(\vec{x}, \vec{p}, t) d\vec{p} d\vec{x}.
$$
 (2.8)

También deducimos que el número de partículas que abandona la región  $\Phi$ , o cualquier otra, se ve reemplazado en promedio por el n´umero de ellas que ingresa en la misma región durante el mismo intervalo de tiempo. Dichas partículas pueden provenir ya sea de una región aledaña, o bien de las fronteras al reflejarse en ellas, fronteras que habremos de considerar suaves (en el sentido matem´atico de la palabra, es decir  $C^{\infty}$ ) y elásticas. Bajo estas hipótesis, la distribución de velocidades no dependerá del movimiento que presenten las partículas entre dos colisiones sucesivas, sino de la frecuencia con que ellas se encuentren y colisionen.

Ahora nos centraremos en hallar esta frecuencia, para entender cómo evoluciona la densidad de partículas. Consideremos con este fin dos partículas, que habremos de distinguir señalando sus cantidades respectivas (posición, momento, función de densidad, etc.) mediante los subíndices  $1 \times 2$ . Aunque posible, es improbable que más de dos partículas choquen, participando en la misma colisión. Hablando en términos del espacio-fase para *N* partículas, el conjunto de configuraciones correspondientes a una colisión triple, cuádruple o superior (o a todas ellas juntas) resulta ser de medida cero con respecto al conjunto de colisiones dobles (ver [6, p. 65]). Por tanto, es suficiente considerar este tipo de colisiones para todo fin práctico. De esta manera, el número de partículas con vector de momento en  $\Delta \overrightarrow{p_1}$  y en  $\Delta \overrightarrow{p_2}$  se expresa por

$$
D_1 := \int_{\Omega_x} \int_{\Delta \overrightarrow{p_1}} D(\vec{x}, \vec{p}, t) d\vec{p} d\vec{x}, \qquad (2.9a)
$$

$$
D_2 := \int_{\Omega_x} \int_{\Delta \overrightarrow{p_2}} D(\vec{x}, \vec{p}, t) d\vec{p} d\vec{x}, \qquad (2.9b)
$$

mientras que el número de partículas de ese mismo tipo, contenidas en la región Φ, estar´a dado por

$$
|\Phi| \int_{\Omega_x} \int_{\Delta \overrightarrow{p_1}} D(\vec{x}, \vec{p}, t) d\vec{p} d\vec{x} = |\Phi| \cdot D_1,
$$
\n(2.10a)

$$
|\Phi| \int_{\Omega_x} \int_{\Delta \overrightarrow{p_2}} D(\vec{x}, \vec{p}, t) d\vec{p} d\vec{x} = |\Phi| \cdot D_2,
$$
\n(2.10b)

nuevamente suponiendo que  $vol(\Omega_x) = 1$ . También hemos simplificado la notaci´on para no escribir la doble integral cada vez que necesitemos hacer referencia a dichas cantidades.

#### **2.2.1. Frecuencia de colisiones**

Consideremos ahora una clase particular de colisiones entre dos partículas, o colisiones dobles, para las cuales no sólo sus vectores de momento estén confinados a las regiones  $\Delta \vec{p_1}$  y  $\Delta \vec{p_2}$  antes del encuentro, sino que al momento de entrar en contacto y producirse la colisión su recta de los centros tenga cierta inclinación que habremos de caracterizar enseguida.

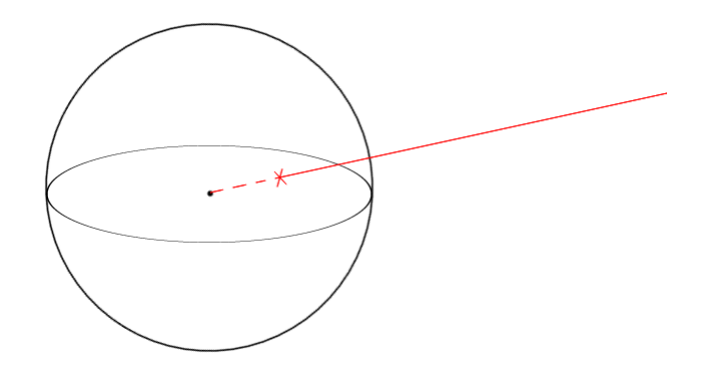

Figura 2.2: Se identifican todos los puntos de la semirrecta con el punto 'X'.

Para ello, imaginemos una esfera centrada en el origen de un sistema arbitrario de coordenadas rectangulares en el espacio físico. Así, dada una semirrecta que pase por el origen, identificaremos todos los puntos de la misma, exceptuando el origen mismo, con el punto de la esfera que pertenece a dicha recta (véase la figura 2.2). Ahora bien, la esfera es una superficie bidimensional (aunque parezca redundante, conviene aclararlo). As´ı, para ubicar un punto cualquiera de la misma basta con especificar el valor que asumen para dicho punto dos variables que parametricen la esfera. Podemos considerar, por ejemplo, la llamada colatitud y el acimut en cualquiera de sus convenciones. De esta manera, habremos de tomar en cuenta solamente aquellas colisiones cuya recta de los centros, considerada en dirección de la partícula 1 a la partícula 2, tenga el valor de su colatitud entre los ángulos  $\phi_1$  y  $\phi_2$  (medidos a partir del semieje Z positivo), al tiempo que el acimut de la misma se halla entre *θ*<sup>1</sup> y *θ*<sup>2</sup> (medido en el plano XY con respecto al semieje X positivo y en dirección del eje Y, es decir en sentido positivo). Entonces hablaremos de una *colisión directa* si podemos hallar los vectores de momento para las partículas que habrán de colisionar en las regiones  $\Delta \overrightarrow{p_1}$  y  $\Delta \overrightarrow{p_2}$ , mientras que la recta de los centros está caracterizada por el punto de la esfera cuyos parámetros definitorios (colatitud y acimut) tienen sus valores contenidos en los intervalos arriba mencionados. Observemos que después de la colisión los vectores de momento ya no estarán localizados en las mismas regiones si éstas son suficientemente pequeñas, lo cual se debe a que ya en su magnitud o en su dirección habrán sufrido un cambio considerable. No obstante, la recta de los centros será la misma antes y después del evento.

A continuación, nos planteamos el problema de hallar el número *ν* de estas colisiones que tienen lugar en la región  $\Omega_x$  y en el intervalo de tiempo  $\Delta t$ . Para ello, hacemos notar primero que es suficiente conocer la velocidad relativa de una de las part´ıculas con respecto a la otra para determinar la frecuencia de estas colisiones. Las velocidades "absolutas" de ambas partículas (en otras

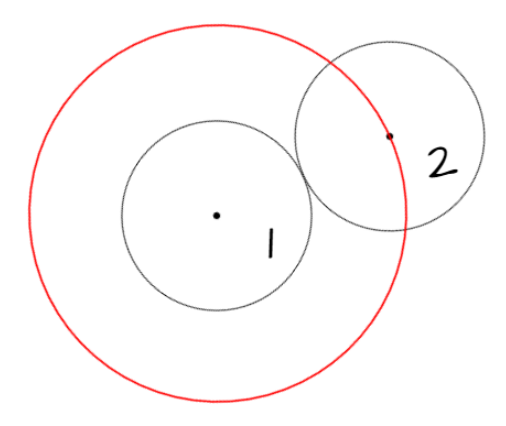

Figura 2.3: Una *colisión directa*.

palabras, sus velocidades referidas al origen del sistema coordenado) resultan intrascendentes para nuestros fines. Ahora estamos hablando de velocidades (que son vectores) y no s´olo de sus magnitudes (o rapideces). Entonces podemos suponer que la segunda partícula bajo consideración está en reposo, mientras que la primera partícula se desplaza con vector de velocidad  $\vec{q}$  respecto a aquella. También hemos supuesto que las partículas son esferas rígidas iguales, por lo que asignamos el valor *s* al **diámetro** de ambas. Si imaginamos ahora una esfera más grande y concéntrica a la primera (es decir, una esfera contenedora de la primera partícula), esta vez de **radio** *s*, tendrá lugar entonces una colisión directa si y sólo si la superficie de dicha esfera más grande entra en contacto con el centro de la segunda partícula (véase la figura 2.3).

Ahora bien, al recorrer todos los valores previstos para los ángulos colatitudinal y acimutal, la recta de los centros abarca en la superficie de la esfera una sub-región de la misma. Para cuantificar su extensión de alguna forma, observemos que si llamamos Δλ a la sub-región de la esfera unitaria que es abarcada por la misma recta de los centros al recorrer sus valores angulares previstos, entonces obtenemos la región que nos interesa mediante una simple homotecia de la región  $\Delta\lambda$  por un factor igual a *s* que multiplica la longitud de una curva por  $s$ , precisamente, y el área de una región bidimensional por  $s^2$ . Así, la sub-región de la efera contenedora en cuestión tiene magnitud  $s^2 \cdot \Delta \lambda$ .

En lo sucesivo representaremos por  $g$  a la magnitud del vector  $\vec{g}$ , es decir a la rapidez relativa de la primera partícula con respecto a la segunda, que imaginamos en reposo. De esta manera y según lo anterior, cada elemento de superficie  $s^2$  · ∆*λ* se desplazará una distancia igual a  $g \cdot \Delta t$  en la dirección de  $\vec{g}$  durante el lapso ∆*t.* Un aspecto que debemos notar de estas colisiones se refiere al ángulo formado por el vector  $\vec{g}$  y la recta de los centros, ya que naturalmente no todas las colisiones posibles son frontales (de hecho, muy pocas lo son). Llamamos frontales a aquellas colisiones para las cuales el vector  $\vec{q}$  se superpone a la recta de los centros (véase la figura 2.4). Hacemos notar entonces que

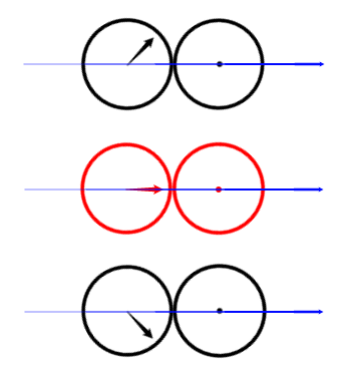

Figura 2.4: Colisiones frontal y no frontales.

el ángulo mencionado puede ser nulo en el caso de una colisión frontal, pero ciertamente existe la posibilidad de que el ´angulo sea agudo, como es el caso de las colisiones no frontales en la figura 2.4 De suceder que el mismo ángulo sea recto se tendrán *colisiones tangenciales*, que realmente no modificarán el vector  $\vec{q}$  y dado que, por añadidura, estas colisiones son eventos relativamente poco frecuentes, no habrán de ser tomadas en cuenta para nuestras siguientes consideraciones. La posibilidad restante, de que el ángulo en cuestión sea mayor que un ´angulo recto, es decir obtuso o llano, en realidad no puede tener lugar dada la supuesta impenetrabilidad de las partículas (y después de todo, si éstas no fuesen impenetrables carecería de sentido hablar de colisiones entre ellas).

Volviendo a los elementos de superficie  $s^2 \cdot \Delta \lambda$ , cada uno de ellos abarcará al desplazarse durante el lapso  $\Delta t$  una especie de paralelepípedo cuyas caras no son exactamente planas, sino un tanto curvas dado que los mismos elementos de superficie presentan lados curvos. Dichos *pseudo-paralelepípedos* semejarán cada vez más paralelepípedos verdaderos conforme la magnitud de las regiones  $s^2 \cdot \Delta \lambda$ disminuya progresivamente a cero. Podemos suponer que la semejanza dado un valor muy pequeño de  $\Delta\lambda$  es suficiente para justificar el siguiente cálculo.

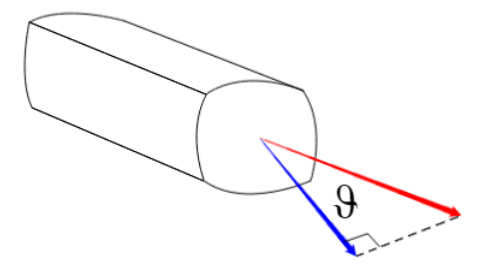

Figura 2.5: La recta de los centros y el vector  $\vec{g}$ .

Ya que el desplazamiento de una región *s*<sup>2</sup> ⋅ ∆*λ* no tiene por qué llevarse a

cabo en forma perpendicular a la superficie misma, posiblemente (y, de hecho, muy probablemente) exista un ángulo no nulo entre la normal a  $s^2$  ⋅ ∆λ y la dirección del vector  $\vec{g}$  (y es éste el que define el desplazamiento). A fin de aclarar esto, hagamos notar que al entrar en contacto las partículas, su recta de los centros se hallar´a dispuesta perpendicularmente a las superficies en el punto de contacto. Así, podemos volver a enunciar la afirmación previa diciendo una vez más que el vector  $\vec{g}$  y la recta de los centros (en dirección de la primera a la segunda partícula) pueden formar un ángulo agudo o nulo. Habremos de llamar a dicho ángulo  $\vartheta$  en lo sucesivo (véase la figura 2.5). Podemos suponer (y nos convendr´a hacerlo) que, en esta figura, los vectores rojo y azul corresponden precisamente al vector  $\vec{q}$  y a su proyección a lo largo de la recta que une los centros de ambas partículas. Entonces la magnitud del vector azul se calcula por  $g \cos \vartheta$ . Hemos dicho antes que la región  $s^2 \cdot \Delta \lambda$  se desplaza una distancia igual a *g* · Δ*t* en la dirección de  $\vec{g}$  durante el lapso Δ*t*. Así pues, el desplazamiento de la misma, perpendicular a ella, estar´a dado por *g* cos *ϑ ·* ∆*t*. Sabemos que es ésta la altura de nuestro "paralelepípedo", así que el volumen del mismo será  $s^2 g \cos \vartheta \cdot \Delta \lambda \Delta t$ . Lo anterior es sólo aproximadamente cierto, ya que según escribimos antes, nuestros "paralelepípedos" no son perfectos. Para expresar con mayor exactitud su volumen necesitamos primero hallar el área de la región  $\Delta\lambda$ como función de las variables angulares  $\phi$  y  $\theta$ , que antes llamamos colatitud y acimut, en ese orden. Esta nueva meta se alcanza muy fácilmente recurriendo a la integral de superficie

$$
\int_{\phi_1}^{\phi_2} \int_{\theta_1}^{\theta_2} \|T_\theta \times T_\phi\| \, d\theta \, d\phi,\tag{2.11}
$$

donde la letra *T* representa la parametrización  $T : [0, 2\pi) \times [0, \pi] \rightarrow \mathbb{S}^2$  de la esfera unitaria dada por

$$
T(\theta, \phi) := (\operatorname{sen} \phi \cos \theta, \operatorname{sen} \phi \operatorname{sen} \theta, \cos \phi) \tag{2.12}
$$

y  $T_{\theta}$ ,  $T_{\phi}$  representan las primeras derivadas parciales de la transformación *T* con respecto a cada una de sus variables. Tenemos en forma explícita que

$$
T_{\theta}(\theta, \phi) = (-\operatorname{sen}\phi \operatorname{sen}\theta, \operatorname{sen}\phi \operatorname{cos}\theta, 0), \tag{2.13a}
$$

$$
T_{\phi}(\theta, \phi) = (\cos \phi \cos \theta, \cos \phi \sin \theta, -\sin \phi). \tag{2.13b}
$$

Deducimos por todo lo anterior que el producto cruz de la integral (2.11) viene dado por

$$
T_{\theta} \times T_{\phi} = \begin{pmatrix} |\sin \phi \cos \theta & 0 \\ \cos \phi \sin \theta & -\sin \phi \end{pmatrix}, \begin{vmatrix} 0 & -\sin \phi \sin \theta \\ -\sin \phi & \cos \phi \cos \theta \end{vmatrix}, -\sin \phi \sin \theta \sin \theta \sin \phi \cos \phi d\theta
$$
  
=  $(-\sin^2 \phi \cos \theta, -\sin^2 \phi \sin \theta, -\sin \phi \cos \phi)$   
=  $-\sin \phi (\sin \phi \cos \theta, \sin \phi \sin \theta, \cos \phi).$ 

As´ı, finalmente llegamos al integrando

$$
||T_{\theta} \times T_{\phi}|| = |\operatorname{sen}\phi| \tag{2.14}
$$

y reescribimos el área de la región  $\Delta\lambda$  como

$$
\Delta\lambda = \int_{\phi_1}^{\phi_2} \int_{\theta_1}^{\theta_2} |\sin \phi| d\theta d\phi
$$

$$
= \int_{\phi_1}^{\phi_2} \int_{\theta_1}^{\theta_2} \sin \phi d\theta d\phi.
$$
 (2.15)

Debemos la segunda igualdad al hecho de que  $\phi \in [0, \pi]$ . Con esta nueva expresión, reafirmamos que el volumen del *pseudo-paralelepípedo* que "barre" nuestro elemento de superficie ∆*λ* al transcurrir el lapso ∆*t* se calcula exactamente por *s* 2 *g* cos *ϑ ·* ∆*λ* ∆*t*. Entonces el volumen total Φ desplazado por estos elementos de superficie, que forman parte de aquellas partículas cuyo vector de momento se halla en  $\Delta m\vec{g}$  (ver las expresiones (2.9) y (2.10), donde hacemos  $\vec{p}_1 = m\vec{g}$  y  $\overrightarrow{p_2} = \overrightarrow{0}$  para estar en concordancia con nuestra consideración previa, referente al desplazamiento relativo de las partículas) se obtiene multiplicando este número por el volumen que desplaza una región  $\Delta\lambda$ :

$$
\Phi = \int_{\Omega_x} \int_{\Delta m\vec{g}} D(\vec{x}, \vec{p}, t) d\vec{p} d\vec{x} \cdot s^2 g \cos \vartheta \, \Delta \lambda \, \Delta t
$$

$$
= D_1 s^2 g \cos \vartheta \, \Delta \lambda \, \Delta t. \tag{2.16}
$$

Luego, dado que una partícula en reposo contenida en la región de volumen  $\Phi$ habrá de colisionar con exactamente una de las partículas que se desplazan a velocidad  $\vec{g}$ , la cantidad de partículas en reposo contenidas en  $\Phi$  será el número de colisiones directas *ν* que tienen lugar en un lapso ∆*t* (v´eanse las expresiones  $(2.10)$ ). Simbólicamente, se tiene que

$$
\nu = \Phi \cdot D_2
$$
  
=  $D_1 D_2 s^2 g \cos \vartheta \Delta \lambda \Delta t.$  (2.17)

La primera de las dos expresiones obtenidas para *ν* debe recordarnos que el desarrollo anterior depende fuertemente de la hipótesis que nombramos anteriormente *desorden molecular* pues si, por ejemplo, fuera el caso de que algunas partículas se desplazaran hacia sus vecinas más cercanas, la presencia en la región  $\Phi$  de una partícula en reposo influiría de alguna forma en el hecho de que una segunda partícula en movimiento se hallara más o menos cerca de la primera, por lo que no podríamos calcular ambos eventos en forma independiente, como lo hicimos de hecho. Más aun, diremos que la expresión (2.17) redefine el *desorden molecular* del que hemos hablado anteriormente.

#### **2.2.2. Colisiones inversas**

En la subsección precedente hallamos una expresión para el número *ν* de colisiones directas que tienen lugar en el lapso ∆*t*. Al acontecer una de ellas, el número de partículas tanto del primer tipo como del segundo se ve disminuido en

uno (recordemos que el tamaño de las regiones  $\Delta \overrightarrow{p_1}$  y  $\Delta \overrightarrow{p_2}$  se piensa tan pequeño como haga falta para que una de estas colisiones sin duda expulse cada partícula de su región ocupada en el espacio de momentos). Para calcular entonces el decremento que atraviesa *D*<sup>1</sup> (la primera de estas cantidades) al considerar **todas** las colisiones posibles en el mismo intervalo de tiempo, extenderemos ) el an´alisis previo, no sin antes corregir un error que introdujimos entonces advertidamente.

Al definir el ángulo  $\vartheta$  que forman la recta de los centros en dirección de la primera a la segunda partícula y el vector de velocidad relativa  $\vec{g}$ , no procedimos con toda precisión, ya que dijimos sobre los vectores de momento que habrían de pertenecer a las regiones  $\Delta \overrightarrow{p_1}$  y  $\Delta \overrightarrow{p_2}$ , sin especificar su posición exacta en ellos, de manera que aun si la recta de los centros se ubicara con exactitud, habría de ser imposible determinar el valor del ángulo  $\vartheta$  partiendo sólo de ello. Notamos entonces que  $\vartheta$  es una función de  $\vec{g}$  y de  $\Delta\lambda$ , es decir que

$$
\vartheta = \vartheta \left( \vec{g}, \Delta \lambda \right),\tag{2.18}
$$

donde la dependencia de la segunda variable se entiende relacionando la región  $\Delta\lambda$  con la dirección del vector que apunta perpendicularmente a la misma, dirigido hacia fuera. También es correcto pensar que  $\vartheta$  es una función de las variables  $\overrightarrow{p_1}, \overrightarrow{p_2}, \theta$  y  $\phi$ :

$$
\vartheta = \vartheta \left( \overrightarrow{p_1}, \overrightarrow{p_2}, \theta, \phi \right), \tag{2.19}
$$

ya que  $\vec{g} = \vec{g}(\vec{p}_1, \vec{p}_2)$  y  $\Delta\lambda = \Delta\lambda(\theta, \phi)$ . Lo anterior nos indica el error de considerar el término cos  $\vartheta$  de forma independiente a las expresiones (2.9a), (2.10b) y (2.15) para obtener la frecuencia *ν*. Procedamos entonces de la siguiente manera: En primer lugar, expresamos la diferencial de área  $d\lambda$  en términos de las diferenciales  $d\theta$  y  $d\phi$  de las variables angulares que definen la dirección asociada a la recta de los centros a partir de la expresión  $(2.15)$  como

$$
d\lambda = \operatorname{sen}\phi \, d\theta \, d\phi. \tag{2.20}
$$

Una vez hecho esto, la diferencial de volumen equivalente a la región  $\Phi$  dada por la expresión (2.16) se obtiene sustituyendo las diferencias finitas  $\Delta\lambda$  y  $\Delta t$  por las diferenciales  $d\lambda$  y dt. Necesitamos reinterpretar asimismo la expresión  $D_1$ , que denotar´a en lo sucesivo (y a diferencia del significado que le asociamos en la expresi´on (2.9a)) nada m´as que la funci´on *<sup>D</sup>* valuada en el punto (*−→x*1*, −→p*1*, t*). Luego tendremos que multiplicar  $D_1$  por los diferenciales de posición y de momento, a saber  $d\overrightarrow{x_1}$  y  $d\overrightarrow{p_1}$ , respectivamente, para obtener una expresión diferencial referente al número de partículas por elemento de *volumen generalizado* (es decir, en el espacio de las fases y no sólo en el espacio físico). Reescribimos entonces la expresión obtenida para  $\Phi$  de la siguiente manera:

$$
\Phi = D_1 d\vec{x_1} d\vec{p_1} \cdot s^2 g \cos \vartheta d\lambda dt, \qquad (2.21)
$$

donde *s* 2 *g* cos *ϑ dλ dt* representa la diferencial de volumen desplazado en el lapso *dt* por la diferencial de área  $d\lambda$ .

Ahora bien, para obtener el número de colisiones total que disminuyen la cantidad  $D_1 d\overrightarrow{x_1} d\overrightarrow{p_1}$ , integraremos la diferencial

$$
d\nu = \Phi \cdot D_2 \, d\vec{x_2} \, d\vec{p_2}
$$
  
=  $D_1 D_2 s^2 g \cos \vartheta \, d\vec{x_1} \, d\vec{p_1} \, d\vec{x_2} \, d\vec{p_2} \, d\lambda \, dt,$  (2.22)

con respecto a las variables  $\overrightarrow{x_2}$ ,  $\overrightarrow{p_2}$  y  $\lambda$ , donde la expresión  $D_2$  adquiere un significado an´alogo al arriba descrito para *D*<sup>1</sup> (hagamos notar que dicha cantidad es independiente de la posición *x* dada la hipótesis del *desorden molar*; gracias a ello, queda justificada la expresión anterior). Las primeras dos de estas variables (cada una de las cuales se compone de tres variables reales) abarcarán cierta región accesible de  $\mathbb{R}^3$ . Para entender esto, sólo debemos señalar como un ejemplo que si puede hallarse una cota superior de la rapidez que puede asumir una partícula (tal como c, la rapidez de cualquier onda electromagnética en el vacío), cualquiera de las partículas halladas a una distancia mayor que  $c \, dt$ , con respecto a la primera partícula, no podrá colisionar con ésta en el curso del intervalo *dt*, y así queda restringido el valor de  $\overrightarrow{x_2}$  a una región finita. El caso de la variable  $\lambda$  es diferente. Los valores posibles de  $\theta \vee \phi$  (que, a su vez, determinan los valores de  $\lambda$ ) se reducen a aquellos para los cuales el ángulo  $\vartheta$ es agudo, una vez habiendo asignado valores a  $\overrightarrow{p_1}$  y a  $\overrightarrow{p_2}$ . De acuerdo con las anteriores observaciones, la integral *f dν* resulta en el decremento de la cantidad  $D_1 d\vec{x_1} d\vec{p_1}$ , como antes anunciamos.

Sin embargo, suponiendo que el gas en cuestión se halla en estado estacionario, es decir en equilibrio termodinámico, el decremento *∫ dν* debe estar compensado por el incremento que seguramente se produce mediante colisiones de un tipo distinto a las previamente consideradas. Antes de hallar dicho incremento, averigüemos cuál es el valor de las variables  $\overrightarrow{p_1}, \overrightarrow{p_2}$  luego de acontecer una colisión directa. Abordemos el problema desde una perspectiva geométrica, partiendo de la siguiente figura:

En ella representamos por el punto *O* el origen de nuestro sistema coordenado. Los segmentos  $OK \, y \, K_1K_2$  son paralelos a la recta que une los centros de las partículas que participan de una colisión (más adelante especificaremos la manera en que se construye  $K_1K_2$ ). Podemos suponer, sin pérdidad de generalidad, que el primero se halla sobre el eje *X*. Los segmentos  $OC_1$  y  $OC_2$  representan, en magnitud y dirección, las velocidades de dichas partículas antes del evento y, análogamente, los segmentos  $OC'_1, OC'_2$  representan estas mismas velocidades luego del choque. Por supuesto, el sub´ındice 1 hace referencia a la primera partícula y el subíndice 2 a la segunda partícula. Deseamos, por el momento, averiguar la dirección y magnitud de los segmentos  $OC'_1, OC'_2$  suponiendo que se conocen la dirección y magnitud de  $OC_1, OC_2$ . A fin de lograr esto, consideremos el punto *S* del plano en que tiene lugar la colisión<sup>1</sup>con la característica de que el segmento *OS* representa la velocidad del centro de masa del sistema (conformado únicamente por estas dos partículas). Sabemos que las coordenadas del

 $\frac{1}{12}$ Es decir, el plano determinado por el vector de velocidad relativa  $\vec{g} = \overrightarrow{C_2C_1}$  y por la recta de los centros, que podemos pensar como el segmento *OK* si suponemos que la segunda partícula se halla en el origen del sistema coordenado.

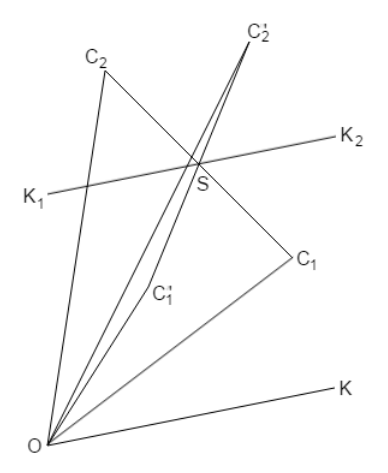

Figura 2.6: Velocidad antes y después de una colisión directa.

punto *S* son entonces

$$
\xi = \frac{p_{x_1} + p_{x_2}}{2m}, \quad \eta = \frac{p_{y_1} + p_{y_2}}{2m}, \quad \zeta = \frac{p_{z_1} + p_{z_2}}{2m}.
$$
 (2.23)

Naturalmente, el punto  $S = (\xi, \eta, \zeta)$  pertenece al segmento de recta limitado por *C*<sup>1</sup> y *C*2, como puede apreciarse en la figura. Esto se debe a que

$$
S = (\xi, \eta, \zeta) = \left(\frac{p_{x_1} + p_{x_2}}{2m}, \frac{p_{y_1} + p_{y_2}}{2m}, \frac{p_{z_1} + p_{z_2}}{2m}\right)
$$
  

$$
= \frac{1}{2} \left(\frac{p_{x_1}}{m}, \frac{p_{y_1}}{m}, \frac{p_{z_1}}{m}\right) + \frac{1}{2} \left(\frac{p_{x_2}}{m}, \frac{p_{y_2}}{m}, \frac{p_{z_2}}{m}\right)
$$
  

$$
= \frac{1}{2} (v_{x_1}, v_{y_1}, v_{z_1}) + \frac{1}{2} (v_{x_2}, v_{y_2}, v_{z_2})
$$
  

$$
= \frac{1}{2} C_1 + \frac{1}{2} C_2.
$$
 (2.24)

Como los coeficientes de *C*<sup>1</sup> y *C*<sup>2</sup> son ambos positivos y suman 1, se obtiene la afirmación previa. Observamos también que, de hecho, *S* es el punto medio del segmento dicho. Esto se debe a que estamos considerando un solo tipo de partículas, todas ellas con la misma masa *m*. Si en nuestro sistema hubiese varios tipos de partículas, el centro de masa podría verse desplazado del punto medio. Ahora bien, hagamos notar que al llevarse a cabo una colisión, el momento (y, por tanto, la velocidad) de ambas partículas se ve afectado en mayor o menor medida, según sean las condiciones del impacto. Podemos, no obstante, expresar el momento de ambas partículas en términos de sus componentes paralela y ortogonal a la recta de los centros en el instante justo del choque. En otras palabras, consideramos el espacio como una suma directa de dos subespacios: La recta de los centros y el plano perpendicular a la misma que pasan por el centro de masa. De esta manera, cualquier vector del espacio podrá expresarse en términos de las componentes dichas. Para el caso de una colisión elástica, tendremos que las componentes ortogonales no cambian al ocurrir el evento. Sólo las componentes paralelas se ven modificadas. Para hallar de qué manera cambian éstas, tendremos que apelar a la conservación de la energía y del momento (recuérdese que estamos considerando colisiones elásticas). Representemos entonces dichas componentes por las letras  $c_1, c_2, c'_1, c'_2$ . Más específicamente,  $c_1$  simbolizará la componente paralela a $OK$  de la primera partícula antes del choque,  $c_1^\prime$  será la componente correspondiente de la misma partícula, pero después del choque y, análogamente, para los símbolos que tienen subíndice 2. Notemos que los valores de ´estos pueden ser negativos o positivos. Para indicar el signo, consideramos por ejemplo que la dirección del segmento dirigido  $\overrightarrow{OK}$  es positiva. Entonces tendremos por conservación del momento que

$$
c_1 + c_2 = c_1' + c_2',\tag{2.25}
$$

mientras que por conservación de energía cinética se obtiene lo siguiente:

$$
\frac{c_1^2}{m} + \frac{c_2^2}{m} = \frac{c_1'^2}{m} + \frac{c_2'^2}{m} \quad \Rightarrow \quad c_1^2 + c_2^2 = c_1'^2 + c_2'^2. \tag{2.26}
$$

Resolvamos entonces el sistema de ecuaciones obtenido para hallar una o más relaciones posibles entre las cuatro cantidades involucradas, más sencillas que las dos anteriores, por supuesto:

$$
c_1 + c_2 = c'_1 + c'_2 \implies c'_2 = c_1 + c_2 - c'_1
$$
  

$$
\implies c'_2{}^2 = (c_1 + c_2 - c'_1)^2
$$
  

$$
= c_1{}^2 + c_2{}^2 + c'_1{}^2 + 2c_1c_2 - 2c_1c'_1 - 2c_2c'_1. \quad (2.27)
$$

Sustituyendo luego la expresión obtenida para  ${c'_2}^2$ en la segunda igualdad, llegamos a que

$$
c_1^2 + c_2^2 = c_1^2 + c_1^2 + c_2^2 + c_1^2 + 2c_1c_2 - 2c_1c_1' - 2c_2c_1'
$$
  
\n
$$
\Rightarrow 2c_1^2 + 2c_1c_2 - 2c_1c_1' - 2c_2c_1' = 0
$$
  
\n
$$
\Rightarrow (c_1' - c_2)(c_1' - c_1) = 0.
$$
\n(2.28)

Ahora bien, si además de considerar las componentes paralelas a la recta de los centros en el instante de la colisión, lo hacemos de forma tal que el origen de nuestro sistema de coordenadas se halle precisamente en el centro de masa en cuestión, observaremos que, juntamente con la ecuación derivada de la conservación del momento lineal, se tendrá lo siguiente:

$$
c_1 + c_2 = c_1' + c_2' = 0 \Rightarrow c_2 = -c_1, c_2' = -c_1',
$$
 (2.29)

por lo que se sigue de la última condición obtenida en el desarrollo conjunto de ambas leyes que

$$
(c'_1 - c_2)(c'_1 - c_1) = 0 \Rightarrow (c'_1 + c_1)(-c'_2 + c_2) = 0
$$

$$
\Rightarrow \begin{cases} c'_1 = -c_1 \\ c'_2 = c_2 \end{cases}
$$
(2.30)

Obtenemos, por tanto, dos posibilidades. Veamos qu´e pasa al considerar cada una de ellas por separado. Si fuera cierto que  $c'_{1} = -c_{1}$ , tendríamos entonces por la ley de conservación de energía cinética que  $c'_2{}^2 = c_2{}^2$  o bien, equivalentemente, que  $c'_2 = \pm c_2$ . Si fuese ahora que  $c'_2 = c_2$ , tendríamos por conservación de momento que  $c'_1 = c_1$  y, como también es válida por hipótesis la igualdad $c'_1 =$ *−c*<sub>1</sub>, deducimos que  $c'_1 = c_1 = 0$  y, dada la condición  $c_1 + c_2 = c'_1 + c'_2 = 0$ , concluiríamos que  $c'_2 = c_2 = 0$ . Es decir, ambas moléculas se hallarían en reposo con respecto a su centro de masa y, por a˜nadidura, una con respecto a la otra. Es decir, nunca sucedió una colisión, aun suponiendo que las moléculas se hallan una junto a la otra, ya que es una condición necesaria para el acontecer de una colisión el que las velocidades de ambas partículas cambien luego del evento. Aún cabe, no obstante, la posibilidad de que  $c'_1 = -c_1$  y  $c'_2 = -c_2$ . A diferencia del caso anterior, éste no contradice alguna de las leyes de que partimos. Tenemos, por tanto, una opción viable para la descripción de la colisión en términos bastante sencillos. La tercera y última opción,  $c'_2 = c_2$ , nos lleva, junto con la ley de conservación de momento, a que  $c'_1 = c_1$ . Nuevamente, esto contradice el hecho de que las velocidades no pueden permanecer inalteradas luego de una colisión. Debe ser, por tanto, que las igualdades

$$
c_1' = -c_1, \quad c_2' = -c_2 \tag{2.31}
$$

se vean satisfechas por las componentes dichas de las partículas en el curso de una colisión entre ellas. En pocas palabras, lo único relevante a nuestros fines consiste en señalar que, luego del encuentro, la componente de ambas partículas, que es paralela a la recta de los centros, s´olo invierte su sentido, manteniendo su magnitud. Esto se puede ver en la figura 2.6.

Regresando a ésta, mencionemos que una colisión puede no verse restringida a un plano. Queremos aclararlo porque la figura podría malinterpretarse de esta manera, precisamente. Con el fin de aclarar esto, desarrollaremos un ejemplo con mucho detalle.

Consideremos la situación ilustrada en la figura 2.7. Podemos apreciar dos partículas esféricas que se desplazan a la misma rapidez, que podemos considerar unitaria al introducir unidades convenientes. Supongamos que dichas partículas vienen dadas por las siguientes ecuaciones:

$$
\left(x - \left(-\frac{\sqrt{2}}{2}\right)\right)^2 + (y - (-1 + t))^2 + \left(z - \frac{\sqrt{2}}{2}\right)^2 = 1,\tag{2.32a}
$$

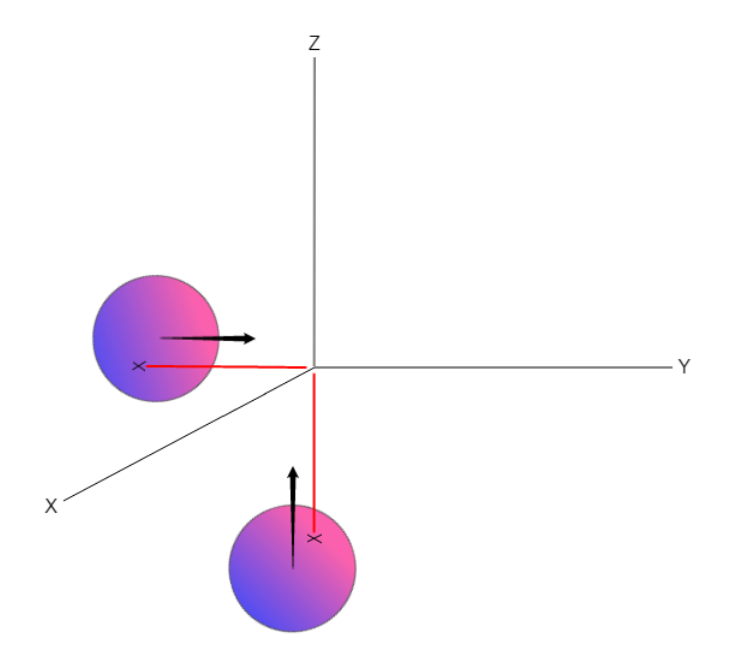

Figura 2.7: Ejemplo de una colisión no plana.

$$
\left(x - \frac{\sqrt{2}}{2}\right)^2 + y^2 + \left(z - \left(-1 - \frac{\sqrt{2}}{2} + t\right)\right)^2 = 1.
$$
 (2.32b)

La primera de ellas corresponde a la partícula que se desplaza en forma paralela al eje *Y*, mientras que la segunda representa a la partícula que presenta un desplazamiento paralelo al eje *Z*. Podemos notar esto hallando la variable que se ve afectada al transcurrir el tiempo *t*. Por supuesto, las expresiones anteriores son válidas para el intervalo de tiempo  $t \leq 1$ , ya que siendo unitaria la velocidad de ambas partículas y unitaria también la distancia que separa a cada uno de los puntos marcados por una *×* del origen, ambos tardar´an una unidad de tiempo en llegar a este punto. Para  $t = 0$ , las coordenadas de aquéllos son (0*, −*1*,* 0) y (0*,* 0*, −*1), respectivamente. Para comprobarlo, basta sustituir estos valores (junto con  $t = 0$ ) en la ecuación correspondiente. De forma análoga, corroboramos que el origen pertenece a la superficie de ambas partículas en el tiempo  $t=1$ .

Necesitamos ahora asegurarnos de que en realidad tiene lugar una colisión entre ellas, para lo cual basta calcular la distancia entre los centros de ambas partículas en el tiempo de colisión propuesto. Como el centro de la primera partícula se ubicará entonces en  $(-\sqrt{2}/2, 0, \sqrt{2}/2)$  y el centro de la segunda se  $\mu$ articula se ubicara entonces en  $(-\sqrt{2}/2, 0, \sqrt{2}/2)$  y<br>hallará en  $(\sqrt{2}/2, 0, -\sqrt{2}/2)$ , la distancia dicha será:

$$
\sqrt{\left(\sqrt{2}\right)^2 + \left(\sqrt{2}\right)^2} = \sqrt{2+2} = \sqrt{4} = 2\tag{2.33}
$$

y ya que los radios son iguales a 1, las partículas chocan en  $t = 1$ . Luego, determinemos el plano que está generado por la recta de los centros en el instante del choque y por el vector de velocidad relativa entre las partículas. Podemos hallar la primera utilizando la posición de los centros en  $t = 1$ , que fue señalada anteriormente. La recta de los centros está dirigida entonces por cualquiera de los vectores *√ √ √*

$$
\overrightarrow{v_1} = \left(\frac{\sqrt{2}}{2}, 0, -\frac{\sqrt{2}}{2}\right) - \left(-\frac{\sqrt{2}}{2}, 0, \frac{\sqrt{2}}{2}\right)
$$

$$
= \left(\sqrt{2}, 0, -\sqrt{2}\right)
$$

$$
\Rightarrow \hat{v_1} = \frac{1}{\|\left(\sqrt{2}, 0, -\sqrt{2}\right)\|} \left(\sqrt{2}, 0, -\sqrt{2}\right)
$$

$$
= \left(-\frac{\sqrt{2}}{2}, 0, \frac{\sqrt{2}}{2}\right).
$$
(2.34)

Normalizamos el primer vector que obtuvimos para simplificar posteriormente los cálculos. Por otro lado, el vector de velocidad relativa se obtiene simplemente restando los vectores de velocidad en cualquiera de los órdenes posibles:

$$
\overrightarrow{v_2} = (0, 0, 1) - (0, 1, 0)
$$

$$
= (0, -1, 1)
$$

$$
\Rightarrow \hat{v_2} = \frac{1}{\|(0, -1, 1)\|} (0, -1, 1)
$$

$$
= \left(0, -\frac{\sqrt{2}}{2}, \frac{\sqrt{2}}{2}\right).
$$
(2.35)

Este orden resulta en el vector que representa la velocidad de la segunda partícula con respecto a la primera. De esta forma, nos interesa analizar el evento desde el plano  $\Pi$  que está generado por los vectores obtenidos:

$$
\Pi = \{ \vec{v} \in \mathbb{R}^3 \mid \vec{v} = \lambda \hat{v}_1 + \mu \hat{v}_2, \lambda, \mu \in \mathbb{R} \}. \tag{2.36}
$$

Hagamos notar que el centro de masa se localiza en el origen, puesto que si las esferas son homogéneas de masa *m*, entonces podemos representarlas para este fin mediante sus centros. Luego, las coordenadas del centro de masa serán

$$
\frac{m\left(-\frac{\sqrt{2}}{2},0,\frac{\sqrt{2}}{2}\right) + m\left(\frac{\sqrt{2}}{2},0,-\frac{\sqrt{2}}{2}\right)}{2m} = (0,0,0) \tag{2.37}
$$

al momento de la colisión. Podemos entonces reproducir el análisis presentado anteriormente para este caso particular. Efectuemos para ello una transformaci´on r´ıgida que nos permita hacer cuentas muy sencillas en el plano *XY* para luego verlas reflejadas en nuestro plano Π. Si identificamos el vector  $\hat{e}_1 = (1, 0)$  con  $\hat{v}_1$  podemos, para hallar el correspondiente a  $\hat{e}_2$ , primero señalar que el ángulo entre los vectores $\widehat{v_1}$  y  $\widehat{v_2}$  se calcula por

$$
\arccos(\hat{v}_1 \cdot \hat{v}_2) = \arccos\left(-\frac{1}{2}\right) = \frac{2\pi}{3}.
$$
\n(2.38)

Identificaremos por tanto, con  $\hat{v}_2$ , uno de los vectores unitarios en el plano *XY*<br>*<u><i>⁄*</u><sup>2</sup> (2)</sub>  $\hat{v}_2$  (3)  $\hat{v}_3$  (4)  $\hat{v}_4$  (3)  $\hat{v}_5$  (5)  $\hat{v}_5$  (6)  $\hat{v}_6$  (4)  $\hat{v}_7$  (7)  $\hat{v}_8$  (7)  $\hat{v}_7$ que forman con  $\hat{e}_1$  un ángulo de  $2\pi/3$ . Elegiremos el vector  $(-1/2, -\sqrt{3}/2)$  y sólo necesitamos determinar la transformación rígida  $T$  (que es lineal, pues lleva el origen de *XY* al origen de Π) cuyo efecto habremos de caracterizar por las siguientes asignaciones:

$$
T\hat{e}_1 = \hat{v}_1, \qquad T\left(-\frac{1}{2}, -\frac{\sqrt{3}}{2}\right) = \hat{v}_2.
$$
 (2.39)

Luego, como  $\hat{e}_2 = \begin{pmatrix} -1 \\ -2 \end{pmatrix}$  $\overline{3}/3$ )  $\hat{e}_1 + (-2)$ <br> *rida* on términ  $\overline{3}/3$   $(-1/2, -\sqrt{2})$ 3*/*2 , podemos expresar la transformación requerida en términos de los vectores canónicos como

$$
T \hat{e}_1 = \hat{v}_1
$$
  
=  $\left(\frac{\sqrt{2}}{2}, 0, -\frac{\sqrt{2}}{2}\right)$ , (2.40a)  

$$
T \hat{e}_2 = \left(-\frac{\sqrt{3}}{3}\right) \hat{v}_1 + \left(-\frac{2\sqrt{3}}{3}\right) \hat{v}_2
$$
  
=  $\left(-\frac{\sqrt{6}}{6}, \frac{\sqrt{6}}{3}, -\frac{\sqrt{6}}{6}\right)$ . (2.40b)

Así pues, la representación matricial de la transformación *T* viene dada por

$$
T\begin{pmatrix} u \\ v \end{pmatrix} = \begin{pmatrix} \frac{\sqrt{2}}{2} & -\frac{\sqrt{6}}{6} \\ 0 & \frac{\sqrt{6}}{3} \\ -\frac{\sqrt{2}}{2} & -\frac{\sqrt{6}}{6} \end{pmatrix} \begin{pmatrix} u \\ v \end{pmatrix}.
$$
 (2.41)

Ahora necesitamos averiguar cuáles son los vectores de velocidad relativa que expresan el movimiento de ambas partículas con respecto al centro de masa. Debemos notar que, si bien el centro de masa está ubicado en el origen para  $t = 1$ , su posición no se halla fija en el mismo. De hecho, dadas la homogeneidad de ambas esferas y la igualdad entre sus masas, sólo necesitamos hallar el punto medio del segmento que determinan sus centros en cualquier momento para ubicar su centro de masa. Como la posición de aquéllos se encuentra por

$$
\left(\frac{\sqrt{2}}{2}, 0, -1 - \frac{\sqrt{2}}{2} + t\right), \quad \left(-\frac{\sqrt{2}}{2}, -1 + t, \frac{\sqrt{2}}{2}\right),
$$
 (2.42)

ubicamos el centro de masa en cualquier instante como sigue:

$$
\frac{\left(\frac{\sqrt{2}}{2}, 0, -1 - \frac{\sqrt{2}}{2} + t\right) + \left(-\frac{\sqrt{2}}{2}, -1 + t, \frac{\sqrt{2}}{2}\right)}{2} = \left(0, \frac{t - 1}{2}, \frac{t - 1}{2}\right). \tag{2.43}
$$

Así, el vector velocidad del mismo con respecto al origen es  $(0, 1/2, 1/2)$ . De esta forma, las velocidades de ambas partículas con respecto al centro de masa en realidad son

$$
(0,1,0) - \left(0, \frac{1}{2}, \frac{1}{2}\right) = \left(0, \frac{1}{2}, -\frac{1}{2}\right),
$$
  

$$
(0,0,1) - \left(0, \frac{1}{2}, \frac{1}{2}\right) = \left(0, -\frac{1}{2}, \frac{1}{2}\right).
$$
 (2.44)

Ahora nos interesa averiguar a qué vectores del plano XY corresponden los  $u$ ltimos vectores obtenidos, bajo la transformación  $T$ :

$$
\begin{pmatrix} 0 \\ \frac{1}{2} \\ -\frac{1}{2} \end{pmatrix} = \begin{pmatrix} \frac{\sqrt{2}}{2} & -\frac{\sqrt{6}}{6} \\ 0 & \frac{\sqrt{6}}{3} \\ -\frac{\sqrt{2}}{2} & -\frac{\sqrt{6}}{6} \end{pmatrix} \begin{pmatrix} u \\ v \end{pmatrix} = \begin{pmatrix} \frac{\sqrt{2}}{2}u + \left(-\frac{\sqrt{6}}{6}\right)v \\ \left(\frac{\sqrt{6}}{3}\right)v \\ \left(-\frac{\sqrt{2}}{2}\right)u + \left(-\frac{\sqrt{6}}{6}\right)v \end{pmatrix}
$$
  
\n $\Rightarrow u = \frac{\sqrt{2}}{4}, \quad v = \frac{\sqrt{6}}{4}.$  (2.45)

En efecto, *T − √* 2*/*4*, − √*  $\overline{6}/4$  =  $(0, -1/2, 1/2)$ . Observemos ahora la figura 2.8. En ella puede apreciarse lo que llamaremos la pre-imagen del choque entre las dos partículas. Con esto, nos referimos a la representación del mismo en el plano *XY* (quiz´as sea mejor escribir el plano *UV* dado que las variables elegidas son  $u \, y \, v$ ). Las pequeñas líneas que atraviesan los semiejes marcan la unidad de ambos. Los segmentos de recta *c*<sup>1</sup> y *c*<sup>2</sup> representan la pre-imagen de los vectores obtenidos para las velocidades relativas de las partículas con respecto al centro de masa bajo la transformación *T*. Como la pre-imagen de la recta que une los centros es el eje  $U$ , la perpendicular a ésta que pasa por el centro de masa tiene como pre-imagen el eje *V*. Así, debemos reflejar en éste los segmentos  $c_1$  y  $c_2$ para obtener  $c_1^\prime$  y  $c_2^\prime,$  las pre-imágenes de los vectores que habrán de representar las velocidades de ambas partículas con respecto al centro de masa luego del choque. Tenemos entonces que

$$
c_1' = \left(-\frac{\sqrt{2}}{4}, \frac{\sqrt{6}}{4}\right), \quad c_2' = \left(\frac{\sqrt{2}}{4}, -\frac{\sqrt{6}}{4}\right). \tag{2.46}
$$

Al aplicar la transformación  $T$  a estos vectores del plano  $XY$  obtenemos lo siguiente: *√*

$$
T\begin{pmatrix} -\frac{\sqrt{2}}{4} \\ \frac{\sqrt{6}}{4} \end{pmatrix} = \begin{pmatrix} \frac{\sqrt{2}}{2} & -\frac{\sqrt{6}}{6} \\ 0 & \frac{\sqrt{6}}{3} \\ -\frac{\sqrt{2}}{2} & -\frac{\sqrt{6}}{6} \end{pmatrix} \begin{pmatrix} -\frac{\sqrt{2}}{4} \\ \frac{\sqrt{6}}{4} \end{pmatrix} = \begin{pmatrix} -\frac{1}{2} \\ \frac{1}{2} \\ 0 \end{pmatrix}.
$$
 (2.47)

En forma análoga, hallamos que  $T(\sqrt{2}/4, -1)$  $\overline{6}/4$  =  $(1/2, -1/2, 0)$ . Los vectores obtenidos son las velocidades relativas de ambas partículas con respecto
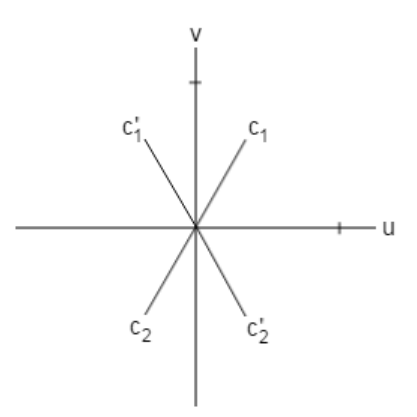

Figura 2.8: La preimagen de nuestra colisión.

al centro de masa, que no está fijo en el origen. Para obtener las velocidades "absolutas", necesitamos sumar a cada uno de ellos la velocidad del centro de masa. Llegamos entonces finalmente a que

$$
C_1' = \begin{pmatrix} -\frac{1}{2} \\ \frac{1}{2} \\ 0 \end{pmatrix} + \begin{pmatrix} 0 \\ \frac{1}{2} \\ \frac{1}{2} \end{pmatrix} = \begin{pmatrix} -\frac{1}{2} \\ 1 \\ \frac{1}{2} \end{pmatrix},
$$
 (2.48a)

$$
C_2' = \begin{pmatrix} \frac{1}{2} \\ -\frac{1}{2} \\ 0 \end{pmatrix} + \begin{pmatrix} 0 \\ \frac{1}{2} \\ \frac{1}{2} \end{pmatrix} = \begin{pmatrix} \frac{1}{2} \\ 0 \\ \frac{1}{2} \end{pmatrix}.
$$
 (2.48b)

Observemos que la suma de estos vectores no cambia con respecto a la suma de los vectores correspondientes, anteriores al encuentro de las partículas. Esto concuerda con la ley de conservación de momento lineal. También hagamos notar que el movimiento de la segunda partícula no tiene componente en la dirección del eje *Y*, pero tampoco la tenía en un principio. La razón es que el punto de ´esta donde colisiona con la primera part´ıcula se halla justamente a la mitad de la misma en la dirección del eje mencionado. Así, el choque no modifica la segunda componente de su movimiento.

Una vez concluido el ejemplo anterior, nos gustaría expresar las diferenciales de los volúmenes que pueden ocupar los extremos de los vectores  $OC'_1$  y  $OC'_2$ (es decir, los puntos  $C_1^\prime$  y  $C_2^\prime)$  en términos de las diferenciales de volúmenes correspondientes a los vectores *OC*<sup>1</sup> y *OC*2. En otras palabras, suponiendo que a los puntos  $C_1$  y  $C_2$  se les permite ocupar ciertos volúmenes  $d\overrightarrow{v_1}$  y  $d\overrightarrow{v_2}$ , respecti*vamente, nos preguntamos qué volúmenes*  $d\overrightarrow{v_1}$  *y*  $d\overrightarrow{v_2}$  *podrán ocupar los puntos*  $C'_{1}$  y  $C'_{2}$  a consecuencia del choque entre las partículas. Por supuesto, conside- $\frac{d\vec{v}}{d\vec{v}}$  is consecuenced as experience once as parameters of supersons, consider  $\frac{d\vec{v}}{d\vec{v}}$  y  $\frac{d\vec{v}}{d\vec{v}}$  muy pequeños o, mejor sea dicho, elementos de volumen. Para este fin, veamos qué sucede con el producto de diferenciales

$$
d\overrightarrow{v_1}d\overrightarrow{v_2} = dv_{x_1}dv_{y_1}dv_{z_1}dv_{x_2}dv_{y_2}dv_{z_2}
$$
\n(2.49)

al llevarse a cabo la colisi´on. Es decir, expresaremos el producto de diferenciales resultante

$$
d\overrightarrow{v_1}' d\overrightarrow{v_2}' = dv_{x_1}' dv_{y_1}' dv_{z_1}' dv_{x_2}' dv_{y_2}' dv_{z_2}' \qquad (2.50)
$$

en términos del correspondiente producto original, arriba escrito. Para empezar, señalemos el hecho de que una colisión dura muy poco, si la comparamos con el tiempo que las partículas viajan, previo al encuentro de ambas. Es ésta una de las hip´otesis en que hemos basado nuestro argumento, a saber, la cualidad enrarecida de nuestro gas. De hecho, supondremos que el evento de choque es instant´aneo, de acuerdo con lo cual aun cuando los valores de las diferenciales en cuestión y la velocidad de ambas partículas pueden variar considerablemente, podemos considerar que la dirección de la recta de los centros permanecerá constante a lo largo de esta transición. Mejor dicho, podemos considerar que varía tan poco que al hacer cada vez m´as peque˜no el intervalo de tiempo alrededor del momento en que sucede el choque, la variación de ésta se hará cada vez más pequeña y, de hecho, tenderá a cero si el intervalo presenta la misma tendencia. A continuación, efectuaremos un cambio de variables que nos permita expresar el producto de las diferenciales originales referido no a las partículas que colisionan, sino a la primera de ellas y al centro de masa. La razón de esto consiste en que nuestro sistema de coordenadas se halla centrado en este punto y es, por tanto, con respecto al mismo que se expresan las velocidades de ambas partículas. Dadas las igualdades (2.23), reescritas como

$$
\xi = \frac{v_{x_1} + v_{x_2}}{2}, \quad \eta = \frac{v_{y_1} + v_{y_2}}{2}, \quad \zeta = \frac{v_{z_1} + v_{z_2}}{2}, \tag{2.51}
$$

notamos que al dejar fijas las componentes del vector  $\overrightarrow{v_1}$  y variar solamente las de  $\overrightarrow{v_2}$ , podremos expresar las diferenciales de  $\xi, \eta, \zeta$  por

$$
d\xi = \frac{dv_{x_2}}{2}, \quad \eta = \frac{dv_{y_2}}{2}, \quad \zeta = \frac{dv_{z_2}}{2}.
$$
 (2.52)

Debemos señalar que al fijar las componentes de  $\overrightarrow{v_1}$  lo que estamos haciendo es recalcar el hecho de que a las variables vectoriales *−→v*<sup>1</sup> <sup>y</sup> *−→v*<sup>2</sup> se les puede asignar ciertos valores en forma independiente, asignación que lleva aparejado un elemento de volumen respectivo, *d −→v*<sup>1</sup> <sup>o</sup> *<sup>d</sup> −→v*2. As´ı, una vez elegido el valor de  $\overrightarrow{v_1}$ , a  $\overrightarrow{v_2}$  se le puede asignar un valor cualquiera, sin importar el correspondiente de  $\vec{v_1}$ . Al efectuar entonces el cambio de variables, el vector  $(\xi, \eta, \zeta)$  toma el lugar de  $\overrightarrow{v_2}$ , por lo que una vez elegido un valor para  $\overrightarrow{v_1}$ , la elección de  $(\xi, \eta, \zeta)$ se puede efectuar en forma completamente independiente. Una vez obtenidas las anteriores diferenciales, podemos reescribir el producto en cuestión  $d\vec{v_1} d\vec{v_2}$ como sigue:

$$
dv_{x_1} dv_{y_1} dv_{z_1} dv_{x_2} dv_{y_2} dv_{z_2} = 8 dv_{x_1} dv_{y_1} dv_{z_1} d\xi d\eta d\zeta.
$$
 (2.53)

Ahora bien, dado que el centro de masa permanece fijo en el origen de nuestro sistema coordenado, y como se ha visto ya que los vectores de velocidad anterior y posteror al choque son del todo simétricos respecto a la recta que pasa por el centro de masa, perpendicularmente a la recta que une los centros y desde la perspectiva del mismo centro de masa, concluimos que, perfectamente simétrico al elemento  $dv_{x_1}dv_{y_1}dv_{z_1}$ , hallamos  $dv'_{x_1}dv'_{y_1}dv'_{z_1}$  que es, por dicha simetría, igual a aquél. Podemos entonces volver a expresar el producto de diferenciales original como

$$
8dv_{x_1}dv_{y_1}dv_{z_1}d\xi\,d\eta\,d\zeta = 8dv'_{x_1}dv'_{y_1}dv'_{z_1}d\xi\,d\eta\,d\zeta. \tag{2.54}
$$

Finalmente, dado que el centro de masa viene dado, luego del evento, por

$$
\xi = \frac{v'_{x_1} + v'_{x_2}}{2}, \quad \eta = \frac{v'_{y_1} + v'_{y_2}}{2}, \quad \zeta = \frac{v'_{z_1} + v'_{z_2}}{2}, \tag{2.55}
$$

mientras que sus diferenciales se expresan, al dejar fijos  $v'_{x_1}, v'_{y_1}, v'_{z_1}$  como sigue:

$$
d\xi = \frac{dv'_{x_2}}{2}, \quad \eta = \frac{dv'_{y_2}}{2}, \quad \zeta = \frac{dv'_{z_2}}{2}
$$
 (2.56)

(cuando escribimos que $v'_{x_1}, v'_{y_1}, v'_{z_1}$ quedan fijos, la idea es exactamente igual a cuando introdujimos las variables  $\xi, \eta, \zeta$ , entonces  $8d\xi d\eta d\zeta = dv'_{x_2} dv'_{y_2} dv'_{z_2}$  y deducimos que

$$
8dv'_{x_1}dv'_{y_1}dv'_{z_1}d\xi\,d\eta\,d\zeta = dv'_{x_1}dv'_{y_1}dv'_{z_1}dv'_{x_2}dv'_{y_2}dv'_{z_2}.
$$
 (2.57)

Concluimos de todo lo anterior que

$$
dv_{x_1} dv_{y_1} dv_{z_1} dv_{x_2} dv_{y_2} dv_{z_2} = dv'_{x_1} dv'_{y_1} dv'_{z_1} dv'_{x_2} dv'_{y_2} dv'_{z_2}.
$$
 (2.58)

En pocas palabras, al expresar las variables  $\overrightarrow{v_1}', \overrightarrow{v_2}'$  en términos de  $\overrightarrow{v_1}, \overrightarrow{v_2}$  y los ángulos  $θ$ ,  $φ$ , que dejamos fijos dado que la función de éstos es determinar la posición de la recta que une los centros, el determinante jacobiano de la transformación  $(\vec{v}_1^1, \vec{v}_2^2) \rightarrow (\vec{v}_1^{\prime\prime}, \vec{v}_2^{\prime\prime})$  es igual a uno. Tenemos, de hecho, una instancia del llamado *teorema de Liouville*, cuyo enunciado en lenguaje técnico nos dice que el jacobiano de una transformación canónica es unitario. Coloquialmente hablando, una transformación canónica nos permite cambiar de unas variables a otras, cuando ambas describen la dinámica del mismo sistema mecánico [25, pp. 11-12]. Naturalmente, un resultado completamente análogo es válido si intercambiamos velocidades por momentos lineales, dado que sólo hay, en este caso, una constante de proporcionalidad multiplicativa de por medio. Cabe recordar que estamos considerando sólo una clase de partículas, todas ellas de masa *m*.

La razón de haber obtenido la igualdad  $(2.58)$  se hará aparente a continuación. Dijimos con anterioridad que el decremento  $\int dv$  de la cantidad  $D_1 d\vec{x_1} d\vec{p_1}$ , que resulta de las llamadas colisiones directas, debe ser compensado por un incremento igual, producido por un tipo distinto de colisiones que llamaremos, por supuesto, colisiones inversas. Podemos caracterizar éstas mediante las siguientes condiciones: En primer lugar, las diferenciales de momento lineal asociadas a las *partículas que habrán de colisionar están dadas por*  $d\overrightarrow{p_1}$ *<sup><i>, d* $\overrightarrow{p_2}$ </sup>*y*, luego de haber entrado en contacto, serán  $d\overrightarrow{p_1}, d\overrightarrow{p_2}$ . Es ésta la razón de que a las colisiones de este segundo tipo se les llame *inversas*, dado que al menos en este respecto siguen un curso completamente revertido, con respecto al que siguen las llamadas colisiones directas. En segundo lugar, necesitamos que las diferenciales de nuestras variables angulares sean exactamente las mismas que antes: *dθ, dφ*, las cuales determinan a su vez la diferencial de superficie  $d\lambda = \text{sen} \phi \, d\theta \, d\phi$  (véase la ecuación  $(2.20)$ ), sólo que esta vez la recta de los centros se dirige de la partícula 2 a la partícula 1. Hemos tomado precisamente la dirección opuesta a aquella elegida para las colisiones directas no es que, para "invertir" una colisión directa necesitemos invertir todo lo que se pueda en la misma para así obtener una colisión inversa. En lugar de ello, sucede que, dada la simetría arriba expuesta de una colisión directa, el vector de velocidad relativa  $C'_2 C'_1$  no permitirá el encuentro de las partículas a menos que intercambiemos la posición relativa de ambas en el momento del choque y sólo de esta manera el vector dicho formará con la recta de los centros, de la primera partícula en dirección a la segunda (y esto no cambia con respecto a las colisiones directas), un ángulo agudo  $\vartheta$ . Observemos la figura 2.9 para poder apreciar mejor la situación:

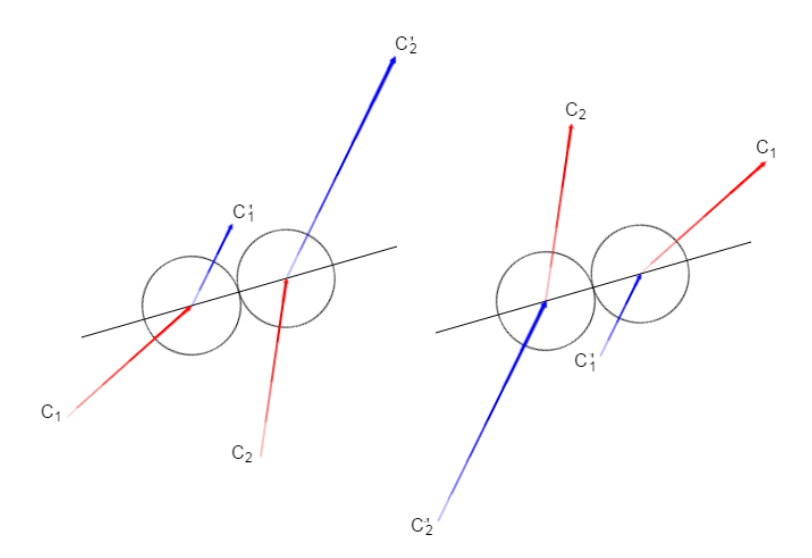

Figura 2.9: Una colisión directa (izq.) y la correspondiente colisión inversa (der.)

En ella se muestran dos colisiones, cada una de las cuales resulta ser la inversa de la otra. Las flechas dirigidas hacia el centro de una partícula representan su velocidad correspondiente, previa al encuentro; las que parten del centro representan, en dirección y magnitud, las velocidades luego del mismo. Notemos cómo tuvimos que invertir el orden de las partículas para que, en el caso inverso, pudiera suceder una colisión. Así, al tomar en cuenta por separado las variables angulares  $\theta$ ,  $\phi$ , por un lado, y por el otro el ángulo  $\vartheta$ , necesitamos que:

- La dirección de la recta que une los centros, desde la segunda partícula en dirección a la primera se halle determinada por la diferencial  $d\lambda = \text{sen}\,\phi\,d\theta\,d\phi$ .
- El ángulo que forma el vector de velocidad relativa $C^\prime_2 C^\prime_1$ con la misma recta, ahora a partir de la primera partícula y dirigida hacia la segunda (y que denotaremos por *ϑ*), sea agudo.

La única diferencia entre la manera en que expresamos las condiciones definitorias de una colisión directa, con respecto a las condiciones de una colisión inversa, radica en el hecho de que ahora estamos empleando la notación de las diferenciales, mientras que al hablar de colisiones directas utilizamos "volúmenes" finitos, como ∆*λ* en lugar de *dλ*. La idea subyacente, no obstante, es la misma. Es preferible expresarnos en términos de las diferenciales porque así la transición a las fórmulas integrales resulta mucho más directa. Notemos también que no se ha dicho cosa alguna sobre el lugar físico donde se lleva a cabo el encuentro de las partículas, ya que suponemos válido el mismo elemento  $d\vec{x_1}$ para la primera y  $d\overrightarrow{x_2}$  para la segunda.

No es necesario repetir el procedimiento que nos condujo a la diferencial del n´umero de colisiones directas para obtener enseguida la diferencial ahora del n´umero de colisiones inversas (ambas tienen lugar en la unidad de volumen). De la ecuación (2.22) podemos llegar de manera completamente análoga a

$$
d\nu' = D'_1 D'_2 s^2 g \cos \vartheta \, d\overrightarrow{x_1} \, d\overrightarrow{p_1} \prime \, d\overrightarrow{x_2} \, d\overrightarrow{p_2} \prime \, d\lambda \, dt,\tag{2.59}
$$

diferencial que expresa, como anunciamos, el número de colisiones inversas por elemento de volumen. Aquí,  $D'_1$  y  $D'_2$  representan a  $D(\vec{x}_1^{\prime\prime}, \vec{p}_1^{\prime\prime}, t)$  y  $D(\vec{x}_2^{\prime\prime}, \vec{p}_2^{\prime\prime}, t)$ , respectivamente. Así como el decremento de la cantidad  $D_1 d\overrightarrow{x_1} d\overrightarrow{p_1}$  debido a colisiones entre partículas viene dado por la integral  $\int d\nu$  (también la cantidad  $D_1 d\vec{x_2} d\vec{p_2}$  decrece por la misma causa y en la misma medida), es posible hallar su incremento al efectuar la integral  $\int d\nu'$ . Naturalmente, debemos señalar con respecto a qué variables se tiene que integrar. Para ello, recordemos la ecuación  $(2.58)$ , ahora expresada en términos de momentos y no de velocidades:

$$
dp_{x_1}dp_{y_1}dp_{z_1}dp_{x_2}dp_{y_2}dp_{z_2} = dp'_{x_1}dp'_{y_1}dp'_{z_1}dp'_{x_2}dp'_{y_2}dp'_{z_2}
$$
 (2.60)

o, en forma abreviada,

$$
d\overrightarrow{p_1}d\overrightarrow{p_2} = d\overrightarrow{p_1}'d\overrightarrow{p_2}'.
$$
 (2.61)

Podemos entonces cambiar las diferenciales de momento en la ecuación (2.59) como sigue:

$$
d\nu' = D_1' D_2' s^2 g \cos \vartheta d\overrightarrow{x_1} d\overrightarrow{p_1} d\overrightarrow{x_2} d\overrightarrow{p_2} d\lambda dt.
$$
 (2.62)

Así pues, para obtener el incremento de  $D_1 d\vec{x_1} d\vec{p_1}$  por elemento de tiempo *dt*, necesitamos integrar la expresión (2.62) con respecto a las variables  $\overline{x_2}$ ,  $\overline{p_2}$  y *λ*, lo cual nos permite abarcar la totalidad de velocidades posibles para la segunda partícula, así como toda inclinación de la recta que une los centros en el momento del choque (siempre que el ángulo  $\vartheta$  sea agudo, como antes dijimos). Cabe señalar que, aun cuando las densidades  $D_1^\prime$  y  $D_2^\prime$  son funciones explícitas de las variables  $\overline{p_1}^{\prime}, \overline{p_2}^{\prime}$ , hemos hallado una manera de expresar éstas en términos de  $\overrightarrow{p_1}$  y  $\overrightarrow{p_2}$ , así como de las variables angulares que determinan la posición de la recta que une los centros al chocar las partículas.

Finalmente, para obtener el cambio total producido en  $D_1 d\vec{x_1} d\vec{p_1}$  a consecuencia de cualesquiera colisiones, necesitamos restar las expresiones  $\int d\nu'$  y  $\int d\nu$ . Por otro lado, el mismo se puede calcular mediante la expresión

$$
\frac{dD_1}{dt} d\vec{x_1} d\vec{p_1} dt, \qquad (2.63)
$$

ya que ésta nos proporciona el cambio que sufre la diferencial  $D_1 d\vec{x_1} d\vec{p_1}$  por elemento de tiempo. Igualamos entonces ambas maneras de representar el mismo cambio:

$$
\frac{dD_1}{dt} d\vec{x_1} d\vec{p_1} dt = \int d\nu' - \int d\nu.
$$
 (2.64)

Como ya señalamos, las variables de ambas integrales son exactamente las mismas, al tiempo que  $D'_1$  y  $D'_2$  se pueden expresar como funciones de  $\overrightarrow{p_1}, \overrightarrow{p_2}$  en lugar de  $\overrightarrow{p_1}, \overrightarrow{p_2}$  como señalamos al hallar la simetría del choque y la manera de obtener los momentos luego del choque en términos de sus valores antes del mismo. Así, llegamos a la igualdad

$$
\frac{dD_1}{dt} d\vec{x_1} d\vec{p_1} dt = d\vec{x_1} d\vec{p_1} dt \int (D_1'D_2' - D_1D_2) s^2 g \cos\vartheta d\vec{x_2} d\vec{p_2} d\lambda, \quad (2.65)
$$

que es válida si y sólo si

$$
\frac{dD_1}{dt} = \int (D_1'D_2' - D_1D_2) s^2 g \cos\vartheta d\overrightarrow{x_2} d\overrightarrow{p_2} d\lambda. \tag{2.66}
$$

Es ésta la llamada ecuación de Boltzmann que, como anunciamos, cuantifica la evolución de nuestra densidad  $D_1$  a consecuencia de los choques entre las partículas de un mismo gas.

#### 2.2.3. La distribución de Maxwell-Boltzmann

Una vez deducida la ecuación de Boltzmann para un caso muy específico (el de un gas enrarecido, compuesto de partículas esféricas cuya interacción presenta desorden molecular), pasamos a plantearnos la cuestión de si podemos hallar soluciones estacionarias de la ecuación obtenida. Hemos supuesto que la distribución *D* es uniforme en el espacio físico a lo largo de todo el tiempo (una consecuencia del desorden molar), a pesar de lo cual la probabilidad de que alguna partícula tenga cierto momento  $\vec{p}$  no tiene por qué gozar de esta uniformidad. Veamos, pues, qué sucede para una solución particularmente importante: la ya mencionada estacionaria o constante. Es evidente que si

$$
D_1 D_2 = D'_1 D'_2, \t\t(2.67)
$$

la solución  $D_1$  de la ecuación de Boltzmann será estacionaria puesto que su lado derecho se anularía en este caso. Pero dada esta condición, ¿qué forma tiene la distribución de momentos? Supongamos que podemos representarla como

$$
D(c) = e^{\varphi(mc^2)}.
$$
\n(2.68)

Existe una suposición todavía más básica que nos lleva a este planteamiento: la isotropía del gas. En otras palabras, no hay dirección preferencial para las trayectorias que siguen las partículas del mismo. De esta forma, la distribución de momentos D sólo es dependiente de la rapidez que presenten éstas, la cual expresamos por *c*. Ahora, de las dos ecuaciones anteriores se sigue que

$$
e^{\varphi(mc_1^2)}e^{\varphi(mc_2^2)} = e^{\varphi(mc_1^2)}e^{\varphi(mc_2^2)}
$$
  

$$
\varphi(mc_1^2) + \varphi(mc_2^2) = \varphi(mc_1^2) + \varphi(mc_2^2)
$$
  

$$
\varphi(mc_1^2) + \varphi(mc_2^2) = \varphi(mc_1^2) + \varphi(mc_1^2 + mc_2^2 - mc_1^2^2), \qquad (2.69)
$$

donde hemos utilizado la conservación de energía  $(mc_1^2 + mc_2^2 = mc_1^2^2 + mc_2^2^2)$ para obtener la última expresión. Por esta misma ley deducimos que al considerar a  $mc_1^2$  y  $mc_2^2$  como variables independientes, la variable  $m_{c_1}^2$ , aunque en cierto sentido es independiente de las dos primeras, puede tomar valores sólo en el intervalo  $[0, mc_1^2 + mc_2^2]$ . Para simplificar la escritura, denotaremos por  $x, y, z$ a las variables arriba mencionadas, respetando el orden. Deducimos entonces que

$$
\varphi'(x) = \varphi'(x + y - z),
$$
  
\n
$$
\varphi'(y) = \varphi'(x + y - z),
$$
  
\n
$$
\varphi'(z) - \varphi'(x + y - z) = 0,
$$
\n(2.70)

diferenciando la última de las ecuaciones  $(2.69)$  con respecto a dichas variables, una a la vez. Se sigue de esto que

$$
\varphi'(x) = \varphi'(y) = \varphi'(z). \tag{2.71}
$$

Dado que  $\varphi'(x)$  no depende de *y* ni de *z* (pues señalamos que las variables *x, y, z* son independientes), y como  $\varphi'(x)$  debe ser igual a  $\varphi'(y)$  y a  $\varphi'(z)$ , éstas no deben depender de sus variables respectivas y, por tanto, (como no dependen de ninguna otra variable), deben ser constantes. Expresemos la constante en cuesti´on (debe ser s´olo una por las igualdades (2.71)) por *−h*. Entonces

$$
\varphi(mc^2) = A - hmc^2,
$$
  
\n
$$
D(c) = e^{\varphi(mc^2)}
$$
  
\n
$$
= e^{A - hmc^2}
$$
  
\n
$$
= ae^{-hmc^2},
$$
\n(2.72)

donde *a* := *e <sup>A</sup>*. Ahora bien, supongamos que nos es dado (en el espacio de los momentos) un cascarón esférico de radio interior *c* y radio exterior  $c + \Delta c$ . Si el valor del incremento  $\Delta c$  es suficientemente pequeño, podremos aproximar el número de partículas en el gas cuya rapidez se halla entre *c* y  $c + \Delta c$  (sin importar la dirección en que viajen) por

$$
\Delta n_c \approx D(c)V,\tag{2.73}
$$

donde *V* representa el volumen del cascarón esférico, dado por

$$
V = \frac{4\pi}{3} [(c + \Delta c)^3 - c^3]
$$
  
= 
$$
\frac{4\pi}{3} [3c^2 \Delta c + 3c(\Delta c)^2 + (\Delta c)^3]
$$
  

$$
\approx 4\pi c^2 \Delta c.
$$
 (2.74)

La última aproximación es válida, nuevamente, si  $\Delta c \approx 0$ . Entonces reescribimos la expresión obtenida para  $\Delta n_c$  como

$$
\Delta n_c \approx 4\pi a e^{-hmc^2} c^2 \Delta c. \tag{2.75}
$$

Antes de continuar con el uso que le daremos a esta última expresión, calculemos dos integrales sencillas que, no obstante, se volverán imprescindibles en lo inmediato:

$$
\int_0^\infty c^{2k} e^{-\lambda c^2} dc = \frac{1 \cdot 3 \cdots (2k-1)\sqrt{\pi}}{2^{k+1}\sqrt{\lambda^{2k+1}}},\tag{2.76a}
$$

$$
\int_0^\infty c^{2k+1} e^{-\lambda c^2} dc = \frac{k!}{2\lambda^{k+1}}.
$$
\n(2.76b)

Para comprobar la primera igualdad, supongamos primero que  $k = 1$ . Entonces

$$
\int_0^\infty c^{2k} e^{-\lambda c^2} dc = \int_0^\infty c^2 e^{-\lambda c^2} dc
$$
  
=  $\left(-\frac{c}{2\lambda}\right) e^{-\lambda c^2} \Big|_0^\infty + \frac{1}{2\lambda} \int_0^\infty e^{-\lambda c^2} dc$   
=  $\frac{\sqrt{\pi}}{4\sqrt{\lambda^3}}$   
=  $\frac{(2 \cdot 1 - 1)\sqrt{\pi}}{2^{1+1}\sqrt{\lambda^{2+1+1}}}.$  (2.77)

La tercera igualdad se debe a que lím $_{c\to\infty} p(c)e^{-\lambda c^2} = 0$ , donde  $p(c)$  representa una funci´on polinomial en *c* y a la conocida igualdad

$$
\int_0^\infty e^{-c^2} dc = \sqrt{\pi} \tag{2.78}
$$

y la suposición de que  $\lambda > 0$ . Ahora bien, si la igualdad propuesta es cierta para  $k = n$ , podemos comprobar que también lo es para  $k = n + 1$ :

$$
\int_0^\infty c^{2k} e^{-\lambda c^2} dc = \int_0^\infty c^{2n+2} e^{-\lambda c^2} dc
$$
  
=  $\left(-\frac{c^{2n+1}}{2\lambda}\right) e^{-\lambda c^2} \Big|_0^\infty + \frac{2n+1}{2\lambda} \int_0^\infty c^{2n} e^{-\lambda c^2} dc$   
=  $\frac{2n+1}{2\lambda} \cdot \frac{1 \cdot 3 \cdots (2n-1)\sqrt{\pi}}{2^{n+1}\sqrt{\lambda^{2n+1}}}$   
=  $\frac{1 \cdot 3 \cdots (2(n+1)-1)\sqrt{\pi}}{2^{(n+1)+1}\sqrt{\lambda^{2(n+1)+1}}}$   
=  $\frac{1 \cdot 3 \cdots (2k-1)\sqrt{\pi}}{2^{k+1}\sqrt{\lambda^{2k+1}}}$ . (2.79)

Lo anterior comprueba (notando que en la tercera igualdad empleamos la hipótesis inductiva) la identidad propuesta:

$$
\int_0^\infty e^{2k} e^{-\lambda c^2} dc = \frac{1 \cdot 3 \cdots (2k-1)\sqrt{\pi}}{2^{k+1}\sqrt{\lambda^{2k+1}}}, \quad k = 1, 2, 3, \dots
$$
 (2.76a)

Para la segunda fórmula, consideremos el caso en que  $k = 0$ :

$$
\int_0^\infty c^{2k+1} e^{-\lambda c^2} dc = \int_0^\infty c e^{-\lambda c^2} dc
$$

$$
= -\frac{1}{2\lambda} \int_0^{-\infty} e^s ds
$$

$$
= \frac{1}{2\lambda}
$$

$$
= \frac{0!}{2\lambda^{0+1}}.
$$
(2.80)

En este desarrollo, la segunda igualdad se debe a que efectuamos, evidentemente, el cambio de variable dado por  $s := -\lambda c^2$ . Supongamos luego que la identidad es válida para  $k = n$  y demostremos en consecuencia de ello que también es válida para  $k = n + 1$ :

$$
\int_0^\infty c^{2k+1} e^{-\lambda c^2} dc = \int_0^\infty c^{2n+3} e^{-\lambda c^2} dc
$$
  
=  $\left(-\frac{c^{2n+2}}{2\lambda}\right) e^{-\lambda c^2} \Big|_0^\infty + \frac{2n+2}{2\lambda} \int_0^\infty c^{2n+1} e^{-\lambda c^2} dc$   
=  $\frac{n+1}{\lambda} \cdot \frac{n!}{2\lambda^{n+1}}$   

$$
\int_0^\infty c^{2k+1} e^{-\lambda c^2} dc = \frac{(n+1)!}{2\lambda^{(n+1)+1}}
$$
  
=  $\frac{k!}{2\lambda^{k+1}}.$  (2.81)

Nuevamente empleamos la hipótesis inductiva en la tercera igualdad. Esto comprueba la segunda fórmula:

$$
\int_0^\infty c^{2k+1} e^{-\lambda c^2} dc = \frac{k!}{2\lambda^{k+1}}, \quad k = 0, 1, 2, \dots
$$
 (2.76b)

Ahora podemos continuar donde nos quedamos. Para hallar el número total de partículas en el gas (por unidad de volumen), debemos integrar la diferencial *dn<sup>c</sup>* para todos los valores de la variable *c* desde 0 hasta *∞*:

$$
N = \int_0^N dN_c = 4\pi a \int_0^\infty c^2 e^{-hmc^2} dc = a\sqrt{\frac{\pi^3}{h^3 m^3}},\tag{2.82}
$$

de donde

$$
a = N\sqrt{\frac{h^3 m^3}{\pi^3}}.\tag{2.83}
$$

Ahora podemos reescribir la última expresión obtenida para *D* como

$$
D(c) = N \sqrt{\frac{h^3 m^3}{\pi^3}} e^{-hmc^2}.
$$
 (2.84)

Salvo por el valor de  $h$ , que todavía no ha sido especificado, la expresión anterior representa la llamada distribución de Maxwell-Boltzmann que, como veremos en la siguiente sección, nos proporciona la única solución de equilibrio, límite al que tienden todas las demás soluciones, para la ecuación de Boltzmann.

#### **2.2.4. El teorema-H**

Con el fin de probar la aseveración precedente, definiremos la suma de los logaritmos naturales de la función *D*, evaluada en todas las partículas del gas en cuestión, que denotaremos por *H*:

$$
H(t) := \sum_{(\vec{x}, \vec{p}) \in L_t} \ln(D(\vec{x}, \vec{p}, t)).
$$
\n(2.85)

Aquí  $L_t$  representa el subconjunto del espacio-fase cuyos elementos son las parejas de la forma  $(\vec{x}, \vec{p})$  tales que, al tiempo *t*, existe alguna partícula del gas cuya posición es  $\vec{x}$  y cuyo vector de momento es  $\vec{p}$ . Naturalmente, la expresión arriba escrita no será de utilidad práctica alguna, por lo que habremos de replantear la manera en que formulamos la cantidad *H*. Notemos para ello que la diferencial *dn* del número de partículas existentes en una región del espacio-fase viene dada por

$$
dn = D d\vec{x} d\vec{p} = D d\omega, \qquad (2.86)
$$

donde utilizamos la diferencial *dω* para simplificar la escritura del producto  $d\vec{x} d\vec{p}$ , sobre todo en lo sucesivo. Entonces la expresión  $\ln(D) \cdot d\vec{n} = \ln(D) \cdot D d\omega$ nos proporciona el valor acumulado de *H*, restringiéndonos a la diferencial de volumen (generalizado) *dω*, As´ı, para obtener el valor total de esa cantidad, necesitamos integrar esta diferencial en todo el espacio de las fases:

$$
H(t) = \int \ln(D) \cdot D \, d\omega. \tag{2.87}
$$

No hacemos referencia a la región de integración  $\Omega$ . De hecho, es válido extender los límites de integración en esta integral múltiple (en teoría, equivalente a seis integrales simples) a fin de que todas las variables recorran el dominio (*−∞, ∞*). A continuación, debemos hallar la manera de estimar el cambio en el tiempo de la cantidad *H*. Para ello, por supuesto, necesitamos considerar la derivada *dH/dt*. Luego observamos que al integrar en el intervalo (*−∞, ∞*) , debemos tomar en cuenta el siempre espinoso tema de la convergencia uniforme. De lo contrario, no podremos asegurar que

$$
\frac{d}{dt} \int \ln(D) \cdot D \, d\omega = \int \frac{\partial}{\partial t} [\ln(D) \cdot D] \, d\omega. \tag{2.88}
$$

No obstante, existe una forma sencilla de esquivar dicha cuestión. Algo arbitrariamente, supondremos que el gas bajo nuestra consideración está confinado en un recipiente (y que las posibles colisiones entre las paredes del mismo y las partículas del gas son elásticas). También necesitaremos suponer que la rapidez de sus partículas no puede rebasar alguna cota fija. Entonces la séxtuple integraci´on (2.87), cuyo dominio es seis veces el intervalo (*−∞, ∞*), puede restringirse a algún dominio acotado, después de lo cual será posible intercambiar la derivada temporal con la integración. Es decir, podremos derivar *H* como una integral param´etrica propia. Al margen de esto, seguiremos pensando que el dominio de la integral es (*−∞, ∞*) 6 . Podemos, seg´un lo anterior, calcular *dH/dt* como sigue:

$$
\frac{dH}{dt} = \frac{d}{dt} \int \ln(D) \cdot D \, d\omega
$$

$$
= \int \frac{\partial}{\partial t} [\ln(D) \cdot D] \, d\omega
$$

$$
= \int \left( \frac{\partial D}{\partial t} \cdot \frac{1}{D} \cdot D + \ln(D) \cdot \frac{\partial D}{\partial t} \right) d\omega
$$

#### $2.2. \text{ CASO}$  1: ESFERAS RÍGIDAS 43

$$
= \int \frac{\partial}{\partial t} D \, d\omega + \int \ln(D) \cdot \frac{\partial D}{\partial t} \, d\omega. \tag{2.89}
$$

Dado que en el primer integrando derivamos sólo con respecto a la variable t, el resultado en esta primera integral nos dará el cambio en la diferencial del número de partículas por unidad de volumen (expresado por  $D d\omega$ ). Dada la hipótesis del desorden molar, esperamos que éste no varíe en el espacio, a lo largo del tiempo. Así, la primera integral se anula y sólo queda averiguar qué pasa con la segunda integral. De acuerdo con los resultados obtenidos en la sección  $2.2.2$ , podemos efectuar la sustitución de los mismos en la integral restante (para lo cual hacemos  $D = D_1$ ) y llegar a que

$$
\frac{dH}{dt} = \int \ln(D_1) \cdot \frac{\partial D_1}{\partial t} d\omega_1
$$

$$
= \int \ln(D_1) \cdot (D_1' D_2' - D_1 D_2) s^2 g \cos \vartheta d\overrightarrow{x_2} d\overrightarrow{p_2} d\lambda. \tag{2.90}
$$

Por otro lado, resulta indistinto el obtener la expresión integral de *H* considerando las variables representadas por *ω*<sup>1</sup> que al tomar como variables de integración a $x'_1, y'_1, z'_1, p'_{x_1}, p'_{y_1}, p'_{z_1}$ , es decir los valores de $x_1, y_1, z_1, p_{x_1}, p_{y_1}, p_{z_1}$ luego de una colisión. Esto se debe a que en ambos casos consideramos cada una de las partículas cuyo vector de posición y momento  $(\vec{x}, \vec{p})$  es un elemento de  $L_t$ . As´ı, podemos reescribir *H* como

$$
H = \int \ln(D'_1) \cdot D'_1 d\omega'_1 \tag{2.91}
$$

y, en consecuencia de ello, su derivada en el tiempo es igual a

$$
\frac{dH}{dt} = \frac{d}{dt} \int \ln(D'_1) \cdot D'_1 d\omega'_1
$$
  
= 
$$
\int \frac{\partial}{\partial t} [\ln(D'_1) \cdot D'_1] d\omega'_1
$$
  
= 
$$
\int \left( \frac{\partial D'_1}{\partial t} \cdot \frac{1}{D'_1} \cdot D'_1 + \ln(D'_1) \cdot \frac{\partial D'_1}{\partial t} \right) d\omega'_1
$$
  
= 
$$
\int \frac{\partial}{\partial t} D'_1 d\omega'_1 + \int \ln(D'_1) \cdot \frac{\partial D'_1}{\partial t} d\omega'_1.
$$
 (2.92)

Si bien no hemos obtenido una expresión para la derivada  $\partial D'_1/\partial t$ , sólo necesitamos partir de la que dedujimos para *∂D*1*/∂t* y considerar, en lugar de todas las colisiones donde las variables originales son  $(\overrightarrow{x_1}, \overrightarrow{p_1}), (\overrightarrow{x_2}, \overrightarrow{p_2})$  y las resultan- $(\vec{x}_1', \vec{p}_1'), (\vec{x}_2', \vec{p}_2'),$  aquéllas en que éstas se vean invertidas, es decir que las originales sean  $(\overline{x_1'}, \overline{p_1'})$ ,  $(\overline{x_2'}, \overline{p_2'})$  y las resultantes  $(\overline{x_1}, \overline{p_1}), (\overline{x_2}, \overline{p_2})$ . De esta forma, es posible expresar *∂D<sup>0</sup>* <sup>1</sup>*/∂t* como

$$
\frac{\partial D_1'}{\partial t} = \int (D_1 D_2 - D_1' D_2') s^2 g \cos \vartheta d\vec{x}_2' d\vec{p}_2' d\lambda. \tag{2.93}
$$

Cabe señalar que en la última expresión obtenida para  $dH/dt$ , la primera integral se anula de forma análoga a la primera integral de (2.89). Para calcular la segunda, sustituimos la expresión de $\partial D'_1/\partial t$  que apenas obtuvimos y llegamos a que:

$$
\frac{dH}{dt} = \int \ln(D'_1) \cdot \frac{\partial D'_1}{\partial t} d\omega'_1
$$
  
= 
$$
\int \ln(D'_1) \cdot (D_1 D_2 - D'_1 D'_2) s^2 g \cos \vartheta d\overline{\omega_2}' d\overline{\omega_1}' d\lambda
$$
  
= 
$$
\int \ln(D'_1) \cdot (D_1 D_2 - D'_1 D'_2) s^2 g \cos \vartheta d\overline{\omega_2'} d\overline{\omega_1'} d\lambda.
$$
 (2.94)

La última igualdad se debe a que  $d\omega_1 d\omega_2 = d\omega'_1 d\omega'_2$ , como hallamos en la sección 2.2.2. Aquí,  $d\omega'_1 = d\overrightarrow{x_1}^{\prime} d\overrightarrow{p_1}^{\prime} y d\omega'_2 = d\overrightarrow{x_2}^{\prime} d\overrightarrow{p_2}^{\prime}$ . Luego, ya que ambas partículas son idénticas (dado que se han tomado como representantes del mismo gas), se sigue que

$$
\int \ln(D_1) \cdot (D'_1 D'_2 - D_1 D_2) s^2 g \cos \vartheta d\overrightarrow{\omega_2} d\overrightarrow{\omega_1} d\lambda =
$$
  
= 
$$
\int \ln(D_2) \cdot (D'_2 D'_1 - D_2 D_1) s^2 g \cos \vartheta d\overrightarrow{\omega_1} d\overrightarrow{\omega_2} d\lambda, \quad (2.95a)
$$

$$
\int \ln(D'_1) \cdot (D_1 D_2 - D'_1 D'_2) s^2 g \cos \vartheta d\overrightarrow{\omega_2} d\overrightarrow{\omega_1} d\lambda =
$$
  
= 
$$
\int \ln(D'_2) \cdot (D_2 D_1 - D'_2 D'_1) s^2 g \cos \vartheta d\overrightarrow{\omega_1} d\overrightarrow{\omega_2} d\lambda.
$$
 (2.95b)

Con esto en mente, calculamos el promedio de las expresiones (2.90) y (2.94) para *dH/dt*:

$$
\frac{dH}{dt} = \frac{1}{4} \int \ln(D_1) \cdot (D'_1 D'_2 - D_1 D_2) s^2 g \cos \vartheta d\overrightarrow{\omega_2} d\overrightarrow{\omega_1} d\lambda \n+ \frac{1}{4} \int \ln(D_2) \cdot (D'_2 D'_1 - D_2 D_1) s^2 g \cos \vartheta d\overrightarrow{\omega_1} d\overrightarrow{\omega_2} d\lambda \n+ \frac{1}{4} \int \ln(D'_1) \cdot (D_1 D_2 - D'_1 D'_2) s^2 g \cos \vartheta d\overrightarrow{\omega_2} d\overrightarrow{\omega_1} d\lambda \n+ \frac{1}{4} \int \ln(D'_2) \cdot (D_2 D_1 - D'_2 D'_1) s^2 g \cos \vartheta d\overrightarrow{\omega_1} d\overrightarrow{\omega_2} d\lambda \n= - \frac{1}{4} \int (\ln(D'_1 D'_2) - \ln(D_1 D_2)) \cdot (D'_1 D'_2 - D_1 D_2) s^2 g \cos \vartheta d\overrightarrow{\omega_2} d\overrightarrow{\omega_1} d\lambda.
$$
 (2.96)

De la igualdad obtenida concluimos que, mediante colisiones de partículas, la cantidad *H* sólo puede disminuir o bien permanecer constante, debido a que las cantidades  $s, g \, y \, \cos \vartheta$  son positivas ( $\vartheta$  es agudo), mientras que la función logaritmo natural es estrictamente creciente, de forma que el signo de las diferencias *D*<sup>0</sup><sub></sub><sup>*D*</sup><sub>2</sub><sup>−</sup>*D*<sub>1</sub>*D*<sub>2</sub><sup>*,*</sup> ln(*D*<sup> $1$ </sup><sub></sub>*D*<sup> $2$ </sup>)<sup>−</sup>ln(*D*<sub>1</sub>*D*<sub>2</sub>) es o bien positivo en ambos casos o negativo en ambos. Si se tiene la igualdad $D_1^{\prime} D_2^{\prime} = D_1 D_2$  las dos diferencias se anularán y, por tanto, *H* será constante (al menos, localmente). Es éste el contenido del llamado teorema-H. Notemos que la igualdad  $D_1'D_2' = D_1D_2$  es, como anteriormente dijimos, condición suficiente para obtener un estado estacionario en el gas (ecuación (2.67)), suponiendo que sea válida para todo tiempo. Dado que en dicho estado, el valor de *H* (una variable dinámica) debe permanecer constante, notamos también que la condición señalada como suficiente es, asimismo, necesaria para obtener un estado estacionario. Podemos concluir entonces que dado un gas no estacionario, la variable *H* disminuirá gradualmente hasta llegar a un mínimo, a partir de lo cual su distribución de momentos será estacionaria: la distribución de Maxwell y Boltzmann.

## 2.3. Caso 2: Dispersión clásica

Si bien hemos tratado exclusivamente con la densidad *D* que anteriormente definimos, el estudio contemporáneo de la ecuación de Boltzmann requiere su planteamiento desde otra perspectiva. Para ello, recordaremos primero que el espacio de las fases contiene todos los estados posibles de nuestro sistema (que, por el momento, sigue siendo un gas confinado por paredes rígidas), por lo que es 6*N*-dimensional, y denotémoslo por Γ. Para describir exactamente un estado, o fase, en el espacio Γ sólo necesitamos ubicar un punto de este, a saber  $(\overrightarrow{x_1}, \overrightarrow{x_2}, \ldots, \overrightarrow{x_N}; \overrightarrow{p_1}, \overrightarrow{p_2}, \ldots, \overrightarrow{p_N})$ . Por supuesto, cada una de sus entradas representa una función del tiempo. Denotemos a continuación por  $x, p$ a las N-adas  $(\vec{x_1}, \vec{x_2}, \dots, \vec{x_N})$ ,  $(\vec{p_1}, \vec{p_2}, \dots, \vec{p_N})$ , respectivamente. Supongamos a continuación que nos son dadas  $\Re$  réplicas independientes del sistema gaseoso que nos interesa, cada una de las cuales parte de un valor inicial específico  $(\overrightarrow{x_1}(0), \overrightarrow{x_2}(0), \ldots, \overrightarrow{x_N}(0); \overrightarrow{p_1}(0), \overrightarrow{p_2}(0), \ldots, \overrightarrow{p_N}(0)),$  digamos. Entonces redefinimos la función *D* con el fin de que la expresión  $D(x, p, t)$  represente la densidad de réplicas por unidad de volumen generalizado (en esta ocasión, se trata de un volumen 6*N*-dimensional), evaluada en (*x, p*) al tiempo *t*. En otras palabras, para hallar una "copia" del sistema en dicho elemento de volumen, necesitamos que la primera partícula del mismo se ubique en  $\vec{x_1}$ , con su vector de momento asociado en  $\overrightarrow{p_1}$ ; asimismo, la segunda partícula debe hallarse en  $\overrightarrow{x_2}$ , con su vector de momento asociado en  $\overrightarrow{p_2}$ , y así hasta llegar a la *N*-ésima partícula. Decimos entonces que la integral

$$
\int_{\Omega} D(x, p, t) dx dp \tag{2.97}
$$

representa el número de configuraciones logradas por estas réplicas en la región  $\Omega$ . Si en ésta se abarcan todas las configuraciones posibles del sistema, sabremos entonces que

$$
\mathfrak{N} := \int_{\Omega} D(x, p, t) dx dp.
$$
 (2.98)

Análogamente dada una subregión  $\Delta\Omega$  de  $\Omega$ , el número de configuraciones alcanzadas por dichas réplicas será

$$
\Delta \mathfrak{R} := \int_{\Delta \Omega} D(x, p, t) \, dx \, dp. \tag{2.99}
$$

Estimamos, por tanto, la probabilidad de que un estado cualquiera en ∆Ω se manifieste en alguna de estas réplicas mediante el cociente

$$
\frac{\Delta \mathfrak{N}}{\mathfrak{N}} = \frac{\int_{\Delta \Omega} D(x, p, t) dx dp}{\int_{\Omega} D(x, p, t) dx dp} = \int_{\Delta \Omega} \frac{D(x, p, t)}{\mathfrak{N}} dx dp.
$$
 (2.100)

Resulta natural entonces definir una función  $f<sub>N</sub>$  como sigue:

$$
f_N(x, p, t) := \frac{1}{\mathfrak{N}} D(x, p, t).
$$
 (2.101)

Seg´un lo que dijimos anteriormente, llamamos a *f<sup>N</sup>* la *densidad de probabilidad conjunta para N part´ıculas*. Podemos notar que

$$
\int_{\Omega} f_N(x, p, t) = \frac{1}{\mathfrak{N}} \int_{\Omega} D(x, p, t) = 1,
$$
\n(2.102)

por lo que nuestra función  $f_N$  satisface la condición requerida para una distribución de probabilidad continua.

Si bien la densidad conjunta para  $N$  partículas involucra exactamente a las  $N$  partículas que componen el sistema bajo consideración, es posible generar distribuciones "reducidas" en cuanto a que éstas habrán de tomar en cuenta sólo unas cuantas de aquellas *N* partículas. Si, por ejemplo, definimos *f<sub>N−1</sub>* por

$$
f_{N-1}(\overrightarrow{x_1}, \overrightarrow{x_2}, \dots, \overrightarrow{x_{N-1}}, \overrightarrow{p_1}, \overrightarrow{p_2}, \dots, \overrightarrow{p_{N-1}}, t) :=
$$
  
= 
$$
\int_{\Omega_N} D(x, p, t) d\overrightarrow{x_N} d\overrightarrow{p_N}, \quad (2.103)
$$

habremos eliminado la dependencia de las *N*-ésimas variables para la función resultante a partir de una función que no es independiente de ellas. Aquí,  $\Omega_N$  representa la subregión de  $\mathbb{R}^6$  que abarca todos los valores posibles de las variables  $\overrightarrow{x_N}, \overrightarrow{p_N}$  cuando se fijan los valores de las otras variables. En general definimos, para cada  $s \in \mathbb{Z}, 1 \leq s \leq N-1$ ,

$$
f_s(\overrightarrow{x_1}, \overrightarrow{x_2}, \dots, \overrightarrow{x_s}, \overrightarrow{p_1}, \overrightarrow{p_2}, \dots, \overrightarrow{p_s}, t) :=
$$
  
= 
$$
\int_{\Omega_{s+1,\dots,N}} D(x, p, t) d\overrightarrow{x_{s+1}} d\overrightarrow{x_{s+2}} \dots d\overrightarrow{x_N} d\overrightarrow{p_{s+1}} d\overrightarrow{p_{s+2}} \dots d\overrightarrow{p_N}
$$
 (2.104)

para obtener una función que depende sólo de las primeras *s* parejas de posición y momento a partir de la función original  $f_N$ , pero ¿cómo debemos entender las funciones  $f_s$ ? Señalaremos únicamente que un producto de la forma  $f_s d\vec{x_1}, d\vec{x_2}, \ldots, d\vec{x_s}, d\vec{p_1}, d\vec{p_2}, \ldots, d\vec{p_s}$  representa la probabilidad de hallar una réplica del sistema para la cual tengamos que las primeras *s* partículas se puedan hallar en los primeros elementos  $d\vec{x_i}$   $d\vec{p_i}$ ,  $1 \leq i \leq s$ . Más específicamente, debe hallarse cada partícula en su elemento correspondiente.

Por último, debemos introducir una clase de funciones que permitirán ya no tomar en cuenta un grupo espec´ıfico de part´ıculas, a diferencia de las *fs*. Denotaremos por  $F_s(1, 2, \ldots, s)$  *d*1 *d*2  $\ldots$  *ds* al número más probable de réplicas en el espacio Γ, *s* de cuyas *N* part´ıculas se hallan alrededor de los puntos *d*1 :=  $d\vec{x_1} d\vec{p_1}$ ,  $d2 := d\vec{x_2} d\vec{p_2}$ , ...,  $ds := d\vec{x_s} d\vec{p_s}$ . Con el fin de llegar a una expresión para  $F_s$ , podemos sumar los valores que la respectiva función  $f_s$  toma en cada grupo de *s* partículas, siendo éstas elegidas entre las *N* que forman el gas. Ahora bien, dadas N partículas, se pueden eligir *s* de ellas en exactamente

$$
\binom{N}{s} = \frac{N!}{s!(N-s)!} \tag{2.105}
$$

formas diferentes, a la vez que el producto

$$
s! \binom{N}{s} = \frac{N!}{(N-s)!} \tag{2.106}
$$

representa la cantidad total de los órdenes que podemos elegir para todos los grupos de  $s$  partículas, arriba expresados. Por lo tanto, relacionamos cada  $F_s$ con la distribución  $f_s$  correspondiente como sigue:

$$
F_s = \frac{N!}{(N-s)!} f_s \tag{2.107}
$$

de donde se tiene que

$$
\int_{\Omega_{1,...,s}} F_s(1, 2,..., s) d1 d2 ... ds =
$$
\n
$$
= \frac{N!}{(N-s)!} \int_{\Omega_{1,...,s}} f_s(1, 2, ..., s) d1 d2 ... ds
$$
\n
$$
= \frac{N!}{(N-s)!} \int_{\Omega} f_N(1, 2, ..., N) d1 d2 ... dN
$$
\n
$$
= \frac{N!}{(N-s)!}.
$$
\n(2.108)

Antes de pasar a la siguiente subsección, debemos señalar dos cosas importantes. En primer lugar, las densidades  $f_s$  han de ser funciones simétricas de sus argumentos. Simbólicamente, suponemos que

$$
f_s(1, 2, \dots, s) = f_s(\sigma(1), \sigma(2), \dots, \sigma(s)),
$$
\n(2.109)

donde  $\sigma$  representa una permutación de las variables  $1, 2, \ldots, s$ . Por otro lado, necesitamos recordar que todas las funciones arriba definidas son dependientes del tiempo, ya que las integraciones se han efectuado siempre con respecto a las variables del espacio Γ, únicamente.

#### 2.3.1. Dispersión

Ahora bien, necesitamos definir algunos conceptos relativos al fenómeno físico referido como *dispersión*. Para nosotros, la dispersión será el proceso mediante el cual dos partículas que, en un principio describen trayectorias rectilíneas, se ven forzadas a abandonarlas en determinado momento debido a que se hallan muy cerca la una de la otra. Luego de haber desviado el camino por un instante, cada una vuelve a describir una trayectoria también rectilínea, aunque distinta de la que trazaban originalmente.

A continuación, hablaremos de una función dependiente de las posiciones y momentos de las partículas que componen nuestro sistema físico: el *hamiltoniano*. Para muchos sistemas, dicha función representa la energía del mismo. Definiremos entonces el hamiltoniano del sistema que nos ocupa de la siguiente manera:

$$
H(x, p) = T(p) + V(x),
$$
\n(2.110)

donde las funciones  $T y V$  representan la energía cinética y potencial de nuestro sistema, respectivamente. Escribimos entonces

$$
H(x,p) = \sum_{i=1}^{N} \frac{p_i^2}{2m} + V(\vec{x_1}, \vec{x_2}, \dots, \vec{x_N})
$$
 (2.111)

(recordemos que la energía cinética de una partícula viene dada por  $mv^2/2$  y que *p* = *mv*, donde escribimos una letra sin flecha como *v* para representar la magnitud de un vector  $\vec{v}$ ). Restringiendo la atención a sólo dos de las partículas, el hamiltoniano se reduce a

$$
H(\overrightarrow{x_1}, \overrightarrow{x_2}; \overrightarrow{p_1}, \overrightarrow{p_2}) = \frac{p_1^2}{2m} + \frac{p_2^2}{2m} + V(x).
$$
 (2.112)

Más aún, supondremos que la energía potencial depende únicamente de la separación que hay entre las partículas:

$$
V(x) = V(||\vec{x_2} - \vec{x_1}||). \tag{2.113}
$$

Como ya lo vimos en la subsección 2.2.2, resulta más sencillo formular un evento de colisión refiriéndolo al sistema de coordenadas cuyo origen se halla en el centro de masa para las dos partículas. Hagamos entonces la transformación del hamiltoniano requerida para expresarlo en dicho sistema de coordenadas. Por un lado, tenemos que el momento y la posición del centro de masa pueden escribirse como funciones de  $\overrightarrow{x_1}, \overrightarrow{x_2}$  y de  $\overrightarrow{p_1}, \overrightarrow{p_2}$  como sigue:

$$
\mathbf{X}(\overrightarrow{x_1}, \overrightarrow{x_2}) = \frac{1}{2}(\overrightarrow{x_1} + \overrightarrow{x_2}), \tag{2.114a}
$$

$$
\mathbf{P}(\overrightarrow{p_1}, \overrightarrow{p_2}) = \overrightarrow{p_1} + \overrightarrow{p_2}.\tag{2.114b}
$$

Luego, para describir el movimiento de la segunda partícula respecto a la primera, necesitamos definir la posición relativa

$$
\mathbf{x}(\overrightarrow{x_1}, \overrightarrow{x_2}) = \overrightarrow{x_2} - \overrightarrow{x_1}.\tag{2.115}
$$

y el momento relativo correspondiente, para lo cual mencionaremos nada más que, según la perspectiva de la primera partícula y dada la fuerza ejercida por la segunda partícula sobre ella, la masa aparente o *masa reducida*  $\mu$  que presenta la segunda es sólo una mitad de la masa real, suponiendo que ambas partículas son de masa *m*:

$$
\mu := \frac{m}{2}.\tag{2.116}
$$

Definimos entonces el momento relativo como

$$
\mathbf{p}(\overrightarrow{p_1}, \overrightarrow{p_2}) := \mu \frac{d\mathbf{x}}{dt} = \frac{m}{2} \left( \frac{\overrightarrow{p_2}}{m} - \frac{\overrightarrow{p_1}}{m} \right) = \frac{1}{2} (\overrightarrow{p_2} - \overrightarrow{p_1}).
$$
 (2.117)

Finalmente, debemos hallar una masa *M* que relacione el momento y la posición del centro de masa:

$$
\overrightarrow{p_1} + \overrightarrow{p_2} = \mathbf{P} = M \frac{d\mathbf{X}}{dt} = \frac{M}{2m} (\overrightarrow{p_1} + \overrightarrow{p_2}) \quad \Rightarrow \quad M := 2m. \tag{2.118}
$$

Así, podemos expresar el hamiltoniano de la siguiente manera:

$$
H(\mathbf{X}, \mathbf{x}; \mathbf{P}, \mathbf{p}) = \frac{P^2}{2M} + \frac{p^2}{2\mu} + V(x).
$$
 (2.119)

No debemos confundir *x* y *p*, que representan la magnitud de **x** y **p**, con los símbolos que empleamos anteriormente para representar a  $(\vec{x}_1, \vec{x}_2, \dots, \vec{x}_N)$  y a  $(\vec{p}_1, \vec{p}_2, \ldots, \vec{p}_N)$ . Después de todo, en este momento sólo necesitamos referirnos a las dos partículas que interaccionan al chocar.

Introduzcamos ahora el llamado *lagrangiano* del sistema:

$$
L(\mathbf{X}, \mathbf{x}; \dot{\mathbf{X}}, \dot{\mathbf{x}}) = T(\dot{\mathbf{X}}, \dot{\mathbf{x}}) - V(\mathbf{X}, \mathbf{x}) = \frac{M \|\dot{\mathbf{X}}\|^2}{2} + \frac{\mu \|\dot{\mathbf{x}}\|^2}{2} - V(x). \tag{2.120}
$$

Nótese cómo  $\|\dot{\mathbf{X}}\|$  representa la norma de  $\dot{\mathbf{X}}$ . No es igual a  $\dot{X}$ , la derivada temporal de la norma de **X**. Lo mismo aplica a  $\|\dot{\mathbf{x}}\|$ . Este lagrangiano y sus ecuaciones de Lagrange (que supondremos conocidas)

$$
\frac{d}{dt}\left(\frac{\partial L}{\partial \dot{\mathbf{X}}}\right) = \frac{\partial L}{\partial \mathbf{X}},\tag{2.121a}
$$

$$
\frac{d}{dt}\left(\frac{\partial L}{\partial \dot{\mathbf{x}}}\right) = \frac{\partial L}{\partial \mathbf{x}},\tag{2.121b}
$$

de las cuales sólo usaremos la primera, nos dicen que

$$
\frac{d}{dt}(M\dot{\mathbf{X}}) = 0\tag{2.122}
$$

y, por lo tanto, la cantidad  $P = M\dot{\mathbf{X}}$  es invariante. Podemos entonces incorporar la constante  $P^2/2M$  al potencial  $V(x)$  sin alterar las ecuaciones del movimiento para nuestro sistema. Reescribimos entonces el hamiltoniano como

$$
H(\mathbf{x}, \mathbf{p}) = \frac{p^2}{2\mu} + V(x).
$$
 (2.123)

Así, logramos simplificar el problema original de dos cuerpos a un problema de un solo cuerpo: su energía cinética viene dada por el término  $p^2/2\mu$ . Dicho cuerpo se ve influido por una fuerza igual a  $-\nabla V$ . Como la energía potencial *V* depende sólo de x y no de las variables angulares que determinan a x, sabemos que dicha fuerza es siempre un múltiplo del vector posición **x**. Se sigue entonces que el torque  $\mathbf{x} \times \mathbf{F}$  es cero y, por tanto, se deduce la conservación del momento angular.

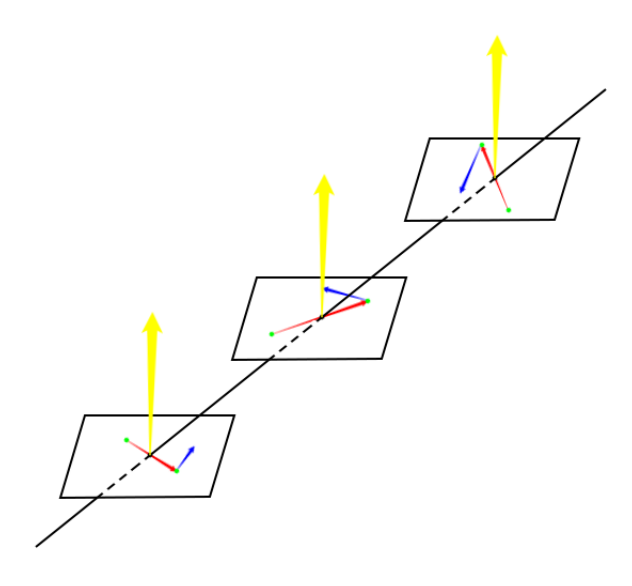

Figura 2.10: Conservación del momento angular

Podremos entender lo que esto significa al escribir la igualdad  $\mathbf{L} := \mathbf{x} \times \mathbf{p}$ , donde **L** representa el momento angular. Si ubicamos dicho vector sobre el eje *Z* en un sistema de coordenadas apropiado, sabiendo que tanto **x** como **p** son perpendiculares a él, ambos formarán parte del plano XY. De hecho, si trasladamos el sistema de coordenadas junto con la partícula primera (que es ésta el origen del vector diferencia **x** y por lo tanto debemos fijarla en el origen del sistema), lo anterior será válido en cualquier momento pues el vector **L** es invariante.

Sin embargo, es mejor (como ya dijimos varias veces) referirlo todo al centro de masa, dado que sigue una travectoria rectilínea aún después de una colisión. Representamos en la figura 2.10 el significado geométrico de la conservación del momento angular **L**.

En ella notamos una recta en negro que representa la trayectoria del centro de masa. Los tres planos corresponden a tres momentos diferentes. En cada uno de ellos aparecen tres flechas en distintos colores: rojo, azul y amarillo. Las flechas rojas son instancias del vector diferencia **x**, las amarillas del momento angular **L** y, por último, las de color azul representan el vector de momento correspondiente **p**. También se muestran dos pequeños círculos en verde que siempre aparecen a los extremos de las flechas rojas: son las partículas bajo nuestra consideración. Todo esto quiere decir que la orientación del plano determinado por los vectores **x** y **p** es siempre la misma, gracias a lo cual es posible reducir de tres a dos el número de cantidades independientes necesarias para ubicar a la partícula 2 en el marco de referencia propuesto. Diremos entonces que dicha partícula presenta dos *grados de libertad*. Un ejemplo de dos parámetros que permiten localizar dicha partícula es el par  $x, \theta$ . El primero de ellos representa la norma de **x**; el segundo, si nos es dada una semirrecta *l* contenida en el plano donde se mueven las partículas, representa el ángulo formado por ésta y el vector *x* en determinada orientaci´on. Para expresarnos brevemente, usaremos coordenadas polares, con esta peque˜na salvedad: *x* no representa la distancia al origen, sino la mitad de ella (pues en el origen se ubica el centro de masa y tenemos partículas iguales). Tenemos ahora que averiguar la expresión del hamiltoniano *H* en términos de estas nuevas "coordenadas"  $x, \theta$  y sus momentos  $p_x, p_\theta$ . En primer lugar, dado que el momento **p** coincide con *∂L/∂***x**˙ , definimos los momentos *px, p<sup>θ</sup>* como

$$
p_x := \partial L/\partial \dot{x}, \quad p_\theta := \partial L/\partial \dot{\theta}.\tag{2.124}
$$

Por supuesto, para ello debemos hallar la expresión del lagrangiano

$$
L(\mathbf{x}, \dot{\mathbf{x}}) = T(\dot{\mathbf{x}}) - V(\mathbf{x}) = \frac{\mu ||\dot{\mathbf{x}}||^2}{2} - V(x)
$$
 (2.125)

en términos de  $x, \theta, \dot{x}, \dot{\theta}$ . Como la igualdad  $\mathbf{x} = (x \cos \theta, x \sin \theta)$  es válida en un cierto marco de referencia, tenemos que

$$
\dot{\mathbf{x}} = (\dot{x}\cos\theta - x\sin\theta \cdot \dot{\theta}, \dot{x}\sin\theta + x\cos\theta \cdot \dot{\theta}).
$$
 (2.126)

Por lo tanto,

$$
\|\dot{\mathbf{x}}\|^2 = \dot{x}^2 \cos^2 \theta - 2x\dot{x} \cos \theta \sin \theta \cdot \dot{\theta} + x^2 \sin^2 \theta \cdot \dot{\theta}^2 ++ \dot{x}^2 \sin^2 \theta + 2x\dot{x} \cos \theta \sin \theta \cdot \dot{\theta} + x^2 \cos^2 \theta \cdot \dot{\theta}^2 = \dot{x}^2 + x^2 \dot{\theta}^2.
$$
 (2.127)

Así, podremos escribir la expresión del lagrangiano que buscábamos:

$$
L(x, \theta; \dot{x}, \dot{\theta}) = \frac{\mu(\dot{x}^2 + x^2 \dot{\theta}^2)}{2} - V(x).
$$
 (2.128)

Entonces, de acuerdo con nuestras definiciones (2.124), tenemos que

$$
p_x = \mu \dot{x},\tag{2.129a}
$$

$$
p_{\theta} = \mu x^2 \dot{\theta},\tag{2.129b}
$$

de donde

$$
\|\dot{\mathbf{x}}\|^2 = \dot{x}^2 + x^2 \dot{\theta}^2 = \frac{p_x^2}{\mu^2} + \frac{p_\theta^2}{\mu^2 x^2}.
$$
 (2.130)

Finalmente, sustituiremos la igualdad obtenida en la expresión (2.123):

$$
H(\mathbf{x}, \mathbf{p}) = \frac{p^2}{2\mu} + V(x) = \frac{\mu \|\dot{\mathbf{x}}\|^2}{2} + V(x) \Rightarrow
$$
  

$$
\Rightarrow H(x, \theta; p_x, p_\theta) = \frac{p_x^2}{2\mu} + \frac{p_\theta^2}{2\mu x^2} + V(x).
$$
 (2.131)

Este hamiltoniano es independiente de la variable *θ*. Como en las expresiones  $(2.121)$  y  $(2.122)$ , podemos concluir que su momento conjugado  $p_\theta$  es invariante. De hecho,  $p_{\theta} = k$  representa el momento angular de la segunda partícula respecto a la primera, lo cual se sigue de la igualdad  $(2.129b)$  (véase [12], lección 19: Center of Mass; Moment of Inertia). También es cierto, como ya dijimos, que el hamiltoniano representa la energía del sistema, la cual también es invariante en el tiempo (véase, por ejemplo, [25, p. 5]). Así, volvemos a interpretar la igualdad obtenida como

$$
E = \frac{p_x^2}{2\mu} + \frac{k^2}{2\mu x^2} + V(x)
$$
\n(2.132)

y aplicando ésta, junto con la igualdad (2.129), llegamos a un par de ecuaciones diferenciales

$$
\dot{x} = \frac{p_x}{\mu} = \pm \sqrt{\frac{2}{\mu} (E - V(x)) - \frac{k^2}{\mu^2 x^2}},
$$
\n(2.133a)

$$
\dot{\theta} = \frac{k}{\mu x^2},\tag{2.133b}
$$

que podemos incorporar como sigue:

$$
\frac{d\theta}{dx} = \frac{\dot{\theta}}{\dot{x}} = \pm \frac{k}{x^2 \sqrt{2\mu[E - V(x)] - k^2/x^2}},
$$
\n(2.134)

o bien de forma integral

$$
\theta(x) = \pm \int \frac{k}{x^2 \sqrt{2\mu[E - V(x)] - k^2/x^2}} dx + C.
$$
 (2.135)

No podemos elegir sólo un signo, dado que si fuera  $+$ , por ejemplo, tendríamos de la ecuaci´on (2.133a) que la distancia *x* en todo momento crece (para lo cual suponemos que la constante *k* es positiva). Un argumento semejante descarta la exclusividad del signo −. De hecho, podemos caracterizar el antes y el después de una colisión gracias a dicho signo, precisamente.

Consideremos luego el llamado *ángulo de dispersión*. Para entender lo que  $\acute{e}$ ste significa, debemos replantear los eventos de colisión entre dos partículas. Supondremos que éstas no podrán interactuar a menos que se hallen más cerca, la una de la otra, que una distancia  $x<sub>0</sub>$ . Al trasponer este límite, las partículas seguirán aproximándose por un muy corto tiempo, alcanzando una distancia mínima  $x_{min}$ , a partir de lo cual empezarán a separarse de nuevo. Llegado cierto momento, se hallar´an a la misma distancia *x*<sup>0</sup> que define el *rango de interacción*. Luego de esto, no volverán a ejercer influencia alguna entre sí. Naturalmente, al aproximarse y luego separarse cambian las trayectorias que asumían originalmente. Las dos partículas trazan líneas rectas con anterioridad al encuentro y luego del mismo (véase la figura 2.11).

Representamos en ella las partículas mediante círculos verdes unidos por flechas rojas, que vendrían a ser instancias del vector **x**. En el medio se puede ver una flecha roja más corta que cualquier otra: el vector  $\mathbf{x}_{min}$  de longitud más pequeña posible. También señalamos con una recta punteada la trayectoria del centro de masa para estas dos partículas. Ahora bien, matemáticamente, usaremos el potencial *V* de las expresiones anteriores para lidiar con el fenómeno de interacción. Por ejemplo, si  $x \geq x_0$ , tendremos que  $V(x) = 0$  (lo cual quiere decir que no hay interacción). Dejaremos pendiente por el momento la expresión de *V* cuando  $x < x_0$ , ya sabiendo que *V* será distinto de cero en este caso.

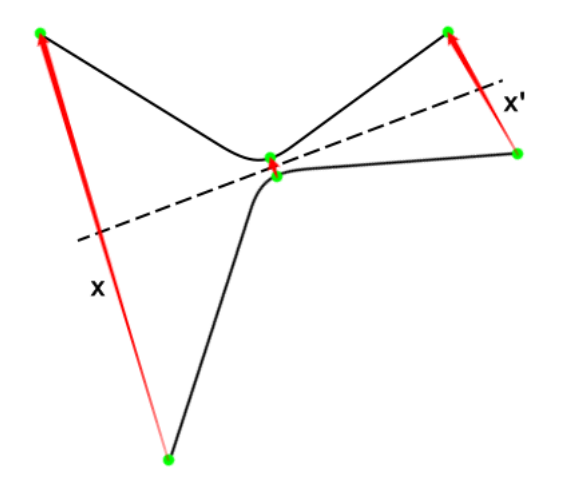

Figura 2.11: Evento de colisión replanteado

Allá en la sección 2.2 tratamos con el vector de velocidad relativa  $\vec{q}$ . Según escribimos allí,  $\vec{g}$  representaba, desde la perspectiva de la partícula segunda, el vector velocidad de la primera partícula. En esta sección definiremos a los vectores **g** y **g**<sup> $\prime$ </sup> como

$$
\mathbf{g} := \lim_{t \to -\infty} \dot{\mathbf{x}}(t), \quad \mathbf{g}' := \lim_{t \to \infty} \dot{\mathbf{x}}(t). \tag{2.136}
$$

Podemos garantizar entonces de las expresiones (2.132) y (2.133) que, por lo menos en norma, los vectores arriba definidos son iguales:

$$
\frac{\mu g^2}{2} = \lim_{t \to -\infty} \frac{p_x^2(t)}{2\mu} = \lim_{t \to -\infty} E = \lim_{t \to \infty} E = \lim_{t \to \infty} \frac{p_x^2(t)}{2\mu} = \frac{\mu g'^2}{2},\tag{2.137}
$$

ya que, por una parte, la expresión lím  $t \rightarrow \pm \infty$  *x*(*t*) =  $\infty$  implica las siguientes igualdades:

$$
\lim_{t \to \pm \infty} V(x(t)) = 0, \quad \lim_{t \to \pm \infty} \frac{k^2}{2\mu x^2} = 0
$$
\n(2.138)

y, por otra parte, sabemos que

$$
\lim_{t \to -\infty} \frac{p_x^2(t)}{2\mu} = \lim_{t \to -\infty} \frac{\mu \dot{x}^2}{2}
$$
\n
$$
= \frac{\mu}{2} \cdot \lim_{t \to -\infty} (\|\dot{x}\|^2 - x^2(t)\dot{\theta}^2)
$$
\n
$$
= \frac{\mu}{2} \cdot \left( \|\lim_{t \to -\infty} \dot{x}\|^2 - \lim_{t \to -\infty} \frac{k^2}{\mu^2 x^2} \right)
$$
\n
$$
= \frac{\mu g^2}{2} \tag{2.139}
$$

(véase la ecuación  $(2.130)$  para la segunda igualdad), con un desarrollo similar para el límite lím $_{t\rightarrow\infty}$   $p_x^2(t)/2\mu$ . No hemos señalado explícitamente la dependencia de las funciones en el tiempo cuando son derivadas temporales, aunque va implícita.

De lo anterior obtenemos la invariancia de la rapidez relativa  $g = g'$ . Existe una cantidad m´as que permanece invariante con respecto al encuentro de las partículas. Para entenderla mejor, nos referiremos a la siguiente figura:

En ella mostramos el evento de colisión desde la perspectiva de la primera partícula. Los símbolos **x***−* y **x**<sub>+</sub> se refieren a las posiciones límite de las rectas generadas por el vector *x* conforme  $t \to -\infty$  y  $t \to \infty$ , respectivamente. Debemos notar que éstas son paralelas a **g** y **g**<sup>'</sup>, en ese orden, ya que se tienen las igualdades (2.136). Veamos también que al escribir éstas elegimos valores límite del vector  $\dot{x}$ , lo que no era del todo necesario dado que

$$
\dot{\mathbf{x}} = \begin{cases} \mathbf{g}, & x < x_0, \, t < 0; \\ \mathbf{g}', & x < x_0, \, t > 0. \end{cases} \tag{2.140}
$$

Esto se debe a que, antes y después del encuentro, las dos partículas siguen trayectorias rectilíneas uniformes, por lo que su velocidad relativa  $\dot{\mathbf{x}} = \dot{\mathbf{x}}_2 - \dot{\mathbf{x}}_1$ 

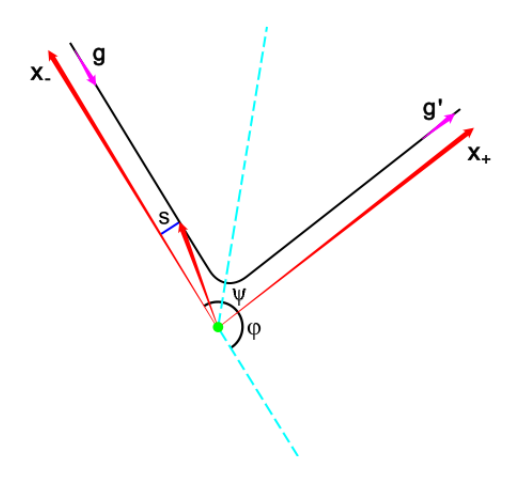

Figura 2.12: Perspectiva de la primera partícula

permanece constante bajo dichas circunstancias. Ahora, teniendo rectas paralelas, sabemos que al tomar dos de ellas una distancia fija las separa. En el caso de la recta llamada **x**<sub>−</sub> anteriormente y la traza de la partícula segunda en el marco de referencia fijo a la primera partícula, denotamos por la letra *s* dicha separación. La distancia correspondiente luego del encuentro será *s'*. El hecho de que valgan lo mismo se deduce al notar que, siendo *s* la componente del vector **x** ortogonal a **x**<sub>−</sub>, el momento angular de la partícula segunda en este marco de referencia puede calcularse multiplicando *µgs*, como en el desarrollo [12], lección 18: *Rotation in Two Dimensions*. En particular es importante la ecuación (18.17): la cantidad *s* no es sino el brazo de palanca (*lever arm*, en inglés) de la segunda partícula. Según esto, podemos calcular también el momento dicho como el producto  $\mu g' s'$ . Las dos expresiones corresponderían al antes y al después si no valieran exactamente lo mismo, de donde resulta la igualdad  $s = s'$ .

Trataremos ahora la expresión integral (2.135). Para ello, necesitamos señalar, en primera instancia, que siendo  $\mathbf{x}_{min}$  el vector  $\mathbf{x}$  de longitud mínima, se tiene que la derivada ˙*x* se anula para el valor respectivo de *t*. As´ı, el denominador de aquel integrando se hará también cero en  $x_{min}$ . Como veremos, la integral definida cuyo valor deseamos hallar es por ello impropia. Nos referiremos al extremo del vector **x***<sup>m</sup>*´*ın* como el *´abside*. Para ubicar ´este, vamos a efectuar la integral (2.135) de  $\infty$  a  $x_{min}$  para el intervalo correspondiente al ángulo  $\psi$  de la figura 2.12. En concordancia, debemos tomar el signo  $+$ , el de una *post*-colisión:

$$
\psi := \theta(x_{min}) - \theta(\infty_{+}) = \int_{\infty}^{x_{min}} \frac{k}{x^2 \sqrt{2\mu[E - V(x)] - k^2/x^2}} dx.
$$
 (2.141)

Nótese cómo esta cantidad es negativa porque de acuerdo con la situación que planteamos en la figura 2.12, el desplazamiento de la segunda partícula traza un ángulo en el sentido *horario*. Después, al integrar en el intervalo  $[x_{min}, \infty)$ , suponiéndolo correspondiente al ángulo formado por la recta del ápside y la posición límite llamada **x**<sub>−</sub>, se tendrá que

$$
\theta(\infty_{-}) - \theta(x_{min}) = -\int_{x_{min}}^{\infty} \frac{k}{x^2 \sqrt{2\mu[E - V(x)] - k^2/x^2}} dx
$$

$$
= \int_{\infty}^{x_{min}} \frac{k}{x^2 \sqrt{2\mu[E - V(x)] - k^2/x^2}} dx = \psi. \qquad (2.142)
$$

Aquíu samos el signo correspondiente a la *pre*-colisión. Hallamos, por tanto, el ábside justo a medio camino de las posiciones límite  $\mathbf{x}_+$  y  $\mathbf{x}_−$ .

Supongamos a continuación que la trayectoria de la segunda partícula en este marco de referencia progresa en el sentido positivo, es decir *anti-horario*. En este caso, podemos hallar *ψ* como

$$
\int_{x_{min}}^{\infty} \frac{k}{x^2 \sqrt{2\mu[E - V(x)] - k^2/x^2}} \, dx. \tag{2.143}
$$

Efectuando el cambio de variable dado por  $u := x^{-1}$  y usando las igualdades

$$
E = \frac{\mu g^2}{2} = \frac{(\mu gs)^2}{2\mu s^2} = \frac{k^2}{2\mu s^2}
$$
 (2.144)

(elegimos el valor de la energía durante la pre-colisión ya que la energía no cambia en el transcurso del tiempo), reescribimos la integral (2.143) de la siguiente manera:

$$
\int_{x_{min}^{-1}}^{0} \frac{ku^2}{\sqrt{2\mu[k^2/2\mu s^2 - V(u^{-1})] - k^2 u^2}} \cdot (-u^{-2}) du
$$

$$
= \int_{0}^{x_{min}^{-1}} \frac{ks}{\sqrt{k^2 - 2\mu s^2 V(u^{-1}) - k^2 s^2 u^2}} du
$$

$$
= \int_{0}^{x_{min}^{-1}} \frac{s}{\sqrt{1 - V(u^{-1})/E - s^2 u^2}} du. \tag{2.145}
$$

Si suponemos ahora que la energía potencial viene dada por

$$
V(x) = Kx^{-N} = Ku^{N} = V(u^{-1}),
$$
\n(2.146)

tendremos que

$$
\psi = \int_0^{x_{min}^{-1}} \frac{s}{\sqrt{1 - Ku^N/E - s^2 u^2}} du.
$$
\n(2.147)

Sustituyendo por último las variables  $u := r^{-1}$  y *s* por sus versiones adimensionales definidas como

$$
\beta := su, \quad b := s \left(\frac{E}{K}\right)^{1/N} \tag{2.148}
$$

#### 2.3. CASO 2: DISPERSIÓN CLÁSICA  $57$

(n´otese c´omo las unidades de *u* son de (*distancia*) *<sup>−</sup>*<sup>1</sup> y las de *E/K* son, como puede verse en la ecuación (2.147), las mismas que tiene  $u^N$ ), llegamos a la expresión

$$
\psi = \int_0^{s x_{min}^{-1}} \frac{1}{\sqrt{1 - \beta^2 - (\beta/b)^N}} d\beta.
$$
 (2.149)

Cabe recordar el hecho de que si evaluamos el denominador del integrando en el límite superior  $sx_{min}^{-1}$ , se anula. Es ésta, por tanto, la integral impropia de que hablamos anteriormente.

Conviene presentar enseguida, previo a la introducción del siguiente concepto importante, un argumento geométrico relativo a la figura 2.12. Notamos ya que, en ella, la recta del ábside parte a la mitad el ángulo entre las posiciones límite **x***<sup>−</sup>* y **x**+. Por otro lado, se muestra en dicha figura una semirrecta adicional que forma un ángulo  $\varphi$  con **x**<sub>+</sub>. Su posición es tal que  $\varphi + 2\psi = \pi$ . Dado que  $\varphi$  es también la magnitud del ángulo que separa las direcciones de **g** y **g**<sup>'</sup>, llamamos  $\alpha$ *ángulo de dispersión* a  $\varphi$ .

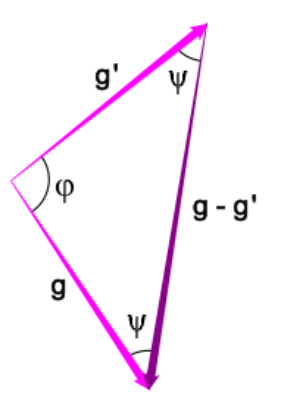

Figura 2.13: Un triángulo de vectores importante

Comparemos lo anterior con la figura 2.13. Nos limitamos a representar en ella los vectores de velocidad relativa **g** y **g**<sup> $\prime$ </sup>, así como la diferencia **g** *−* **g**<sup> $\prime$ </sup> y los ángulos que forman dichos vectores entre sí. Una de las preguntas que podemos plantearnos de la figura es: ¿Qué longitud presenta el vector **g** − **g**<sup>'?</sup> Para responder a ello, haremos  $\boldsymbol{\alpha} := (\mathbf{g} - \mathbf{g}') / ||\mathbf{g} - \mathbf{g}'||.$ 

Quisiéramos luego expresar a **g**<sup>'</sup> en términos de **g** a través, precisamente, del vector  $\alpha$ . Notemos que la ley de cosenos proporciona la siguiente igualdad:

$$
\|\mathbf{g} - \mathbf{g}'\|^2 = \|\mathbf{g}\|^2 + \|\mathbf{g}'\|^2 - 2\|\mathbf{g}\|\|\mathbf{g}'\|\cos\varphi
$$
  
=  $g^2 + g'^2 - 2gg'\cos\varphi$ , (2.150)

pero sabemos que  $g' = g$ , de donde

$$
\|\mathbf{g} - \mathbf{g}'\|^2 = 2g^2(1 - \cos\varphi). \tag{2.151}
$$

Por otro lado, es cierto que

$$
\cos \varphi = \frac{\mathbf{g} \cdot \mathbf{g}'}{\|\mathbf{g}\| \|\mathbf{g}'\|} = \frac{\mathbf{g} \cdot \mathbf{g}'}{g^2} \quad \Rightarrow \quad \|\mathbf{g} - \mathbf{g}'\|^2 = 2(g^2 - \mathbf{g} \cdot \mathbf{g}'). \tag{2.152}
$$

Notemos finalmente que

$$
\alpha \cdot \mathbf{g} = \frac{g^2 - \mathbf{g} \cdot \mathbf{g}'}{\|\mathbf{g} - \mathbf{g}'\|},\tag{2.153}
$$

de donde

$$
\|\mathbf{g} - \mathbf{g}'\|^2 = 2\alpha \cdot \mathbf{g} \|\mathbf{g} - \mathbf{g}'\| \Rightarrow \|\mathbf{g} - \mathbf{g}'\| = 2\alpha \cdot \mathbf{g}.
$$
 (2.154)

Así, llegamos a la expresión requerida:

$$
\alpha = \frac{\mathbf{g} - \mathbf{g}'}{2\alpha \cdot \mathbf{g}} \quad \Rightarrow \quad \mathbf{g}' = \mathbf{g} - 2\alpha (\alpha \cdot \mathbf{g}). \tag{2.155}
$$

La mejor manera de representar la dependencia de  $g'$  en  $g$  tal vez sea la matricial:

$$
\mathbf{g}' = S\mathbf{g},\tag{2.156}
$$

con *S*, la *matriz de dispersi´on*, dada por

$$
S = (I - 2\alpha \alpha^T),\tag{2.157}
$$

puesto que  $\boldsymbol{\alpha}^T \mathbf{g} = \boldsymbol{\alpha} \cdot \mathbf{g}$ .

Procedemos a introducir el concepto de *sección transversal*. Para ello, imaginemos primero una esfera en cuyo centro podemos hallar una partícula dispersora fija. Suponiendo que se dirige un haz de partículas libres, cada una de las cuales tiene la misma energía (digamos  $E$ ) a las cercanías de la partícula dispersora, éstas serán desviadas como fue señalado en el desarrollo anterior.

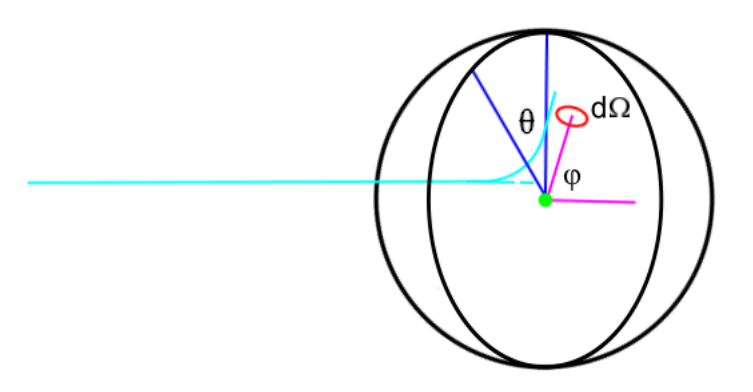

Figura 2.14: Angulos colatitudinal y acimutal ´

Llamamos nuevamente  $\varphi$  al ángulo de dispersión, a la vez que introducimos un nuevo ángulo  $\theta$ , que viene dado por la continuación de la recta que describe

el haz de partículas antes del encuentro. Llegando al plano perpendicular a su dirección que parte la esfera (unitaria) mencionada justo por la mitad, el punto de intersección determina el radio que, desde una posición definida (como es el "polo norte"), forma dicho ángulo  $\theta$  (figura 2.14). Estos dos ángulos parametrizan la esfera en cuesti´on. De hecho, siendo ´esta unitaria, la diferencial *d*Ω de ángulo sólido viene dada por sen  $\varphi \, d\varphi \, d\theta$ . Por los intervalos que puede recorrer cada variable,  $\theta$  y  $\varphi$  son nuevamente las llamadas colatitud y acimut, en ese orden.

Veremos ahora cómo expresar el número de partículas desviadas a la diferencial *d*Ω. Si la intensidad del haz viene dada por *I* (éste será entonces el número de partículas que atraviesan, por unidad de tiempo, una superficie de área 1), la cantidad diferencial que pretendemos hallar es, efectivamente, proporcional a *I*, pero también lo es a la diferencial *d*Ω. Denotemos por *σ* la constante de proporcionalidad para una posición  $\Omega(\theta, \varphi)$  dada, suponiendo que la intensidad es constante. Se sigue de lo anterior que *Iσ*(Ω) *d*Ω es la cantidad buscada. Por supuesto, hablamos de partículas desviadas por unidad de tiempo y nombramos *diferencial de sección transversal*  $a \sigma$ . Es conveniente pensar que dicha cantidad nos proporciona de algún modo la probabilidad de que un haz se vea dispersado en la diferencial de superficie dΩ. Por supuesto, si la continuación del haz  $(\text{recta discontinua de la figura } 2.14)$  define el punto de intersección dicho, éste puede ubicarse mediante sus coordenadas polares *θ* y *s*. Conviene, a pesar de ello, considerar elementos *dθ* y *ds* para expresar la misma cantidad  $I\sigma(\Omega) d\Omega$ como *Is ds dθ* y dada la expresi´on arriba enunciada para *d*Ω, tendremos que

$$
I\sigma(\Omega) d\Omega = Is ds d\theta \Rightarrow \sigma(\theta, \varphi) \operatorname{sen} \varphi d\varphi d\theta = s ds d\theta, \qquad (2.158)
$$

para lo cual es necesario que

$$
\frac{ds}{d\varphi} = \frac{\sigma(\varphi)\operatorname{sen}\varphi}{s(\varphi)} \quad \Rightarrow \quad |\sigma(\varphi)| = \frac{s(\varphi)}{\operatorname{sen}\varphi} \cdot \left| \frac{ds}{d\varphi} \right|.
$$
 (2.159)

Es ésta la definición usual de la sección transversal. En cuanto a la dependencia de *s* en  $\varphi$ , sólo debemos recordar que  $\varphi + 2\psi = \pi$ , al tiempo que  $\psi$  es dependiente de *s* como aparece en la integral (2.145). De lo anterior obtenemos, por lo menos, una expresión implícita para  $s(\varphi)$ .

Amén de la sección transversal diferencial, tenemos la *sección transversal total*  $σ<sub>T</sub>$ , que se obtiene precisamente al integrar a  $σ$  en su dominio relevante, según las variables de integración:

$$
|\sigma_T| := \left| \int_{4\pi} \sigma(\Omega) d\Omega \right| = \left| \int_0^{2\pi} \int_0^{x_0} s \, ds \, d\theta \right| = \pi x_0^2, \quad (2.160)
$$

donde  $x_0$  es el rango de interacción arriba definido. En la primera integral se indica el dominio como  $4\pi$  dado que es éste el ángulo sólido para el espacio completo, equivalente a la superficie total de una esfera unitaria.

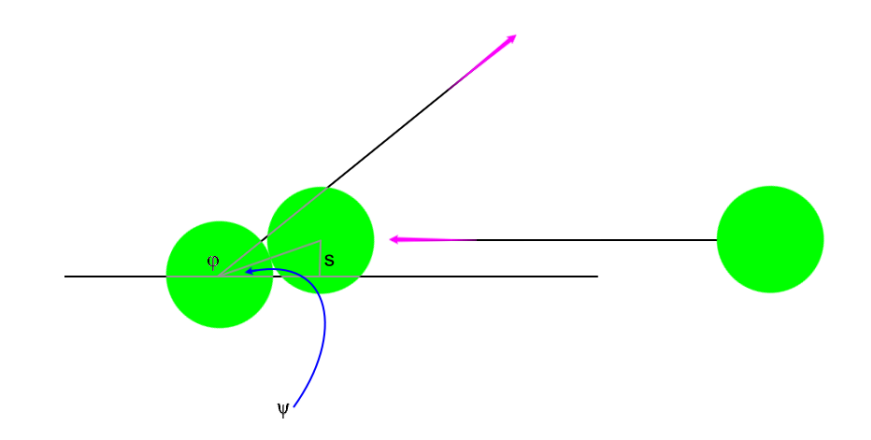

Figura 2.15: Colisión elástica de esferas rígidas

Nos detendremos un momento a revisar el caso de las esferas que interactúan como dos objetos rígidos, que analizamos en la sección 2.2. Para entender mejor el papel que juega cada una de las variables aqu´ı, veamos la figura 2.15. Podemos notar en ella que si las dos partículas tienen radio *ρ*, entonces el rango de interacción es igual a 2 $\rho$ , dado que es sólo si  $s = 2\rho$  que las partículas no colisionan (o lo hacen de forma tangencial, para expresarnos mejor). En cualquier caso, al momento de entrar en contacto, la distancia entre los centros viene dada, precisamente, por 2*ρ*. El ábside coincide, por tanto, con la posición del centro que no se halla fijo, en ese momento preciso, y la recta del ábside no es más que la recta de los centros. Calculamos entonces el parámetro *s* como  $2\rho$ sen  $\psi$ , de donde

$$
\frac{ds}{d\psi} = 2\rho \cos \psi \quad \Rightarrow \quad s\frac{ds}{d\psi} = 4\rho^2 \cos \psi \sin \psi = 2\rho^2 \sin 2\psi
$$
\n
$$
\Rightarrow \quad s \left| \frac{ds}{d\varphi} \right| = s\frac{ds}{d\psi} \left| \frac{d\psi}{d\varphi} \right| = (2\rho^2 \sin \varphi) \left| -\frac{1}{2} \right|.
$$
\n(2.161)

Así, hallamos la diferencial de sección transversal como sigue (compárese con la ecuación  $(2.159)$ :

$$
|\sigma(\varphi)| = \frac{s}{\text{sen}\,\varphi} \cdot \left| \frac{ds}{d\varphi} \right| = \rho^2. \tag{2.162}
$$

Cabe resaltar el hecho de que, por lo menos en el marco de referencia propuesto, la diferencial de sección transversal es independiente de  $\varphi$ . La dispersión es, por lo tanto, isotrópica. Podemos obtener también la sección transversal total efectuando la integración

$$
|\sigma_T| = \left| \int_0^{2\pi} \int_0^{x_0} s \, ds \, d\theta \right| = \left| -2\pi\rho^2 \int_0^{\pi} \operatorname{sen} \varphi \, d\varphi \right| = 4\pi\rho^2. \tag{2.163}
$$

Este cálculo concuerda con el valor antes propuesto para el rango de interacción  $x_0 = 2\rho$ .

#### 2.3. CASO 2: DISPERSION CL ´ ASICA ´ 61

Vamos a replantear en la siguiente subsección la ecuación de Boltzmann, que ya obtuvimos anteriormente, pero antes de ello, necesitamos señalar una propiedad común de colisiones directas e inversas. Según el material expuesto en la subsección 2.2.2, si en una colisión directa el vector **g** se transforma en **g**<sup>'</sup>, lo contrario debe suceder en la respectiva colisión inversa: **g**' debe transformarse en **g**. Lo importante aquí es notar que ya tenemos una expresión para la primera transformación: **g**<sup> $\prime$ </sup> = *S***g**, con *S* = *I* − 2 $\alpha \alpha^T$  (véanse las expresiones (2.156) y (2.157)). Debe ser entonces cierto que

$$
\mathbf{g} = S^{-1}\mathbf{g}'.\tag{2.164}
$$

Tenemos, por otro lado, que

$$
S^{2} = (I - 2\alpha\alpha^{T})^{2}
$$
  
=  $I^{2} - 2I\alpha\alpha^{T} - 2\alpha\alpha^{T}I + 4\alpha\alpha^{T}\alpha\alpha^{T}$   
=  $I - 4\alpha\alpha^{T} + 4\|\alpha\|^{2}\alpha\alpha^{T}$   
=  $I$ , (2.165)

pues  $\alpha^T \alpha$  no es más que el producto escalar de  $\alpha$  consigo mismo, a la vez que  $\|\alpha\|^2 = 1$  porque  $\alpha$  es un vector unitario. Podemos ver entonces que

$$
S^{-1} = S \quad \Rightarrow \quad \mathbf{g} = S\mathbf{g}'.\tag{2.166}
$$

Es decir, colisiones directa e inversa correspondientes tienen igual matriz de dispersión.

#### 2.3.2. Replanteamiento de la ecuación de Boltzmann

Recordemos primero que la ecuación de Boltzmann representa la igualdad entre dos maneras de calcular una misma cantidad, a saber, la tasa de cambio en el tiempo que atraviesa el número de partículas ubicadas en cierta posición y que tienen algún vector de momento prefijado. Para obtener esta igualdad incorporando la dispersión, echaremos mano de las funciones  $F_s$  que introdujimos al inicio de esta sección. Más específicamente, usaremos sólo  $F_2$  y  $F_1$ , a la que nos referiremos como *F* (véanse las definiciones  $(2.104)$  y  $(2.107)$ ). La ecuación de Boltzmann es, ante todo, una *ecuación cinética*, es decir, una ecuación de evolución para  $f_1$  (salvo por un factor, es igual a  $F_1$ ) que involucra sólo esta función de distribución.

Tenemos, por un lado que la derivada en el tiempo arriba mencionada se calcula por *d~p*

$$
\frac{dF}{dt}(\vec{x_1}, \vec{p_1}, t) = \frac{\partial F}{\partial t} + \frac{d\vec{x}}{dt} \cdot \frac{\partial F}{\partial \vec{x}} + \frac{d\vec{p}}{dt} \cdot \frac{\partial F}{\partial \vec{p}}.
$$
\n(2.167)

Tomando en cuenta que

$$
\frac{d\vec{x}}{dt} = \frac{\vec{p}}{m}, \quad \frac{d\vec{p}}{dt} = \vec{K},\tag{2.168}
$$

donde  $\vec{K}$  representa el campo de fuerza total (excluyendo fuerzas intermoleculares) que afecta el movimiento de las partículas en el gas, se puede expresar la derivada total en cuestión como

$$
\frac{dF}{dt}(\vec{x_1}, \vec{p_1}, t) = \frac{\partial F}{\partial t} + \frac{\vec{p}}{m} \cdot \frac{\partial F}{\partial \vec{x}} + \vec{K} \cdot \frac{\partial F}{\partial \vec{p}}.
$$
\n(2.169)

Si no hubiera colisiones, dicha cantidad se anularía dado que al tomar la derivada total (o material) no sólo consideramos la tasa de cambio local y fija, sino que también agregamos la variación debida al desplazamiento de las partículas. Si bien no profundizaremos en ello, cabe notar que esto es precisamente lo que representa la llamada *ecuación de Liouville* (que se deduce en [25, pp. 20-22]).

La expresión (2.169) es de carácter local, si bien es posible llegar a establecer una igualdad semejante que nos permita calcular ese mismo cambio globalmente, así en el espacio-fase como en el tiempo. Si integramos la diferencial

$$
\left(\frac{\partial F}{\partial t} + \frac{\vec{p}}{m} \cdot \frac{\partial F}{\partial \vec{x}} + \vec{K} \cdot \frac{\partial F}{\partial \vec{p}}\right) d\vec{x} d\vec{p} dt
$$
\n(2.170)

sobre algún dominio relevante, cumpliremos el objetivo propuesto.

 $i$ Cómo es entonces que se ven alterados los valores de la función  $F$ ? Los vectores de momento varían al llevarse a cabo una colisión. Es ésta, de hecho, la única manera en que puede variar  $F$  a lo largo del tiempo si fijamos a las partículas el marco de referencia (lo que hicimos al efectuar la derivada total) y, según la distinción efectuada entre colisiones directas e inversas, *F* decrece tanto como el número de colisiones directas y crece tanto como el de inversas. Luego tenemos que el número más probable de parejas, una de cuyas partículas "se ubica" en  $d_1$ , mientras que la posición y momento de la otra es indiferente, viene dado por

$$
\int d\nu = \int_2 F_2(1,2) \, d1 \, d2. \tag{2.171}
$$

Notemos que la integración afecta solamente a la posición y momento de la segunda partícula. Naturalmente, no todas estas parejas habrán de colisionar inmediatamente. Si, por ejemplo, fijamos el vector de momento  $\overrightarrow{p_2} = m\overrightarrow{v_2}$ , sólo aquellas segundas partículas ubicadas en el interior de un cilindro que tiene base  $\pi x_0^2$ y altura $g\,dt$  podrán ser desviadas por alguna de las primeras partículas en un corto lapso de tiempo. Señalamos anteriormente que la base de este cilindro se parametriza por las variables  $\theta$  y *s* (de las figuras 2.15 y 2.14). Como la función  $F_2$  no es independiente de  $\overrightarrow{x_2}$  (al menos *a priori*), debemos limitarnos a expresar la diferencial  $d\vec{x_2}$  en términos de aquellas variables:

$$
\int d\nu = d\vec{x}_2 = gs \, ds \, d\theta \, dt. \tag{2.172}
$$

Reescribimos entonces la expresión  $(2.171)$ :

$$
\int d\nu = \int_2 F_2(1,2) \, g s \, ds \, d\theta \, d\vec{p}_2 \, d1 \, dt. \tag{2.173}
$$

#### 2.3. CASO 2: DISPERSIÓN CLÁSICA  $63$

An´alogamente se obtiene la cantidad de colisiones inversas por unidad de tiempo:

$$
\int d\nu' = \int_2 F_2(1', 2') d1' d2' = \int_2 F_2(1', 2') g s \, ds \, d\theta \, d\overrightarrow{p_2}' d1' \, dt. \tag{2.174}
$$

Necesitamos ahora efectuar el cambio de coordenadas  $(1, 2) \rightarrow (1', 2')$ . Para ello, consideremos primero una transformación cualquiera dada por  $(1, 2, \ldots, N) \rightarrow$  $(1', 2', \ldots, N')$ . Notemos que no la hicimos depender explícitamente del tiempo. Recordemos a continuación las ecuaciones de Hamilton (que supondremos conocidas):

$$
\dot{\overrightarrow{x}}_k = \frac{\partial H}{\partial \overrightarrow{p_k}},\tag{2.175a}
$$

$$
\dot{\overrightarrow{p_k}} = -\frac{\partial H}{\partial \overrightarrow{x_k}}, \quad k = 1, 2, \dots, N,
$$
\n(2.175b)

donde *H* representa el hamiltoniano del sistema:

$$
H(1, 2, \dots, N) = \sum_{i=1}^{i=N} \frac{p_k^2}{2m} + V(\overrightarrow{x_1}, \overrightarrow{x_2}, \dots, \overrightarrow{x_N}).
$$
 (2.176)

Si tomamos luego una coordenada cualquiera  $x'_{ij}$  del vector  $\overrightarrow{x_i}'$ , podremos notar (como ésta no depende explícitamente del tiempo) que

$$
\dot{x}'_{ij} = \frac{\partial x'_{ij}}{\partial \vec{x}} \cdot \dot{\vec{x}} + \frac{\partial x'_{ij}}{\partial \vec{p}} \cdot \dot{\vec{p}},
$$
\n(2.177)

donde los vectores  $\vec{x}$  y  $\vec{p}$  representan a  $(\vec{x}_1, \vec{x}_2, \dots, \vec{x}_N)$  y  $(\vec{p}_1, \vec{p}_2, \dots, \vec{p}_N)$ , respectivamente. Por lo tanto,

$$
\dot{x}'_{ij} = \frac{\partial x'_{ij}}{\partial \vec{x}} \cdot \frac{\partial H}{\partial \vec{p}} - \frac{\partial x'_{ij}}{\partial \vec{p}} \cdot \frac{\partial H}{\partial \vec{x}}.
$$
\n(2.178)

Ahora bien, si la transformación  $(1, 2, \ldots, N) \rightarrow (1', 2', \ldots, N')$  ha de ser canónica (en otras palabras, si ambos arreglos de variables describen la dinámica del mismo sistema mecánico), deben ser válidas las ecuaciones

$$
\dot{\overrightarrow{x_i}}' = \frac{\partial K}{\partial \overrightarrow{p_i}'},\tag{2.179a}
$$

$$
\dot{\overrightarrow{p_i}}' = -\frac{\partial K}{\partial \overrightarrow{x_i}'}, \quad i = 1, 2, \dots, N,
$$
\n(2.179b)

donde *K* es un nuevo hamiltoniano dado por

$$
K(1', \ldots, N') = H(1(1', \ldots, N'), \ldots, N(1', \ldots, N')).
$$
 (2.180)

De lo anterior se sigue que

$$
\dot{x}'_{ij} = \frac{\partial K}{\partial p'_{ij}} = \frac{\partial H}{\partial \vec{x}} \cdot \frac{\partial \vec{x}}{\partial p'_{ij}} + \frac{\partial H}{\partial \vec{p}} \cdot \frac{\partial \vec{p}}{\partial p'_{ij}}.
$$
\n(2.181)

Podemos notar que una condición suficiente para que las expresiones  $(2.178)$  y  $(2.181)$  sean válidas simultáneamente viene dada por las siguientes igualdades:

$$
\frac{\partial x'_{ij}}{\partial x_{kl}} = \frac{\partial p_{kl}}{\partial p'_{ij}},\tag{2.182a}
$$

$$
-\frac{\partial x'_{ij}}{\partial p_{kl}} = \frac{\partial x_{kl}}{\partial p'_{ij}}.
$$
\n(2.182b)

Supondremos que éstas son válidas en lo sucesivo. Análogamente, podemos plantear ecuaciones para las variables  $\dot{p}'_{ij}$  que nos llevan a suponer las igualdades

$$
\frac{\partial p'_{ij}}{\partial x_{kl}} = -\frac{\partial p_{kl}}{\partial x'_{ij}},\tag{2.183a}
$$

$$
\frac{\partial p'_{ij}}{\partial p_{kl}} = \frac{\partial x_{kl}}{\partial x'_{ij}}.
$$
\n(2.183b)

A continuación demostraremos para la transformación  $(1, \ldots, N) \rightarrow (1', \ldots, N')$ el teorema de Liouville: El volumen generalizado en el espacio-fase permanece invariante bajo transformaciones canónicas.

Sabemos que, si *J* representa el valor absoluto del determinante jacobiano para la transformación dada, se tiene lo siguiente:

$$
\int d1' \, d2' \dots dN' = \int J \, d1 \, d2 \dots dN. \tag{2.184}
$$

También es posible representar la igualdad anterior como

$$
\int d\vec{x}' d\vec{p}' = \int J d\vec{x} d\vec{p}
$$
\n(2.185)

y la transformación asociada será  $(\vec{x}, \vec{p}) \rightarrow (\vec{x}', \vec{p}')$ . Podemos pensar que ésta se logra en dos etapas sucesivas:  $(\vec{x}, \vec{p}) \rightarrow (\vec{x}, \vec{p}') \rightarrow (\vec{x}', \vec{p}')$ . De esta manera, si representamos a *J* por  $|\partial(\vec{x}', \vec{p}')| \partial(\vec{x}, \vec{p})|$ , tendremos que

$$
J = \left| \frac{\partial(\vec{x}', \vec{p}')}{\partial(\vec{x}, \vec{p})} \right| = \left| \frac{\partial(\vec{x}', \vec{p}')}{\partial(\vec{x}, \vec{p}')} \right| \left| \frac{\partial(\vec{x}, \vec{p}')}{\partial(\vec{x}, \vec{p})} \right|.
$$
 (2.186)

Notando que en cada una de las etapas hay variables repetidas, que se manifiestan como un sub-determinante (o menor) de  $3N \times 3N$  igual a 1 porque viene dado por una sub-matriz identidad de rango  $3N$ , podremos atender únicamente a la dependencia de  $\vec{p}'$  en  $\vec{p}$  y de  $\vec{x}'$  en  $\vec{x}$  para la primera y segunda etapa, respectivamente. Así, tendremos que

$$
J = \left| \frac{\partial \vec{x}'}{\partial \vec{x}} \right| \left| \frac{\partial \vec{p}'}{\partial \vec{p}} \right|.
$$
 (2.187)

#### 2.3. CASO 2: DISPERSION CL ´ ASICA ´ 65

Haciendo luego notar que  $\partial \vec{p}' / \partial \vec{p} = \partial \vec{x} / \partial \vec{x}' = (\partial \vec{x}' / \partial \vec{x})^{-1}$ , de acuerdo con las igualdades (2.182a) y (2.182b), se sigue finalmente que  $J = 1$ , de donde

$$
\int d\vec{x}' d\vec{p}' = \int d\vec{x} d\vec{p}
$$
\n(2.188)

y se comprueba el teorema de Liouville.

Regresando al cambio de coordenadas  $(1, 2) \rightarrow (1', 2')$  que nos interesa para desarrollar la expresión  $(2.174)$ , notamos que también el jacobiano

$$
J_2 = \frac{\partial (1', 2')}{\partial (1, 2)}\tag{2.189}
$$

restringido a las variables  $\overrightarrow{x_1}, \overrightarrow{p_1}, \overrightarrow{x_2}, \overrightarrow{p_2}$  debe ser igual a 1 por el argumento precedente, adaptado al presente caso, toda vez que la transformación  $(1, 2) \rightarrow$  $(1', 2')$  sea canónica. Por lo tanto,

$$
\int d\nu' = \int_2 F_2(1', 2') d1 d2
$$

$$
= \int_2 F_2(1', 2') g s \, ds \, d\theta \, d\overrightarrow{p_2} d1 dt \tag{2.190}
$$

*y* dado que sólo nos interesa la diferencia *∫ dv<sup>1</sup>* − *∫ dv*, que representa la tasa de cambio por unidad de tiempo y del espacio-fase que atraviesa la función *F* por causa de los encuentros dispersivos (o colisiones), tenemos de lo anterior que

$$
\frac{dF}{dt} d\vec{x} d\vec{p} dt = \left(\frac{\partial F}{\partial t} + \frac{\vec{p}}{m} \cdot \frac{\partial F}{\partial \vec{x}} + \vec{K} \cdot \frac{\partial F}{\partial \vec{p}}\right) d\vec{x} d\vec{p} dt
$$

$$
= \int_{2} \left[F_2(1', 2') - F_2(1, 2)\right] g s ds d\theta d\vec{p}_2^2 d1 dt. \tag{2.191}
$$

Identificando la diferencial  $d1 = d\vec{x_1} d\vec{p_1}$  con el producto  $d\vec{x} d\vec{p}$ , se sigue que

$$
\frac{dF}{dt} = \int \left[ F_2(1', 2') - F_2(1, 2) \right] \, gs \, ds \, d\theta \, d\overrightarrow{p_2} \tag{2.192}
$$

y hemos retirado el sub´ındice 2 porque ya debe integrarse cada una de las variables. De la igualdad (2.158) se tiene la siguiente expresión para esta misma cantidad.

$$
\frac{dF}{dt} = \int \left[ F_2(1', 2') - F_2(1, 2) \right] \, g\sigma(\Omega) \, d\Omega \, d\overrightarrow{p_2}.\tag{2.193}
$$

Regresemos por un momento a la igualdad (2.108). Para *s* = 1*,* 2 nos dice que

$$
\int_{\Omega_1} F(1) \, d1 = \frac{N!}{(N-1)!} = N,\tag{2.108.1}
$$

$$
\int_{\Omega_{1,2}} F_2(1,2) \, d1 \, d2 = \frac{N!}{(N-2)!} = N(N-1). \tag{2.108.2}
$$

De esta manera, suponiendo que fuera posible expresar a  $F_2(1, 2)$  como el producto  $F(1)F(2)$ , tendríamos que

$$
\int_{\Omega_{1,2}} F_2(1,2) \, d1 \, d2 = \int_{\Omega_{1,2}} F_2(1,2) \, d1 \, d2
$$
\n
$$
= \int_{\Omega_1} F(1) \, d1 \int_{\Omega_2} F(2) \, d2
$$
\n
$$
= N^2. \tag{2.194}
$$

Debemos suponer entonces, en todo caso, la igualdad

$$
F_2(1,2) = \frac{N-1}{N} F(1)F(2),
$$
\n(2.195)

que será una expresión más de lo que anteriormente llamamos *desorden mole-* $\textit{cular}$ , a fin de simplificar la ecuación (2.193):

$$
\frac{dF}{dt} = \frac{N-1}{N} \int \left[ F(1')F(2') - F(1)F(2) \right] \, g\sigma(\Omega) \, d\Omega \, d\vec{p_2},\tag{2.196}
$$

si bien resulta plausible desestimar la razón  $(N-1)/N$  dado que el número  $N$ de partículas suele ser muy grande:

$$
\frac{dF}{dt} = \int \left[ F(1')F(2') - F(1)F(2) \right] \, g\sigma(\Omega) \, d\Omega \, d\overrightarrow{p_2}.\tag{2.197}
$$

Finalmente, si también suponemos que la función  $F$  no es dependiente de la posición  $\vec{x}$  (en otras palabras, supondremos que la función presenta *homogeneidad* en el espacio), tendremos que

$$
\frac{dF}{dt} = \int \left[ F(\overrightarrow{p_1}') F(\overrightarrow{p_2}') - F(\overrightarrow{p_1}) F(\overrightarrow{p_2}) \right] g\sigma(\Omega) d\Omega d\overrightarrow{p_2}.
$$
 (2.198)

Forman éstas el par de expresiones que deseábamos hallar: la ecuación de Boltzmann para colisiones entendidas como eventos dispersivos.

## Capítulo 3

# Hacia la dinámica de fluidos

En este capítulo daremos el primer paso en la justificación del uso que daremos a la principal ecuación obtenida (la ecuación de Boltzmann) para describir un sistema continuo. Definiremos primero las invariantes colisionales y reconoceremos algunas de ellas, relacionándolas con ciertas cantidades microscópicas que se conservan durante una colisión, a saber, el número de partículas que toman parte en ella, as´ı como la suma de sus momentos lineales y la de sus energías cinéticas. Identificaremos la forma general que adopta una ley de conservación y posteriormente, evaluando las derivadas temporales de ciertas cantidades macroscópicas (muy relacionadas con nuestras invariantes colisionales), confirmaremos que refiriéndonos a un sistema de coordenadas fijo, o bien al que se desplaza con la velocidad del fluido (entendiendo por esto su velocidad promedio), se llega a leyes de conservaci´on modificadas (por la presencia de ciertas fuerzas). Por último, expondremos a grandes rasgos una idea que desarrollaron de forma independiente Sydney Chapman y David Enskog hace más de cien años para obtener las ecuaciones hidrodinámicas en cierto régimen de fluidos.

### **3.1.** Leyes de conservación

Deseamos, para empezar, obtener algunas leyes de conservación de carácter fundamental para la dinámica de fluidos a partir de la ecuación de Boltzmann. Según éstas, la masa, el momento y la energía deben ser invariantes en el tiempo al considerar el sistema en su totalidad. Para ello, definiremos primero las llamadas *invariantes colisionales* con base en el operador

$$
J(F) := \int \left[ F(\overrightarrow{p_1}) F(\overrightarrow{p_2}) - F(\overrightarrow{p_1}) F(\overrightarrow{p_2}) \right] g \sigma(\Omega) d\Omega d\overrightarrow{p_2}
$$
 (3.1)

que, según vimos en el capítulo anterior, representa el efecto completo de las colisiones en la variación temporal de la distribución F. No consideraremos la invariancia temporal u otras, que conducen a resultados importantes, pero que
escapan de nuestro objetivo principal. Definimos entonces el operador

$$
I(\phi(\overrightarrow{p_1})) := \int J(F)\phi(\overrightarrow{p_1}) d\overrightarrow{p_1}
$$
  
= 
$$
\int [F(\overrightarrow{p_1}')F(\overrightarrow{p_2}') - F(\overrightarrow{p_1})F(\overrightarrow{p_2})] \phi(\overrightarrow{p_1}) g\sigma(\Omega) d\Omega d\overrightarrow{p_1} d\overrightarrow{p_2}, \quad (3.2)
$$

notaremos que al intercambiar las variables  $\overrightarrow{p_1}$  y  $\overrightarrow{p_2}$ , el valor de *I* no cambia, dada la simetría de un evento dispersivo, expresada a través de las igualdades obtenidas en la subsección 2.3.1, que son  $g = g'$ ,  $s = s'$  y  $g' = Sg \Rightarrow g =$  $S$ **g** *S s n*se vence *sabemos* que también los papeles de  $\overrightarrow{p_1}$  y  $\overrightarrow{p_2}$  se vence permutados. Asimismo, notamos que la medida $gσ(Ω) dΩ = gs ds dθ$  (véase la expresión (2.158)) es invariante bajo la transformación  $(\overrightarrow{p_1}, \overrightarrow{p_2}) \rightarrow (\overrightarrow{p_2}, \overrightarrow{p_1})$ , pues sabemos que en dicho caso  $\vec{g} \rightarrow -\vec{g}$  y, por tanto,  $g \rightarrow g$ , mientras que la longitud *s* no varía si se le mide en un sentido o en el opuesto. Por otro lado,  $\theta$  cambia por *θ* +*π* dado que se invierte el sentido en que se mide. No obstante, el cambio de variables  $(s, \theta) \rightarrow (s, \theta + \pi)$  lleva consigo un jacobiano igual a uno y, por tanto, la medida *gs ds dθ* permanece invariante. Se sigue entonces la igualdad

$$
I(\phi(\overrightarrow{p_2})) = I(\phi(\overrightarrow{p_1})).
$$
\n(3.3)

Veamos ahora qué pasa al intercambiar las variables  $\overrightarrow{p_1}$  y  $\overrightarrow{p_2}$  por  $\overrightarrow{p_1}'$  y  $\overrightarrow{p_2}'$ , en ese orden. Por un lado, la expresión que aparece entre corchetes en la igualdad  $(3.2)$  cambia de signo. Por otro lado, una aplicación del teorema de Liouville nos permite afirmar que la medida *d −→p*<sup>1</sup> *<sup>d</sup> −→p*<sup>2</sup> permanece invariante siempre que el encuentro de dos partículas venga dado por una transformación canónica. Finalmente, la medida  $g\sigma(\Omega) d\Omega = gs ds d\theta$  es invariante porque  $g' = g$ ,  $s' = s$ y, efectuando la misma rotación por un ángulo  $\varphi$  que atraviesa la partícula respecto a la otra en el curso de una colisión, efectuándola, digo, sobre el espacio completo, el ángulo *virtual* de incidencia  $\theta$  sobre el plano que es perpendicular a la trayectoria de la partícula incidente y que pasa por la partícula dispersora debe permanecer invariante, como se puede apreciar en la siguiente figura:

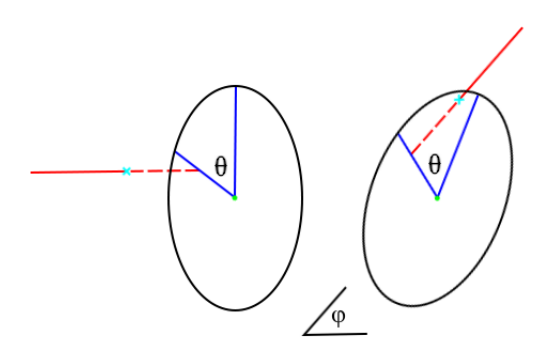

Figura 3.1: Invariancia de  $\theta$  bajo una colisión

Vemos en ella las trayectorias rectilíneas que la partícula incidente describe antes y después de una colisión. Llamamos anteriormente ángulo virtual de incidencia  $a \theta$  porque viene dado por la trayectoria virtual que seguiría dicha partícula si no fuera dispersada. Las trayectorias virtuales se representan por líneas punteadas y marcamos el inicio del choque, así como su final, mediante pequeñas 'x' en color verde agua. Debemos notar, asimismo, que tanto el plano de referencia (representado con una elipse) como la trayectoria incidente se ven rotados por el mismo ´angulo *ϕ*. Una vez dicho lo anterior, continuamos se˜nalando el hecho de que la transformación  $(\vec{p}_1, \vec{p}_2) \rightarrow (\vec{p}_1', \vec{p}_2')$  deja invariante a la integral *I* que aparece en la expresión  $(3.2)$ , salvo por un cambio de signo, es decir que

$$
I(\phi(\overrightarrow{p_1}')) = -I(\phi(\overrightarrow{p_1})).
$$
\n(3.4)

Por último, la transformación dada por  $(\vec{p}_1, \vec{p}_2) \rightarrow (\vec{p}_1', \vec{p}_2') \rightarrow (\vec{p}_2', \vec{p}_1')$ y que está compuesta por las transformaciones precedentes, una después de la otra, nos arroja la igualdad

$$
I(\phi(\overrightarrow{p_2}')) = I(\phi(\overrightarrow{p_1}')) = -I(\phi(\overrightarrow{p_1})).
$$
\n(3.5)

Las igualdades (3.3), (3.4) y (3.5) nos permiten asegurar que

$$
I(\phi(\vec{p_1})) = \frac{1}{4} [I(\phi(\vec{p_1})) + I(\phi(\vec{p_2})) - I(\phi(\vec{p_1}')) - I(\phi(\vec{p_2}'))]. \tag{3.6}
$$

Hagamos notar que

$$
I(\phi(\overrightarrow{p_1})) = 0 \quad \Leftrightarrow \quad I(\phi(\overrightarrow{p_1})) + I(\phi(\overrightarrow{p_2})) = I(\phi(\overrightarrow{p_1}')) + I(\phi(\overrightarrow{p_2}')). \tag{3.7}
$$

Si interpretamos a  $I(\phi(\overrightarrow{p_1})) + I(\phi(\overrightarrow{p_2}))$  como el total de la cantidad  $I(\phi)$  para nuestro sub-sistema de dos partículas antes del choque y a  $I(\phi(\vec{p_1}')) + I(\phi(\vec{p_2}'))$ como el total de la misma cantidad después del choque, la segunda igualdad nos permitirá asegurar que  $I(\phi)$  es invariante bajo colisiones, o bien que es una invariante colisional. Diremos entonces que una función definida en el espacio de momentos:  $\psi = \psi(\vec{p})$  tal que  $I(\psi) = 0$  es una cantidad invariante colisional. Ahora bien, sabemos que las funciones

$$
\psi_1(\vec{p}) := 1,
$$
  
\n
$$
\psi_2(\vec{p}) := \vec{p},
$$
  
\n
$$
\psi_3(\vec{p}) := \frac{\|\vec{p}\|^2}{2m}
$$
\n(3.8)

son invariantes colisionales debido a que

$$
1 + 1 = 1 + 1,
$$
  
\n
$$
\overrightarrow{p_1} + \overrightarrow{p_2} = \overrightarrow{p_1}' + \overrightarrow{p_2}',
$$
  
\n
$$
\frac{\|\overrightarrow{p_1}\|^2}{2m} + \frac{\|\overrightarrow{p_2}\|^2}{2m} = \frac{\|\overrightarrow{p_1}'\|^2}{2m} + \frac{\|\overrightarrow{p_2}'\|^2}{2m}.
$$
\n(3.9)

Estas igualdades representan la conservación del número de partículas, momento y energía cinética durante una colisión binaria. Con base en estas invariantes demostraremos tres leyes de conservación correspondientes en hidrodinámica, pero antes de ello procederemos a obtener una ecuación general que debe satisfacer cualquier invariante colisional. Si representamos una función cualquiera de este tipo mediante la letra  $\psi = \psi(\vec{p}_1)$ , se sigue, reescribiendo la ecuación de Boltzmann (2.197) como sigue:

$$
\frac{dF}{dt} = J(F) \tag{3.10}
$$

 $\phi$  (donde *J* viene definido por la ecuación  $(3.1)$ ), y multiplicándola por dicha función, para luego integrar la ecuación que de ello resulte en el espacio de los momentos  $p_1$ , tendremos lo siguiente:

$$
\int \frac{dF}{dt} \psi(\overrightarrow{p_1}) \, d\overrightarrow{p_1} = \int J(F) \psi(\overrightarrow{p_1}) \, d\overrightarrow{p_1} = I(\psi(\overrightarrow{p_1})) \tag{3.11}
$$

(para la segunda igualdad utilizamos la ecuación  $(3.2)$ ), y como sabemos que  $\psi$ es una invariante colisional, se sigue que  $I(\psi(\vec{p_1})) = 0$ , de donde

$$
\int \frac{dF}{dt} \psi(\vec{p}_1) d\vec{p}_1 = 0.
$$
\n(3.12)

Cabe hacer una aclaración llegado este punto. Si bien el desarrollo presentado en esta sección y que ha tenido como resultado principal las igualdades (3.7) se obtuvo suponiendo que la función  $F$  es independiente de la posición  $\vec{x}$ , se puede llegar a estas igualdades aun suponiendo que esto no es así (véase la ecuación  $(2.45)$  de [38, p. 37]). A continuación trabajaremos bajo esta hipótesis general, que nos permite reescribir la expresión  $(3.12)$  como

$$
\int \left( \frac{\partial F}{\partial t} + \frac{\vec{p}}{m} \cdot \frac{\partial F}{\partial \vec{x}} + \vec{K} \cdot \frac{\partial F}{\partial \vec{p}} \right) \psi \, d\vec{p} = 0 \tag{3.13}
$$

(véase la ecuación (2.169)). Aquí *F* es una función de  $\vec{x}, \vec{p}$  y *t*, a la vez que  $\psi$ depende sólo de  $\vec{x} \times \vec{p}$ . Hemos retirado el subíndice 1 de las variables de posición y momento debido a que ya sólo interesa la partícula primera. Notemos que

$$
\frac{\partial}{\partial t}(F\psi) = \frac{\partial F}{\partial t}\psi,
$$
\n
$$
\frac{\partial}{\partial \vec{x}} \cdot \left(\frac{\vec{p}}{m}F\psi\right) = \frac{\vec{p}}{m} \cdot \left(\frac{\partial F}{\partial \vec{x}}\psi + F\frac{\partial \psi}{\partial \vec{x}}\right),
$$
\n(3.14)

donde  $\partial/\partial \vec{x} \times \partial/\partial \vec{x}$  *·* representan el gradiente y la divergencia en el espacio de posiciones; análogamente,  $\partial/\partial p \bar{p}$  *y*  $\partial/\partial p \bar{p}$  *·* son el gradiente y la divergencia en el espacio de momentos. La primera de estas igualdades se debe a que la invariante  $\psi$  no depende del tiempo, y la segunda a que  $\vec{p}$  es independiente de  $\vec{x}$ . Podemos entonces volver a expresar una parte de la integral (3.13) como sigue:

#### 3.1. LEYES DE CONSERVACIÓN<sup>71</sup>

$$
\int \left(\frac{\partial F}{\partial t} + \frac{\vec{p}}{m} \cdot \frac{\partial F}{\partial \vec{x}}\right) \psi d\vec{p} =
$$
\n
$$
= \int \frac{\partial (F\psi)}{\partial t} + \frac{\partial}{\partial \vec{x}} \cdot \left(\frac{\vec{p}}{m}F\psi\right) - \frac{\vec{p}}{m} \cdot F \frac{\partial \psi}{\partial \vec{x}} d\vec{p} \qquad (3.15)
$$

donde, si podemos asegurar que todas las funciones a derivar son de hecho continuamente diferenciables, efectuaremos la diferenciación *luego de la integración*:

$$
\int \left(\frac{\partial F}{\partial t} + \frac{\vec{p}}{m} \cdot \frac{\partial F}{\partial \vec{x}}\right) \psi d\vec{p} =
$$
\n
$$
= \frac{\partial}{\partial t} \int F \psi d\vec{p} + \frac{\partial}{\partial \vec{x}} \cdot \int \frac{\vec{p}}{m} F \psi d\vec{p} - \int \frac{\vec{p}}{m} \cdot F \frac{\partial \psi}{\partial \vec{x}} d\vec{p}.
$$
\n(3.16)

Por último, para tratar el sumando restante de la expresión  $(3.13)$ , lo integraremos por partes (dado que la integración ocurre, de hecho, en el espacio de los momentos). Supondremos, en primera instancia, que  $\psi$  es una función escalar. En este caso (nótese que la fuerza  $\vec{K}$  depende solamente de la posición  $\vec{x}$  y no del momento  $\vec{p}$ ),

$$
\int_{V} \vec{K} \cdot \frac{\partial F}{\partial \vec{p}} \psi \, d\vec{p} = \int_{V} \frac{\partial}{\partial \vec{p}} \cdot (\vec{K} F \psi) \, d\vec{p} - \int_{V} \vec{K} \cdot F \frac{\partial \psi}{\partial \vec{p}} \, d\vec{p}
$$
\n
$$
= \oint_{\partial V} \vec{K} F \psi \cdot dS_{\vec{p}} - \int_{V} \vec{K} \cdot F \frac{\partial \psi}{\partial \vec{p}} \, d\vec{p} \tag{3.17}
$$

donde hemos empleado el teorema de Gauss, para lo cual es necesario que las funciones  $\vec{K}, F, \psi$  tengan derivadas continuas. Requeriremos también que la región *V* sea compacta, y su frontera  $\partial V$ , continuamente diferenciable por pedazos. Elegimos entonces el conjunto  $V = \{ \vec{p} \in \mathbb{R}^3 : ||\vec{p}|| \leq r \}$ , con *r* un número tal que  $sop(F) \subset V$ . Se trata de una suposición estándar: el soporte de la función *F* es compacto. Debe ser entonces que la integral de superficie vale cero, de donde

$$
\int \vec{K} \cdot \frac{\partial F}{\partial \vec{p}} \psi \, d\vec{p} = -\int \vec{K} \cdot F \frac{\partial \psi}{\partial \vec{p}} \, d\vec{p}.\tag{3.18}
$$

Ya no restringimos la integral a una cierta región porque una vez aplicado el teorema de Gauss para eliminar el término de frontera, podemos volver a extender el proceso de integración a  $\mathbb{R}^3$ . Con todo lo anterior, expresamos nuevamente la igualdad (3.13) como

$$
\frac{\partial}{\partial t} \int F \psi \, d\vec{p} + \frac{\partial}{\partial \vec{x}} \cdot \int \frac{\vec{p}}{m} F \psi \, d\vec{p} - \int \vec{K} \cdot F \frac{\partial \psi}{\partial \vec{x}} \, d\vec{p} - \int \vec{K} \cdot F \frac{\partial \psi}{\partial \vec{p}} \, d\vec{p} = 0. \tag{3.19}
$$

Finalmente, cabe simplificar la expresión obtenida recordando la notación de promedios. Para una función  $A = A(\vec{x}, \vec{p}, t)$  cualquiera, definimos su promedio en el espacio de momentos como

$$
\bar{A}(\vec{x},t) = \langle A(\vec{x},t) \rangle := \frac{\int F A d\vec{p}}{\int F d\vec{p}}.
$$
\n(3.20)

Si denotamos por  $n$  a la integral que aparece en el denominador (véase la ecua- $\chi$ ción (3.30) más adelante), se sigue que

$$
\partial_t n \langle \psi \rangle + \nabla_{\vec{x}} \cdot n \langle \vec{v} \psi \rangle - n \langle \vec{v} \cdot \nabla_{\vec{x}} \psi \rangle - n \langle \vec{K} \cdot \nabla_{\vec{p}} \psi \rangle = 0, \tag{3.21}
$$

donde hemos cambiado a la notación ∂t para hacer referencia a la derivada parcial con respecto a la variable *t*, a  $\nabla_{\vec{x}}$  y  $\nabla_{\vec{x}}$  · para simbolizar el gradiente y la divergencia en el espacio de posiciones y, finalmente, a  $\nabla_{\vec{p}} y \nabla_{\vec{p}} \cdot$  para sus análogos en el espacio de momentos. Hemos llegado a la expresión que debe satisfacer cualquier invariante colisional  $\psi$ , una función escalar. De hecho, también las invariantes vectoriales cumplen esta igualdad. Para mostrar esto, sólo necesitamos señalar que, por ejemplo, desarrollando la ecuación (3.17) pudimos haber tomado una función vectorial  $\psi$ , luego de lo cual se obtendrían estas igualdades con la diferencia de que serían vectoriales y no escalares. Seguimos entonces, allanando el camino para deducir finalmente las leyes que anunciamos.

#### **3.1.1.** Forma general para una ley de conservación

Basaremos la exposición aquí presentada en el libro de Peter Lax [24, p. 3] aunque la deducción es tan elemental que podríamos referirla a un sinfín de obras en temas diversos.

Una ley de conservación nos permite relacionar cuantitativamente la tasa de cambio en el total de una cantidad que se halla confinada en un cierto dominio con la manera en que dicha cantidad abandona el mismo, fluyendo a través de sus fronteras. De hecho, si no hay creación o destrucción de la cantidad en cuestión, dicha tasa de cambio será exactamente igual a este flujo; sólo debemos notar que un flujo positivo (es decir, hacia fuera de la región que nos interesa) vuelve negativa la tasa de cambio (la cantidad en el interior disminuye) y viceversa. As´ı, denotando por *u* la densidad de esta cantidad o sustancia por unidad de volumen, notamos que la integral

$$
\int_{G} u(\vec{x}) d\vec{x} \tag{3.22}
$$

representa el total de la cantidad, que denotaremos por *q*, en el interior de *G*. Si la densidad *u* es función de la posición y del tiempo, la integral es, de hecho, una función de *t*:

$$
Q(t) = \int_{G} u(\vec{x}, t) d\vec{x}
$$
\n(3.23)

As´ı, podemos hallar la tasa de cambio requerida calculando la derivada temporal de *Q*:

$$
\frac{dQ}{dt} = \frac{d}{dt} \int_{G} u(\vec{x}, t) d\vec{x}.\tag{3.24}
$$

Luego, si representamos por  $\overrightarrow{j_q}$  el vector que apunta hacia donde la cantidad *q* presenta mayor crecimiento a lo largo del tiempo y cuya magnitud viene dada por la cantidad que fluye por unidad de superficie perpendicular a  $\overrightarrow{j_q}$  y por unidad de tiempo en el punto dado (llamamos por ello a  $\overrightarrow{j_q}$  el vector de flujo para *q*), tendremos que la integral

$$
J(t) = \int_{\partial G} \overrightarrow{j_q}(S) \cdot \hat{n}(S) \, dS \tag{3.25}
$$

representa el flujo total de *q* a través de la frontera  $\partial G$ , donde el vector  $\hat{n}(S)$ tiene las siguientes características: i) su norma es igual a uno, ii) su dirección es perpendicular a la frontera *∂G* en el punto *S* de la misma y iii) apunta hacia el exterior de *G*. Necesitamos obtener el producto  $\overrightarrow{j_q} \cdot \hat{n}$  porque  $\overrightarrow{j_q} \cdot \hat{n}$  no tienen necesariamente la misma dirección y sentido. Presentamos entonces la primera versión de una ley de conservación para *q*:

$$
\frac{d}{dt} \int_G u(\vec{x}, t) d\vec{x} = -\int_{\partial G} \overrightarrow{j_q}(S) \cdot \hat{n}(S) dS.
$$
\n(3.26)

Luego, suponiendo por ejemplo que la densidad *u* es continuamente diferenciable, que el dominio *G* se mantiene fijo a lo largo del tiempo, que la frontera *∂G* tiene derivada continua por pedazos y, por último, que la función  $j_q$  es continuamente diferenciable, podremos volver a escribir la ley de conservación como

$$
\int_{G} \frac{\partial u}{\partial t} + \operatorname{div} \vec{j_q} \, d\vec{x} = 0,\tag{3.27}
$$

donde el integrando está valuado en  $(\vec{x}, t)$ . Hagamos notar después que la anterior afirmación es válida en cualquier dominio donde se vean satisfechas las condiciones de diferenciabilidad arriba mencionadas. Esto es cierto, en particular, acerca de cualquier subdominio *H*  $\subset$  *G*, pero entonces el integrando necesariamente se anula en todo *G*, pues si tuviéramos que en algún punto  $x_0 \in G$ fuera distinto de cero, lo sería también alrededor del mismo (por continuidad, que hemos supuesto) y entonces en alguna vecindad *V* cuya frontera sea continuamente diferenciable (como un disco, por ejemplo) que satisfaga  $x_0 \in V \subset G$ sabremos que el integrando no cambia de signo y, por tanto, se contradice la igualdad

$$
\int_{V} \frac{\partial u}{\partial t} + \operatorname{div} \vec{j_q} \, d\vec{x} = 0. \tag{3.28}
$$

Concluimos entonces, por contradicción, que

$$
\frac{\partial u}{\partial t} + \operatorname{div} \vec{j_q} = 0, \quad \forall (\vec{x}, t) \in G \times \mathbb{R}.
$$
 (3.29)

Es ésta la forma diferencial típica de una ley de conservación.

### **3.2. Promedios y variables macrosc´opicas**

Para efectuar la transición a la dinámica de fluidos, necesitamos definir variables de interés macroscópico. Tenemos, para empezar, la densidad más probable de partículas en el espacio físico (también llamado espacio de las posiciones), que viene dada por

$$
n(\vec{x},t) := \int F(\vec{x},\vec{p},t) d\vec{p}.
$$
 (3.30)

Como la función  $F = F_1 = Nf_1$  expresa el número más probable de partículas por unidad de volumen generalizado cuyo momento se halla "en las cercanías" de  $\vec{p}$  al transcurrir el tiempo *t*, afirmamos que la función definida *n* arroja el número más probable de partículas por unidad de volumen, para lo cual es indiferente su vector de momento; por ello, la integración efectuada en el espacio de momentos. Con base en la densidad m´as probable *n* podemos definir otras variables macrosc´opicas. El primer ejemplo de ellas se obtiene al promediar el momento de las partículas:

$$
\overline{p}(\vec{x},t) := \langle p \rangle (\vec{x},t) = \frac{\int F \vec{p} \, d\vec{p}}{\int F \, d\vec{p}}.
$$
\n(3.31)

Nótese que damos un peso a la función momento  $\vec{p}$  de acuerdo al número de partículas que presentan dicho momento. Por eso llamamos a  $\bar{p}$  el promedio de los momentos. De acuerdo con la definición  $(3.30)$ , se tiene que

$$
n\overline{p}(\vec{x},t) = \int F\vec{p} \, d\vec{p}.\tag{3.32}
$$

Regresando a las invariantes colisionales, señalamos anteriormente que la función escalar  $\psi_1(\vec{x}, \vec{p}) := 1$  es invariante (véanse la definición (3.8) y las igualdades (3.9)). De la igualdad (3.21) se sigue que

$$
\partial_t n \langle 1 \rangle + \nabla_{\vec{x}} \cdot n \langle \vec{v} \rangle - n \langle \vec{v} \cdot \nabla_{\vec{x}} 1 \rangle - n \langle \vec{K} \cdot \nabla_{\vec{p}} 1 \rangle =
$$
  

$$
\frac{\partial n}{\partial t} + \operatorname{div} n \overline{v} = 0.
$$
 (3.33)

Aquí hemos regresado a la notación más extensa con el fin de apreciar la forma típica de una ley de conservación (ecuación  $(3.29)$ ). Podemos señalar entonces que la densidad  $n$ , asociada al número de partículas (representado por  $q$  en esa misma ecuación), fluye determinada por el vector  $n\bar{v}$ . Llegamos entonces a la expresión hidrodinámica para la conservación de masa.

En cuanto a la conservación de momento, partiremos de la invariante segunda:  $\psi_2(\vec{x}, \vec{p}) := \vec{p}^T$ . Preferimos la trasposición del vector  $\vec{p}$  sólo por una cuestión formal. Si la introducimos en la ecuación  $(3.21)$ , se sigue que

$$
\partial_t n \langle \vec{p}^T \rangle + \nabla_{\vec{x}} \cdot n \langle \vec{v} \vec{p}^T \rangle - n \langle \vec{v} \cdot \nabla_{\vec{x}} \vec{p}^T \rangle - n \langle \vec{K} \cdot \nabla_{\vec{p}} \vec{p}^T \rangle = 0 \tag{3.34}
$$

y como  $\vec{p}^T = m\vec{v}^T$  a la vez que  $\rho(\vec{x}, t) := mn(\vec{x}, t)$  es la densidad de masa, podemos volver a expresar la igualdad anterior como

$$
\partial_t \rho \langle \vec{v}^T \rangle + \nabla_{\vec{x}} \cdot \rho \langle \vec{v} \vec{v}^T \rangle - n \langle \vec{v} \cdot \nabla_{\vec{x}} \vec{p}^T \rangle - n \langle \vec{K} \cdot \nabla_{\vec{p}} \vec{p}^T \rangle = 0. \tag{3.35}
$$

Por otro lado, se tiene la igualdad  $\nabla_{\vec{x}} \, \vec{p}^{\,T} = 0$ , ya que la posición  $\vec{x}$  y el momento  $\vec{p}$  son variables independientes una de la otra. Tenemos también que el gradiente  $\nabla_{\vec{p}} p^T$  es la matriz identidad *I*<sub>3</sub>. Por útlimo, el campo de fuerza  $\vec{K}$  depende sólo de  $\vec{x}$  y entonces  $\langle \vec{K} \rangle = \vec{K}$ . Llegamos, por tanto, a la expresión última de la conservación de momento:

$$
\frac{\partial(\rho \overline{v})}{\partial t} + \operatorname{div} \mathfrak{p} = \rho \vec{k}.\tag{3.36}
$$

En ésta,  $\vec{k} := \vec{K}/m$  representa la fuerza total por unidad de masa, que no toma en cuenta las fuerzas intermoleculares, y  $\mathfrak{p} := \rho \langle \vec{v} \vec{v}^T \rangle$  es el llamado *tensor de esfuerzos* (véase [25, pp. 158-159], ecuaciones 3.15 y 3.18), una más de nuestras variables macrosc´opicas. Se sigue que p es el tensor de flujo asociado a la densidad de momento  $\rho \overline{v}$ . Asimismo, nótese que hemos abandonado la trasposición de  $\overrightarrow{v}$ para aligerar la notación.

Finalmente, procederemos a evaluar la expresión  $(3.21)$  en la tercera invariante:  $\psi_3(\vec{x}, \vec{p}) := ||\vec{p}||^2 / 2m$ . Tenemos que

$$
\partial_t n \left\langle \frac{\|\vec{p}\|^2}{2m} \right\rangle + \nabla_{\vec{x}} \cdot n \left\langle \vec{v} \frac{\|\vec{p}\|^2}{2m} \right\rangle - \n- n \left\langle \vec{v} \cdot \nabla_{\vec{x}} \frac{\|\vec{p}\|^2}{2m} \right\rangle - n \left\langle \vec{K} \cdot \nabla_{\vec{p}} \frac{\|\vec{p}\|^2}{2m} \right\rangle = 0. \quad (3.37)
$$

Definiendo  $e_K := n \langle ||\vec{p}||^2/2m \rangle$ ,  $\overline{h} := n \langle \vec{v}||\vec{p}||^2/2m \rangle$  y notando que

$$
\nabla_{\vec{x}} \frac{\|\vec{p}\|^2}{2m} = 0,
$$
\n(3.38)

$$
\nabla_{\vec{p}} \frac{\|\vec{p}\|^2}{2m} = \nabla_{\vec{p}} \frac{p_1^2 + p_2^2 + p_3^2}{2m}
$$

$$
= \frac{(2p_1, 2p_2, 2p_3)^T}{2m}
$$

$$
= \vec{v}
$$
(3.39)

$$
\Rightarrow n\left\langle \vec{K} \cdot \nabla_{\vec{p}} \frac{\|\vec{p}\|^2}{2m} \right\rangle = n \langle \vec{K} \cdot \vec{v} \rangle
$$

$$
= n\vec{K} \cdot \langle \vec{v} \rangle
$$

$$
= \rho \vec{k} \cdot \overline{v}, \qquad (3.40)
$$

llegamos a la expresión que buscábamos para la conservación de energía:

$$
\frac{\partial e_K}{\partial t} + \operatorname{div} \overline{h} = \rho \vec{k} \cdot \overline{v}.\tag{3.41}
$$

La cantidad  $e_K$  representa la densidad de energía cinética promedio. Se trata, pues, de una variable macroscópica lo mismo que  $\bar{h}$ , vector que llamamos de *flujo calórico*, debido a que es el vector de flujo asociado a la densidad  $e_K$ .

Debemos notar un aspecto muy importante relacionado con las últimas dos leyes de conservación. Estrictamente hablando, no presentan la forma general que dedujimos en la sección precedente, porque al obtener ésta mencionamos el hecho de que es v´alida s´olo en ausencia de fuerzas. No obstante, sabemos por ejemplo que, para un sistema cuya masa permanece constante, la fuerza no es sino la medida en que su momento cambia a lo largo del tiempo (su derivada total), como lo afirma la segunda ley de Newton. Así, para la ecuación (3.36) se˜nalamos que su lado izquierdo representa dicho cambio de momento por unidad de volumen (llamado anteriormente *densidad de momento*), que es igual  $a \overrightarrow{\rho k} = n \overrightarrow{K}$ , es decir la fuerza por unidad de volumen. Para cerrar la discusión, abordando la tercera ley de conservación, notemos que una partícula tendrá, bajo la acción de la fuerza  $\vec{K}$  y luego de un lapso *t*, ya no el vector de velocidad  $\overline{v}$ , sino  $\overline{v} + \overline{a}t = \overline{v} + \overline{k}t$ . Se sigue entonces que

$$
\frac{d e_K(t)}{dt}(t_0) = \frac{d}{dt} n \left( \frac{1}{2} m \|\overline{v}(t)\|^2 \right) \Big|_{t=t_0}
$$
\n
$$
= \frac{\rho}{2} \lim_{t \to 0} \frac{1}{t} \left( \|\overline{v}(t_0 + t)\|^2 - \|\overline{v}(t_0)\|^2 \right)
$$
\n
$$
= \frac{\rho}{2} \lim_{t \to 0} \frac{1}{t} \left( \|\overline{v} + \vec{k}t\|^2 - \|\overline{v}\|^2 \right)
$$
\n
$$
= \frac{\rho}{2} \lim_{t \to 0} \frac{1}{t} \left( \|\overline{v}\|^2 + 2\overline{v} \cdot \vec{k}t + \|\vec{k}\|^2 t^2 - \|\overline{v}\|^2 \right)
$$
\n
$$
= \rho \lim_{t \to 0} \left( \overline{v} \cdot \vec{k} + \frac{1}{2} \|\vec{k}\|^2 t \right)
$$
\n
$$
= \rho \vec{k} \cdot \overline{v}.
$$
\n(3.42)

Así,  $\rho \vec{k} \cdot \overline{v}$  es la medida en que la densidad de energía cinética se ve alterada en presencia de una fuerza  $\vec{K}$ . Si se quiere, la energía cinética misma cambia según el producto  $\vec{K} \cdot \vec{v}$ .

Reunimos, para concluir, las leyes de "conservación" obtenidas como promedios, en el espacio de los momentos, de leyes análogas que son válidas para colisiones o dispersiones elásticas (multiplicando la primera de ellas por m). Ponemos entrecomillado el término *conservación* porque en los casos del momento y de la energía cinética, la presencia de una fuerza puede alterar las cantidades referidas, como ya lo dijimos.

$$
\frac{\partial \rho}{\partial t} + \operatorname{div} \rho \overline{v} = 0, \tag{3.33a}
$$

$$
\frac{\partial(\rho \overline{v})}{\partial t} + div \mathfrak{p} = \rho \vec{k},\qquad(3.36)
$$

$$
\frac{\partial e_K}{\partial t} + \operatorname{div} \overline{h} = \rho \vec{k} \cdot \overline{v}.\tag{3.41}
$$

## **3.3. Variables macrosc´opicas relativas**

A continuación volveremos a formular las ecuaciones de conservación  $(3.33)$ , (3.36) y (3.41) haciendo referencia a la desviación  $m\vec{c} := \vec{p} - \vec{p}$  del momento que presenta un elemento del fluido con respecto al momento promedio. Aquí  $\vec{c}$ representa, por supuesto, la desviación respectiva en el vector de velocidad:  $\vec{c} = \vec{v} - \overline{v}$ . Definimos, para ello, las siguientes variables macroscópicas relativas:

$$
\mathfrak{P} := \rho \langle \vec{c}\vec{c}^T \rangle,\tag{3.43}
$$

$$
\overline{H} := n \langle \vec{c}m || \vec{c} ||^2 / 2 \rangle, \tag{3.44}
$$

$$
E_K := n \langle m \|\vec{c}\|^2 / 2 \rangle,\tag{3.45}
$$

Sustituyendo en estas ecuaciones a la variable  $\vec{c}$  por  $\vec{v} - \vec{v}$ , tendremos las siguientes relaciones entre variables macroscópicas absolutas y relativas:

$$
\mathfrak{P} = \rho \langle (\vec{v} - \overline{v})(\vec{v} - \overline{v})^T \rangle \n= \rho \langle (\vec{v}\vec{v}^T) - \langle \vec{v}\vec{v}^T \rangle - \langle \overline{v}\vec{v}^T \rangle + \langle \overline{v}\vec{v}^T \rangle ) \n= \rho \langle \langle \vec{v}\vec{v}^T \rangle - \langle \vec{v} \rangle \overline{v}^T - \overline{v} \langle \vec{v}^T \rangle + \overline{v} \langle 1 \rangle \overline{v}^T ) \n= \rho \langle (\vec{v}\vec{v}^T) - \overline{v}\vec{v}^T - \overline{v}\vec{v}^T + \overline{v}\vec{v}^T ) \n= \rho \langle \vec{v}\vec{v}^T \rangle - \rho \overline{v}\vec{v}^T \n= \mathfrak{p} - \rho \overline{v}\vec{v}^T, \tag{3.46}
$$

$$
\overline{H} = n \langle (\vec{v} - \overline{v})m || \vec{v} - \overline{v} ||^2 / 2 \rangle
$$
\n
$$
= n \langle (\vec{v} - \overline{v})m (||\vec{v}||^2 - 2\vec{v} \cdot \overline{v} + ||\overline{v}||^2) / 2 \rangle
$$
\n
$$
= n \langle (\vec{v}m ||\vec{v}||^2 / 2 \rangle - \langle m\vec{v}\vec{v} \cdot \overline{v} \rangle + \langle \vec{v}m ||\overline{v}||^2 / 2 \rangle
$$
\n
$$
- \langle \overline{v}m ||\vec{v}||^2 / 2 \rangle + \langle m\overline{v}\vec{v} \cdot \overline{v} \rangle - \langle \overline{v}m ||\overline{v}||^2 / 2 \rangle)
$$
\n
$$
= n \langle (\langle \overline{v}||\vec{p}||^2 / 2m \rangle - \langle m\vec{v}\vec{v}^T\overline{v} \rangle + m ||\overline{v}||^2 \langle \vec{v} \rangle / 2
$$
\n
$$
- \langle ||\vec{p}||^2 / 2m \rangle \overline{v} + \langle m\overline{v}\vec{v}^T\overline{v} \rangle - \overline{v}m ||\overline{v}||^2 \langle 1 \rangle / 2)
$$
\n
$$
= \overline{h} - \rho \langle \overrightarrow{v}\vec{v}^T \rangle \overline{v} + \rho \overline{v} ||\overline{v}||^2 / 2
$$
\n
$$
- n \langle ||\vec{p}||^2 / 2m \rangle \overline{v} + \rho \overline{v}\overline{v}^T\overline{v} - \rho \overline{v} ||\overline{v}||^2 / 2
$$
\n
$$
= \overline{h} - \mathfrak{v}\overline{v} - e_K \overline{v} + \rho \overline{v}\overline{v} \cdot \overline{v}
$$
\n
$$
= \overline{h} - \mathfrak{v}\overline{v} - e_K \overline{v} + \rho ||\overline{v}||^2 \overline{v}, \qquad (3.47)
$$

$$
E_K = n\langle m||\vec{v} - \vec{v}||^2/2\rangle
$$
  
=  $n\langle m(||\vec{v}||^2 - 2\vec{v} \cdot \vec{v} + ||\vec{v}||^2)/2\rangle$   
=  $n(\langle m||\vec{v}||^2/2\rangle - \langle m\vec{v} \cdot \vec{v}\rangle + \langle m||\vec{v}||^2/2\rangle)$   
=  $n(||\vec{p}||^2/2m\rangle - \rho\langle \vec{v}^T\vec{v}\rangle + \rho||\vec{v}||^2\langle 1\rangle/2$   
=  $e_K - \rho\vec{v}^T\vec{v} + \rho||\vec{v}||^2/2$   
=  $e_K - \rho\vec{v} \cdot \vec{v} + \rho||\vec{v}||^2/2$   
=  $e_K - \rho||\vec{v}||^2 + \rho||\vec{v}||^2/2$   
=  $e_K - \rho||\vec{v}||^2/2$ . (3.48)

Podemos invertir estas tres relaciones para obtener  $e_K, \mathfrak{p}$ y luego, con base en ellas, *h*:

$$
\mathfrak{p} = \mathfrak{P} + \rho \overline{v} \, \overline{v}^T,\tag{3.49}
$$

$$
e_K = E_K + \rho \|\overline{v}\|^2 / 2,\tag{3.50}
$$

$$
\overline{h} = \overline{H} + \mathfrak{p}\overline{v} + e_K \overline{v} - \rho ||\overline{v}||^2 \overline{v}
$$
  
\n
$$
= \overline{H} + (\mathfrak{P} + \rho \overline{v} \overline{v}^T) \overline{v} + (E_K + \rho ||\overline{v}||^2 / 2) \overline{v} - \rho ||\overline{v}||^2 \overline{v}
$$
  
\n
$$
= \overline{H} + \mathfrak{P}\overline{v} + \rho \overline{v} \overline{v}^T \overline{v} + E_K \overline{v} + \rho ||\overline{v}||^2 \overline{v} / 2 - \rho ||\overline{v}||^2 \overline{v}
$$
  
\n
$$
= \overline{H} + \mathfrak{P}\overline{v} + \rho \overline{v} \overline{v} \cdot \overline{v} + E_K \overline{v} - \rho ||\overline{v}||^2 \overline{v} / 2
$$
  
\n
$$
= \overline{H} + \mathfrak{P}\overline{v} + \rho ||\overline{v}||^2 \overline{v} + E_K \overline{v} - \rho ||\overline{v}||^2 \overline{v} / 2
$$
  
\n
$$
= \overline{H} + \mathfrak{P}\overline{v} + \rho ||\overline{v}||^2 \overline{v} + E_K \overline{v} - \rho ||\overline{v}||^2 \overline{v} / 2
$$
  
\n(3.51)

Sustituiremos a continuación las expresiones anteriores en las ecuaciones de conservación "absolutas". De hecho, sólo nos interesa el balance de momento y de energía porque sólo éstas involucran a las variables macroscópicas dependientes de un marco referencial:

$$
\rho \vec{k} = \frac{\partial(\rho \overline{v})}{\partial t} + div(\mathfrak{P} + \rho \overline{v} \overline{v}^T)
$$
  
\n
$$
= \frac{\partial \rho}{\partial t} \overline{v} + \rho \frac{\partial \overline{v}}{\partial t} + div \mathfrak{P} + (\nabla \rho)^T \overline{v} \overline{v}^T + \rho ((D \overline{v}) \overline{v} + (div \overline{v}) \overline{v})
$$
  
\n
$$
= m \frac{\partial n}{\partial t} \overline{v} + \rho \frac{\partial \overline{v}}{\partial t} + div \mathfrak{P} + \rho (D \overline{v}) \overline{v} + m (div n \overline{v}) \overline{v}
$$
  
\n
$$
= \rho \left( \frac{\partial \overline{v}}{\partial t} + (D \overline{v}) \overline{v} \right) + div \mathfrak{P}.
$$
 (3.52)

Aquí denotamos por  $D\bar{v}$  a la derivada espacial de  $\bar{v}$ . Seguimos entonces con la tercera ley de conservación:

$$
\frac{\partial (E_K + \rho ||\overline{v}||^2 / 2)}{\partial t} + div \left( \overline{H} + \mathfrak{P}\overline{v} + E_K \overline{v} + \rho ||\overline{v}||^2 \overline{v}/2 \right) = \rho \vec{k} \cdot \overline{v}
$$
  

$$
\frac{\partial E_K}{\partial t} + \frac{1}{2} \frac{\partial \rho}{\partial t} ||\overline{v}||^2 + \frac{\rho}{2} \frac{\partial ||\overline{v}||^2}{\partial t} + div \overline{H}
$$

$$
+ Tr(\mathfrak{P}D\overline{v}) + (div \mathfrak{P}) \cdot \overline{v} + div E_K \overline{v}
$$

$$
+ \frac{1}{2} \left( \nabla (\rho ||\overline{v}||^2) \cdot \overline{v} + \rho ||\overline{v}||^2 div \overline{v} \right) =
$$

$$
\frac{\partial E_K}{\partial t} + \frac{m}{2} \frac{\partial n}{\partial t} ||\overline{v}||^2 + \rho \frac{\partial \overline{v}}{\partial t} \cdot \overline{v} + div \overline{H} + Tr(\mathfrak{P}D\overline{v})
$$

$$
+ \rho \vec{k} \cdot \overline{v} - \rho \left( \frac{\partial \overline{v}}{\partial t} + (D \overline{v}) \overline{v} \right) \cdot \overline{v} + div E_K \overline{v}
$$

$$
+ \frac{1}{2} ||\overline{v}||^2 \nabla \rho \cdot \overline{v} + \rho (D \overline{v}) \overline{v} \cdot \overline{v} + \frac{m}{2} ||\overline{v}||^2 div n \overline{v} =
$$

$$
\Rightarrow \frac{\partial E_K}{\partial t} + div \overline{H} + Tr(\mathfrak{P}D\overline{v}) + div E_K \overline{v} = 0.
$$
(3.53)

Para obtener esta igualdad, aplicamos la ecuación (3.33), gracias a la cual los términos que aparecen de color rojo se anulan; empleamos también la expresión para el balance de momento  $(3.52)$ , que relaciona los términos que aparecen de color verde; finalmente, hemos supuesto que el gas presenta homogeneidad en el espacio (la densidad  $\rho$  es independiente de la posición espacial), de donde el sumando que aparece en color azul es igual a cero. Por esta misma razón podemos emplear la igualdad  $div n\overline{v} = n \, div \, \overline{v}$ .

Damos por concluida la presente sección agrupando las leyes obtenidas para nuestras variables macroscópicas  $e_K$ ,  $\rho = mn$ ,  $\overline{v}$  en un marco de referencia que se desplaza con el fluido (mejor sea dicho, con su velocidad promedio):

$$
\frac{\partial \rho}{\partial t} + \operatorname{div} \rho \overline{v} = 0, \tag{3.33a}
$$

$$
\rho \left( \frac{\partial \overline{v}}{\partial t} + (D \overline{v}) \overline{v} \right) + \operatorname{div} \mathfrak{P} = \rho \vec{k},
$$
\n(3.52)

$$
\frac{\partial E_K}{\partial t} + \operatorname{div} \overline{H} + \operatorname{Tr}(\mathfrak{P}D\overline{v}) + \operatorname{div} E_K \overline{v} = 0. \tag{3.53}
$$

Es ésta la forma usual en que se obtienen las ecuaciones de conservación (véase, por ejemplo, [25, pp. 160 -161]).

#### **3.4. Sobre las ecuaciones de Navier-Stokes**

Haremos solamente un pequeño comentario sobre la posibilidad de llegar también a las ecuaciones de Navier-Stokes, mediante las cuales se obtiene la descripición más útil de cualquier fluido viscoso en movimiento. Si bien es posible derivar también éstas de la ecuación de Boltzmann, a través del llamado *procedimiento de Chapman-Enskog*, así como ecuaciones hidrodinámicas que ofrecen (al menos en teoría) descripciones más detalladas de ciertos fluidos cuyo estado se halla cerca del ya mencionado *equilibrio termodinámico*, su deducción rebasa los objetivos del trabajo presente, por lo que sólo referiremos al lector las ideas principales del susodicho procedimiento, vinculando asimismo los trabajos en que se ven desarrolladas.

Empezaremos redefiniendo el operador *J* que aparece en (3.1):

$$
J(F|G) := \int \left[ F(\overrightarrow{p_1}') G(\overrightarrow{p_2}') - F(\overrightarrow{p_1}) G(\overrightarrow{p_2}) \right] \, g\sigma(\Omega) \, d\Omega \, d\overrightarrow{p_2}.
$$
 (3.54)

De acuerdo con esto, simplificamos la notación anteriormente escribiendo  $J(F)$ en lugar de  $J(F|F)$ . Podemos emplear, no obstante, la notación de operadores:  $JF = J(F)$ . Reescribiendo luego la ecuación de Boltzmann (3.10) como

$$
\frac{d}{dt}F = JF,\tag{3.55}
$$

notaremos que el operador *J*, al igual que *d/dt*, se expresa mediante unidades de frecuencia:  $[J] = s^{-1}$ . Hagamos entonces  $J = \overline{J}/\epsilon$ , donde  $\overline{J}$  es un operador adimensional y  $\epsilon$  tiene valor constante y unidades de tiempo:  $\epsilon$  = *s*. Denotando asimismo por *D* al operador  $(\vec{p}/m) \cdot (\partial/\partial \vec{x}) + \vec{K} \cdot (\partial/\partial \vec{p})$ , tendremos que

$$
\left(\frac{\partial}{\partial t} + D\right)F = \frac{1}{\epsilon}\,\overline{J}F.\tag{3.56}
$$

El procedimiento de Chapman-Enskog permite aproximarnos teóricamente a los fluidos altamente densos. Dado que en ellos la frecuencia con que chocan sus partículas también es alta, debemos suponer que el parámetro  $\epsilon$  es muy pequeño. A continuación expresamos la función *F* como

$$
F = F^{(0)} + \epsilon F^{(1)} + \epsilon^2 F^{(2)} + \dots,\tag{3.57}
$$

aprovechando esta propiedad de  $\epsilon$ . Observamos entonces que entre mayor es el índice  $k$ , menos significativa es la contribución  $F^{(k)}$ . Luego tenemos de las igualdades (3.30), (3.32) y la definición de la cantidad  $e<sub>K</sub>$  el hecho de que las variables macroscópicas  $n, \bar{p}$  y  $T$  se obtienen promediando ciertas funciones en el espacio de momentos (la temperatura, que expresamos por la letra *T*, se relaciona directamente con la energía representada por  $e_K$ ). Dada la importancia de estas variables para la descripción de un fluido, supondremos que al efectuar dichos promedios utilizando la anterior expresión de  $F$ , aquéllas surgen al promediar únicamente la contribución  $F^{(0)}$  y que el resto de las funciones  $F^{(k)}$  nos arrojan información adicional que puede ser importante, pero en todo caso no lo es tanto como la que se deriva de nuestras variables macroscópicas. Lo anterior queda simbolizado como sigue. Por un lado, tenemos que

$$
n = \int F^{(0)} d\vec{p}, \tag{3.58}
$$

$$
n\overline{p} = \int F^{(0)}\vec{p} \, d\vec{p},\tag{3.59}
$$

$$
e_K = \int F^{(0)} \frac{\|\vec{p}\|^2}{2m} \, d\vec{p} \tag{3.60}
$$

y por el otro, también es cierto (de acuerdo con nuestra suposición) que para cualquier  $k > 0$  se tiene lo siguiente:

$$
\int F^{(k)} d\vec{p} = 0,
$$
\n(3.61)

$$
\int F^{(k)} \vec{p} \, d\vec{p} = 0,\tag{3.62}
$$

$$
\int F^{(k)} \frac{\|\vec{p}\|^2}{2m} \, d\vec{p} = 0. \tag{3.63}
$$

Para entender el aporte de estas funciones, volvamos a la definición de las variables relativas  $\mathfrak{P}$  y  $\overline{H}$ :

$$
\mathfrak{P} = \int Fm\vec{c}\vec{c}^T d\vec{c},\tag{3.43a}
$$

$$
\overline{H} = \frac{1}{2} \int Fm \|\vec{c}\|^2 \,\vec{c} \,d\vec{c}.\tag{3.44a}
$$

Dado que  $F$  puede expresarse como una serie de potencias en  $\epsilon$  (véase la ecuación (3.57)), supondremos que las integrales anteriores pueden escribirse de la siguiente manera:

$$
\mathfrak{P} = \int F^{(0)} m \vec{c} \vec{c}^T d\vec{c} + \epsilon \int F^{(1)} m \vec{c} \vec{c}^T d\vec{c} + \epsilon^2 \int F^{(2)} m \vec{c} \vec{c}^T d\vec{c} + \dots, \quad (3.43b)
$$

$$
\overline{H} = \frac{1}{2} \left( \int F^{(0)}m \|\vec{c}\|^2 \vec{c} d\vec{c} + \epsilon \int F^{(1)}m \|\vec{c}\|^2 \vec{c} d\vec{c} + \right. \\
 \left. + \epsilon^2 \int F^{(2)}m \|\vec{c}\|^2 \vec{c} d\vec{c} + \dots \right). \tag{3.44b}
$$

También supondremos que el operador diferencial *D*, que aparece en la expresión  $(3.56)$ , puede aplicarse término a término:

$$
DF = DF^{(0)} + DF^{(1)} + DF^{(2)} + \dots \tag{3.64}
$$

Debemos notar que estas últimas expresiones (y también las que siguen) son meramente formales. No hemos proporcionado (ni proporcionaremos) criterios que nos permitan asegurar su validez. Una vez dicho esto, aplicamos el operador de colisiones  $J$  a la distribución  $F$  como sigue:

$$
JF = J(F|F)
$$
  
\n
$$
= J\left(\sum_{k=0}^{k=\infty} \epsilon^k F^{(k)} \middle| \sum_{l=0}^{l=\infty} \epsilon^l F^{(l)} \right)
$$
  
\n
$$
= \int \left[ \sum_{k=0}^{k=\infty} \epsilon^k F^{(k)}(\overrightarrow{p_1}') \sum_{l=0}^{l=\infty} \epsilon^l F^{(l)}(\overrightarrow{p_2}') - \sum_{k=0}^{k=\infty} \epsilon^k F^{(k)}(\overrightarrow{p_1}) \sum_{l=0}^{l=\infty} \epsilon^l F^{(l)}(\overrightarrow{p_2}) \right] g\sigma(\Omega) d\Omega d\overrightarrow{p_2}
$$
  
\n
$$
= \sum_{k=0}^{k=\infty} \sum_{l=0}^{l=\infty} \epsilon^{k+l} \int \left[ F^{(k)}(\overrightarrow{p_1}') F^{(l)}(\overrightarrow{p_2}') - \right. \\
\left. - F^{(k)}(\overrightarrow{p_1}) F^{(l)}(\overrightarrow{p_2}) \right] g\sigma(\Omega) d\Omega d\overrightarrow{p_2}
$$
  
\n
$$
= \sum_{k=\infty}^{k=\infty} \sum_{l=\infty}^{l=\infty} \epsilon^{k+l} J(F^{(k)}|F^{(l)}).
$$
(3.65)

Por supuesto, una igualdad análoga es válida para el operador adimensional  $\overline{J}$ . Luego introduciremos, con el fin de simplificar la expresión obtenida, la notación

*k*=0 *l*=0

$$
J^{(s)}(F^{(0)}, F^{(1)}, \dots, F^{(s)}) := \sum_{k+l=s} J(F^{(k)} | F^{(l)}), \tag{3.66}
$$

donde el operador  $\Sigma_{k+l=s}$  representa la suma de los términos señalados, que ha de efectuarse para los ´ındices *k, l* cuya suma sea igual a un cierto n´umero *s*. As´ı, reescribimos la igualdad anterior como

$$
JF = \sum_{s=0}^{s=\infty} \epsilon^s \sum_{k=0}^{k=s} J(F^{(k)} | F^{(s-k)})
$$
  
= 
$$
\sum_{s=0}^{s=\infty} \epsilon^s J^{(s)}(F^{(0)}, F^{(1)}, ..., F^{(s)}).
$$
 (3.65a)

Nuevamente, la expresión completamente análoga para  $\overline{J}$  es válida (o, por lo menos, tan válida como ésta). Por último, supondremos que el operador *∂/∂t* puede expandirse también como sigue:

$$
\frac{\partial}{\partial t} = \frac{\partial_0}{\partial t} + \epsilon \frac{\partial_1}{\partial t} + \epsilon^2 \frac{\partial_2}{\partial t} + \dots,\tag{3.67}
$$

donde cada uno de los términos  $\partial_k/\partial t$  representa algún operador cuya expresión desconocemos (véase [25, pp. 196-197] para conocer una forma de obtener expresiones específicas para dichos operadores). Sustituyendo las expansiones de *F, DF, ∂/∂t* y  $\overline{J}F$ , que vienen dadas por las expresiones (3.57), (3.64), (3.67) y una expresión completamente similar a  $(3.65a)$ , en la ecuación de Boltzmann

$$
\epsilon \left( \frac{\partial}{\partial t} + D \right) F = \overline{J} F, \tag{3.56a}
$$

tendremos lo siguiente:

$$
\epsilon \left[ \left( \frac{\partial_0}{\partial t} + \epsilon \frac{\partial_1}{\partial t} + \epsilon^2 \frac{\partial_2}{\partial t} + \dots \right) + D \right] (F^{(0)} + \epsilon F^{(1)} + \epsilon^2 F^{(2)} + \dots) =
$$
  
\n
$$
\epsilon \left[ \left( \frac{\partial_0}{\partial t} + \epsilon \frac{\partial_1}{\partial t} + \epsilon^2 \frac{\partial_2}{\partial t} + \dots \right) (F^{(0)} + \epsilon F^{(1)} + \epsilon^2 F^{(2)} + \dots) +
$$
  
\n
$$
+ (DF^{(0)} + \epsilon DF^{(1)} + \epsilon^2 DF^{(2)} + \dots) \right] =
$$
  
\n
$$
\sum_{s=0}^{s=\infty} \epsilon^s \overline{J}^{(s)} (F^{(0)}, F^{(1)}, \dots, F^{(s)}) \qquad (3.68)
$$

de donde, igualando los coeficientes de las mismas potencias en  $\epsilon$  se siguen las identidades

$$
0 = \overline{J}^{(0)}(F^{(0)})
$$
 (3.69a)

$$
\left(\frac{\partial_0}{\partial t} + D\right) F^{(0)} = \overline{J}^{(1)}(F^{(0)}, F^{(1)})\tag{3.69b}
$$

$$
\left(\frac{\partial_0}{\partial t} + D\right) F^{(1)} + \frac{\partial_1}{\partial t} F^{(0)} = \overline{J}^{(2)}(F^{(0)}, F^{(1)}, F^{(2)})\tag{3.69c}
$$

El paso final de este procedimiento consiste en resolver alguna de las ecuaciones resultantes, en que los términos de la forma  $\partial_k/\partial t$  adoptan alguna expresión específica en términos de las variables macroscópicas  $n, \overline{p}, T, \mathfrak{P}$  y  $\overline{H}$ . Si bien no hallaremos dichas soluciones, cabe señalar que la primera identidad nos arroja expresiones para estas últimas dos variables que, al ser reemplazadas en las leyes de conservación  $(3.33)$ ,  $(3.52)$  y  $(3.53)$  dan como resultado las ecuaciones de Euler, cuya solución para las variables  $n, \bar{p}$  y *T* ha de sustituirse en la expresión  $(2.84)$  para obtener una distribución de Maxwell-Boltzmann específica (en ella, la constante  $h$  debe expresarse en términos de la temperatura  $T$  y, por otra parte, la letra N ha de reemplazarse por su equivalente minúscula). Resolver identidades correspondientes a potencias superiores de  $\epsilon$  nos arrojan (por lo menos, teóricamente) descripciones más detalladas de nuestro fluido. La segunda

. . .

aproximación, dada por (3.69b), puede reescribirse para dar como resultado las ecuaciones de Navier-Stokes. La tercera aproximación corresponde a las ecuaciones de Burnett y as´ı para el resto de las aproximaciones. Referimos el texto de Liboff [25, pp. 198 -201] para el lector que se interese en el desarrollo de las dos primeras aproximaciones (que, de hecho, son las más ampliamente usadas).

## Capítulo 4

# Flujo pulsátil

Antes de plantear el método numérico que habremos de emplear para simular un flujo pulsátil bidimensional en un tubo con paredes rígidas, sujeto a una fuerza de cuerpo, debemos primero ahondar un poco en la dinámica de fluidos. En particular, nos interesa resolver de forma analítica el problema planteado. Esto nos lleva, primero, al llamado flujo de Womersley para el caso en que la fuerza de cuerpo es nula. Si, por otro lado, agregamos una fuerza constante (pues en el contexto que nos interesa prácticamente no habrá variaciones en la intensidad de la gravedad), ...

## **4.1. Flujo incompresible**

Si bien las hipótesis en que se basa la deducción de Boltzmann que presentamos en el capítulo 2 requieren de un gas enrarecido, para el cual la distancia que recorre una partícula cualquiera entre dos colisiones sucesivas es, en promedio, mucho mayor que el radio de acción entre dos partículas, su aplicabilidad no necesariamente se limita a dicha situación. De hecho, en el capítulo anterior vimos que al considerar promedios de ciertas cantidades (en realidad, los primeros momentos de la distribución  $F(\vec{x}, \vec{p}, t)$  con respecto a  $\vec{p}$ , pudimos ver que se recuperan las leyes de evolución para la densidad de masa y momento, así como para la energía cinética, que son básicas para la dinámica de fluidos. En particular, nos interesa recordar la conservación de masa y el balance de momento, que vienen dados por las siguientes ecuaciones:

$$
\frac{\partial \rho}{\partial t} + \operatorname{div} \rho \overline{v} = 0, \tag{3.33a}
$$

$$
\rho \frac{D\overline{v}}{Dt} + div \mathfrak{P} = \rho \vec{k}.
$$
 (3.52a)

En esta última, realizamos la sustitución

$$
\frac{\partial \overline{v}}{\partial t} + (D\overline{v})\overline{v} = \frac{D\overline{v}}{Dt}.
$$

Llamamos a dicha expresión la *derivada material* de la función  $\overline{v}$ .

Consideremos a continuación la primera de estas ecuaciones, que podemos reescribir de la siguiente manera:

$$
\frac{\partial \rho}{\partial t} + \nabla \rho \cdot \overline{v} + \rho \operatorname{div} \overline{v} = 0, \qquad (3.52b)
$$

y dado que  $\nabla \rho$  juega un papel completamente análogo a  $D\bar{v}$  en la expresión  $(3.52)$ , reescribimos una vez más la ecuación anterior para obtener

$$
\frac{D\rho}{Dt} + \rho \operatorname{div} \overline{v} = 0. \tag{3.52c}
$$

Llegado este punto notamos que, para valores positivos de  $\rho$ , la expresión obtenida será una identidad (en otras palabras, valdrá para todo tiempo en algún intervalo) si y solo si  $div \overline{v} = 0$ . Es decir, los flujos de masa cuya velocidad promedio tenga divergencia nula son exactamente los mismos para los cuales la densidad es una constante del movimiento: si el marco de referencia elegido se desplaza con el fluido, no podrán apreciarse variaciones en la densidad de masa. Una equivalencia adicional de estas dos condiciones se obtiene al señalar que, para este tipo de flujos, el volumen de una región que contenga cierta porción de fluido será constante (nuevamente si el marco de referencia se desplaza con el fluido). Dada cualquiera de estas tres condiciones (y, por lo que señalamos, las otras dos se cumplirán simultáneamente con la primera), nos referiremos al flujo en cuestión como *incompresible* (véase [8, p. 10]).

## **4.2. Tensor de esfuerzos**

Partiendo luego de la expresión (3.52a), podremos dar una versión más espec´ıfica de la misma siempre que impongamos ciertas condiciones al tensor de esfuerzos P. Siguiendo el texto de Chorin y Marsden, por un lado, ([8, pp. 17 -18, 31 -33]) y el de Currie, por el otro, ([9, pp. 27 -29]) dichas restricciones se logran mediante varias hipótesis que no son únicas (vale la pena comparar los desarrollos an´alogos de ambas obras). La primera de ellas consiste en suponer que podemos expresar las componentes del tensor  $\mathcal V$  como sigue:

$$
\mathfrak{P}_{ij} = p\delta_{ij} + \sigma_{ij}, \qquad i, j = 1, 2, 3,
$$
\n
$$
(4.1)
$$

donde *p* es la presión termodinámica, a la que se llega en el caso hidrostático (no existe en él flujo macroscópico de masa, energía o momento) y  $\delta_{ij}$  es la delta de Kronecker, definida por

$$
\delta_{ij} = \begin{cases} 1; & i = j, \\ 0; & i \neq j. \end{cases}
$$
 (4.2)

Como puede verse en la ecuación  $(4.1)$ , consideraremos el caso tridimensional, si bien el fenómeno que trataremos es bidimensional. Luego, para entender el resto

#### 4.2. TENSOR DE ESFUERZOS 87

de las hipótesis sobre el tensor de esfuerzos, hagamos ver primero que cualquier matriz cuadrada con entradas reales puede expresarse como la suma de otras dos matrices, una simétrica y la otra antisimétrica:

$$
M = \frac{1}{2} (M + M^{T}) + \frac{1}{2} (M - M^{T}).
$$
\n(4.3)

Nótese que la primera expresión entre paréntesis no se ve alterada si intercambiamos los papeles de *M* y *M<sup>T</sup>* (en otras palabras, la suma es una matriz simétrica), mientras que la segunda expresión entre paréntesis solo cambia de signo al efectuar dicho intercambio (la suma es antisimétrica). Para el caso tridimensional, supondremos que  $\overline{v} = (v_x, v_y, v_z)^T$  y denotaremos por *S* y *A* a las partes simétrica y antisimétrica de la matriz

$$
D\overline{v} = \begin{pmatrix} \frac{\partial v_x}{\partial x} & \frac{\partial v_x}{\partial y} & \frac{\partial v_x}{\partial z} \\ \frac{\partial v_y}{\partial x} & \frac{\partial v_y}{\partial y} & \frac{\partial v_y}{\partial z} \\ \frac{\partial v_z}{\partial x} & \frac{\partial v_z}{\partial y} & \frac{\partial v_z}{\partial z} \end{pmatrix},
$$
(4.4)

tal como fueron definidas en la igualdad  $(4.3)$ . Explícitamente, se tienen las siguientes expresiones:

$$
S = \begin{pmatrix} \frac{\partial v_x}{\partial x} & \frac{1}{2} \left( \frac{\partial v_x}{\partial y} + \frac{\partial v_y}{\partial x} \right) & \frac{1}{2} \left( \frac{\partial v_x}{\partial z} + \frac{\partial v_z}{\partial x} \right) \\ \frac{1}{2} \left( \frac{\partial v_y}{\partial x} + \frac{\partial v_x}{\partial y} \right) & \frac{\partial v_y}{\partial y} & \frac{1}{2} \left( \frac{\partial v_y}{\partial z} + \frac{\partial v_z}{\partial y} \right) \\ \frac{1}{2} \left( \frac{\partial v_z}{\partial x} + \frac{\partial v_x}{\partial z} \right) & \frac{1}{2} \left( \frac{\partial v_z}{\partial y} + \frac{\partial v_y}{\partial z} \right) & \frac{\partial v_z}{\partial z} \end{pmatrix}, \quad (4.5a)
$$

$$
A = \begin{pmatrix} 0 & \frac{1}{2} \left( \frac{\partial v_x}{\partial y} - \frac{\partial v_y}{\partial x} \right) & \frac{1}{2} \left( \frac{\partial v_x}{\partial z} - \frac{\partial v_z}{\partial x} \right) \\ \frac{1}{2} \left( \frac{\partial v_y}{\partial x} - \frac{\partial v_x}{\partial y} \right) & 0 & \frac{1}{2} \left( \frac{\partial v_y}{\partial z} - \frac{\partial v_z}{\partial y} \right) \\ \frac{1}{2} \left( \frac{\partial v_z}{\partial x} - \frac{\partial v_x}{\partial z} \right) & \frac{1}{2} \left( \frac{\partial v_z}{\partial y} - \frac{\partial v_y}{\partial z} \right) & 0 \end{pmatrix}.
$$
 (4.5b)

Todo lo anterior es importante porque una de las hipótesis sobre el tensor de esfuerzos afirma que este depende linealmente de la matriz  $D\overline{v}$ , llamada tambi´en el *tensor de deformaci´on*. En otras palabras, supondremos que el fluido en cuestión es newtoniano (véase  $[9, p. 27]$ ). Una tercera hipótesis señala que dicho tensor es simétrico (esta se relaciona con la conservación del momento angular, véase [34, pp. 94-95]). De nuestras dos proposiciones, concluimos que el tensor de esfuerzos depende linealmente de la matriz *S*. Si representamos las componentes de  $\sigma$  y *S* por  $\sigma_{ij}$  y  $S_{kl}$ , respectivamente, se sigue de las hipótesis que

$$
\sigma_{ij} = \sum_{k=1}^{3} \sum_{l=1}^{3} m_{ijkl} S_{kl}, \quad i, j = 1, 2, 3,
$$
\n(4.6)

o bien, adoptando la convención de que los índices repetidos se suman,

$$
\sigma_{ij} = m_{ijkl} S_{kl}, \quad i, j = 1, 2, 3. \tag{4.6a}
$$

Puesto que cada uno de los subíndices *i, j, k, l* puede tomar cualquiera de los valores 1, 2 y 3, para relacionar  $\sigma$  con *S* deben especificarse ochenta y un valores. No obstante, una hipótesis adicional reducirá este número a solo tres. Supondremos que las igualdades (4.6) permanecen invariantes bajo rotaciones rígidas del fluido. Esta hipótesis tiene su fundamento en el hecho de que, bajo una rotaci´on que preserve las distancias relativas entre todas las porciones del fluido, no tiene por qué existir transporte de momento alguno. Para analizar las implicaciones de esta hipótesis, debemos señalar primero que  $m_{ijkl}$ , como cualquier tensor cartesiano, obedece a la siguiente regla de transformación bajo una rotación dada por la matriz (un tensor de rango 2) cuyo término general es  $a_{ij}$ :

$$
m_{ijkl} = a_{ir}a_{js}a_{kt}a_{lu}m_{rstu}; \quad i, j, k, l, r, s, t, u = 1, 2, 3. \tag{4.7}
$$

Debe entenderse que utilizamos nuevamente la notación de índices repetidos. Recomendamos consultar [34, pp. 88 -98] acerca de esta regla y para entender mejor el siguiente desarrollo. Consideremos ahora la rotación por un ángulo de magnitud *π* en torno al tercer eje, y que viene dada por

$$
a_{ij} = \begin{cases} -1, & i = j = 1 \land i = j = 2\\ 1, & i = j = 3\\ 0, & \text{en cualquier otro caso} \end{cases} \tag{4.8}
$$

De los  $3^4 = 16$  sumandos que representa en forma sucinta la expresión (4.7), para cada conjunto de subíndices  $i, j, k, l$ , únicamente  $1<sup>4</sup> = 1$  es distinto de cero, a saber, aquel para el cual  $r \neq i$ ,  $s \neq j$ ,  $t \neq k$  y  $u \neq l$ . Con base en la información anterior, tendremos que

$$
m_{1113} = a_{11}a_{11}a_{11}a_{33}m_{1113} = -m_{1113},
$$
  
\n
$$
m_{1123} = a_{11}a_{11}a_{22}a_{33}m_{1123} = -m_{1123},
$$
  
\n
$$
m_{1131} = a_{11}a_{11}a_{33}a_{11}m_{1131} = -m_{1131},
$$
  
\n
$$
m_{1132} = a_{11}a_{11}a_{33}a_{22}m_{1132} = -m_{1132},
$$
  
\n
$$
m_{1311} = a_{11}a_{33}a_{11}a_{11}m_{1311} = -m_{1311},
$$
  
\n
$$
m_{1312} = a_{11}a_{33}a_{11}a_{22}m_{1312} = -m_{1312},
$$
  
\n
$$
m_{1321} = a_{11}a_{33}a_{22}a_{11}m_{1321} = -m_{1321},
$$
  
\n
$$
m_{1322} = a_{11}a_{33}a_{22}a_{22}m_{1322} = -m_{1322},
$$
  
\n
$$
m_{1333} = a_{11}a_{33}a_{33}a_{33}m_{1333} = -m_{1333},
$$
  
\n
$$
\vdots
$$
  
\n(4.9)

y análogamente para las  $m_{ijkl}$  con  $i = 2, 3$ . Podemos notar que  $m_{ijklk} = 0$  si el n´umero de veces que aparece el 3 como sub´ındice es uno o tres. En otras

#### 4.2. TENSOR DE ESFUERZOS 89

palabras, además de los términos ya enunciados, tendremos que

*m*2113*, m*2131*, m*2132*, m*2231*, m*2232*, m*2311*, m*2312*, m*2333*,*

*m*3111*, m*3112*, m*3122*, m*3211*, m*3212*, m*3222*, m*3313*, m*<sup>3331</sup>

serán iguales a cero. Esto nos da un total de veinticuatro parámetros nulos en el tensor que relaciona  $\sigma$  con *S*. Pero al considerar las rotaciones por un ángulo de magnitud  $\pi$  con respecto a los dos ejes restantes, podremos ver que también aquellas  $m_{ijkl}$  en que aparece el 1 o el 2 un número impar de veces serán iguales a cero. Debe ser entonces cierto que solo aquellos términos en que tanto el 3 como el 1 y el 3 aparece un número par de veces serán, por lo pronto, diferentes de cero. Enumeremos, pues, dichas *mijkl*:

> *m*1111*, m*1122*, m*1133*, m*1212*, m*1221*, m*1313*, m*1331*, m*2112*, m*2121*, m*2211*, m*2222*, m*2233*, m*2323*, m*2332*, m*3113*, m*3131*, m*3223*, m*3232*, m*3311*, m*3322*, m*3333*.* (4.10)

Para seguir eliminando algunos de estos términos, utilicemos la rotación positiva por un ángulo recto alrededor del tercer eje, cuya expresión es la siguiente:

$$
a_{ij} = \begin{cases} 1, & i = 2, j = 1 \land i = j = 3 \\ -1, & i = 1, j = 2, \\ 0, & \text{en cualquier otro caso} \end{cases}
$$
(4.11)

Apliquemos, pues, dicha rotación al tensor en cuestión:

$$
m_{1111} = a_{12}a_{12}a_{12}m_{2222} = m_{2222},
$$
  
\n
$$
m_{1122} = a_{12}a_{12}a_{21}a_{21}m_{2211} = m_{2211},
$$
  
\n
$$
m_{1133} = a_{12}a_{12}a_{33}a_{33}m_{2233} = m_{2233},
$$
  
\n
$$
m_{1212} = a_{12}a_{21}a_{12}a_{21}m_{2121} = m_{2121},
$$
  
\n
$$
m_{1221} = a_{12}a_{21}a_{21}a_{12}m_{2112} = m_{2112},
$$
  
\n
$$
m_{1313} = a_{12}a_{33}a_{12}a_{33}m_{2323} = m_{2323},
$$
  
\n
$$
m_{1331} = a_{12}a_{33}a_{33}a_{12}m_{2332} = m_{2332},
$$
  
\n
$$
m_{3113} = a_{33}a_{12}a_{12}a_{33}m_{3223} = m_{3223},
$$
  
\n
$$
m_{3131} = a_{33}a_{12}a_{33}a_{12}m_{3232} = m_{3232},
$$
  
\n
$$
m_{3311} = a_{33}a_{33}a_{12}a_{12}m_{3322} = m_{3322}.
$$
  
\n(4.12)

Naturalmente, en cada una de estas igualdades el resto de los sumandos son cero. Consideremos ahora la rotación positiva por un ángulo recto alrededor del segundo eje. Puesto que el término general de esta viene dado por

$$
a_{ij} = \begin{cases} 1, & i = 1, j = 3 \land i = j = 2 \\ -1, & i = 3, j = 1, \\ 0, & \text{en cualquier otro caso} \end{cases}
$$
(4.13)

obtendremos, en este caso, las igualdades

 $m_{1111} = a_{13}a_{13}a_{13}a_{13}m_{3333} = m_{3333}$  $m_{1122} = a_{13}a_{13}a_{22}a_{22}m_{3322} = m_{3322}$ ,  $m_{1133} = a_{13}a_{13}a_{31}a_{31}m_{3311} = m_{3311}$ ,  $m_{1212} = a_{13}a_{22}a_{13}a_{22}m_{3232} = m_{3232}$ ,  $m_{1221} = a_{13}a_{22}a_{22}a_{13}m_{3223} = m_{3223}$  $m_{1313} = a_{13}a_{31}a_{13}a_{31}m_{3131} = m_{3131}$  $m_{1331} = a_{13}a_{31}a_{31}a_{13}m_{3113} = m_{3113}$  $m_{2112} = a_{22}a_{13}a_{13}a_{22}m_{2332} = m_{2332}$ ,  $m_{2121} = a_{22}a_{13}a_{22}a_{13}m_{2323} = m_{2323}$  $m_{2211} = a_{22}a_{22}a_{13}a_{13}m_{2233} = m_{2233}.$  (4.14)

Por otro lado, si aplicamos la rotación por un ángulo positivo de magnitud  $\pi/2$ alrededor del primer eje, dada por

$$
a_{ij} = \begin{cases} 1, & i = j = 1, \ \delta \ i = 3, j = 2 \\ -1, & i = 2, j = 3, \\ 0, & \text{en cualquier otro caso} \end{cases}
$$
(4.15)

obtendremos las igualdades

$$
\begin{aligned} m_{1122}&=a_{11}a_{11}a_{23}a_{23}m_{1133}=m_{1133},\\ m_{1212}&=a_{11}a_{22}a_{11}a_{22}m_{1313}=m_{1313},\\ m_{1221}&=a_{11}a_{23}a_{23}a_{11}m_{1331}=m_{1331},\\ m_{2112}&=a_{23}a_{11}a_{11}a_{23}m_{3113}=m_{3113},\\ m_{2121}&=a_{23}a_{11}a_{23}a_{11}m_{3131}=m_{3131}, \end{aligned}
$$

$$
m_{2211} = a_{23}a_{23}a_{11}a_{11}m_{3311} = m_{3311},
$$

$$
m_{2222} = a_{23}a_{23}a_{23}a_{23}m_{3333} = m_{3333},
$$
  
\n
$$
m_{2233} = a_{23}a_{23}a_{32}a_{32}m_{3322} = m_{3322},
$$
  
\n
$$
m_{2323} = a_{23}a_{32}a_{23}a_{32}m_{3232} = m_{3232},
$$
  
\n
$$
m_{2332} = a_{23}a_{32}a_{32}a_{23}m_{3223} = m_{3223}.
$$
  
\n(4.16)

Podemos ver entonces que, por el momento, solo cuatro parámetros independientes determinan el tensor que nos interesa. En la lista (4.10), donde colores iguales representan igualdad de términos, se muestran los cuatro grupos de términos iguales son $m_{iiii}, m_{iijj}, m_{ijji}, m_{ijji}$ , con $i \neq j$ . Para simplificar aún más el número de parámetros independientes, consideremos la rotación positiva por un ´angulo de magnitud *π/*4 alrededor del tercer eje. Esta puede expresarse de la siguiente manera:

$$
a_{ij} = \begin{cases} \frac{\sqrt{2}}{2}, & i = j = 1 \text{ } \text{ } \text{ } i = j = 2 \text{ } \text{ } \text{ } i = 2, j = 1\\ -\frac{\sqrt{2}}{2}, & i = 1, j = 2, \\ 1, & i = j = 3, \\ 0, & \text{en cualquier otro caso} \end{cases}
$$
(4.17)

Aplicando esta, y con base en las igualdades implicadas en la lista (4.10), obtenemos la expresión

$$
m_{1111} = m_{1122} + m_{1212} + m_{1221}.
$$
\n(4.18)

Una posible manera de representar las simplificaciones anteriores consiste en escribir

$$
m_{ijkl} = m_{1122}(\delta_{ij}\delta_{kl}) + m_{1212}(\delta_{ik}\delta_{jl}) + m_{1221}(\delta_{il}\delta_{jk}), \tag{4.19}
$$

o bien, denotando  $m_{1122}, m_{1212}$  y  $m_{1221}$  por  $\alpha, \gamma$  y  $\epsilon$ ,

$$
m_{ijkl} = \alpha(\delta_{ij}\delta_{kl}) + \gamma(\delta_{ik}\delta_{jl}) + \epsilon(\delta_{il}\delta_{jk}), \qquad (4.19a)
$$

donde  $\delta$  es la delta de Kronecker, para cualquier pareja de subíndices. En ambas expresiones, *i, j, k* y *l* pueden tomar cualquier valor entero entre 1 y 3, inclusive.

Recordemos, a continuación, que  $m_{ijkl}$  relaciona de forma lineal los tensores  $\sigma$  y *S*. Como este último es simétrico, podremos simplificar aún más el número de parámetros independientes que necesitamos para determinar dicha relación de la siguiente manera:

$$
S_{ij} = S_{ji} \Rightarrow m_{ijkl} S_{kl} = (\alpha(\delta_{ij}\delta_{kl}) + \gamma(\delta_{ik}\delta_{jl}) + \epsilon(\delta_{il}\delta_{jk})) S_{kl}
$$
  
=  $\alpha S_{kk} + \gamma S_{ij} + \epsilon S_{ji}$   
=  $\alpha S_{ii} + (\gamma + \epsilon)S_{ij}$   
=  $\alpha S_{ii} + \beta S_{ij}$ . (4.20)

En este último paso, definimos  $β := γ + ε$ . Llamamos a *α* y a *β* el primer y segundo coeficiente de viscosidad, respectivamente. Como  $\sigma_{ij} = m_{ijkl} S_{kl}$ , podemos representar a  $\sigma$  como una matriz de la siguiente manera:

$$
\sigma = \begin{pmatrix} \alpha S_{ii} + \beta S_{11} & \beta S_{12} & \beta S_{13} \\ \beta S_{12} & \alpha S_{ii} + \beta S_{22} & \beta S_{23} \\ \beta S_{13} & \beta S_{23} & \alpha S_{ii} + \beta S_{33} \end{pmatrix},
$$
(4.21)

donde  $S_{ii} = S_{11} + S_{22} + S_{33}$ , de acuerdo con la notación de índices repetidos. Entonces, de acuerdo con la expresión  $(4.1)$ , tendremos que

$$
\mathfrak{P} = \begin{pmatrix} p + \alpha S_{ii} + \beta S_{11} & \beta S_{12} & \beta S_{13} \\ \beta S_{12} & p + \alpha S_{ii} + \beta S_{22} & \beta S_{23} \\ \beta S_{13} & \beta S_{23} & p + \alpha S_{ii} + \beta S_{33} \end{pmatrix}
$$
  
=  $(p + \alpha S_{ii})I + \beta S,$  (4.22)

es el tensor que aparece en la ecuación de momento (3.52a), donde *I* representa la matriz identidad y *S* viene dada por la expresión (4.5a). Con el fin de hallar la divergencia de P, debemos notar primero que

$$
S_{ii} = S_{11} + S_{22} + S_{33}
$$
  
=  $\frac{\partial v_x}{\partial x} + \frac{\partial v_y}{\partial y} + \frac{\partial v_z}{\partial z}$   
=  $div \overline{v}$ . (4.23)

Por lo tanto,

$$
div \mathfrak{P} = div[(p + div \overline{v})I] + \beta div S.
$$
 (4.24)

Obtengamos por separado ambas divergencias:

$$
div[(p + \alpha div \overline{v})I] = div \begin{pmatrix} p + \alpha div \overline{v} & 0 & 0 \\ 0 & p + \alpha div \overline{v} & 0 \\ 0 & 0 & p + \alpha div \overline{v} \end{pmatrix}
$$

$$
= \begin{pmatrix} \frac{\partial (p + \alpha div \overline{v})}{\partial x} \\ \frac{\partial (p + \alpha div \overline{v})}{\partial y} \\ \frac{\partial (p + \alpha div \overline{v})}{\partial z} \end{pmatrix}
$$

$$
= \nabla (p + \alpha div \overline{v})
$$

$$
= \nabla p + \alpha \nabla div \overline{v}, \qquad (4.25)
$$

Por otro lado, para calcular *βdivS* recordemos primero que

$$
S = \frac{1}{2} \left[ D\overline{v} + (D\overline{v})^T \right]
$$
 (4.26)

#### 4.2. TENSOR DE ESFUERZOS 93

(cfr. las expresiones  $(4.3)$ ,  $(4.4)$  y  $(4.5)$ ), de donde se obtiene lo siguiente:

$$
\beta \operatorname{div} S = \frac{\beta}{2} \left[ \operatorname{div} D \overline{v} + \operatorname{div} \left( D \overline{v} \right)^{T} \right]. \tag{4.27}
$$

Aplicando el operador divergencia a las matrices  $D\overline{v}$  y  $(D\overline{v})^T$  llegamos a que

$$
div\,D\overline{v} = \nabla \cdot (D\overline{v})^T
$$

$$
= \begin{pmatrix} \frac{\partial v_x}{\partial x} & \frac{\partial v_y}{\partial x} & \frac{\partial v_z}{\partial x} \\ \frac{\partial v_x}{\partial y} & \frac{\partial v_y}{\partial y} & \frac{\partial v_z}{\partial y} \\ \frac{\partial v_x}{\partial z} & \frac{\partial v_y}{\partial z} & \frac{\partial v_z}{\partial z} \end{pmatrix} \cdot \begin{pmatrix} \frac{\partial}{\partial x} \\ \frac{\partial}{\partial y} \\ \frac{\partial}{\partial z} \end{pmatrix}
$$

$$
= \begin{pmatrix} \frac{\partial}{\partial x} \left( \frac{\partial v_x}{\partial x} + \frac{\partial v_y}{\partial y} + \frac{\partial v_z}{\partial z} \right) \\ \frac{\partial}{\partial y} \left( \frac{\partial v_x}{\partial x} + \frac{\partial v_y}{\partial y} + \frac{\partial v_z}{\partial z} \right) \\ \frac{\partial}{\partial z} \left( \frac{\partial v_x}{\partial x} + \frac{\partial v_y}{\partial y} + \frac{\partial v_z}{\partial z} \right) \\ \frac{\partial}{\partial z} \left( \frac{\partial v_x}{\partial x} + \frac{\partial v_y}{\partial y} + \frac{\partial v_z}{\partial z} \right) \end{pmatrix}
$$
(4.28a)

$$
div(D\overline{v})^T = \nabla \cdot ((D\overline{v})^T)^T
$$
  
\n
$$
= \nabla \cdot D\overline{v}
$$
  
\n
$$
= \begin{pmatrix}\n\frac{\partial v_x}{\partial x} & \frac{\partial v_x}{\partial y} & \frac{\partial v_x}{\partial z} \\
\frac{\partial v_y}{\partial x} & \frac{\partial v_y}{\partial y} & \frac{\partial v_y}{\partial z} \\
\frac{\partial v_z}{\partial x} & \frac{\partial v_z}{\partial y} & \frac{\partial v_z}{\partial z}\n\end{pmatrix} \cdot \begin{pmatrix}\n\frac{\partial}{\partial x} \\
\frac{\partial}{\partial y} \\
\frac{\partial}{\partial z}\n\end{pmatrix}
$$
  
\n
$$
= \begin{pmatrix}\n\frac{\partial^2 v_x}{\partial x^2} + \frac{\partial^2 v_x}{\partial y^2} + \frac{\partial^2 v_x}{\partial z^2} \\
\frac{\partial^2 v_y}{\partial x^2} + \frac{\partial^2 v_y}{\partial y^2} + \frac{\partial^2 v_y}{\partial z^2} \\
\frac{\partial^2 v_z}{\partial x^2} + \frac{\partial^2 v_z}{\partial y^2} + \frac{\partial^2 v_z}{\partial z^2}\n\end{pmatrix}
$$
  
\n
$$
= \begin{pmatrix}\n\Delta v_x \\
\Delta v_y \\
\Delta v_z\n\end{pmatrix}
$$
  
\n
$$
= \Delta \overline{v},
$$
 (4.28b)

donde  $\Delta$  representa el operador laplaciano. Sobre la igualdad  $divT = \nabla \cdot T^T$ , válida para un tensor cualquiera, véase [22, pp. 119-120] (parte III) . De acuerdo con las expresiones (4.24), (4.25), (4.27) y (4.28),

$$
div \mathfrak{P} = div[(p + div \overline{v})I] + \beta div S
$$

$$
= \nabla p + \alpha \nabla \operatorname{div} \overline{v} + \frac{\beta}{2} \left[ \nabla \operatorname{div} \overline{v} + \Delta \overline{v} \right]
$$

$$
= \nabla p + \left( \alpha + \frac{\beta}{2} \right) \nabla \operatorname{div} \overline{v} + \frac{\beta}{2} \Delta \overline{v}.
$$

Usualmente, a las constantes *−α* y *−β/*2 se les llama primer y segundo coeficiente de viscosidad, respectivamente, y se les representa mediante las letras *λ* y *µ*, en ese orden. Sustituyendo, pues, *−α* y *−β/*2 por *λ* y *µ*, llegamos a la expresión

$$
div \mathfrak{P} = \nabla p - (\lambda + \mu) \nabla div \,\overline{v} - \mu \Delta \overline{v}.
$$
 (4.29)

Finalmente, regresando a la expresión  $(3.52a)$  y reescribiéndola con base en la igualdad anterior, tendremos que

$$
\rho \frac{D\overline{v}}{Dt} + \nabla p - (\lambda + \mu) \nabla \operatorname{div} \overline{v} - \mu \Delta \overline{v} = \rho \vec{k},
$$

o bien

$$
\rho \frac{D\overline{v}}{Dt} = -\nabla p + (\lambda + \mu)\nabla \operatorname{div} \overline{v} + \mu \Delta \overline{v} + \rho \vec{k}.\tag{4.30}
$$

Esta es la ecuación de Navier-Stokes para el balance de momento lineal. Si suponemos ahora que el flujo es incompresible, tendremos la igualdad  $div \overline{v} = 0$ , de donde la ecuación obtenida se reduce a

$$
\rho \frac{D\overline{v}}{Dt} = -\nabla p + \mu \Delta \overline{v} + \rho \vec{k}.
$$
\n(4.31)

Esta es la ecuación de Navier-Stokes para el balance de momento en el caso incompresible, que utilizaremos en el resto del capítulo.

## **4.3. Flujo de Poiseuille bidimensional**

Una vez obtenida la ecuación que necesitamos, procederemos a utilizarla para obtener algunas soluciones de la misma explícitamente. En esta sección trataremos el flujo entre dos bases paralelas fijas. Supongamos, en primera instancia, que las variables dinámicas  $(\overline{v}, \rho \times p)$  son independientes de la coordenada z, es decir que el flujo es bidimensional. Tenemos entonces, de la ecuación (4.31), que

$$
\rho \left( \frac{\frac{\partial v_x}{\partial t} + v_x \frac{\partial v_x}{\partial x} + v_y \frac{\partial v_x}{\partial y}}{\frac{\partial v_y}{\partial t} + v_x \frac{\partial v_y}{\partial x} + v_y \frac{\partial v_y}{\partial y}} \right) = - \left( \frac{\frac{\partial p}{\partial x}}{\frac{\partial p}{\partial y}} \right) + \mu \Delta \left( \frac{v_x}{v_y} \right) + \rho \left( \frac{k_x}{k_y} \right).
$$

En segundo lugar, supondremos que el flujo es estacionario (es decir, que las variables dinámicas no dependen explícitamente del tiempo), que solo existe un gradiente de presión en la dirección  $x$ , que no hay fuerzas de cuerpo y que la velocidad del flujo tiene solo una componente, a lo largo del mismo eje. Se sigue que

$$
\rho v_x \frac{\partial v_x}{\partial x} = -\frac{dp}{dx} + \mu \left( \frac{\partial^2 v_x}{\partial x^2} + \frac{\partial^2 v_x}{\partial y^2} \right).
$$
 (4.32)

Ahora, dado que

$$
\frac{\partial v_x}{\partial x} + \frac{\partial v_y}{\partial y} + \frac{\partial v_z}{\partial z} = \operatorname{div} \overline{v} = 0
$$

y, como  $v_y = v_z = 0$ , debe ser  $\partial v_x / \partial x = 0$ , de donde la expresión (4.32) se simplifica aun más:

$$
0 = -\frac{dp}{dx} + \mu \left( \frac{\partial^2 v_x}{\partial x^2} + \frac{\partial^2 v_x}{\partial y^2} \right).
$$

A continuación, notamos que las condiciones  $\partial v_x/\partial x = \partial v_x/\partial z = 0$  implican que  $v_x$  solamente depende de la variable *y*:  $v_x(x, y, z) = v_x(y)$ . La ecuación que debemos resolver es entonces

$$
\frac{dp}{dx} = \mu \frac{\partial^2 v_x}{\partial y^2}.
$$

Puesto que los lados izquierdo y derecho de esta ecuación dependen de variables diferentes, las derivadas *∂p/∂x* y *∂* <sup>2</sup>*vx/∂y*<sup>2</sup> deben ser iguales a alguna constante *C*1. Entonces,

$$
\frac{\partial p}{\partial x} = C_1 \Rightarrow p(x) = C_1 x + C_2,
$$
\n(4.33a)

$$
\frac{\partial^2 v_x}{\partial y^2} = C_1 \Rightarrow v_x(y) = -\frac{C_1}{2}y(C_3 - y) + C_4,
$$
\n(4.33b)

donde *C*2*, C*<sup>3</sup> y *C*<sup>4</sup> son constantes cuyo valor encontraremos tomando en cuenta las condiciones del problema a la frontera. Digamos que la presión a la entrada del tubo es igual a *p<sup>e</sup>* y a la salida del mismo vale *ps*, que las bases del tubo donde tiene lugar el flujo que estamos analizando están ubicadas en  $y = 0$ ,  $y = M$  y supongamos que  $v_x(0) = v_x(M) = 0$  (esta hipótesis puede justificarse por el hecho de que las bases permanecen inm´oviles y, por consiguiente, transportan momento cero a la porción aledaña del fluido). Por último, si los extremos del tubo a lo largo del eje *x* se encuentran en  $x = 0$  y en  $x = L$ , tendremos de las igualdades (4.33) que

$$
p(x) = \left(\frac{p_s - p_e}{L}\right)x + p_e,\tag{4.34a}
$$

$$
v_x(y) = \left(\frac{p_e - p_s}{2L}\right) y(M - y). \tag{4.34b}
$$

Estas son las expresiones de *v<sup>x</sup>* y *p* que resuelven el problema propuesto, cuyo flujo asociado se conoce como *flujo de Poiseuille*. De acuerdo con (4.34), simulando este flujo numéricamente de forma correcta, el perfil de velocidades transversal a nuestro tubo será de tipo parabólico, mientras que el perfil de presiones longitudinal con respecto al mismo tubo será lineal.

### **4.4. Flujo de Womersley bidimensional**

De manera semejante a como dedujimos el perfil de velocidades en la sección precedente, haremos lo propio cambiando el escenario: tendremos el mismo tubo con bases paralelas y fijas, pero en esta ocasión el flujo no será estacionario debido a que el gradiente de presión, aunque horizontal (lo mismo que en caso de Poiseuille), variará periódicamente en el tiempo. Supondremos entonces que es posible representar el gradiente horizontal de presión como

$$
\frac{dp}{dx} = Re \left[ \sum_{n = -\infty}^{\infty} a_n e^{2\pi i n t/T} \right],
$$
\n(4.35)

donde

$$
a_n = \frac{1}{T} \int_0^T g(x)e^{-2\pi int/T} dt, \quad n = ..., -2, -1, 0, 1, 2, ... \tag{4.36}
$$

En estas igualdades,  $dp/dx = Re[g(x)]$  y *T* representa el periodo del gradiente, por lo que su frecuencia puede calcularse como *f* = 2*π/T*. Suponiendo, como lo hicimos para el flujo de Poiseuille, que las variables dinámicas son independientes de la coordenada *z*, que no hay fuerzas de cuerpo y que la velocidad del flujo tiene solo una componente a lo largo del eje *x*, podremos volver a expresar la ecuación de Navier-Stokes para el balance de momento como

$$
\rho \left( \frac{\partial v_x}{\partial t} + v_x \frac{\partial v_x}{\partial x} \right) = -\frac{dp}{dx} + \mu \left( \frac{\partial^2 v_x}{\partial x^2} + \frac{\partial^2 v_x}{\partial y^2} \right)
$$

y, como el flujo es incompresible, nuevamente *∂v<sup>x</sup> ∂x* = 0, de donde se sigue que  $v_x(x, y, z, t) = v_x(y, t)$ . Por lo tanto,

$$
\rho \frac{\partial v_x}{\partial t} = -\frac{dp}{dx} + \mu \frac{\partial^2 v_x}{\partial y^2}.
$$
\n(4.37)

Sustituyendo el gradiente de presión por uno de sus armónicos, tendremos que

$$
\rho \frac{\partial u_{x_n}}{\partial t} = -a_n e^{ifnt} + \mu \frac{\partial^2 u_{x_n}}{\partial y^2},
$$

donde  $v_{x_n} = Re(u_{x_n})$ . Para simplificar esta expresión definimos la función auxiliar  $w_n(y) = u_{x_n}(y, t)e^{-ifnt}$ , sustituyendo luego  $u_{x_n}$  por  $w_n e^{ifnt}$  en ella:

$$
\rho \frac{\partial (w_n e^{ifnt})}{\partial t} = -a_n e^{ifnt} + \mu \frac{\partial^2 (w_n e^{ifnt})}{\partial y^2}
$$
  
\n
$$
\Rightarrow (if n\rho) w_n e^{ifnt} = -a_n e^{ifnt} + \mu e^{ifnt} \frac{\partial^2 w_n}{\partial y^2}
$$
  
\n
$$
\Rightarrow \mu \frac{\partial^2 w_n}{\partial y^2} - (if n\rho) w_n = a_n.
$$
\n(4.38)

#### 4.4. FLUJO DE WOMERSLEY BIDIMENSIONAL 97

Como el polinomio característico de esta ecuación es  $P(r) = \mu r^2 - (i f n \rho)$ , cuyas raíces son

$$
r_1 = \frac{\sqrt{2}}{2} (1+i) \sqrt{\frac{fn\rho}{\mu}},
$$
\n(4.39a)

$$
r_2 = -\frac{\sqrt{2}}{2} (1+i) \sqrt{\frac{fn\rho}{\mu}},
$$
\n(4.39b)

podemos expresar la solución general de la ecuación homogénea asociada con (4.38) de la siguiente manera:

$$
w_{n_h}(y) = c_1 e^{r_1 y} + c_2 e^{r_2 y}, \tag{4.40}
$$

o bien descomponiendo ambas exponenciales en sus partes real e imaginaria,

$$
w_{n_h}(y) = \left[ Re(c_1 + c_2) \cos\left(\frac{y}{2}\sqrt{\frac{2fn\rho}{\mu}}\right) - Im(c_1 - c_2) \sin\left(\frac{y}{2}\sqrt{\frac{2fn\rho}{\mu}}\right) \right]
$$
  
+  $i \left[ Re(c_1 - c_2) \sin\left(\frac{y}{2}\sqrt{\frac{2fn\rho}{\mu}}\right) + Im(c_1 + c_2) \cos\left(\frac{y}{2}\sqrt{\frac{2fn\rho}{\mu}}\right) \right].$  (4.41)

Por otro lado, una solución particular de la ecuación (4.38) está dada por

$$
w_{n_p}(y) = \frac{a_n}{ifn\rho} = -i\frac{a_n}{fn\rho}
$$
\n(4.42)

y su solución general se expresa como

$$
w_n(y) = w_{n_h}(y) + w_{n_p}(y),
$$
\n(4.43)

donde  $w_{n_h}$  está dada por cualquiera de las expresiones (4.39) y (4.40). A continuación, resolveremos el problema con valores a la frontera

$$
\mu \frac{\partial^2 w_n}{\partial y^2} - (ifn\rho)w_n = a_n; \qquad w_n(0) = w_n(M) = 0 \tag{4.44}
$$

(recordemos que las bases del tubo se encuentran en *y* = 0*, M*). Evaluando nuestra solución (4.43) primero en  $y = 0$  y después en  $y = M$ , tendremos que

$$
w_n(0) = w_{n_h}(0) + w_{n_p}(0)
$$
  
\n
$$
= c_1 e^{r_1 0} + c_2 e^{r_2 0} - i \frac{a_n}{f n \rho}
$$
  
\n
$$
= c_1 + c_2 - i \frac{a_n}{f n \rho}
$$
  
\n
$$
= 0
$$
  
\n
$$
\Rightarrow c_1 + c_2 = i \frac{a_n}{f n \rho}, \qquad (4.45a)
$$

$$
w_n(M) = w_{n_h}(M) + w_{n_p}(M)
$$

$$
= c_1 e^{r_1 M} + c_2 e^{r_2 M} - i \frac{a_n}{f n \rho}
$$

$$
= 0
$$

$$
\Rightarrow c_1 e^{r_1 M} + c_2 e^{r_2 M} = i \frac{a_n}{f n \rho}.
$$
(4.45b)

Las igualdades anteriores resultan de suponer que el flujo se detiene al contacto con las paredes del tubo. Resolviendo el sistema (4.45), tendremos que

$$
c_1 = i \frac{a_n}{f n \rho} \left( \frac{e^{r_2 M} - 1}{e^{r_2 M} - e^{r_1 M}} \right),
$$
 (4.46a)

$$
c_2 = i \frac{a_n}{fn\rho} \left( \frac{1 - e^{r_1 M}}{e^{r_2 M} - e^{r_1 M}} \right)
$$
 (4.46b)

y, por lo tanto, que

$$
w_n(y) = i \frac{a_n}{f n \rho} \left( \frac{(e^{r_2 M} - 1)e^{r_1 y} - (e^{r_1 M} - 1)e^{r_2 y}}{e^{r_2 M} - e^{r_1 M}} - 1 \right). \tag{4.47}
$$

Para simplificar esta expresión, utilizaremos las identidades

$$
\cos(-z) = \cos(z),\tag{4.48a}
$$

$$
sen(-z) = -sen(z),
$$
\n(4.48b)

$$
\operatorname{sen}(z) = 2\operatorname{sen}(z/2)\cos(z/2),\tag{4.48c}
$$

$$
e^{z} + e^{-z} = 2\cos(-iz), \tag{4.48d}
$$

$$
e^{z} - e^{-z} = 2i \operatorname{sen}(-iz), \tag{4.48e}
$$

$$
e^{z} - 1 = 2ie^{z/2} \operatorname{sen}(-iz/2), \tag{4.48f}
$$

que son válidas para todo número complejo *z*. Observando asimismo de las ecuaciones (4.39) que  $r_1 = -r_2$  y reescribiendo a  $r_2$  como  $r$  y, consecuentemente, a *r*<sup>1</sup> como *−r*, tendremos que

$$
w_n(y) = i \frac{a_n}{fn\rho} \left( \frac{(e^{rM} - 1)e^{-ry} - (e^{-rM} - 1)e^{ry}}{e^{rM} - e^{-rM}} - 1 \right)
$$
  
=  $i \frac{a_n}{fn\rho} \left( \frac{[2ie^{rM/2} \operatorname{sen}(-irM/2)]e^{-ry} - [2ie^{-rM/2} \operatorname{sen}(irM/2)]e^{ry}}{2i \operatorname{sen}(-irM)} - 1 \right)$   
=  $i \frac{a_n}{fn\rho} \left( \frac{\operatorname{sen}(-irM/2)[e^{r(M-2y)/2} + e^{-r(M-2y)/2}]}{2 \operatorname{sen}(-irM/2) \cos(-irM/2)} - 1 \right)$   
=  $i \frac{a_n}{fn\rho} \left( \frac{2 \cos(-ir(M-2y)/2)}{2 \cos(-irM/2)} - 1 \right)$ 

#### 4.5. FUERZA DE CUERPO 99

$$
= i \frac{a_n}{fn\rho} \left( \frac{\cos[(irM/2)(2y/M-1)]}{\cos(irM/2)} - 1 \right)
$$
  

$$
= i \frac{a_n}{fn\rho} \left( \frac{\cos[\lambda_n(2y/M-1)]}{\cos(\lambda_n)} - 1 \right),
$$
(4.49)

donde  $\lambda_n := i r M/2$  (recordemos que la expresión hallada para  $r = r_2$  depende de *n*). Compárese la expresión obtenida con De esta manera, tendremos (recordando nuestra definición de  $u_n$ ) que:

$$
v_{x_n}(y,t) = Re(u_{x_n})
$$
  
=  $Re[w_n(y)e^{ifnt}]$   
=  $Re\left[i\frac{a_n}{fn\rho}\left(\frac{\cos[\lambda_n(2y/M-1)]}{\cos(\lambda_n)} - 1\right)e^{ifnt}\right].$  (4.50)

Las únicas diferencias entre la expresión obtenida para  $v_{x_n}$  y la número 16 de [17, p. 935] son que en esta *n* = 1, mientras que la densidad se supone igual a una constante, por lo que se ve asimilada a una presión reescalada:  $P = p/rho$ ; asimismo, en la expresión del artículo se representa  $f$  por  $\omega$  y  $a_1$  por  $A$ ; también existe, ya por último, una discrepancia entre los signos que aparecen dentro de los paréntesis grandes, lo cual se debe a que en el desarrollo del artículo se parti´o de *−dp/dx*, y no del gradiente *dp/dx*, para obtener la serie de Fourier. Si bien para obtener la solución general del problema planteado necesitamos aplicar el principio de superposición a todas las funciones de la forma  $v_{x_n}$ , para los prop'ositos de esta tesis nos contentaremos con la expresión  $(4.50)$  que, en la versión de He y Luo, implementaremos mediante un esquema numérico.

## **4.5. Fuerza de cuerpo**

En esta última sección, nos proponemos resolver analíticamente el problema de hallar la velocidad de un flujo pulsátil bidimensional, sujeto a una fuerza de cuerpo constante que actúa en la misma dirección que el gradiente de presión oscilatorio. Para simplificar nuestro desarrollo, supondremos que  $a_n = 0, \forall n > 1$ en la expresión  $(4.35)$ , es decir que

$$
\frac{dp}{dx} = Re(a_1 e^{ift}).\tag{4.35a}
$$

Esta suposición va de la mano con los últimos comentarios de la sección precedente. Consideremos la ecuación  $(4.37)$ , modificada por un término que representa la fuerza de cuerpo:

$$
\rho \frac{\partial v_x}{\partial t} = -\frac{dp}{dx} + \mu \frac{\partial^2 v_x}{\partial y^2} + \rho \alpha, \qquad (4.37a)
$$

donde  $\vec{k} = (\alpha, 0)^T$ . Es decir, todas las hipótesis que nos llevaron a dicha ecuación todavía son válidas, a excepción de la referente a la fuerza de cuerpo. Siguiendo el mismo desarrollo que en la sección anterior, llegaremos a que

$$
\mu \frac{\partial^2 w_n}{\partial y^2} - (ifn\rho)w_n = a_n - \rho \alpha.
$$
\n(4.38a)

Podemos ver entonces que la solución de este problema y la que obtuvimos para el flujo de Womersley serán exactamente iguales, salvo porque en esta ocasión escribiremos  $a_n - \rho \alpha$  en el lugar de  $a_n$ :

$$
v_{x_n}(y,t) = Re\left[i\frac{a_n - \rho\alpha}{fn\rho}\left(\frac{\cos[\lambda_n(2y/M-1)]}{\cos(\lambda_n)} - 1\right)e^{ifnt}\right].
$$
 (4.50a)

En otras palabras, cuando el gradiente de presión y una fuerza de cuerpo constante apunten hacia la misma dirección, el flujo resultante debe ser cualitativamente idéntico al flujo de Womersley.

Pasaremos entonces a presentar las herramientas numéricas que utilizaremos en el último capítulo para obtener una solución aproximada del problema planteado en esta tesis.

## Capítulo 5

# La ecuación de Boltzmann **en redes**

Llegamos al último apartado teórico antes de efectuar las simulaciones propuestas. Haremos en este una discretización de la ecuación de Boltzmann que nos permitir´a implementarla en un programa computacional para modelar un cierto fluido. Las referencias básicas a lo largo de este capítulo serán el texto de Succi [36] y el articulo de He y Luo [17]. Como es de imaginar, el libro de Succi presenta una perspectiva mucho más amplia del tema, a la vez que el artículo de He y Luo se enfoca en un modelo espec´ıfico, a partir del cual fue construido el programa que describiremos en el capítulo siguiente.

## **5.1. Preliminares**

Para esta sección nos basaremos tanto en el texto de Succi, como en el artículo de Frisch, d'Humières, *et. al.* [14]. Consideremos una red, o arreglo discreto de puntos, que presenta algunas simetrías. Un ejemplo de ello sería un arreglo bidimensional a manera de red hexagonal en que uno cualquiera de sus puntos (tambi´en llamados sitios) se ve rodeado por otros seis de ellos. Denotemos al vector que une dicho punto con uno de estos seis vecinos por  $c_i, i = 1, 2, 3, 4, 5, 6$ . Supongamos luego que un cierto número de partículas se hallan dispuestas únicamente en los diferentes sitios y que durante un ciclo de tiempo cada una de las partículas puede viajar únicamente de acuerdo con una de las direcciones dadas por  $c_i$  (véase la figura 5.1). Este símbolo también nos dice con qué velocidad se desplazan las partículas: si una de ellas abandona algún sitio para llegar a otro, lo hace en un ciclo de tiempo, ni más ni menos. Dicho de otra manera, todas las partículas presentan la misma rapidez. A cada sitio queda asociado un grupo de siete números  $n_i$ ,  $i = 1, 2, 3, 4, 5, 6$ , cada uno de los cuales indica la presencia de una partícula en el sitio con velocidad  $c_i$ , o bien la ausencia de esta misma. En otras palabras, si una part´ıcula ubicada en cierto punto va a desplazarse de acuerdo con el vector  $c_i$ , el número  $n_i$  es igual a 1. De lo contrario,  $n_i = 0$ . Entendemos que dos partículas ubicadas en el mismo sitio no pueden tener el mismo vector *c<sup>i</sup>* en el mismo ciclo de tiempo. Es éste un *principio de exclusión*. De acuerdo con éste, el número de partículas por sitio m´aximo es seis: una desplaz´andose en cada una de las seis direcciones posibles.

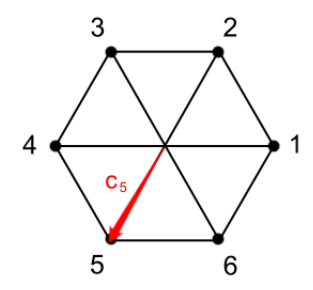

Figura 5.1: Red hexagonal en dos dimensiones

Ahora bien, sabemos por todo lo anterior que un número  $n_i$  puede variar en dos sentidos. El primero de ellos involucra el desplazamiento de las partículas entre sitios; el segundo tiene que ver con el efecto de las colisiones. Para cuantificar el primero, notemos que si una partícula se halla en el sitio  $\vec{x}$  y tiene vector de velocidad *c<sup>i</sup>* en el tiempo *t*, la igualdad

$$
n_i(\vec{x} + c_i, t + 1) = n_i(\vec{x}, t)
$$
\n(5.1)

será válida porque luego de un ciclo, tendremos una partícula en el sitio  $\vec{x} + c_i$ con el mismo vector de velocidad (esto, suponiendo que no hay colisiones por el momento). De la misma forma, si no existe una partícula en  $\vec{x}$  cuyo vector de velocidad es  $c_i$ , tampoco la habrá en  $\vec{x} + c_i$  después de un ciclo (nuevamente, ignorando momentáneamente la posibilidad de que tenga lugar alguna colisión). Todo esto se expresa mediante la ecuaci´on precedente. As´ı, definimos el *operador de flujo libre* (de colisiones) como

$$
\Delta n_i(\vec{x}, t) := n_i(\vec{x} + c_i, t + 1) - n_i(\vec{x}, t)
$$
\n(5.2)

y lo denotamos alternativamente por  $\Delta n_i$  solamente. Observemos que  $\Delta n_i = 0$ en ausencia de colisiones, al igual que  $dF/dt = 0$  bajo las mismas circunstancias en el caso continuo.

Para dar cuenta de las posibles colisiones entre partículas, hagamos notar que una de ellas cambiará los seis valores posibles  $n_1, n_2, n_3, n_4, n_5, n_6$  por un nuevo conjunto de valores  $n_1', n_2', n_3', n_4', n_5', n_6'$ en cada sitio posible. Quizás alguno de estos seis valores no cambie durante una colisión, pero no es posible que todos ellos permanezcan invariantes. Para más claridad, consideremos el siguiente ejemplo: Dada la numeración de los sitios proporcionada en la figura 5.1, supongamos que en el mismo ciclo de tiempo dos partículas ubicadas en  $\vec{x}$  tienen velocidades  $c_1$  y  $c_4$ , respectivamente. Suponiendo que éstas son las velocidades que tuvieron el ciclo anterior, al transcurrir este ciclo ellas colisionarán. Digamos que sus velocidades luego del choque serán  $c_3$  y  $c_6$ , respectivamente (dicha transici´on es posible pues el cambio total de momento es cero, bajo la hipótesis de que ambas partículas tienen la misma masa). Tenemos entonces una transición de los estados  $c_1$  y  $c_4$  a los estados  $c_3$  y  $c_6$ . Si, además, no hay otras partículas en dicho sitio, la transición completa será

$$
(1,0,0,1,0,0) \mapsto (0,0,1,0,0,1). \tag{5.3}
$$

Por supuesto, considerando que el momento debe permanecer invariante, la transición

$$
(1,0,0,1,0,0) \mapsto (0,1,0,0,1,0) \tag{5.4}
$$

también es posible. De hecho, supondremos que ambas son igualmente probables. Cuantificaremos la probabilidad de que suceda la transición

$$
n := (n_1, n_2, n_3, n_4, n_5, n_6) \mapsto n' := (n'_1, n'_2, n'_3, n'_4, n'_5, n'_6) \tag{5.5}
$$

mediante una función  $A(n, n')$ . Debe notarse que  $A$  no dependerá del sitio donde colisionen las partículas, sino tan sólo de los estados inicial y final. Observemos que las identidades

$$
\sum_{n'} A(n, n') = 1,
$$
\n(5.6a)

$$
\sum_{n} A(n, n') = 1 \tag{5.6b}
$$

son válidas ya que un estado cualquiera debe transformarse en algún otro y, de forma semejante, un estado posterior al evento de colisión debió surgir de alg´un estado previo a la misma (las dos sumas se llevan a cabo en el espacio de estados, que tiene 2<sup>6</sup> elementos). Si bien la función A puede teóricamente asumir cualquier valor en el intervalo [0, 1] (cabe señalar que, en nuestro modelo hexagonal, sus únicos valores posibles son  $0, 1, y, 1/2$ , dada una colisión específica sólo un estado final es logrado. Con el fin de abordar este fenómeno, consideremos una variable booleana (es decir que puede asumir alguno de los valores 0 y 1 solamente) que denotaremos por  $\xi_{nn'}$ , pero cuyo valor puede cambiar en el espacio-tiempo (es decir, al cambiar de sitio o de ciclo). Ésta habrá de ser igual a 1 si la transición  $n \mapsto n'$  se logra en determinado sitio-ciclo, mientras que valdrá cero en caso de que la misma transición, bajo las mismas circunstancias, no se logre. La variable  $ξ_{nn'}$  será determinista, aleatoria o pseudo-aleatoria, seg´un los objetivos de quien propone el modelo. Podemos relacionar esta variable con la función *A* de la siguiente manera:

$$
\langle \xi_{nn'} \rangle = A(n, n'). \tag{5.7}
$$

Ahora bien, necesitamos un operador de colisiones *C* que al ser evaluado en el estado *n* permita expresar, dados un ciclo y sitio, el estado *n 0* resultante de
una colisión específica. Podemos notar que la componente  $n_i^\prime$  del estado final podrá calcularse como sigue:

$$
n_i' = \sum_{s'} s_i' \xi_{ns'},\tag{5.8}
$$

donde sumamos en el espacio de estados, ya que  $ξ_{ns}$ <sup>*c*</sup> será igual a cero cuando la evaluemos en cualquier estado  $s'$ , salvo por el estado final  $n'$ , en cuyo caso habrá de valer uno. Por otro lado, la siguiente igualdad es válida también:

$$
n_i = \sum_{s'} n_i \xi_{ns'},\tag{5.9}
$$

pues el número  $n_i$  es independiente del estado  $s'$ , a la vez que la suma  $\sum_{s'} \xi_{ns'}$ es igual a uno por la razón que expusimos anteriormente. Podemos entonces agrupar estas dos igualdades para obtener que

$$
n'_{i} - n_{i} = \sum_{s'} (s'_{i} - n_{i}) \xi_{ns'}.
$$
\n(5.10)

Suponiendo que el operador de colisiones representa una correción al operador de flujo libre, según el cual  $n'_i = n_i$  para cada valor del índice  $i$ , tendremos la igualdad

$$
n_i' = n_i + C_i(n),
$$
\n(5.11)

donde  $C_i$  representa la i-ésima componente del operador  $C$ . Finalmente, reuniendo las anteriores igualdades, llegamos a la expresión deseada para este operador:

$$
C_i(n) = \sum_{s'} (s'_i - n_i) \xi_{ns'}.
$$
\n(5.12)

Más aún, la ecuación (5.11), reformulada como una de las dos siguientes:

$$
\Delta n_i = C_i(n), \qquad i = 1, 2, 3, 4, 5, 6,\tag{5.11a}
$$

$$
\Delta n = C(n),\tag{5.11b}
$$

representa la primera versión discreta de la ecuación de Boltzmann, a partir de la cual obtendremos algunas otras un poco más prácticas, en lo que a su implementación computacional se refiere.

## **5.2. Redes de Boltzmann**

El modelo anterior, que describimos sólo a grandes rasgos, implica el uso de los llamados autómatas celulares: Definimos una serie de reglas (dictadas por leyes de conservación) que deben ser implementadas en cada uno de los pasos (flujo y colisión) ejecutados por cada "célula" (o sitio), de forma reiterada. Pero no es ´este precisamente el enfoque m´as pr´actico para nuestros fines. En primer lugar, no habremos de utilizar variables booleanas para describir los n´umeros

 $n_i$ . De la misma forma en que relacionamos una función no necesariamente booleana con cierta variable booleana (es decir, la función *A* con la variable  $\xi$ ), propondremos la siguiente definición:

$$
f_i = \langle n_i \rangle, \quad i = 1, 2, ..., b. \tag{5.13}
$$

Aquí hemos abandonado la red hexagonal para introducir un poco más de generalidad. La manera exacta en que debe hallarse el promedio no es relevante por el momento. Para entender más claramente la transición de las variables booleanas  $n_i$  a las funciones promedio  $f_i$  recomendamos el artículo de Chen y Doolen [7]. Regresando a la igualdad anterior, ella nos permite expresar a *n<sup>i</sup>* como sigue:

$$
n_i = f_i + g_i, \quad i = 1, 2, ..., b,
$$
\n(5.14)

donde  $g_i$  representa la desviación de  $n_i$  con respecto a su valor promedio. Naturalmente,  $g_i$  promedia cero. Análogamente a la ecuación (5.11a), tenemos para las funciones  $f_i$  la siguiente expresión:

$$
\Delta f_i = C_i(f), \qquad i = 1, 2, ..., b. \tag{5.15}
$$

Si bien deberíamos tomar en cuenta el hecho de que puede existir algún tipo de correlación entre las partículas, sumando así un término  $G_i$  al miembro derecho en esta ecuación (tomemos en cuenta que si bien el operador de flujo libre es lineal y, por tanto, no arroja términos agregados a la ecuación resultante, no podemos decir lo mismo con respecto al operador de colisiones, dado que es no lineal), despreciaremos dichas correlaciones en lo sucesivo para así llegar a la forma simplificada (5.15). Hallamos en ella la primera *ecuaci´on de Boltzmann en redes*. Su nombre se debe a que llamamos *red de Boltzmann* al arreglo de sitios en que fluyen las probabilidades *f<sup>i</sup>* . Notemos que, a pesar de negligir cualesquiera correlaciones que pudieran existir, la ecuación hallada es claramente no lineal, justo como el operador *C*.

### **5.2.1.** La primera aproximación

Simplificaremos nuevamente la ecuación  $(5.15)$ , suponiendo esta vez que las funciones *f<sup>i</sup>* se hallan suficientemente cerca de alcanzar un equilibrio local, representado por los símbolos  $f_i^{eq}, i = 1, 2, ..., b$ . Representamos, según esto, a cada  $f_i$  como

$$
f_i = f_i^{eq} + f_i^{neq} \tag{5.16}
$$

donde, por supuesto,  $f_i^{neq}$ es la desviación de  $f_i$ respecto a la distribución de equilibrio  $f_i^{eq}$ . Luego, volvamos por un momento a la ecuación (3.57). En ella, representamos la función *F* como una serie de potencias en términos de un parámetro  $\epsilon$  cuyo valor es cercano a cero, lo que implica un alto número de colisiones entre partículas. Ya que la distancia promedio  $\lambda$  que atraviesa una part´ıcula entre dos colisiones sucesivas (en otras palabras, el *camino libre medio*) se halla en relación proporcional inversa con la frecuencia de colisiones, podemos relacionar de la misma forma el cociente *λ/L* con dicha frecuencia, donde *L* representa una longitud representativa del fenómeno bajo estudio. Llamamos a dicho cociente *n´umero de Knudsen* y lo representamos por *k*. Seg´un todo lo anterior, supondremos que la expansión  $(3.57)$  se realiza con base en las potencias de *k*. Si truncamos dicha serie dejando sólo dos términos, el primero de ellos representará la distribución de equilibrio. La expresión (5.16) equivale entonces a agrupar los términos  $O(k)$  y representarlos por  $f_i^{neq}$ . La siguiente idea consiste en expandir el miembro derecho  $C_i(f)$  de la ecuación (5.15) como serie de Taylor alrededor de un equilibrio local  $f^{eq} = (f_1^{eq}, f_2^{eq}, ..., f_b^{eq})$ :

$$
C_i(f) = C_i(f^{eq}) + \sum_{j=1}^{j=b} \frac{\partial C_i}{\partial j} (f^{eq}) \cdot (f^{neq}) + + \frac{1}{2} \sum_{j,k=1}^{j,k=b} \frac{\partial^2 C_i}{\partial j \partial k} (f^{eq}) \cdot (f^{neq})^2 + \dots, \qquad i = 1, 2, ..., b. \quad (5.17)
$$

Naturalmente, el operador de colisiones se anula en la distribución de equilibrio  $f<sup>eq</sup>$ . Tomando lo anterior en cuenta y despreciando los términos  $O(k<sup>2</sup>)$ , llegamos a la expresión

$$
C_i(f) = C_i(f^{eq}) \cdot (f - f^{eq}), \quad i = 1, 2, ..., b \tag{5.18}
$$

que, al sustituir en nuestra ecuación  $(5.15)$ , nos permite simplificarla como sigue:

$$
\Delta f_i = C_i(f^{eq}) \cdot (f - f^{eq}), \quad i = 1, 2, ..., b.
$$
\n(5.19)

Cabe notar el hecho de que los coeficientes *∂Ci/∂j* pueden reunirse en la matriz jacobiana del operador  $C$ , lo cual nos lleva a la expresión alternativa

$$
\Delta f = JC(f^{eq}) \cdot (f - f^{eq}).\tag{5.19a}
$$

En la siguiente subsección, procederemos a efectuar una simplificación más, ahora concerniente a la matriz *JC*.

## **5.2.2. Modelos de tipo LBGK**

Observemos que la matriz *JC* debe encerrar toda la información disponible sobre el proceso de relajación. En particular, todo lo que podamos averiguar sobre *los tiempos* de relajación queda cifrado en ella. Enfatizo la forma plural dado que estamos tratando con *b* funciones *f<sup>i</sup>* distintas, cada una de las cuales tiene asociado un tiempo de relajación, o de transición hacia su equilibrio  $f_i^{eq}$ . En principio, los diferentes tiempos de relajación no tienen por qué ser iguales. De hecho, una transición  $f_i \mapsto f_i^{eq}$  podría depender no solamente de una diferencia, en específico de  $f_i - f_i^{eq}$ , sino también de las *b* − 1 diferencias restantes. Según esto, la idea siguiente (que fue planteada originalmente en el contexto continuo para la ecuaci´on de Boltzmann) nos lleva a suponer que la matriz *JC*, o de transición, no sólo es diagonal (de manera que un proceso de relajación particular

*f*<sub>*i*</sub> → *f*<sub>*i*</sub><sup>*eq*</sup> depende solamente de una diferencia: *f*<sub>*i*</sub> − *f*<sub>*i*</sub><sup>*eq*</sup>) sino que, más aún, es múltiplo de la matriz identidad  $I_b$  (por lo que un solo tiempo de relajación gobierna todas las transiciones  $f_i \mapsto f_i^{eq}$ ). Representamos la ecuación resultante como sigue:

$$
\Delta f = -\frac{f - f^{eq}}{\tau},\tag{5.20}
$$

donde  $\tau$  viene dada por la igualdad  $JC = I_b/\tau$  y es, precisamente, nuestro tiempo de relajación. Nombraremos a esta clase de modelos discretos para la ecuación de Boltzmann, modelos de tipo LBGK o de Bhatnagar-Gross-Krook en redes (LBGK = *Lattice* BGK). La razón de haber escrito un signo adicional antes de la fracción es que si la diferencia dada por  $f - f^{eq}$  es mayor que cero, los valores de  $f$  serán mayores que los de equilibrio, según lo cual  $f$  necesita dsiminuir y, por lo tanto, la diferencia ∆*f* ha de ser negativa. El caso *f −f eq <* 0 es análogo.

Como un ejemplo importante que, de hecho, implementaremos en un programa de c´omputo, se˜nalamos el modelo *D*2*Q*9. Se trata de una red plana (de donde se entiende la parte del nombre  $D2$ , *dos dimensiones*) en que una "célula" consiste de un sitio m´as sus ocho vecinos inmediatos (la parte *Q*9 del nombre hace referencia a la suma  $8 + 1 = 9$ ). Uno de los puntos cruciales en dicho modelo, y en muchos otros para la ecuación de Boltzmann y su aplicación a la mecánica de fluidos, consiste en hallar una versión simplificada para la distribución de equilibrio (2.84). Con el fin de llegar a ella, consideremos nuevamente dicha expresión. Dijimos anteriormente que el valor de la constante *h* no había sido especificado. En la siguiente subsección, volveremos al caso continuo para interpretar físicamente dicha constante, lo que nos permitirá expresarla como usualmente aparece en los textos sobre teoría cinética.

## **5.2.3. Valor de la constante** *h*

Debemos notar, en primer lugar, que la distribución de Maxwell-Boltzmann nos permite evaluar el promedio de una cantidad que depende solamente de la variable *c*, por ejemplo, de ella misma:

$$
\overline{c} = \frac{\int_0^N c \, dN_c}{\int_0^N dN_c}.\tag{5.21}
$$

 $\mathop{\mathrm{Re}}$ cordemos que  $N$  es el número de partículas en el recipiente donde se halla contenido el gas, y  $dN_c = 4N(h^3m^3/\pi)^{1/2} c^2 e^{-hmc^2} dc$ . Evaluando esta expresión para la rapidez media, tendremos que

$$
\overline{c} = \frac{\int_0^\infty c^3 e^{-hmc^2} dc}{\int_0^\infty c^2 e^{-hmc^2} dc}
$$

$$
= \frac{1}{2h^2m^2} / \frac{\sqrt{\pi}}{2^2\sqrt{h^3m^3}}
$$

$$
\overline{c} = \frac{2}{\sqrt{\pi h m}}.\tag{5.22}
$$

Asimismo promediamos la rapidez al cuadrado:

$$
\overline{c^2} = \frac{\int_0^N c^2 dN_c}{\int_0^N dN_c}
$$

$$
= \frac{\int_0^\infty c^4 e^{-hmc^2} dc}{\int_0^\infty c^2 e^{-hmc^2} dc}
$$

$$
= \frac{3\sqrt{\pi}}{2^3\sqrt{h^5m^5}} / \frac{\sqrt{\pi}}{2^2\sqrt{h^3m^3}}
$$

$$
= \frac{3}{2hm}.
$$
(5.23)

Una observación importante acerca de estos promedios es que al elevar al cuadrado el primero de ellos, no se obtiene exactamente el segundo:

$$
\overline{c}^2 = \frac{4}{\pi h m} \neq \frac{3}{2hm} = \overline{c^2}.
$$
\n(5.24)

Consideremos a continuación el gas ideal o, bien un gas que lo represente de la manera más cercana posible. Denotamos por  $P, \rho, M, \gamma, C$  la presión, la densidad, la masa y la rapidez de una partícula para dicho gas y, como lo hemos hecho desde el principio, representando las cantidades respectivas para el gas analizado (que también habrá de ser ideal o casi ideal, dadas las hipótesis en que sustentamos la ecuación de Boltzmann) por sus correspondientes minúsculas (o *ρ*, en el caso de *%*). Tendremos en un recipiente de volumen constante al gas ideal; por lo tanto, la densidad  $\rho$  de  $\acute{e}$ ste permanece constante. Luego, nos proponemos hallar una expresi´on que relacione cuantitativamente la presi´on *P* con la rapidez de una partícula, simbolizada por *C*. Para ello, consideremos una diferencial de superficie *dS*, referente a la vasija o recipiente que encierra este gas. A lo largo de un intervalo temporal que habremos de elegir como [0*, t*] por conveniencia, la fuerza total qus ejercen sus partículas en *dS* viene dada por

$$
\sum_{i} \int_{0}^{t} q_i(s) \, ds,\tag{5.25}
$$

donde la suma se lleva a cabo sobre el conjunto de índices que representan a las partículas que efectivamente impactan a  $dS$  en el lapso de tiempo elegido. No sólo esta fuerza tiene lugar en *dS*, ya que de lo contrario tendríamos un aumento de volumen y, consecuentemente, una densidad decreciente a lo largo del tiempo. Es aquí donde aparece la presión *P*, cuya fuerza asociada *P dS* regula aquella otra fuerza en promedio. Lo anterior nos dice que, si bien pueden existir pequeños aumentos y disminuciones de volumen, éstos se equilibran a lo

largo del tiempo. El efecto de la fuerza *P dS* (que, por el momento, supondremos fija) en el transcurso del intervalo [0*, t*] se calcula por

$$
P \, dS \cdot t. \tag{5.26}
$$

Así, tendremos que las fuerzas anteriores deben ser iguales y, por tanto,

$$
P dS = \frac{1}{t} \sum_{i} \int_{0}^{t} q_i(s) ds.
$$
 (5.27)

Si el efecto de una partícula se ve restringido al intervalo  $[t_i, t_i + \tau] \subset [0, t]$ , donde *τ* representa la duración efectiva de una colisión (la letra *i* se refiere al índice de la partícula en cuestión), podremos volver a expresar la igualdad anterior como

$$
P dS = \frac{1}{\tau} \sum_{i} \int_{t_i}^{t_i + \tau} q_i(s) ds.
$$
 (5.28)

No obstante, la fuerza con que una partícula impacta la superficie presenta el mismo valor y apunta en el sentido opuesta que la fuerza con que la superficie devuelve dicha acción a la partícula dada. Si  $u_i(t)$  representa la velocidad de  $\acute{e}$ sta en la dirección normal a *dS*, tendremos que

$$
M\frac{du_i}{dt} = -q_i(t) \tag{5.29}
$$

y si luego denotamos el valor  $u_i(t_i)$  por  $\xi_i$ , es decir que este símbolo represente la componente normal a *dS* para la velocidad de la partícula indicada por *i* antes de que ésta colisione, debe ser que  $u_i(t_i + \tau) = -\xi_i$ , suponiendo colisiones elásticas. Por lo tanto,

$$
P dS = -\frac{M}{\tau} \sum_{i} \int_{t_i}^{t_i + \tau} \frac{du_i}{ds}(s) ds
$$
  
= 
$$
-\frac{M}{\tau} \sum_{i} (u_i(t_i + \tau) - u_i(t_i))
$$
  
= 
$$
\frac{2M}{\tau} \sum_{i} \xi_i.
$$
 (5.30)

Como ya sabemos, no es válido suponer que todas las partículas presentan la misma componente *ξ<sup>i</sup>* . No obstante, las habremos de clasificar de la siguiente manera. Si Ω representa el volumen del contenedor, entonces hallaremos *Ni*Ω partículas, uniformemente distribiuidas en  $\Omega$ , tales que su componente de velocidad en la dirección normal a *dS* viene dada por  $\xi_i$ . Se entiende que  $N_i$  representa la densidad de partículas para esta componente específica. Podremos abarcar así cada una de las componentes efectivamente logradas por estas partículas tan sólo asignando un número de índices suficientemente grande. Calculemos ahora cuántas *i*−partículas impactan a *dS* en el transcurso de un intervalo con duración *τ*. Si bien cada una de ellas no tiene por qué desplazarse precisamente en la dirección normal a dS, la componente de su desplazamiento libre a lo largo de ésta viene dada por  $\xi_i \tau$ . Supondremos que el sentido exterior corresponde a valores positivos de *ξ*. Por lo tanto, cada *ξ<sup>i</sup>* debe ser necesariamente positiva. En este punto, hagamos una extensión de nuestras hipótesis. Suponiendo que la dirección normal a *dS* coincide con el semieje positivo de las abscisas y que la velocidad de nuestras *i*−partículas se caracteriza completamente por sus componentes  $\xi_i, \eta_i, \zeta_i$ , dichas partículas habrán de impactar a *dS* bajo la condición necesaria y suficiente de que al iniciar el intervalo de tiempo considerado pertenezcan a un cilindro con base  $dS$  y generatriz dada por  $(\xi_i, \eta_i, \zeta_i)\tau$ . Sabemos que el volumen de este cuerpo es igual a  $dS \cdot \xi_i \tau$ . Como la distribución de *i*−partículas en Ω es unifome, la cantidad de éstas que pueden hallarse en dicho cilindro se obtiene por  $N_i dS \cdot \xi_i \tau$ . Las *i* $-$ partículas entonces aportan a la suma (5.30) el término conjunto  $N_i dS \cdot \xi_i^2 \tau$ . Podemos entonces reformular dicha igualdad como sigue:

$$
P = 2M \sum_{i} N_i \xi_i^2. \tag{5.31}
$$

Nótese que tanto la duración  $\tau$  como la diferencial de superficie  $dS$  ya no forman parte de la expresión obtenida. Recordando luego una suposición que hicimos anteriormente, a saber que no hay direcciones preferenciales para el desplazamiento de las partículas, tendremos que son igualmente probables las componentes *ξ<sup>i</sup> , −ξ<sup>i</sup>* . Lo anterior nos lleva a considerar que, si bien asumimos que los valores  $\xi_i$  eran sólo positivos, ahora podemos incluir tanto valores positivos como negativos eliminando el coeficiente 2 en la expresión última de P:

$$
P = M \sum_{i} N_i \xi_i^2. \tag{5.32}
$$

Finalmente, se˜nalando que el valor promedio de la variable *ξ* <sup>2</sup> puede calcularse de la siguiente manera:

$$
\overline{\xi^2} = \frac{\sum_i N_i \xi_i^2}{\sum_i N_i}
$$

$$
= \frac{P}{NM}, \tag{5.33}
$$

se sigue la expresión  $P = NM\xi^2$  y volviendo a la hipótesis de isotropía (no existe una dirección preferencial), de acuerdo con la cual  $\overline{\xi^2} = \overline{\eta^2} = \overline{\zeta^2} = \overline{C^2}/3$ , llegamos por último a la siguiente relación:

$$
P = \frac{1}{3} N M \overline{C^2}
$$
  
= 
$$
\frac{1}{3} \rho \overline{C^2}.
$$
 (5.34)

Para obtener la segunda igualdad empleamos el hecho de que  $\rho = NM$ , pues N representa la densidad de partículas. Llegamos entonces a la expresión requerida entre la presión y la rapidez cuadrada (en promedio).

Volviendo a la obtención de la constante *h*, seleccionamos una escala de temperatura en que ´esta sea directamente proporcional a *P* (recordemos que la densidad se mantiene constante al fijar el volumen del contenedor). Según la expresión (5.34), *T* será entonces proporcional a  $\overline{C^2}/3$ . Denotaremos a la constante proporcionalidad mediante la letra  $R$  (es ésta la constante del gas ideal). Así, tendremos que  $\overline{C^2} = 3RT$ . Si bien la constante R podría ser dependiente de  $\rho$ , la escala de temperatura elegida es tal que suponiendo algún otro valor fijo para la densidad, *T* no cambiará si tampoco lo hace la variable  $\overline{C^2}$ . Podemos entonces reformular (5.34) de la siguiente manera:

$$
P = R\varrho T,\tag{5.35}
$$

donde el valor de *R* es independiente de las variables *P*, *g* y *T*. Respecto a la escala de temperatura, señalamos que se ve completamente definida asignando un valor a la diferencia entre las temperaturas de congelación y de ebullición para el agua: Si dicho valor es 100, tendremos la escala de Kelvin (y es ésta la que se adopta en el Sistema Internacional de Unidades, SIU); por otro lado, si el mismo valor es 180 resulta la escala de Rankine. De la igualdad (5.23) y el hecho de que la constante *h* es igual para dos gases diferentes en equilibrio, contenidos en el mismo recipiente (la demostración es muy similar a la que hicimos para obtener la expresión  $(2.72)$ ; véase también [3, pp. 62-63]), tendremos que

$$
m\overline{c^2} = \frac{3}{2h} = M\overline{C^2},\tag{5.36}
$$

de donde se siguen las igualdades

$$
\frac{3}{2hm} = \overline{c^2} = \overline{C^2}\frac{M}{m} = 3RT\frac{M}{m} = 3\frac{R}{\mu}T = 3rT\tag{5.37}
$$

y, finalmente de allí, la expresión que nos da el valor de h:

$$
h = \frac{1}{2rmT}.\tag{5.38}
$$

Por supuesto, en el desarrollo anterior representamos por  $\mu$  al cociente  $m/M$ , la masa molecular de una partícula "no ideal" y, por otro lado,  $r := R/\mu$  es la constante del respectivo gas.

#### **5.2.4.** Truncamiento de la distribución M-B

Es momento de reescribir la distribución de Maxwell-Boltzmann sustituyendo en la expresión (2.84) el valor recién obtenido para la constante *h*:

$$
D(c) = \frac{N}{(2\pi rT)^{3/2}} e^{-c^2/2rT}.
$$
\n(5.39)

A continuación, retomando la notación de la sección 3.3, supondremos que  $c$ representa no la rapidez "absoluta" (en el marco de referencia del laboratorio), sino la rapidez relativa dada por  $\|\vec{v} - \vec{v}\|$ . Así, tendremos que

$$
\mathfrak{D}(v) = \frac{N}{(2\pi rT)^{3/2}} e^{-\|\vec{v} - \vec{v}\|^2 / 2rT}
$$
\n
$$
= \frac{N}{(2\pi rT)^{3/2}} e^{-(\vec{v} - \vec{v}) \cdot (\vec{v} - \vec{v}) / 2rT}
$$
\n
$$
= \frac{N}{(2\pi rT)^{3/2}} e^{-(\|\vec{v}\|^2 - 2\vec{v} \cdot \vec{v} + v^2) / 2rT}
$$
\n
$$
= \frac{N}{(2\pi rT)^{3/2}} e^{-\|\vec{v}\|^2 / 2rT} e^{\vec{v} \cdot \vec{v} / rT - v^2 / 2rT}.
$$
\n(5.40)

Aquí, *v* representa la rapidez media  $\|\overline{v}\|$ . Desarrollando la segunda función exponencial en su serie de Taylor y menospreciando los términos  $O(v^3)$ , se tendrá que

$$
\mathfrak{D}(v) \approx \frac{N}{(2\pi rT)^{3/2}} e^{-\|\vec{v}\|^2/2rT} \left(1 + \frac{\vec{v} \cdot \overline{v}}{rT} + \frac{(\vec{v} \cdot \overline{v})^2}{2(rT)^2} - \frac{v^2}{2rT}\right). \tag{5.41}
$$

Compárese el desarrollo anterior con el expuesto en [18, pp. 333-334], específicamente con las expresiones (2) y (6) de la misma fuente. Reescribamos a continuación la igualdad (aproximada) anterior como

$$
\mathfrak{D}(v) \approx w_{\vec{v}} N \left( 1 + \frac{\vec{v} \cdot \overline{v}}{rT} + \frac{(\vec{v} \cdot \overline{v})^2}{2(rT)^2} - \frac{v^2}{2rT} \right). \tag{5.42}
$$

De acuerdo con esto, debemos tener las siguientes igualdades:

$$
w_{\vec{v}} = \frac{1}{(2\pi rT)^{3/2}} e^{-\|\vec{v}\|^2 / 2rT}
$$
\n(5.43)

$$
\Rightarrow \qquad \int_{\mathbb{R}^3} w_{\vec{v}} \, d\vec{v} = \frac{1}{(2\pi r)^{3/2}} (2\pi r)^{3/2} = 1,\tag{5.44}
$$

lo cual se sigue inmediatamente al identificar la función  $w_{\vec{v}}$  como la distribución M-B original (es decir, en el marco de referencia del laboratorio). De esta forma, nos permitiremos considerar a la cantidad anterior como un "peso" referente a la probabilidad de lograr la velocidad  $\vec{v}$ .

## **5.3.** Un modelo específico

Concluiremos el capítulo 5 presentando el modelo que será básico para nuestras simulaciones. El programa computacional de origen, desarrollado en la universidad de Cambridge, es poco más o menos una implementación del mismo. También expondremos a grandes rasgos la modificación de este modelo propuesta por He y Luo [17], en que adaptan la ecuación de Boltzmann en redes para hacerla verdaderamente aplicable en el límite incompresible.

## **5.3.1.** *D*2*Q*9**: Una celda con nueve sitios**

Supongamos que, a diferencia de la célula hexagonal retratada en la figura 5.1, tenemos ahora una célula compuesta de nueve sitios o nodos cuya disposición espacial forma cuatro cuadrados iguales con dichos sitios como vértices:

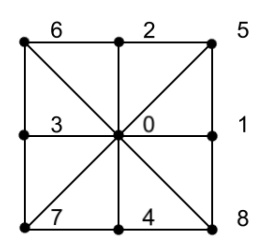

Figura 5.2: Red cuadrangular en dos dimensiones

Tomando el nodo central como referencia, tendremos que una partícula dada sólo podrá desplazarse en alguna de las ocho direcciones determinadas por los vértices restantes, o bien quedarse fija en el centro (es ésta una característica de nuestro modelo no contemplada en la red hexagonal anterior). As´ı, los nueve posibles vectores de velocidad son:

$$
\vec{v}_k := \begin{cases}\n(0,0), & k = 0 \\
(1,0), & k = 1 \\
(0,1), & k = 2 \\
(-1,0), & k = 3 \\
(0,-1), & k = 4 \\
(1,1), & k = 5 \\
(-1,1), & k = 6 \\
(-1,-1), & k = 7 \\
(1,-1), & k = 8\n\end{cases}
$$
\n(5.45)

Notemos que la rapidez ya no es constante. De hecho, asume uno de tres po-Notemos que la rapidez ya no es constante. De necno, asume uno de tres posibles valores: 0,1 y √2. A cada una de estas velocidades corresponde alguna probabilidad de que se logre. Denotaremos una cualquiera de ellas por el símbolo correspondiente  $w_k$  y sus valores serán:

$$
w_k := \begin{cases} 4/9, & k = 0\\ 1/9, & k = 1, 2, 3, 4\\ 1/36, & k = 5, 6, 7, 8 \end{cases}
$$
(5.46)

Para entender esta asignación de pesos, sugerimos consultar la tesis de Asinari [2], especificamente la subsección 5.4.1. Todo lo anterior nos permite ya trabajar con este modelo, no obstante lo cual expondremos la versión de He y Luo que mencionamos anteriormente, ya que es ésta la que implementaremos en un programa de cómputo.

## **5.3.2.** Modificación para fluidos incompresibles

Si bien la ecuación de Boltzmann en redes se proyectó desde un principio con el fin de representar flujos incompresibles, el hecho de que haya fluctuaciones no despreciables en la densidad de un fluido computacional representa un impedimento grave para efectuar simulaciones adecuadas de su contraparte real, suponiendo que su flujo verdaderamente incompresible (véase [17, pp. 927-928]). Desafortunadamente, resulta muy complicado mantener a raya estas fluctuaciones. De acuerdo con Luo [28, pp. 44-45], para lograr el límite incompresible necesitamos controlar básicamente dos cantidades: el llamado número de Mach y la ya mencionada fluctuación en la densidad. El primero, simbolizado por  $\mathfrak{M}$ , se define con base en dos cantidades, una de ellas macroscópica y la otra microscópica (también el número de Knudsen fue expresado en esta forma). Dada la rapidez media  $v = ||\overline{v}||$ , definimos la *rapidez del sonido* en la red como

$$
c_s := \frac{|\Delta \vec{x}|}{\Delta t},\tag{5.47}
$$

donde *|*∆*~x|* es una constante y representa la distancia que separa a cualesquiera dos sitios vecinos, a la vez que todo ciclo de tiempo ∆*t* representa una misma duración. Más adelante, encontraremos el valor de  $c_s$ ; por lo pronto, definimos el *n´umero de Mach* como

$$
\mathfrak{M} := \frac{v}{c_s}.\tag{5.48}
$$

Asimismo, la fluctuación en la densidad del fluido se expresa como  $\Delta \rho$ , donde  $\rho$ es precisamente la densidad en cuestión. Siguiendo la propuesta de Luo, podremos controlar ambas cantidades si garantizamos que ambas son de algún orden relacionado con el número de Knudsen, *k*. Más específicamente, necesitamos que

$$
\mathfrak{M} = O(k), \qquad \Delta \rho = O(k^2). \tag{5.49}
$$

La primera de estas condiciones se obtiene de las circunstancias en que es posible derivar las ecuaciones de Navier-Stokes a partir de la ecuación de Boltzmann. Dichas circunstancias vienen dictadas por el ya mencionado procedimiento de Chapman-Enskog, dado que éste presume la condición  $k \approx 0$  (vimos en la subsección 5.2.1 un ejemplo de ello), mientras que el límite incompresible de estas ecuaciones se obtiene cuando  $\mathfrak{M} \to 0$  (véanse, por ejemplo, las secciones 2.4 y 2.5 de [15]). De hecho, el n´umero de Mach se utiliza frecuentemente para determinar la compresibilidad de un flujo: Valores grandes de M significan mayor compresibilidad. En el modelo H-L (abreviatura de He-Luo) se trabaja, efectivamente, en el límite  $\mathfrak{M} \to 0$ , despreciando asimismo los términos  $O(\mathfrak{M}^3)$ . Cabe notar

que  $\Delta \rho = O(\mathfrak{M}^2)$ , por lo que dicha fluctuación no se elimina de este análisis. La razón de ello es que, dadas las hipótesis en que sustentamos la ecuación de Boltzmann, la presión y la densidad no son variables independientes, sino que se relacionan por la ecuación del gas ideal (una de cuyas versiones quedó expresada en la ecuación  $(5.35)$ ) y la manera en que simularemos una corriente de fluido será, en efecto, definiendo un gradiente de presión que, como podemos notar, induce un gradiente para la densidad, o viceversa. Con esto en mente, volvemos a la ecuación (5.42). En ella, la dsitribución M-B es dependiente de la temperatura *T*, a la vez que el modelo H-L supone que la temperatura es constante (se trata, pues, de un modelo *isotérmico*). Por ello, sustituiremos la expresión *rT*, que aparece en varias instancias como denominador, utilizando una de las igualdades  $(5.37)$ , a saber  $c^2 = 3rT$ . Así, tendremos la siguiente distribución de masa (dado que en el lugar de *N* aparece *ρ* = *mN*), representando por *c* a la rapidez que, elevada al cuadrado, es igual a *c* 2:

$$
\mathfrak{D}_k \approx w_k \rho \left( 1 + 3 \cdot \frac{\vec{v}_k \cdot \overline{v}}{c^2} + \frac{9}{2} \cdot \frac{(\vec{v}_k \cdot \overline{v})^2}{c^4} - \frac{3}{2} \cdot \frac{v^2}{c^2} \right), \quad k = 0, 1, \dots, 8, \quad (5.50)
$$

donde las nueve posibles velocidades se muestran en (5.45) y sus coeficientes *w<sup>k</sup>* vienen dados por la expresión  $(5.46)$ .

A continuación, escribimos la densidad como  $\rho = \rho_0 + \Delta \rho$ , donde  $\rho_0$  es algún valor constante y  $\Delta \rho$  es, como señalamos anteriormente, la fluctuación de la densidad que, según dijimos entonces, debería valer cero en el caso incompresible, pero dada la utilidad que tiene para inducir y mantener un flujo, nosotros solamente habremos de controlar haciendo  $\Delta \rho = O(\mathfrak{M}^2)$  para el caso  $\mathfrak{M} \to 0$ . Luego, reescribiremos por última vez la expresión (5.50) sustituyendo  $\rho$  por  $\rho_0 + \Delta \rho$ , de donde se sigue que

$$
\mathfrak{D}_k \approx w_k \left( \rho + (\rho_0 + \Delta \rho) \left[ 3 \cdot \frac{\vec{v}_k \cdot \vec{v}}{c^2} + \frac{9}{2} \cdot \frac{(\vec{v}_k \cdot \vec{v})^2}{c^4} - \frac{3}{2} \cdot \frac{v^2}{c^2} \right] \right). \tag{5.51}
$$

Notemos, por otro lado, que si definimos la rapidez del sonido en la red como

$$
c_s = \sqrt{\frac{1}{3}c^2} = c\sqrt{\frac{1}{3}}
$$
\n(5.52)

(este valor se deduce a partir de la ecuación de estado  $p = c_s^2 \rho$ , así como de la igualdad  $p = \rho c^2/3$ , que es análoga a  $(5.34)$  para el gas analizado; véase la sección 2 de  $[31]$ , en especial la ecuación 2.7), los términos de la ecuación  $(5.51)$ que tienen el factor  $\Delta \rho$  serán  $O(\mathfrak{M}^3)$ , por lo que es posible reducirla una vez más:

$$
\mathfrak{D}_k \approx w_k \left( \rho + \rho_0 \left[ 3 \cdot \frac{\vec{v}_k \cdot \overline{v}}{c^2} + \frac{9}{2} \cdot \frac{(\vec{v}_k \cdot \overline{v})^2}{c^4} - \frac{3}{2} \cdot \frac{v^2}{c^2} \right] \right). \tag{5.53}
$$

Es esta la ecuación del modelo H-L que habremos de emplear posteriormente.

## Capítulo 6

# Simulaciones numéricas

En este capítulo describiremos el programa original que modificamos luego para simular fen´omenos cada vez m´as cercanos al objetivo que planteamos en el principio de la tesis: el flujo puls´atil de un fluido newtoniano bidimensional a través de un ducto, sujeto a la acción de una fuerza de cuerpo. Desarrollaremos el proceso de aproximación por etapas e iremos aclarando algunos conceptos requeridos de la Mecánica de fluidos en el camino.

## **6.1.** Descripción del programa base

Para satisfacer nuestro objetivo, partimos de un programa demostrativo desarrollado por el grupo *many-core* de la Universidad de Cambridge en dos versiones. La primera de ellas fue escrita en el lenguaje C; la segunda, en la extensión del mismo lenguaje, de nombre CUDA, orientada a la programación en paralelo. Es ésta la que sirvió de base a nuestras simulaciones y fue seleccionada por la rapidez con que en ella se genera la visualización del código. De acuerdo con los desarrolladores, la versión para CUDA es, en términos aproximados, veinte veces más rápida que la versión para C. Si bien no abordaremos el tema, dado que el programa original contiene ya la versión paralelizada que necesitamos de los algoritmos relevantes, en la tesis de Carlos Echeverría [10] se incluye un cap´ıtulo titulado *C´omputo en Procesadores Gr´aficos*, donde se aborda el tema de la programación en paralelo a manera introductoria.

Debemos reconocer que el *demo* utilizado no fue escrito para efectuar simulaciones complejas. Su objetivo es presentar una plataforma interactiva que ponga de manifiesto el gran potencial de los procesadores gr´aficos en la simulación de ciertos fenómenos y la visualización de los mismos. Con esto en mente, señalamos de una vez que también nuestras versiones habrán de llevar consigo limitaciones similares a las del programa original. No pretendemos obtener resultados novedosos a partir del trabajo presentado, sino ofrecer una exploración de los fen´omenos interesantes a nuestros fines mediante expansiones sucesivas del *software* demostrativo.

Una vez dicho lo anterior, describiremos el programa original paso a paso en el orden que fue escrito, no sin antes reconocer el trabajo de Graham Pullan, profesor titular del laboratorio Whittle, perteneciente al Departamento de Ingeniería de la Universidad de Cambridge, cuyo nombre aparece comentado en la parte primera del código, a manera de crédito. Junto a su nombre aparece la fecha en que fue escrito el *demo*: octubre del a˜no 2008.

## **6.2. Parte principal**

Para empezar, se declaran algunas **variables locales**, que se utilizan nada m´as en el *main*. Es, de hecho, por esto que se les llama "locales": no tiene sentido usarlas fuera del *main*.

122 int totpoints,i; 123 float rcol,gcol,bcol;

La primera de estas variables se calculará a partir de los renglones ni y de las columnas nj. Representará el número total de nodos (o puntos; totpoints abrevia la expresión '**tot**al **points**'). La variable i será un contador que nos permitirá asignar valores a los arreglos \*fi. Recordemos que éstos se componen de ni renglones y de nj columnas, o bien de totpoints n´umero de nodos. El valor de i variar´a entonces de 0 a totpoints*−*1. En cuanto a las variables de tipo float, nos permitirán almacenar los valores numéricos que definen un color a partir de ciertas cantidades de rojo (rcol), verde (gcol) y azul (bcol). Más adelante veremos de qué manera se logra esto.

En las siguientes líneas:

```
130 ni=384;
131 nj=224;
132 vxin=0.04;
133 roout=1.0;
134 tau=0.51;
```
137 totpoints=ni\*nj;

definen algunas variables, siendo todas ellas globales, salvo por totpoints. Habrá entonces 384 renglones, 224 columnas y 384 *∗* 224 = 86016 nodos en total. Por otro lado, los par´ametros que representan la velocidad de entrada, la densidad inicial y, por último, el tiempo de relajación, vienen dados por 0.04, 1.0 y 0.51, respectivamente. Luego veremos de qué forma se incluyen dichos valores en el código.

La finalidad de las siguientes líneas:

```
140 printf ("ni = %d"n", ni);
141 printf ("nj = %d"n", nj);
142 printf ("vxin = \frac{6}{1}"n", vxin);
143 printf ("roout = %f"n", roout);
144 printf ("tau = \sqrt{k}"n", tau);
```
consiste únicamente en imprimir estos valores (salvo por el de totpoints, que se define a partir de otras variables) en la consola para que el usuario pueda conocerlos, sin necesidad de leer el código. Específicamente, la ejecución de estas líneas habrá de mostrar lo siguiente:

```
ni = 384
ni = 224
vxin = 0.04
roout = 1.0tau = 0.51
```
dado que la funci´on printf (abreviatura de **print f**ormatted data) sustituye %d por el valor de ni, transformado en una cadena de caracteres, en la primera l´ınea; después termina ésta dando lugar a la siguiente, lo cual se efectúa mediante  $\langle n, \rangle$ y as´ı para el resto de las l´ıneas. Debemos notar que no siempre se sustituyen los caracteres %d; de hecho, esto solo aplica en el caso de que la variable en cuestión sea de tipo entero. Si se trata de un *float*, deberá sustituirse %f por el valor de aquélla.

Luego se efectúa la asignación de espacio en memoria a los arreglos  $*fi$ , \*plot, \*solid y \*plot\_rgba (cuyos apuntadores son fi, plot, solid y plot\_rgba, respectivamente) en el CPU:

```
150 f0 = (float *)malloc(ni*nj*sizeof(float));
151 f1 = (float *)malloc(ni*nj*sizeof(float));
152 f2 = (float *)malloc(ni*nj*sizeof(float));
153 f3 = (float *)malloc(ni*nj*sizeof(float));
154 f4 = (float *)malloc(ni*nj*sizeof(float));
155 f5 = (float *)malloc(ni*nj*sizeof(float));
156 f6 = (float *)malloc(ni*nj*sizeof(float));
157 f7 = (float *)malloc(ni*nj*sizeof(float));
158 f8 = (float *)malloc(ni*nj*sizeof(float));
159 plot = (float *)malloc(ni*nj*sizeof(float));
161 solid = (int *)malloc(ni*nj*sizeof(int));
```
163 plot˙rgba = (unsigned int\*)malloc(ni\*nj\*sizeof(unsigned int));

Analicemos una de estas líneas para entender la estructura general que presentan, digamos la primera de ellas. Al arreglo  $*$ f $\overline{0}$  la función malloc asigna un bloque de memoria (malloc es una abreviatura de **m***emory* **alloc***ation*, o 'asignación de memoria' en inglés) del tamaño que se indica entre los segundos par´entesis, en el primer caso un bloque de ni\*nj\*sizeof(float) bytes. La raz´on de ello es que en el arreglo se almacenará un número de datos igual a ni $\hat{m}$ j, el número de nodos en la red, y uno cualquiera de ellos será de tipo float, por lo que necesitará un espacio de sizeof(float) bytes para que pueda ser alojado en memoria. La expresión que aparece entre los primeros paréntesis permitirá a la función malloc generar el apuntador f 0, que habrá de contener la dirección del primer byte que forma el arreglo. Puesto que los datos almacenados en \*f 0 habrán de ser floats, se debe generar un apuntador de este mismo tipo: sólo de esta manera la desreferenciación (llamada asimismo consulta) de los datos puede llevarse a cabo de forma correcta. Cabe notar que el arreglo \*plot rgba nunca se utiliza, como ya anunciamos. De hecho, no se vuelve a mencionar después de la línea 163.

Ya asignado el espacio en la memoria del hospedero, es necesario proceder an´alogamente para los arreglos en el dispositivo. Se ocupan de ello las siguientes líneas:

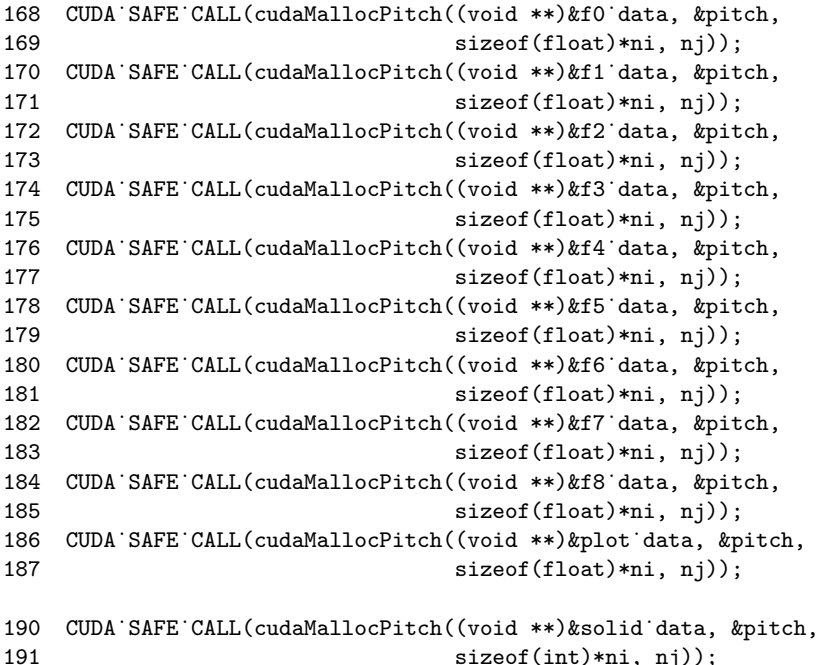

Consideremos solamente la primera instrucción, como en el caso previo. Notemos que, dentro de los paréntesis externos, aparece la función cudaMallocPitch, que asigna bloques de memoria en la tarjeta gráfica, labor semejante a la que lleva a cabo malloc en el CPU. Debemos, sin embargo, se˜nalar sus diferencias. En primer lugar, veamos que el argumento &f0 data es un apuntador que almacena la dirección del apuntador f0 data (de ahí la razón para utilizar un asterisco doble). Tanto como al usar la función malloc, necesitamos generar un apuntador que guarde la dirección en memoria del primer elemento f0 data[0] del arreglo \*f0 data. La diferencia entre cudaMallocPitch y malloc, en este punto, es que malloc regresa directamente el apuntador en cuestión (f0 del ejemplo anterior) y cudaMallocPitch no; en efecto, la segunda función regresa un valor de tipo cudaError\_t (digamos solamente que un valor de este tipo indica la aparición de un error específico de la extensión CUDA al ser llamada una función, o bien es cudaSuccess cuando no hay error alguno), y dado que una función puede regresar un valor solamente, para obtener el apuntador antes dicho debe pasarse como un argumento de la función, pero no de forma directa, sino haciendo referencia al mismo con el apuntador doble en cuestión. Ya la función cudaMallocPitch se

#### 6.2. PARTE PRINCIPAL 121

encarga, por su definición misma, de generar el apuntador f0 data con base en el argumento &f0 data. Una segunda diferencia entre ambas funciones radica en el hecho de que el apuntador f0 data será de tipo void\*. Esto quiere decir que en realidad no tiene asignado un tipo específico de variable cuya dirección almacena. La raz´on de esto es que el lenguaje C no permite la llamada sobrecarga de funciones. En pocas palabras, no pueden existir dos o m´as funciones con el mismo nombre y, dada una función cualquiera, deben estar bien definidas sus siguientes características: número, tipo, orden y nombre de sus argumentos, así como el tipo de tipo de variable que resulta de su ejecución (cudaError\_t, en el caso de la función cudaMallocPitch; void<sup>\*</sup> en el caso de malloc). Así, para evitar ambiguedades intolerables en el lenguaje C, la función cudaMallocPitch preestablece que su primer argumento ha de ser una variable de tipo void\*\*, es decir una variable que apunta a otra variable de tipo void\* (que asimismo es un apuntador). En el caso de malloc, parece que la regla sobre el mismo tipo de variable de retorno (o variable que resulta de la ejecución) es quebrantada, ya que este tipo se define como float<sup>\*</sup> cuando bien podría haber sido int<sup>\*</sup> o char<sup>\*</sup>. Lo que sucede, en este caso, es que el primer tipo de apuntador generado por malloc es void<sup>\*</sup>, el cual se troca después en float<sup>\*</sup>, a petición del usuario. Por otro lado, no debe contrariarnos el hecho de que el apuntador f0 data generado por cudaMallocPitch sea de tipo void\*, cuando fue declarado como de tipo float\*, ya que muchas veces la conversión de los apuntadores se lleva a cabo en el lenguaje C de manera implícita. La siguiente diferencia consiste en que el arreglo  $*$ f $0$ data ser´a modulado por la variable pitch, como puede verse al leer el argumento &pitch (recordemos que los argumentos se introducen a trav´es de una referencia, que almacena la dirección del argumento referido). La búsqueda en el código de una l´ınea que defina el valor de pitch resultar´a infructuosa, dado que la misma función cudaMallocPitch determina su valor óptimo con base en los datos que se introduzcan por el usuario: pitch será el menor múltiplo de 128 que iguale o rebase el número de *bytes* requeridos para ocupar un renglón del arreglo en turno. Podemos notar a continuación que al usar cudaMallocPitch se introduce, por una parte, la longitud en bytes de los renglones que formaran al arreglo \*f0 data (sin tomar en cuenta el m´odulo pitch) y, por otra parte, su n´umero de renglones. Aqu´ı no hay gran diferencia entre cudaMallocPitch y malloc, salvo por dicha separación que en malloc no tiene lugar. Ya por último, señalamos el hecho de que el valor de tipo cudaError\_t que resulta de ejecutar la función cudaMallocPitch es evaluado por la macro CUDA SAFE CALL. Sin abordarla detalladamente, diremos sólo que ésta maneja muy básicamente los errores en la ejecución de funciones propias de la extensión CUDA. No es recomendable confiar a CUDA SAFE CALL dicho manejo para el caso de programas un tanto más profesionales.

Ahora, demos paso a la siguiente línea:

193 desc = cudaCreateChannelDesc<sub>i</sub>float<sub>i</sub>();

Para entender mejor el papel que ésta juega en el programa, señalemos primero que la funci´on cudaCreateChannelDesc*<*float*>*() no es otra cosa que una planilla o templete. Como tal, nos permite abreviar la serie de instrucciones que aparece entre llaves a continuación:

```
template¡¿ ˙˙inline˙˙ ˙˙host˙˙
                 cudaChannelFormatDesc cudaCreateChannelDesc¡float¿(void)
–
  int e = (int) size of (float) * 8;return cudaCreateChannelDesc(e, 0, 0, 0, cudaChannelFormatKindFloat);
˝
```
Procederemos a dar una explicación de las dos líneas arriba mencionadas. La expresión que aparece entre los paréntesis de esta segunda línea se conoce como un *descriptor de canal*. Poco m´as adelante veremos de qu´e manera se preparan los arreglos \*fi\_array para almacenar la información proveniente de los arreglos \*fi\_data. Lo que hace el descriptor de canal es indicar la manera en que habrá de leerse la información de un \*fi\_data para que su correspondiente \*fi\_array almacene la misma con un formato apropiado, según el cual pueda ser empleada por el dispositivo para obtener la respectiva textura. En este caso, la descripción del canal consiste en que el arreglo de origen \*fi\_data es lineal y está compuesto por floats, de longitud (en *bits*) igual a e. Los primeros cuatro números entre par´entesis indican las dimensiones del arreglo, correspondiendo los primeros tres a las tres dimensiones del espacio f´ısico, mientras que el n´umero sobrante puede emplearse para extender las tres coordenadas anteriores del espacio euclidiano al espacio proyectivo, lo cual a su vez permite diferenciar entre puntos y direcciones en el espacio tridimensional. Dado que los arreglos \*fi data son lineales (o unidimensionales), no necesitaremos la cuarta componente y, por lo tanto, se anula. Puede sorprender un poco el hecho de que los \*fi data no sean bidimensionales, pero sus diferentes renglones ocupan espacio contiguo en memoria (la llamada memoria lineal) y somos nosotros quienes imaginamos una disposición bidimensional para cada uno de los arreglos que de ello resultan. Ya de vuelta en el código (línea 193), la descripción del canal para la transferencia de información dicha se ve almacenada en la variable desc, el descrpitor del canal.

Las siguientes ocho líneas se utilizan para asignar a los arreglos \*fi\_array espacio en memoria:

```
194 CUDA˙SAFE˙CALL(cudaMallocArray(&f1˙array, &desc, ni, nj));
195 CUDA˙SAFE˙CALL(cudaMallocArray(&f2˙array, &desc, ni, nj));
196 CUDA˙SAFE˙CALL(cudaMallocArray(&f3˙array, &desc, ni, nj));
197 CUDA˙SAFE˙CALL(cudaMallocArray(&f4˙array, &desc, ni, nj));
198 CUDA˙SAFE˙CALL(cudaMallocArray(&f5˙array, &desc, ni, nj));
199 CUDA˙SAFE˙CALL(cudaMallocArray(&f6˙array, &desc, ni, nj));
200 CUDA˙SAFE˙CALL(cudaMallocArray(&f7˙array, &desc, ni, nj));
201 CUDA˙SAFE˙CALL(cudaMallocArray(&f8˙array, &desc, ni, nj));
```
Comentando la primera de ellas, tiene estructura semejante a la correspondiente para \*f1\_data y sólo habremos de abundar en sus diferencias. En primer lugar, se incluye una referencia al descriptor obtenido anteriormente como segundo par´ametro, lo cual prepara el arreglo \*f1 array para leer y copiar datos que hayan sido almacenados con anterioridad en \*f1 data. Por otra parte, la longitud de un renglón es argumentada ya no de acuerdo con su número de *bytes*, sino

por su número de celdas o bloques. Debemos notar que el arreglo \*f0 array no fue declarado siquiera, pues no habrá una textura obtenida a partir de \*f0\_data.

Siguiendo con el programa, volvemos un momento a la descripción matemática de nuestro fluido, que se logra en el modelo  $D2Q9$  de la ecuación  $(5.50)$ :

```
206 faced1 = 4.f/9.f;207 faceq2 = 1.f/9.f;
208 faceq3 = 1.f/36.f;
213 for (i=0; i<sub>j</sub> to <sub>topo</sub>) into (i+1) -
214 f0[i] = faceq1 * root * (1.f - 1.5f*vxin*vxin);
215 f1[i] = faceq2 * roout * (1.f + 3.f*vxin + 4.5f*vxin*vxin- 1.5f*vxin*vxin);
216 f2[i] = faceq2 * root * (1.f - 1.5f*vxin*vxin);
217 f3[i] = faceq2 * roout * (1.f - 3.f*vxin + 4.5f*vxin*vxin- 1.5f*vxin*vxin);
218 f4[i] = faceq2 * roout * (1.f - 1.5f*vxin*vxin);
219 f5[i] = faceq3 * root * (1.f + 3.f*vxin + 4.5f*vxin*vxin- 1.5f*vxin*vxin);
220 f6[i] = faceq3 * roout * (1.f - 3.f*vxin + 4.5f*vxin*vxin- 1.5f*vxin*vxin);
221 f7[i] = faceq3 * roout * (1.f - 3.f*vxin + 4.5f*vxin*vxin)- 1.5f*vxin*vxin);
222 f8[i] = faceq3 * roout * (1.f + 3.f*vxin + 4.5f*vxin*vxin)- 1.5f*vxin*vxin);
223 plot[i] = vxin;224 solid[i] = 1;
225
```
Las primeras tres líneas definen la probabilidad (como fue descrita en  $(5.46)$ ) de que una partícula se mantenga en su nodo (faceq1), de que se mueva horizontal o verticalmente (faceq2), o bien de que su desplazamiento se lleve a cabo en alguna de las diagonales (faceq3) al ejecutarse el programa en un ciclo completo. Con base en estos valores, se define la distribución de masa en las diez líneas siguientes  $(213-222)$  a través del comando for, que itera nueve instrucciones para cada uno de los ni\*nj nodos. La anterior encuentra su equivalente justo en  $(5.50)$  (si recordamos que es ésta sólo una versión preliminar, se entenderá que no utilicemos (5.53), el modelo incompresible H-L). En 223, se repite de forma iterada la instrucción que define, para cada uno de los ni\*nj nodos, a vxin como su rapidez al iniciar el programa. Recordemos que vxin habrá de ser la rapidez en dirección horizontal por el límite de la izquierda. Para terminar, el ciclo for despeja la red entera de obstáculos, nodo por nodo, en 224.

Veamos luego de qué manera se preparan los colores que habrán de utilizarse para desplegar la información del programa en forma gráfica:

```
230 fp'col = fopen("cmap.dat", "r");
231 if (fp˙col==NULL) –
232 printf("Error: can't open cmap.dat "n");
233 return 1;
```

```
236 fscanf (fp˙col, "%d", &ncol);
237 cmap˙rgba = (unsigned int *)malloc(ncol*sizeof(unsigned int));
238 CUDA˙SAFE˙CALL(cudaMalloc((void **)&cmap˙rgba˙data,
239 sizeof(unsigned int)*ncol));
241 for (i=0; i; ncol; i++)-
242 fscanf(fp˙col, "%f%f%f", &rcol, &gcol, &bcol);
243 cmap rgba[i]=((int)(255.0f) _{11} 24) -
244 ((int)(bcol * 255.0f) <sub>i</sub> 16) -
245 ((int)(gcol * 255.0f) _{\rm i} 8) –
246 ((int)(rcol * 255.0f) _{ii} 0);
247
248 fclose(fp˙col);
```
En 230 se ejecuta la función fopen, que busca el archivo cmap.dat en la carpeta que contiene al programa. En caso de encontrarlo, devuelve un apuntador (fp\_col, en este caso) que permitirá acceder a él tan sólo para su lectura (en otras palabras, se da la instrucción de "abrir" el archivo en modo lectura). De lo contrario, la función fopen devuelve un apuntador nulo (llamado NULL). En 231-234 se abarca esta posibilidad que, de llevarse a cabo, hará que el programa despliegue el mensaje "Error: can't open cmap.dat", luego de lo cual habrá de finalizar la ejecución del mismo señalando que tuvo lugar un error. Suponiendo, no obstante, que la función fopen ubique el archivo solicitado, el programa leerá el primer número entero del mismo, que almacenará en la variable ncol (línea 236). Recordemos que ésta representa el número de colores que utilizaremos para desplegar la información gráficamente. Las siguientes dos líneas sirven para asignar espacio en memoria a los arreglos cmap rgba (en el hospedero) y cmap rgba data (en el dispositivo). La única diferencia con asignaciones previas radica en el hecho de que la representación numérica de los colores se almacenará en forma de números enteros no negativos. Además, ahora no resulta necesario pensar siquiera en arreglos bidimensionales y, por tanto, cmap rgba data no es tratado como un arreglo modulado. Una vez hecho esto, en 241-247 el programa ejecuta un ciclo for que le permite leer los siguientes n´umeros enteros guardados en cmap.dat, agrup´andolos de tres en tres y almacenando sus valores sucesivamente en las variables rcol, gcol y bcol (las componentes de un color en cantidades de rojo, verde y azul). Debemos señalar en este momento que los números obtenidos pertenecen al intervalo [0*,* 1]. As´ı, cuando luego son multiplicados por 255 (líneas 244-246), resultarán números en el intervalo [0, 255], pudiendo ser éstos de tipo float y, redondeándolos, obtendremos números enteros. Acto seguido, su representación binaria (que consta de, a lo más, ocho cifras) se yuxtapone para formar un n´umero de 24 cifras con ocho adicionales, todas ellas iguales a 1 (la representación binaria del número 255 es 11111111). Se llega entonces a un número de la forma 11111111bgr, donde r, g y b son números de ocho cifras que representan las componentes roja, verde y azul de un cierto color. Esas primeras ocho cifras cuantifican el parámetro alfa, que representa la transparencia de un

234

color: 00000000 es el par´ametro alfa de la transparencia perfecta (gracias a lo cual, no será posible ver este color) y 111111111 corresponde a la opacidad absoluta. Los colores, ya en la forma que se ha dicho, son almacenados en el arreglo cmap rgba.Este bloque de instrucciones termina deshabilitando el apuntador fp col (en otras palabras, se cierra el archivo).

Hicimos ya uso de los arreglos \*fi, \*plot, \*solid y \*cmap rgba para almacenar datos en el CPU. Necesitamos ahora copiar éstos en cada uno de los arreglos correspondientes del GPU:

```
253 CUDA˙SAFE˙CALL(cudaMemcpy2D((void *)f0˙data, pitch, (void *)f0,
254 sizeof(float)*ni,sizeof(float)*ni, nj,
255 cudaMemcpyHostToDevice));
256 CUDA˙SAFE˙CALL(cudaMemcpy2D((void *)f1˙data, pitch, (void *)f1,
257 sizeof(float)*ni,sizeof(float)*ni, nj,
258 cudaMemcpyHostToDevice));
259 CUDA˙SAFE˙CALL(cudaMemcpy2D((void *)f2˙data, pitch, (void *)f2,
260 sizeof(float)*ni,sizeof(float)*ni, nj,
261 cudaMemcpyHostToDevice));
262 CUDA˙SAFE˙CALL(cudaMemcpy2D((void *)f3˙data, pitch, (void *)f3,
263 sizeof(float)*ni,sizeof(float)*ni, nj,
264 cudaMemcpyHostToDevice));
265 CUDA˙SAFE˙CALL(cudaMemcpy2D((void *)f4˙data, pitch, (void *)f4,
266 sizeof(float)*ni,sizeof(float)*ni, nj,
267 cudaMemcpyHostToDevice));
268 CUDA˙SAFE˙CALL(cudaMemcpy2D((void *)f5˙data, pitch, (void *)f5,
269 sizeof(float)*ni,sizeof(float)*ni, nj,
270 cudaMemcpyHostToDevice));
271 CUDA˙SAFE˙CALL(cudaMemcpy2D((void *)f6˙data, pitch, (void *)f6,
272 sizeof(float)*ni,sizeof(float)*ni, nj,
273 cudaMemcpyHostToDevice));
274 CUDA˙SAFE˙CALL(cudaMemcpy2D((void *)f7˙data, pitch, (void *)f7,
275 sizeof(float)*ni,sizeof(float)*ni, nj,
276 cudaMemcpyHostToDevice));
277 CUDA˙SAFE˙CALL(cudaMemcpy2D((void *)f8˙data, pitch, (void *)f8,
278 sizeof(float)*ni,sizeof(float)*ni, nj,
279 cudaMemcpyHostToDevice));
280 CUDA˙SAFE˙CALL(cudaMemcpy2D((void *)plot˙data,
                                   pitch, (void *)plot,
281 sizeof(float)*ni,sizeof(float)*ni, nj,
282 cudaMemcpyHostToDevice));
283 CUDA˙SAFE˙CALL(cudaMemcpy2D((void *)solid˙data,
                                   pitch, (void *)solid,
284 sizeof(int)*ni,sizeof(int)*ni, nj,
285 cudaMemcpyHostToDevice));
286 CUDA˙SAFE˙CALL(cudaMemcpy((void *)cmap˙rgba˙data,
287 (void *)cmap˙rgba, sizeof(unsigned int)*ncol,
288 cudaMemcpyHostToDevice));
```
Consideremos, nuevamente, la primera instrucción para explicar todas ellas. En pocas palabras, la función cudaMemcpy2D transfiere datos de una fuente (aquí, el arreglo *no modulado* \*f0) a un destino (el arreglo *modulado* \*f0 data). Para ello, establece la longitud en *bytes* de cada renglón, así como el número de renglones que habrán de ser transferidos (el sufijo 2D señala que esta función tratará el arreglo destino como un objeto bidimensional) y también el hecho de que el arreglo fuente se halla en el CPU, a la vez que el arreglo destino se aloja en la tarjeta gráfica. Debe notarse que, en notorio contraste con la función cudaMallocPitch, en esta ocasión no se introducen como parámetros apuntadores que almacenan la dirección de otros apuntadores, sino f0 y f0 data, que apuntan a sus correspondientes arreglos. Puede entenderse la raz´on de ello haciendo notar que para cudaMallocPitch lo más importante es la dirección que habrá de ocupar \*f0 data y no el arreglo mismo, pero no es as´ı para cudaMemcpy2D, que sólo parte de esta dirección para efectuar la transferencia de información. Algo semejante puede señalarse para el módulo pitch, que en la primer función fue pasado como un argumento sólo a través de su dirección, para en ella guardar el valor óptimo que se utiliza en forma de parámetro por la segunda función para modular, esta vez s´ı, el arreglo \*f0 data, mientras se definen sus valores por la transferencia.

Debemos, a continuación, explicar a grandes rasgos la manera en que inicia el despliegue de información gráfica por parte del ambiente OpenGL:

```
293 glutInit(&argc, argv);
294 glutInitDisplayMode(GLUT˙DOUBLE — GLUT˙RGB);
295 glutInitWindowSize(ni, nj);
296 glutInitWindowPosition(50, 50);
297 glutCreateWindow("CUDA 2D LB");
299 printf("Loading extensions: %s"n", glewGetErrorString(glewInit()));
300 if(!glewIsSupported(
301 "GL˙VERSION˙2˙0 "
302 "GL˙ARB˙pixel˙buffer˙object "
303 "GL˙EXT˙framebuffer˙object "
304 ))–
305 fprintf(stderr,
           "ERROR: Support for necessary OpenGL extensions missing.");
306 fflush(stderr);
307 return 1;
308 ˝
```
La primera de estas líneas únicamente inicializa la librería  $GL/glut.$ h y comienza la negociación con el sistema de ventanas (que administra los recursos necesarios para el despliegue de información utilizando ventanas, íconos, diversos menús y el puntero del *mouse*). Cabe notar el hecho de que la función glutInit acepta los apuntadores &argc y argv como parámetros. Al introducir el main dijimos que éstos podrían permitir al usuario modificar la funcionalidad del ambiente OpenGL, pero nosotros no habremos de involucrarnos en ello, pues ejecutaremos el programa introduciendo el comando simple ./2dLB cuda.cu. La siguiente línea (294) pide que la ventana donde veremos el fluido sea de búfer doble. Una ventana de este tipo se alimenta de información por dos búferes (o regiones de

memoria que permiten almacenar de forma temporal un dato mientras alguno otro es procesado): Mientras uno de ellos (en la tarjeta gr´afica) se ve ocupado momentáneamente por la información que se ve desplegada en la pantalla, el otro guarda la siguiente imagen, esperando a que termine de mostrarse la información del primer búfer, después de lo cual la información del búfer segundo es copiada en el primero, gracias a lo cual la imagen se actualiza. El parámetro completo de la función glutInitDisplayMode es GLUT\_DOUBLE | GLUT\_RGB y sólo explicamos la función requerida por GLUT\_DOUBLE. Como puede imaginarse, GLUT RGB requiere una ventana que presente el formato de color llamado RGBA (GLUT RGB es un alias de GLUT RGBA). Ya hemos dicho lo que esto significa en otro contexto; no consideramos necesario volver a explicarlo. Después, en las líneas 295-297, se definen las dimensiones y posición de la ventana, para luego crearla con las especificaciones dichas. La ventana será madre (en otras palabras, no será desencadenada por otra ventana) y llevará como título "CUDA 2D LB", según puede leerse en la línea 297. Posteriormente, se inicializa también la otra librería del ambiente OpenGL: glew.h (línea 299). La función glewInit() permite hacer esto y arroja un cierto valor enumerado. En específico, necesitamos que regrese GLEW<sub>-OK</sub> (éste probablemente corresponde al 0 de la enumeración dicha). Cualquier otro valor (o cualquier otro número) tendrá lugar solamente si un error acaeció durante la inicialización de  $GL/glew.h.$  Después, a cada resultado posible de esta función corresponde una cadena de caracteres que habr´a de ser desplegada en la consola para que el usuario quede informado acerca del error o del ´exito en el proceso. Por ejemplo, si no hubo error alguno se mostrará el texto "No error". A continuación, aparece (líneas 300-308) una instrucción que se ejecuta solamente si una o más de las extensiones GL VERSION 2.0, GL ARB pixel buffer object, GL EXT framebuffer object no puede ser implementada en nuestro sistema operativo. De ser esto cierto, se imprime el texto "ERROR: Support for necessary OpenGL extensions missing." a través del canal (o *stream*) stderror que, a su vez, lo dirige a la consola para que el usuario tenga noticia de la falla. Este canal también permite escribir mensajes de error en un archivo específico, siempre y cuando sean redirigidos (ya que usualmente dichos mensajes se trasladan a la pantalla, como se ha dicho). En cuanto a la l´ınea 306, s´olo diremos que probablemente no sea necesaria, ya que stderr no utiliza un búfer en memoria con el fin de almacenar temporalmente algún dato, sino que lo imprime directamente donde le sea requerido. La instrucción fflush permite vaciar un búfer sin importar que  $\acute{e}$ ste no haya sido completamente aprovechado y es por esto que mencionamos la inutilidad de usarla en el caso del canal stderr. Naturalmente, al acabar la ejecución del programa debido al acaecimiento de un error, éste regresa el valor 1. Describiremos a continuación, de forma superficial, la funcionalidad que ofrece cada una de las extensiones arriba mencionadas. GL VERSION 2 0 se refiere a la versión 2.0 del ambiente OpenGL, así que el primer objetivo de GLEW es asegurarse de que el sistema operativo es compatible con ésta. La extensión GL ARB pixel buffer object permite usar objetos búfer con la finalidad de transferir datos sobre píxeles; en ausencia de ella, no podríamos utilizar el objeto llamado gl. PBO, que fue declarado al inicio. GL EXT framebuffer object es una extensión que permite al programa efectuar la renderización de imágenes en locaciones que originalmente no fueron destinadas a ello por el sistema de ventanas. Para nuestros fines, la renderización es el procesamiento de la información numérica referente a la rapidez local de nuestro fluido para obtener la imagen que, mediante un mapa de bits, permite visualizar el fenómeno físico bajo estudio.

En las siguientes líneas:

311 glClearColor(0.0, 0.0, 0.0, 0.0); 312 glMatrixMode(GL˙PROJECTION); 313 glLoadIdentity(); 314 glOrtho(0,ni,0.,nj, -200.0, 200.0);

se prepara la región del espacio virtual que podrá verse en la pantalla más adelante, cuando sea requerido. Procediendo línea por línea, se definen primero  $(311)$  los parámetros a que regresarán los búferes de color cada vez que se vean desalojados. En este caso, los parámetros de vaciado se refieren al color negro con alfa igual a cero, es decir, completamente transparente. Luego, debemos señalar que diversos atributos de la imagen deseada son expresables mediante una matriz, como es el caso del color y la perspectiva. Es por esto que necesitamos (312) elegir sólo uno de estos atributos para modificarlo enseguida: la proyección (o perspectiva). El primer valor que asignamos a la matriz de perspectiva es el de la identidad multiplicativa (313):

$$
I_4 = \left(\begin{array}{cccc} 1 & 0 & 0 & 0 \\ 0 & 1 & 0 & 0 \\ 0 & 0 & 1 & 0 \\ 0 & 0 & 0 & 1 \end{array}\right) \tag{6.1}
$$

(se˜nalamos de una vez el hecho de que se trabaja con dichas matrices mediante su producto). Cabe destacar en este momento el hecho de que una transformación de la perspectiva en el espacio tridimensional requiere una matriz de  $4x4$ , ya que puede tratarse de una **proyectividad** cualquiera, es decir, un elemento de  $PGL(4,\mathbb{R})$  (la versión plana de este grupo se analiza a nivel introductorio en  $[32, pp. 133-142]$ . Por último  $(314)$ , definimos la región del espacio limitada por los planos  $x = 0, x = ni, y = 0, y = ni, z = 200, z = -200$ . Aquí debemos aclarar que el incremento de las coordenadas ocurre de izquierda a derecha (para *x*), de abajo hacia arriba (para *y*) y desde adelante hasta atrás (para *z*). La función glOrtho nos indica el tipo de perspectiva que define la matriz resultante de su ejecución: será, pues, una perspectiva ortogonal, en que los objetos no modifican su tamaño según la distancia que los separa de un observador. Como la visualización requerida se limita a sólo dos dimensiones, el hecho de que la perspectiva ortogonal no reproduzca la percepción que tenemos de nuestros entornos carece de importancia. De hecho, más adelante veremos que el programa utiliza el corte de la región arriba mencionada correspondiente al valor  $z = 0$ , por lo que haber elegido los n´umeros 200 y *−*200 fue un tanto arbitrario.

Las siguientes líneas sirven para habilitar a gl. Tex como el objeto textura que necesitaremos en lo sucesivo:

```
317 glEnable(GL˙TEXTURE˙2D);
318 glGenTextures(1, &gl˙Tex);
319 glBindTexture(GL˙TEXTURE˙2D, gl˙Tex);
```
En 317, se habilita la función de OpenGL que permite crear una textura bidimensional. Después (318), glGenTextures aparta un solo nombre (de donde el parámetro 1), que es guardado en la dirección del objeto gl. Tex (no es aún éste una textura). Finalmente, glBindTexture asume la función de vincular gl\_Tex al objetivo GL TEXTURE 2D, que es la textura bidimensional del ambiente OpenGL. En otras palabras, gl Tex se convierte en la textura que anunciamos en un principio.

Seguimos definiendo la textura mediante sus propiedades:

```
321 glTexParameteri(GL˙TEXTURE˙2D, GL˙TEXTURE˙WRAP˙S, GL˙CLAMP);
322 glTexParameteri(GL˙TEXTURE˙2D, GL˙TEXTURE˙WRAP˙T, GL˙CLAMP);
323 glTexParameteri(GL˙TEXTURE˙2D, GL˙TEXTURE˙MAG˙FILTER, GL˙LINEAR);
324 glTexParameteri(GL˙TEXTURE˙2D, GL˙TEXTURE˙MIN˙FILTER, GL˙LINEAR);
325 glTexImage2D(GL˙TEXTURE˙2D, 0, GL˙RGBA8, ni, nj, 0,
326 GL˙RGBA, GL˙UNSIGNED˙BYTE, NULL);
327 printf("Texture created."n");
```
La función glTexParameteri se emplea con el fin de establecer, una por una, las propiedades de la textura que interesan al programador. El hecho de que su nombre termine con la letra 'i' nos dice que su tercer parámetro es un número entero. No debe sorprendernos el hecho de que aparezca ya sea GL CLAMP o GL LINEAR en su lugar, pues se trata de *m´ascaras* que en realidad ocultan (y vuelven comprensibles para el usuario) los cifrados del parámetro dicho. Las líneas 321 y 322 sólo restringen las coordenadas de la textura al intervalo [0, 1] (la traducción más adecuada, en el presente contexto, del término "clamp" es, precisamente, "restringir"). Es necesario fijar dos veces la restricción porque, siendo GL TEXTURE 2D una textura bidimensional, puede recorrerse utilizando la pareja de coordenadas s,t. Con dicha previsión, el programa no hará caso de cualquier otro valor que puedan asumir estas variables. Por otro lado (323-324), en caso de que no haya una correspondencia precisa entre los llamados téxeles (o elementos de la textura) y los píxeles, el parámetro GL\_LINEAR establece que, para iluminar un p´ıxel, debe recurrirse al promedio de los datos correspondientes a los cuatro t´exeles m´as cercanos al centro del mismo (en la "distancia del taxista"). El proceso anterior se conoce como *flitrado lineal* y tiene lugar tanto si el área de un píxel es mayor que la de un téxel (en este caso, el proceso de filtrado es "minificador") como si es menor (filtrado "magnificador"). Una vez definidas sus propiedades, necesitamos emplear la función glTexImage2D, que especifica, principalmente, las dimensiones de la textura (ni\*nj) y el formato de sus datos (GL RGBA8, puesto que en el arreglo cmap rgba se utilizan 8 bits para cada parámetro de color, incluyendo alfa). También debe especificarse la fuente de extracción para los datos de la textura mediante un apuntador como ´ultimo par´ametro, que en este caso viene dado por NULL. Se trata, pues, de un apuntador nulo, que no permite inicializar la textura, si bien está previsto que los datos de la fuente deben ser leídos en grupos de 8 bits e interpretados como no negativos (en otras palabras, tal como habrán de aparecer en la misma, cada uno de cuyos datos representa un color de los que fueron definidos en cmap rgba), grupos que se leerán de cuatro en cuatro como lo indica la máscara GL\_RGBA. Por último, se imprime la cadena "Texture created." para indicar al usuario el éxito del proceso completo.

Debemos ahora decir cuál será la fuente de extracción para la textura generada arriba. De ello se encargan las siguientes líneas:

```
330 glGenBuffers(1, &gl˙PBO);
331 glBindBuffer(GL˙PIXEL˙UNPACK˙BUFFER˙ARB, gl˙PBO);
332 glBufferData(GL˙PIXEL˙UNPACK˙BUFFER˙ARB, pitch*nj, NULL,
                                                        GL˙STREAM˙COPY);
333 CUDA˙SAFE˙CALL( cudaGLRegisterBufferObject(gl˙PBO) );
334 printf("Buffer created."n");
```
La generación de un objeto búfer de píxeles guarda mucha similitud con la de una textura. En 330 se guarda un solo nombre en la dirección de gl. PBO. Después (331), se vincula éste con el objetivo GL\_PIXEL\_UNPACK\_BUFFER\_ ARB (nuevamente, se trata sólo de una máscara), que tiene dos funciones: La primera de ellas consiste en permitir que haya una transferencia de datos provenientes de alguna aplicación (como será uno de los módulos que describiremos adelante) hacia el objeto búfer gl PBO (que será de píxeles, como lo indica la máscara); la segunda función es seguir la inicialización de gl. Tex, dado que será gl PBO su fuente en lo sucesivo. Luego viene (332), la especificación del objeto búfer según los parámetros de glBufferData. El objetivo GL\_PIXEL\_ UNPACK BUFFER ARB, al que fue vinculado gl PBO, se define de acuerdo con las siguientes cualidades: tama˜no en bytes, pitch\*nj; apuntador referente a los datos que habrán de ser copiados, nulo (es decir, hasta el momento sólo asignamos a gl. PBO un espacio en memoria); patrón de uso, corriente (sus datos habrán de ser modificados sólo una vez y utilizados pocas veces). A diferencia de la textura, necesitamos registrar el objeto búfer (333) para que pueda acceder a ´el CUDA (lo usaremos con el fin de hacer c´alculos en paralelo). Notemos que la función cudaGLRegisterBufferObject arroja una variable de tipo cudaError t que será manejada por la macro CUDA SAFE CALL. Finalmente, será desplegada asimismo la cadena "Buffer created." para informar al usuario que el proceso fue completado (línea 334).

Cerramos la descripción de la parte principal con estas líneas:

```
336 printf("Starting GLUT main loop..."n");
```

```
337 glutDisplayFunc(display);
```

```
338 glutReshapeFunc(resize);
```

```
339 glutIdleFunc(display);
```

```
340 glutMouseFunc(mouse);
```
- 341 glutMotionFunc(mouse˙motion);
- 343 glutMainLoop();

345 return 0;

La primera de ellas imprime a la vista del usuario la cadena "Starting GLUT main loop..." dado que, precisamente, en las líneas 337-343 se registran las funciones que habrán de ser llamadas en el ciclo principal de GLUT: En primer lugar, glutDisplayFunc hará uso de la función display que más adelante describiremos y cuyo fin es ejecutar las instrucciones necesarias para desplegar la información gráfica en la ventana previamente creada (línea 297); después, glut-ReshapeFunc echa mano de la función resize (igual que display, será detallada luego), que permite al programa responder adecuadamente si el usuario modifica el tamaño de la ventana; glutIdleFunc utilizará la función display de nuevo, en esta ocasión para ejecutarla mientras no suceda algún evento relacionado con el sistema de ventanas (como el ajuste que maneja la función resize, por ejemplo); dado que el usuario puede colocar (o bien remover) nodos sólidos en el fluido gracias al puntero del *mouse*, debe existir una forma de registrar la posición de ´este, para distinguir luego si uno de sus botones se halla presionado o no, y es esto lo que prevee glutMouseFunc, a través de la función mouse; por último, ya que ser´a posible trasladar el dicho puntero mientras se halla presionado un botón, glutMotionFunc habrá de usar la función mouse motion para detectar ese movimiento y después interpretarlo gráficamente. Una vez completado el registro, se ejecuta (línea 343) la función glutMainLoop, que es el bucle principal de GLUT y llama sucesiva y recursivamente a los módulos arriba mencionados. Finalmente, la parte principal regresa el valor 0, que indica el éxito de su ejecución. Procedemos entonces a introducir los módulos que utiliza GLUT (a excepción de mouse y mouse motion, dado que en la versión modificada para nuestros fines la interacción del usuario con el programa será nula).

## **6.3. M´odulos que llama la parte principal**

Pasaremos adelante a la línea 701, en que principia la escritura de la función display, no sin antes regresar un poco a la 337, donde se registra mediante glutDisplayFunc. Esta debe llamarse de la siguiente manera: ´

```
glutDisplayFunc(void (*func)(void));
```
y en aquella línea se lee

```
701 void display(void);
```
por lo que "display" tan sólo es el apuntador que refiere a la función llamada por glutDisplayFunc. Ésta no recibe parámetros ni arroja un cierto valor. Ya dentro de la función, las variables minvar y maxvar se definen como  $0.0 \times 0.2$ , en el mismo orden:

```
707 minvar=0.;
708 maxvar=0.2;
```
Estas variables son empleadas en el módulo get rgba, que será llamado en el transcurso de la función display. A continuación, pide ésta sucesivamente la ejecución de los módulos referentes a la red de Boltzmann:

711 stream(); 712 apply Periodic BC(); 713 apply˙BCs(); 714 collide();

El primero de ellos obtiene el flujo de acuerdo con la acción de fuerzas no intermoleculares; apply Periodic BC y apply BCs determinan el comportamiento del fluido llegando a los l´ımites inferior y superior del canal (712), o bien a las otras dos fronteras del mismo (713); por ´ultimo, collide incorpora el efecto de las fuerzas intermoleculares.

Una vez simulado el fenómeno físico, procede mostrar la información que de ello surge. Para lograrlo, debemos primero asignar a gl PBO un espacio en la memoria global (es decir, la memoria del GPU que es accesible a cada *thread* en el arreglo correspondiente). La línea 718:

## 718 CUDA˙SAFE˙CALL(cudaGLMapBufferObject((void\*\*)&plot˙rgba˙data, gl˙PBO));

permite realizarlo mediante el apuntador plot rgba data, que representa la dirección del primer elemento en el arreglo \*plot\_rgba\_data. La función cuda-GLMapBufferObject hace que gl PBO pueda acceder a la información de éste, regresando luego una variable de tipo cudaError t, que es evaluada por CUDA SAFE CALL. Posteriormente, la información de los módulos 711-714 vuelve a ser procesada por la función get rgba, de lo que resulta un color específico para cada uno de los nodos que integran a \*plot\_rgba\_data, es decir a gl\_PBO (gracias a la instrucción previa):

```
721 get˙rgba();
722 CUDA˙SAFE˙CALL(cudaGLUnmapBufferObject(gl˙PBO));
```
Después de ello, no queda razón para seguir destinando espacio de la memoria global a este objeto, por lo que se revierte la asignación precedente (línea 722). A continuación, necesitamos sacar provecho de que anteriormente fue establecido gl PBO como fuente de la textura gl Tex (línea 331). Para ello, necesitamos la próxima línea:

725 glTexSubImage2D(GL˙TEXTURE˙2D,0,0,0,ni,nj,GL˙RGBA, GL˙UNSIGNED˙BYTE,0);

que guarda mucha similitud con 325-326, en que dejamos pendiente la inicialización de la textura. El hecho de que hayamos vinculado gl PBO con el objetivo GL PIXEL UNPACK BUFFER ARB, no obstante, favorece la reinterpretación del parámetro 0 que aparece al final de la línea 725. En aquellas otras líneas, la función glTexImage2D leyó ese mismo cero como el apuntador nulo; esta vez, glTexSubImage2D lo entiende como la dirección del primer dato que se halla guardado en gl. PBO. Con base en esto, la textura copia la información de ese objeto búfer, dándole formato según fue explicado en 325-326 y queda, así, inicializada la textura. Finalmente las líneas 729-740:

```
729 glClear(GL COLOR BUFFER BIT);
730 glBegin(GL˙QUADS);
731 glTexCoord2f (0.0, 0.0);
732 glVertex3f (0.0, 0.0, 0.0);
733 glTexCoord2f (1.0, 0.0);
734 glVertex3f (ni, 0.0, 0.0);
735 glTexCoord2f (1.0, 1.0);
736 glVertex3f (ni, nj, 0.0);
737 glTexCoord2f (0.0, 1.0);
738 glVertex3f (0.0, nj, 0.0);
739 glEnd();
740 glutSwapBuffers();
```
delimitan el espacio virtual en que será vaciada la infromación de gl\_Tex. Para ello, primero (729) se colorea dicho espacio de negro, como fue previsto en  $311.$  Luego  $(730)$ , se da la instrucción de agrupar la secuencia de vértices que habrá de introducirse a continuación de cuatro en cuatro. Para identificar el  $\tilde{\text{u}}$ ltimo vértice, requerimos la función glEnd (739). Acto seguido, formamos parejas que permitan relacionar las coordenadas de gl. Tex con las del espacio virtual (731-738). Así, el cuadrilátero  $[0, 1] \times [0, 1]$  corresponderá al rectángulo  $[0, ni] \times [0, nj]$ , que se llevará sin deformación de perspectiva a la pantalla debido a la proyección ortográfica dada en 314. Ya que introdujimos sólo cuatro vértices, obtendremos un cuadrilatero y nada más. Para terminar la ejecución de este módulo, hace falta asegurarnos de que la información almacenada en el búfer segundo (recordemos que la ventana es de búfer doble) se pueda visualizar y, con este fin, glutSwapBuffers lleva sus datos al búfer primero, que está siempre a la vista. Con ello termina display, dando lugar a la descripción del módulo resize, que también es llamado por el ciclo principal de GLUT.

Para empezar con éste, veamos de qué manera hubo de ser llamado por glutReshapeFunc:

#### glutReshapeFunc(void (\*func)(int width, int height));

Según esto, el apuntador llamado resize permite referirnos a una cierta función que necesita dos argumentos. La línea 747 confirma la observación previa:

#### 747 void resize(int w, int h)

Al ajustar manualmente las dimensiones de la ventana, quedan fijos el valor de su altura h y de su ancho w. Cabe notar enseguida la semejanza que guarda resize con las líneas 312-314, donde se preparó la región del espacio virtual que habría de ser accesible en lo sucesivo:

```
752 width = w;
753 height = h;
754 glViewport (0, 0, w, h);
755 glMatrixMode (GL˙PROJECTION);
756 glLoadIdentity ();
757 glOrtho (0., ni, 0., nj, -200. ,200.);
758 glMatrixMode (GL˙MODELVIEW);
759 glLoadIdentity ();
```
Es ahora (752-753) que definimos el valor de las variables width y height. En la línea 754, la función glViewport (que no llamamos anteriormente, si bien es ejecutada inmediatamente después de generar la ventana) permite ajustar las coordenadas en p´ıxeles de la nueva ventana a las llamadas coordenadas normalizadas del dispositivo, según las cuales podemos etiquetar las cuatro esquinas de la ventana con las parejas  $(-1,-1)$ ,  $(1,-1)$ ,  $(1,1)$  y  $(-1,1)$ , recorriéndolas a partir de la inferior izquierda y en sentido antihorario. Las siguientes tres líneas  $(755-757)$  son exactamente iguales a  $312-314$  y la función que desempeñan es igual en ambas partes, sólo que esta vez echará mano de las coordenadas para la ventana definidas por glViewport (de hecho, la vez anterior sucedió lo mismo, con la diferencia de que entonces no llamamos a la función glViewport: el ambiente OpenGL se encargó de hacerlo por nosotros). Y para terminar, las líneas 758-759 permiten regresar al modo (que también llamamos atributo) GL\_MODELVIEW. Lo anterior nos permitirá cambiar en lo sucesivo la vista de los objetos que desplegaremos en el monitor y, a pesar de que nosotros no la modificaremos, conviene regresar a este modo una vez elegida la perspectiva en OpenGL como práctica regular, ya que las más de las veces se modifica la vista, que no la perspectiva. El hecho de asignar la matriz identidad a la vista (l´ınea 759), permite deshacer cualquier modificación previa, lo que también resulta innecesario porque en ningún momento pasaremos de una vista a otra.

Los cuatro módulos referentes a la red de Boltzmann y la función get rgba no fueron abordados anteriormente a pesar de que son llamados por el display, que ya describimos. La razón de ello consiste en que esas cinco funciones son algo disímiles de las dos anteriores. Se trata, en efecto, de parejas envoltorio-núcleo. Son éstas el objeto de la siguiente sección.

## **6.4. Envoltorios y n´ucleos**

Hablaremos de una pareja envoltorio-núcleo suponiendo que una serie de instrucciones, llamada *n´ucleo*, se programa en CUDA a fin de paralelizar un algoritmo, serie que posteriormente se incluye en un bloque de instrucciones mayor que ha sido programado en el lenguaje C, llamado su *envoltorio*. Cinco parejas envoltorio-núcleo son definidas en el código fuente y serán descritas a continuación.

#### **6.4.1.** *stream kernel*

Al igual que los siguientes cuatro núcleos, se trata de una función *global*. Esto quiere decir que se puede requerir su ejecución por el CPU, si bien la ejecución misma se lleva a cabo en la tarjeta gráfica. Asimismo, la función no regresa un valor una vez ejecutada, por lo que es de tipo *void* (en español, vacía). También los cuatro núcleos restantes son funciones *void*. Necesitamos enumerar luego los parámetros de que este núcleo depende:

$$
\text{Parámetros} \begin{cases} \text{pitch} \\ * \text{fl\_data - * \text{f8\_data}} \end{cases}
$$

Enseguida, transcribimos el código para la ejecución de este núcleo:

```
357 int i, j, i2d;
359 i = blockIdx.x*TILE˙I + threadIdx.x;
360 j = blockIdx.y*TILE˙J + threadIdx.y;
362 i2d = i + j*pitch/sizeof(float);
366 f1'data[i2d] = \text{tex2D}(f1'text, (float) (i-1), (fload) j);367 f2' data[i2d] = \text{tex}D( f2' \text{tex}, (float) i, (f1oat) (j-1));368 f3'data[i2d] = tex2D(f3'tex, (float) (i+1), (float) j);369 f4'data[i2d] = tex2D(f4'tex, (float) i, (fload) (j+1));370 f5' data[i2d] = \text{tex2D}(f5' \text{tex}, (float) (i-1), (fload) (j-1));371 f6' data[i2d] = \text{tex2D}(f6' \text{tex}, (float) (i+1), (fload) (j-1));372 f7'data[i2d] = tex2D(f7'tex, (float) (i+1), (float) (j+1));373 f8data[i2d] = tex2D(f8'tex, (float) (i-1), (float) (j+1));
```
Como podemos notar, además de los objetos requeridos como parámetros de la función, aparecen tres variables utilizadas en este contexto solamente (no debe confundirse la macro  $I2D(n,i,j)$  con la variable  $i2d$ ): son las variables locales de este n´ucleo. En 357 se declaran como enteros y en 359-362 aparecen sus definiciones. Para entender éstas, recordemos el valor de los escalares ni, nj:

$$
ni = 384, \tag{6.2}
$$

$$
nj = 224.\t\t(6.3)
$$

Asimismo, definimos luego (en el *wrapper* de este núcleo) dos variables que nos permitir´an dividir el trabajo en bloques e hilos. Hay, en efecto,

$$
\frac{384}{\text{TLE} \cdot \text{I}} = \frac{384}{16} = 24,
$$

$$
\frac{224}{\text{TLE} \cdot \text{J}} = \frac{224}{8} = 28,
$$

filas y columnas de bloques, en primer lugar, así como  $TILE.I = 16$  renglones y  $TILE_J = 8$  columnas de hilos por cada bloque. Una vez dicho esto, regresamos a 359-360, donde aparecen las expresiones blockIdx.x, blockIdx.y, threadIdx.x, threadIdx.y. Según lo anterior, blockIdx.x será el índice que nos permitirá desplazarnos entre bloques de un mismo renglón. Sus valores podrán ser entonces 0*,* 1*,* 2*, ...,* 23. El ´ındice blockIdx.y recorrer´a los bloques de una misma columna y sus valores posibles serán los siguientes:  $0, 1, 2, ..., 27$ . Algo semejante es válido para los ´ındices threadIdx.x, threadIdx.y, que nos permiten ubicar hilos de un mismo bloque. Sus valores podrán ser 0, 1, 2, ..., 15 y 0, 1, 2, ..., 7, respectivamente. De esta manera, las variables *i, j* nos permiten ubicar un hilo especificando primero un bloque mediante sus coordenadas blockIdx.x, blockIdx.y para luego definir la posición de ese hilo en dicho bloque mediante sus coordenadas threadIdx.x, threadIdx.y. Nótese cómo las constantes TILE<sub>-I</sub>, TILE<sub>-J</sub> permiten saltar bloques completos. Finalmente, en la línea 362 se incorporan las variables *i, j* en un solo *´ındice lineal*. Para ello, lo primero que debemos notar es que las variables  $i, j$  son enteras e indican la posición de un hilo como señalamos anteriormente. Recordemos luego que para desplazarnos de un renglón a otro (considerados como renglones de *bytes*) necesitamos a˜nadir un m´ultiplo entero de pitch a nuestro ´ındice para asegurarnos de efectuar un salto completo. En este caso, no nos interesa cada *byte* que forma parte de un renglón; nos preguntamos, en lugar de ello, ¿cu´antas variables de tipo *float* puede almacenar un renglón modulado? Señalando el hecho de que sizeof(float) representa el número de *bytes* que necesita una variable de tipo *float* para que pueda ser almacenada y que pitch es el número genérico de *bytes* que un renglón ocupa, la respuesta a dicha pregunta es pitch/sizeof(float). Así, cada renglón se compone de este número de hilos y nuestro salto para desplazarnos de un renglón a otro (considerando éstos como renglones de hilos y no como renglones de *bytes*) tendrá que ser un múltiplo entero de pitch/sizeof(float). Es por esto que el índice lineal i2d requiere primero considerar el número j de renglón, arriba definido para un hilo cualquiera; este número debe multiplicarse por pitch/sizeof(float) para desplazarnos, efectivamente, al primer dato *float* ubicado en este renglón y así trasladarnos luego al i-ésimo dato del mismo, indicado por la variable i.

Consideremos ahora la primera de las líneas 366-373, que contienen las instrucciones capitales de esta pareja envoltorio-núcleo. Podemos ver que el arreglo \*f1 data, ubicado en el dispositivo, recibe datos de la textura f1 tex (aun cuando  $\acute{e}$ sta no ha recibido ningún dato, en el envoltorio correspondiente se verá qué clase de información guarda) como explicamos a continuación: Tomando solamente el fenómeno de transporte en consideración, el número más probable de partículas que se desplazarán hacia la derecha luego de iterar cabalmente una vez el proceso de Boltzmann no es otro que el número más probable de partículas que se desplazan actualmente a la derecha en el nodo que se ubica a la izquierda. Como el nodo representado por el índice i2d ocupa la i-ésima columna y el renglón j-ésimo, debemos calcular este número a partir del nodo localizado en el mismo renglón, pero una columna a la izquierda, es decir en la (i-1)-ésima columna. Por supuesto, no queda bien definido, por lo menos en apariencia, lo que sucede con los nodos que abarcan la primera columna. De hecho, CUDA en esta circunstancia deja el mismo valor a cada uno de estos nodos antes y después de iterar el proceso. Con esta descripción puede inferirse bien lo que espera a los otros arreglos \*fi<sub>-</sub>data. Cabe notar, asimismo, que el fenómeno de transporte solo no puede cambiar los valores de \*f0 data y, por ello mismo, no existe la necesidad de recalcular sus datos en el presente m´odulo. Concluye as´ı el n´ucleo stream kernel, no sin antes se˜nalar que las instrucciones 366-373 se aplican a todos los sitios o nodos en paralelo, siendo ésta la razón de haberlas escrito como un bloque para ser interpretado específicamente por CUDA.

### **6.4.2.** *stream*

Es el envoltorio de stream<sub>-</sub> kernel y sus primeras líneas son:

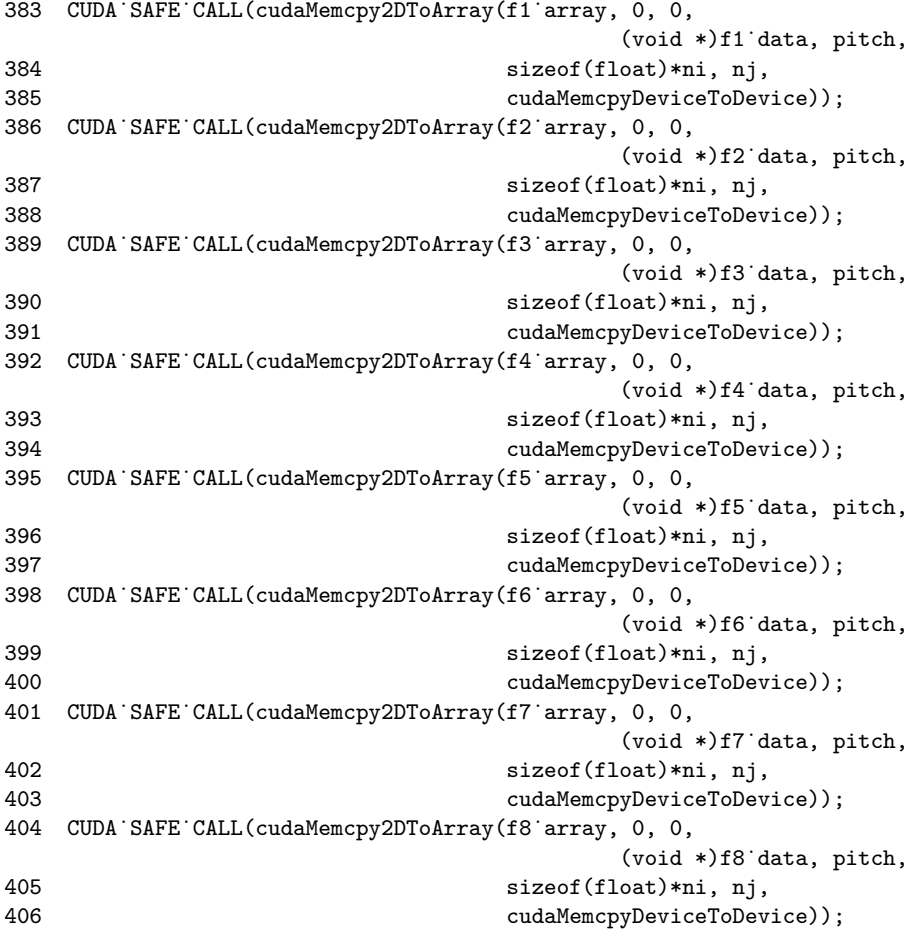

Nuevamente, analizaremos la primera instrucción, dado que las siete restantes son del todo análogas. Para ello, respetaremos el orden de sus parámetros, cuya descripción adjuntamos a continuación: cudaMemcpy2DToArray nos indica el hecho de que haremos la copia de un arreglo bidimensional a otro, el primero de los cuales será de tipo void (en otras palabras, fingiremos no saber que la fuente \*fi data contiene valores de tipo *float* para satisfacer el requisito de no sobrecarga mencionado m´as arriba), a la vez que el segundo es un arreglo especial de tipo cudaArray; es, precisamente, el primer parámetro de cudaMemcpy2DToArray el apuntador de este segundo arreglo, f1 array; luego, especificamos el primer espacio de la memoria asignada a \*f1\_array que habrá de ser ocupada en el proceso de copiado, es decir la primera columna (o columna cero) y el primer renglón (o renglón cero), en el presente caso; el parámetro cuarto es el apuntador del arreglo fuente: f1\_data; como éste es un arreglo modulado, necesitamos

indicar asimismo el valor de su módulo, que se determina con base en las datos que almacena el arreglo; siguen las dimensiones del arreglo fuente (y, por tanto, de su copia) dadas, como otras veces, por la longitud en *bytes* de sus renglones y por el número de éstos; finalmente, debemos señalar el tipo de copia, según la ubicación de los dos arreglos y como, en este caso, los dos se han almacenado en el GPU, la copia será del dispositivo al dispositivo.

Las siguientes líneas se encargan de especificar el uso que daremos a nuestros arreglos \*fi\_array, vinculando cada uno de ellos con una textura específica:

```
411 f1˙tex.filterMode = cudaFilterModePoint;
412 CUDA˙SAFE˙CALL(cudaBindTextureToArray(f1˙tex, f1˙array));
414 f2˙tex.filterMode = cudaFilterModePoint;
415 CUDA˙SAFE˙CALL(cudaBindTextureToArray(f2˙tex, f2˙array));
417 f3˙tex.filterMode = cudaFilterModePoint;
418 CUDA˙SAFE˙CALL(cudaBindTextureToArray(f3˙tex, f3˙array));
420 f4˙tex.filterMode = cudaFilterModePoint;
421 CUDA˙SAFE˙CALL(cudaBindTextureToArray(f4˙tex, f4˙array));
423 f5˙tex.filterMode = cudaFilterModePoint;
424 CUDA˙SAFE˙CALL(cudaBindTextureToArray(f5˙tex, f5˙array));
426 f6˙tex.filterMode = cudaFilterModePoint;
427 CUDA˙SAFE˙CALL(cudaBindTextureToArray(f6˙tex, f6˙array));
429 f7˙tex.filterMode = cudaFilterModePoint;
430 CUDA˙SAFE˙CALL(cudaBindTextureToArray(f7˙tex, f7˙array));
432 f8˙tex.filterMode = cudaFilterModePoint;
433 CUDA˙SAFE˙CALL(cudaBindTextureToArray(f8˙tex, f8˙array));
```
S´olo describiremos las primeras dos l´ıneas, para no variar. En la 411 definimos el atributo filterMode de la textura f1 tex igualándolo a cudaFilterModePoint. Lo que esto significa será mucho más claro adelantándonos un poco, dado que en la siguiente línea se vincula  $*f1$  array con f1 tex, y la manera de lograr esto queda especificada precisamente por el modo en que la textura filtrará los datos provenientes de \*f1 array. El proceso de filtrado puntual, dado por cudaFilter-ModePoint, hace que la textura asigne los mismos valores a  $(s,t)$  y a  $(f(s),f(t)),$ donde (s,t) es una pareja de coordenas cualquiera de la textura, mientras que la función f establece un valor de referencia menor que su argumento. En el caso de que las coordenadas de la textura no hayan sido normalizadas (en otras palabras, si no fueron restringidas al intervalo  $(0,1)$ ),  $f(s)$  arroja el mayor número entero que es menor o igual a s y lo mismo vale para f(t). En caso contrario, la normalización de las coordenadas sólo transforma la función f reescalando su parámetro. Si bien tratamos previamente con otro tipo de filtrado (a saber, lineal), debemos tener claro el hecho de que ambos procesos tienen lugar en distintos momentos. Por una parte, la textura f1 tex preserva los datos del

arreglo \*f1 array lo mejor posible, dado que en este punto no resulta necesaria la interpolación de los mismos; por otra parte, al ocurrir la transferencia de la textura a la pantalla (o de téxeles a píxeles), conviene, esta vez sí, interpolar datos (aunque de forma sencilla) para obtener una mejor calidad de imagen.

A continuación, presentamos la definición de las variables grid y block:

435 dim3 grid = dim3(ni/TILE˙I, nj/TILE˙J); 436 dim3 block = dim3(TILE˙I, TILE˙J);

Estas son vectores de tipo dim3, el cual se utiliza principalmente para indicar ´ la manera en que distribuiremos el trabajo durante la ejecución de stream kernel. En su momento dijimos que luego definiríamos el número de bloques e hilos por bloque para nuestra red. Estos son, precisamente, grid y block, en ´ ese orden. Cabe notar que el tipo dim3 de vectores requiere tres valores, ya que permite definir redes y bloques tridimensionales. El que nosotros hayamos introducido únicamente dos valores a cada vector define el tercero como 1 de forma automática.

Después invocamos el núcleo stream kernel como sigue:

```
438 stream˙kernel<sub>iij</sub>grid, block<sub>iii</sub>(pitch, f1˙data, f2˙data,
                                                   f3˙data, f4˙data,
439 f5˙data, f6˙data, f7˙data, f8˙data);
```
Es decir, mediante su nombre, los valores de grid y block arriba definidos y, para terminar, especificando sus argumentos o parámetros. Luego, mediante la siguiente función:

```
441 CUT˙CHECK˙ERROR("stream failed.");
```
nos aseguramos de que, si tiene lugar un error al ejecutarse cualquiera de los comandos en el núcleo, por ejemplo si la llamada sincronización de hilos fue fallida (en otras palabras, si alguno de ellos no completó una de las instrucciones que le fueron dadas), se imprima el error específico a través del canal stderr, anotando asimismo que el error sucedió al ejecutar el módulo stream ("stream failed.")

Ya por último, desvinculamos fi tex de su arreglo correspondiente:

```
443 CUDA˙SAFE˙CALL(cudaUnbindTexture(f1˙tex));
444 CUDA˙SAFE˙CALL(cudaUnbindTexture(f2˙tex));
445 CUDA˙SAFE˙CALL(cudaUnbindTexture(f3˙tex));
446 CUDA˙SAFE˙CALL(cudaUnbindTexture(f4˙tex));
447 CUDA˙SAFE˙CALL(cudaUnbindTexture(f5˙tex));
448 CUDA˙SAFE˙CALL(cudaUnbindTexture(f6˙tex));
449 CUDA˙SAFE˙CALL(cudaUnbindTexture(f7˙tex));
450 CUDA˙SAFE˙CALL(cudaUnbindTexture(f8˙tex));
```
dado que se logró su finalidad para este módulo, a saber: actualizar los arreglos \*fi data. Sus valores ser´an nuevamente procesados por la pareja envoltorionúcleo presentada en la siguientes subsecciones.
## **6.4.3.** *collide kernel*

Sus argumentos o parámetros son:

 $Parámetros \begin{cases} \end{cases}$ (pitch tau faceqi  $*$ fi\_data  $*plot_data$ 

y la función que desempeña cada uno se irá aclarando conforme vayamos describiendo este núcleo. Procedemos a definir luego sus variables locales:

```
463 int i, j, i2d;
464 float ro, vx, vy, v˙sq˙term, rtau, rtau1;
465 float f0now, f1now, f2now, f3now, f4now, f5now, f6now,
                                                           f7now, f8now;
466 float f0eq, f1eq, f2eq, f3eq, f4eq, f5eq, f6eq, f7eq, f8eq;
```
que no describiremos por el momento, sino hasta que se utilicen. De hecho, las primeras tres se definen igual que en stream kernel:

```
469 i = blockIdx.x*TILE˙I + threadIdx.x;
470 j = blockIdx.y*TILE˙J + threadIdx.y;
472 i2d = i + j*pitch/sizeof(float);
```
Por otro lado, las variables rtau, rtau1 se definen como sigue:

```
474 rtau = 1.f/tau;475 rtau1 = 1.f - rtau;
```
Notamos que ambas se calculan a partir de la variable tau, que representa el llamado tiempo de relajación. Cabe recordar que en la ecuación (5.20), referente a los modelos tipo LBGK, el tiempo de relajación aparece como denominador y es por esto que resultarán más útiles rtau y rtau1 en lo sucesivo.

Procedemos a almacenar los valores actuales de \*fi\_data como sigue:

478  $f0now = f0'data[i2d];$ 479  $f1now = f1'data[i2d];$ 480 f2now = f2˙data[i2d]; 481  $f3now = f3'data[i2d];$ 482  $f4now = f4'data[i2d];$ 483 f5now =  $f5$  data[i2d]; 484  $f6now = f6' data[i2d];$ 485 f7now = f7˙data[i2d]; 486 f8now = f8˙data[i2d]; La razón de ello es que luego definiremos valores nuevos para estos arreglos con base en los actuales (mediante el cociente de LBGK). Por el momento, \*fi data presenta los valores que fueron calculados primero en stream<sub>-kernel</sub>, después en apply Periodic BC kernel y, finalmente, en apply BCs kernel (esto debido al orden establecido en las líneas  $711-714$  de la función display, si bien los últimos dos núcleos serán presentados más adelante).

Continuamos definiendo más variables:

```
489 ro = f0now + f1now + f2now + f3now + f4now + f5now + f6now
                                                       + f7now + f8now;
490 vx = (f1now - f3now + f5now - f6now - f7now + f8now)/ro;491 vy = (f2now - f4now + f5now + f6now - f7now - f8now)/ro;
```
Como f0now=f0\_data[i2d] representa la densidad local de partículas estacionarias en el nodo que identificamos por el índice i2d, f1now=f1\_data[i2d] la cantidad respectiva para las partículas que tienen vector de velocidad etiquetado con el número 1 según la figura  $5.2$  y así para los arreglos siguientes, la suma de ellas, que nombramos ro, debe ser la densidad local de partículas en dicho nodo, sin tomar en cuenta su vector de velocidad. Asimismo, vx incorpora los finow que aportan al desplazamiento horizontal (nuevamente, local) en i2d. Ya que los vectores identificados por  $i = 1, 5, 8$  apuntan a la derecha y los que vienen dados por  $i = 3, 6, 7$  a la izquierda, la suma entre paréntesis viene a ser la densidad neta de partículas que se desplazan a la derecha, pudiendo ser su desplazamiento horizontal o diagonal. Así, vx se calcula por el cociente que resulta de comparar este número con la densidad total y representa, como una fracción del entero, el número de partículas que viajan a la derecha en este sitio. La observación previa coincide con el hecho de que en las expresiones (5.50) y  $(5.53)$  es más importante la fracción  $v/c$  que la rapidez *v*, y puesto que la rapidez local de un fluido a lo largo de cierta dirección se calcula mediante la contribución de todas las partículas a favor de la misma, se sigue que la variable vx es la rapidez a lo largo del semieje positivo, modulada por la máxima rapidez posible (que es ro). La rapidez vy debe interpretarse an´alogamente. La variable que habremos de graficar es, como ya anunciamos varias veces, la rapidez local de nuestro fluido:

```
494 plot data[i2d] = sqrtf(vx*vx + vy*vy);
```
si bien a merced de lo recién señalado, ésta será una rapidez normalizada a 1.

Debemos notar luego que los valores de la distribución  $f^{eq}$  se calculan a partir de la rapidez local y sus componentes a lo largo de las ocho direcciones que definen la red. En un principio, determinamos que el flujo local para cualquier nodo fuese perfectamente horizontal y que su rapidez a lo largo del semieje positivo estuviera dada por vxin=0.04. No obstante, los valores de la rapidez local se han modificado y es necesario volver a definir la distribución de equilibrio:

```
497 v sq term = 1.5f*(vx*vx + vy*vy);
498 f0eq = ro * faceq1 * (1.f - v'sq'term);499 f1eq = ro * faceq2 * (1.f + 3.f*vx + 4.5f*vx*vx - v:sq'term);
```
500 f2eq = ro \* faceq2 \* (1.f + 3.f\*vy + 4.5f\*vy\*vy - v˙sq˙term); 501 f3eq = ro \* faceq2 \* (1.f - 3.f\*vx + 4.5f\*vx\*vx - v˙sq˙term); 502 f4eq = ro \* faceq2 \* (1.f - 3.f\*vy + 4.5f\*vy\*vy - v˙sq˙term); 503 f5eq = ro \* faceq3 \* (1.f + 3.f\*(vx + vy) + 4.5f\*(vx + vy)\*(vx + vy) - v˙sq˙term); 504 f6eq = ro \* faceq3 \* (1.f + 3.f\*(-vx + vy) + 4.5f\*(-vx + vy)\*(-vx + vy) - v˙sq˙term); 505 f7eq = ro \* faceq3 \* (1.f + 3.f\*(-vx - vy) + 4.5f\*(-vx - vy)\*(-vx - vy) - v˙sq˙term); 506 f8eq = ro \* faceq3 \* (1.f + 3.f\*(vx - vy) + 4.5f\*(vx - vy)\*(vx - vy) - v˙sq˙term);

A este respecto, lo primero que debe hacerse es calcular el término que aparece en la línea 497 y es igual a 1.5 veces el cuadrado de la rapidez local. Esto conviene porque representa exactamente al último término entre paréntesis de la expresión (5.50). Por otro lado, el cociente

$$
\frac{\vec{v}_k \cdot \overline{v}}{c^2} = \frac{\vec{v}_k}{c} \cdot \frac{\overline{v}}{c}
$$
\n(6.4)

viene a ser la rapidez local en la dirección k. De esta manera, se tiene que:

$$
\frac{\vec{v}_0 \cdot \overline{v}}{c^2} = 0\tag{6.5a}
$$

$$
\frac{\vec{v}_1 \cdot \overline{v}}{c^2} = vx \tag{6.5b}
$$

$$
\frac{\vec{v}_2 \cdot \overline{v}}{c^2} = vy \tag{6.5c}
$$

$$
\frac{\vec{v}_3 \cdot \overline{v}}{c^2} = -vx \tag{6.5d}
$$

$$
\frac{\vec{v}_4 \cdot \overline{v}}{c^2} = -vy \tag{6.5e}
$$

$$
\frac{\vec{v}_5 \cdot \overline{v}}{c^2} = vx + vy \tag{6.5f}
$$

$$
\frac{\vec{v}_6 \cdot \overline{v}}{c^2} = -vx + vy \tag{6.5g}
$$

$$
\frac{\vec{v}_7 \cdot \overline{v}}{c^2} = -vx - vy \tag{6.5h}
$$

$$
\frac{\vec{v}_8 \cdot \overline{v}}{c^2} = vx - vy \tag{6.5i}
$$

a partir de lo cual justificamos las anteriores líneas que, junto con las siguientes:

```
509 f0 data[i2d] = rtau1 * f0now + rtau * f0eq;
510 f1'data[i2d] = rtau * f1now + rtau * f1eq;
```

```
511 f2'data[i2d] = rtau * f2now + rtau * f2eq;512 f3'data[i2d] = rtau* f3now + rtau* f3eq;513 f4'data[i2d] = rtau4 * f4nov + rtau4 * f4eq;514 f5idata[i2d] = rtau4 \cdot f5nov + rtau4 \cdot f5eq;515 f6'data[i2d] = rtau4 * f6now + rtau4 * f6eq;516 f7'data[i2d] = rtau1 * f7now + rtau * f7eq;
517 f8'data[i2d] = rtau* f8now + rtau* * f8eq;
```
forman la esencia del presente m´odulo. En efecto, las primeras definen la distribución de equilibrio local y, a partir de la distribución actual y su desviación de  $\acute{e}$ sta se obtienen los valores de la nueva distribución como se indica en las líneas 509-517. Para entender éstas, analicemos la primera:

 $f0\_data[i2d] = \text{rtau1} * f0now + \text{rtau} * f0eq$ 

$$
= \left(1 - \frac{1}{\text{tau}}\right) * \text{f0now} + \frac{1}{\text{tau}} * \text{f0eq}
$$

$$
\Rightarrow \quad \text{f0_data}[i2d] - \text{f0now} = -\frac{\text{f0now} - \text{f0eq}}{\text{tau}}.\tag{6.6}
$$

y ésta es perfectamente equivalente a la expresión (5.20). Damos por concluida la descripción de este núcleo. Más aún, el *wrapper* de stream collide es sumamente simple, de forma que lo presentaremos aqu´ı mismo. Define primero las variables grid y block precisamente como en stream; después llama a su núcleo por medio de grid, block y sus parámetros o argumentos; por último, prepara una cadena que se imprimirá a través del canal stderr cuando suceda algún error durante la ejecución del núcleo. Podemos notar que, salvo por lo concerniente a la memoria textura, los envoltorios collide y stream son estructuralmente idénticos. De hecho, a partir de collide seguirán la misma rutina que presentamos en este párrafo y, por lo mismo, no serán abordados en adelante. Cabe destacar el hecho de que los objetos fi tex se emplean únicamente en el primer módulo. ¿Por qué no utilizamos la memoria textura en éste, por ejemplo? Reiteremos el hecho de que los nuevos valores de fi data[i2d] se calculan a partir de sus valores antiguos y la desviación que presentan éstos de un equilibrio local. Éste depende, asimismo, de las variables vx, vy, que se definen bas´andose en los mismos valores antiguos. Ahora (y en los siguientes módulos también), lo que suceda en cualquier sitio de la red no afectar´a a los otros. Emplear texturas en dicho ámbito nos traería complicaciones innecesarias.

#### **6.4.4.** *apply BCs kernel*

Pasando al tercer núcleo, sus parámetros son:

```
Parámetros\diamond\intni
                      \overline{\phantom{a}}\begin{array}{c} \hline \end{array}nj
                        pitch
                         vxin
                        roout
                          faceq2, faceq3
                          *fi data
                          *solid_data
```
y, aparte de éstas, se declaran las siguientes variables:

```
548 int i, j, i2d, i2d2;
549 float v˙sq˙term;
550 float f1old, f2old, f3old, f4old, f5old, f6old, f7old, f8old;
```
En las l´ıneas subsecuentes se definen i, j e i2d como anteriormente. Las otras variables se irán abordando según aparezcan.

Si se le compara con los dos anteriores, apply BCs kernel es un núcleo bastante corto. Lo forman tres bloques y tienen éstos como objetivo definir el comportamiento del fluido ante sendas circunstancias diferentes: la interacción del mismo con un nodo sólido, con la frontera izquierda y con la derecha. Trataremos, en este orden, cada uno de los tres bloques. El primero consta de las siguientes líneas:

```
558 if (solid˙data[i2d] == 0) –
559 f1old = f1˙data[i2d];
560 f2old = f2˙data[i2d];
561 f3old = f3˙data[i2d];
562 f4old = f4˙data[i2d];
563 f5old = f5˙data[i2d];
564 f6old = f6˙data[i2d];
565 f7old = f7˙data[i2d];
566 f8old = f8˙data[i2d];
568 f1data[i2d] = f3old;569 f2˙data[i2d] = f4old;
570 f3˙data[i2d] = f1old;
571 f4data[i2d] = f2old;572 f5data[i2d] = f7old;573 f6˙data[i2d] = f8old;
574 f7˙data[i2d] = f5old;
575 f8˙data[i2d] = f6old;
```
En ellas puede notarse que daremos el mismo uso a las variables fiold en apply BCs kernel que a finow en collide kernel, pues ambas guardan los valores antiguos de fi data[i2d] para luego definir con base en ellos sus nuevos valores, aunque en este caso lo haremos de acuerdo con el esquema de "rebote a medio camino" (llamado *halfway bounce-back* en inglés; véase, [5, pp. 3-4]). Regresando a la figura 5.2, podemos notar que el esquema utilizado invierte la dirección de cada distribución parcial fi data[i2d].

El segundo de los bloques componentes de este núcleo define solamente los valores de fi data[i2d] que no se pueden obtener de la manera que define el núcleo stream kernel puesto que para ello sería necesario referirnos a nodos inexistentes. Para entender esto, leamos el contenido del segundo bloque:

```
580 if (i == 0) –
581 v\sigmasq\tauterm = 1.5f*(v \sin * v \sin);
583 f1`data[i2d] = roout * faceq2 * (1.f + 3.f*vxin + 3.f*v:sq'term);584 f5'data[i2d] = roout * faceq3 * (1.f + 3.f*vxin + 3.f*v'sq'term);
585 f8^{\circ} data[i2d] = roout * faceq3 * (1.f + 3.f*vxin + 3.f*v sq term);
587 ˝
```
En él se define el valor de las distribuciones parciales fi data [i2d] para i=1,5,8 en el lado izquierdo del canal (dado que al hacer  $i=0$  en la expresión para i2d nos referimos a los nodos que se ubican a la extrema izquierda); estos valores son, precisamente, los que en stream kernel se obtendrían a partir de nodos situados inmediatamente a la izquierda, inexistentes en el presente caso. Hemos de señalar que, por lo menos en apariencia, hay un error en las líneas anteriores, ya que la similaridad de estas y aquellas de la parte principal numeradas con el 215, 219 y 222 sugieren que la definición del segundo bloque tendría como objetivo no alterar el flujo inicial, pero esto se logra al hacer v sq term igual a vxin \* vxin. Esta corrección será introducida posteriormente.

Por último, el tercer bloque de este núcleo trata el caso del extremo derecho a través de una condición de tipo Neumann, igualando los valores de fi-data[i2d] para i=3,6,7 con el de las mismas distribuciones parciales, evaluadas en el nodo que se halla inmediatamente a la izquierda:

```
590 if (i == (ni-1)) -
591 i2d2 = i2d - 1;
592 f3'data[i2d] = f3'data[i2d2];
593 f6˙data[i2d] = f6˙data[i2d2];
594 f7˙data[i2d] = f7˙data[i2d2];
```
596 ˝

En otras palabras, el último bloque define la versión discreta más simple para lograr una derivada direccional nula. En efecto, la dirección elegida para ello es la horizontal (longitudinal, si se toma en cuenta la interpretación de este modelo en términos de un flujo a través de un tubo).

#### **6.4.5.** *apply Periodic BC kernel*

Este es el último núcleo que se relaciona con la red de Boltzmann y, como el anterior, define el comportamiento de nuestro fluido en dos fronteras que aún no hemos tratado: la superior y la inferior. Las primeras líneas del núcleo ya han sido empleadas antes, por lo que no nos detendremos a elaborar en ellas:

```
624 int i, j, i2d, i2d2;
626 i = blockIdx.x*TILE˙I + threadIdx.x;
627 j = blockIdx.y*TILE˙J + threadIdx.y;
629 i2d = i + j*pitch/sizeof(float);
```
Luego viene la parte que lo distingue del anterior:

```
631 if (j == 0 ) –
632 i2d2 = i + (nj-1)*pitch/sizeof(float);
633 f2' data[i2d] = f2' data[i2d2];634 f5' data[i2d] = f5' data[i2d2];
635 f6˙data[i2d] = f6˙data[i2d2];
636
637 if (j == (nj-1)) –
638 i2d2 = i;
639 f4˙data[i2d] = f4˙data[i2d2];
640 f7˙data[i2d] = f7˙data[i2d2];
641 f8˙data[i2d] = f8˙data[i2d2];
642
```
En ésta, se definen primero los valores de las distribuciones parciales fi\_data[i2d] para  $i=2,5,6$  (cuyo vector de dirección tiene componente vertical positiva) en el extremo inferior del canal a trav´es de su mismo valor en el nodo vericalmente opuesto, como si la porci´on de fluido que abandona la parte superior de la red se incorporara nuevamente a la misma por el lado inferior. De manera análoga se definen los valores de fi data[i2d] para i=4,7,8 en el extremo superior del canal. Podremos tener una idea más clara del modo en que evolucionará el flujo a partir de las definiciones anteriores si identificamos los bordes superior e inferior de la red para formar una especie de tubo en dos dimensiones.

# **6.4.6.** *get rgba kernel*

Si bien este núcleo no formará parte de ninguna simulación realizada con la red de Boltzmann definida anteriormente, es muy importante para el despliegue de los gráficos que representan la rapidez con que el fluido se desplaza a lo largo del tubo. Antes que nada, veamos cuáles son las variables declaradas en get rgba kernel:

```
671 int i, j, i2d, icol;
672 float frac;
```
Como podemos prever, i, j e i2d se utilizarán exactamente de la misma forma que en los núcleos anteriores. Por otro lado, icol y frac definirán el color de un nodo con base en la clave rgb (rojo, verde y azul, por sus iniciales en inglés, si bien el parámetro alfa no ) del mapa cmap.dat:

```
679 frac = (plot˙data[i2d]-minvar)/(maxvar-minvar);
680 icol = (int)(frac * (float)ncol);
```
Para entender estas dos líneas, bastará con presentar un ejemplo. Si se registra una rapidez igual a 0.18 en cierto nodo, el valor resultante de frac será

$$
\frac{0.18 - 0}{0.2 - 0} = 0.09,\t(6.7)
$$

puesto que se han asignado los valores 0.2 y 0 a maxvar y minvar, respectivamente, como fue seãlado al abordar el módulo display (más específicamente, en las líneas  $707 \times 708$ ). Luego, sabemos que ncol=236, como fue explicado anteriormente (líneas 230-236), de manera que la variable icol tendrá el siguiente valor:

$$
[0.09 * 236] = [21.24] = 21,
$$
\n(6.8)

donde  $\alpha$  representa la función que trunca un número cualquiera al mayor entero que es menor o igual a éste. Así, tendremos que ver cuál es la línea 21 de cmap.dat (luego de la primera, que contiene solamente el número de colores disponibles) para saber a qué color corresponde el valor 0.09 arriba propuesto. Dicha línea se conforma de tres números, que son 0.0000, 0.3137 y 1.0000. Cada uno de ´estos se multiplica por 255 y se trunca nuevamente, de manera que obtenemos  $0, 80$  y 255. Estos números definen la saturación de rojo, verde y azul, respectivamente, que resulta en el siguiente color. La asignación de colores fue explicada ya en la parte principal (líneas  $241-247$ ). Por último, en la linea  $681$  se redefine el color de un nodo cuando éste es sólido:

```
681 plot˙rgba˙data[i2d] = solid˙data[i2d] * cmap˙rgba˙data[icol];
```
Con esto concluimos la presentación del código original, para dar paso a las modificaciónes que le hicimos para lograr nuestro objetivo.

# **6.5. Modificaciones al programa base**

Lo primero que cambiamos con respecto al programa base fueron los módulos mouse y mouse motion, que eliminamos por completo a la par de sus prototipos, declarados al inicio del programa, y de cualquier referencia a los mismos, debido a que no habremos de utilizarlos en absoluto (de hecho, ni siquiera nos molestamos en describir su contenido). Luego, al tratar de compilar el código para generar un archivo ejecutable, nos topamos con algunas incompatibilidades entre las versiones  $4 \times 5$  de CUDA, pues originalmente el código fue concebido para ejecutarse en CUDA 4 y nosotros únicamente disponíamos de la siguiente versión. Por suerte, esto no acarreó consigo una pesada carga de trabajo para adaptar el programa, pues solo tuvimos que eliminar una librería, añadir otras dos y cambiar algunas funciones que ya habían quedado obsoletas por otras que llevan a cabo tareas análogas y, para nuestros fines, suficientes. En específico, eliminamos cutil.h e incluimos helper cuda.h y helper cuda drvapi.h a la vez que sustituimos cada instancia de la función CUDA SAFE CALL por su semejante checkCudaErrors y cada una de CUT CHECK ERROR por su an´aloga getLastCudaError.

La siguiente modificación que realizamos se refiere al error que habíamos detectado en apply BCs kernel, donde la variable v sq term aparece incorrectamente definida como 1.5f\*(vxin \* vxin). Para solucionar esto, simplemente eliminamos el coeficiente 1.5f. También modificaremos las dimensiones ni y nj, así como el tiempo de relajación  $\tau$ , reasignando los valores 128, 8 y 0.75, respectivamente. La razón de ello es que el programa no reproduce los fenómenos esperados satisfactoriamente para todas las dimensiones y tiempos de relajación. El resto de las modificaciones serán abordadas por separado en las siguientes subsecciones de este capítulo.

#### **6.5.1. Condiciones de frontera superior e inferior**

A continuación, redefinimos las condiciones de frontera inferior y superior en el núcleo apply Periodic BC kernel para simular el flujo a través de un tubo sin deslizamiento al contacto con éste. Lo anterior se logra lidiando con los nodos superiores e inferiores como si fueran sólidos:

```
if (i == 0) -f2' data[i2d] = f4' data[i2d];
    f5'data[i2d] = f7'data[i2d];
    f6' data[i2d] = f8' data[i2d];˝
if (i == (ni-1)) -
    f4'data[i2d] = f2'data[i2d];
    f7'data[i2d] = f5'data[i2d];
    f8' data[i2d] = f6' data[i2d];˝
```
Este bloque sustituirá en lo sucesivo al de las líneas 631-642 antes expuesto. Debemos notar que la variable 12d2 era necesaria anteriormente para definir las fronteras periódicas, pero ya no cumplirá ninguna labor, de manera que podemos eliminarla también del programa. Este tipo de cambios serán obviados en el resto de la tesis. Redefiniremos a la variable vxin como 0, lo que detendr´a todo flujo en el tubo, si bien no contraviene esto al propósito planteado por nosotros, debido a que el flujo se habrá de generar introduciendo una diferencia de presión (ya sea constante o variable) entre los extremos final e inicial de nuestro tubo.

### **6.5.2. Condiciones de entrada y salida**

Por el momento, definiremos la condición de salida en forma análoga a la de entrada:

```
if (i == 0 & j != 0 & j != (nj-1)) -
  f3data[i2d] = roout * faceq2 * (1.f - 3.f*vxin + 3.f*vxin*vxin);f6data[i2d] = roout * faceq3 * (1.f - 3.f*vxin + 3.f*vxin*vxin);f7data[i2d] = roout * faceq3 * (1.f - 3.f*vxin + 3.f*vxin*vxin);˝
```
Este bloque sustituirá al de las líneas 590-596. Nótese cómo se han modificado los índices i2d para los cuales se aplicará esta condición, a través de los índices i y j. La razón de ello es que las esquinas inferior izquierda y superior izquierda han sido ya tratadas como parte de los extremos inferior y superior del tubo.

Para obtener la diferencia de presión que necesitamos, replantearemos la red de Boltzmann en términos de la presión, ya que el modelo HL (subsección 5.3.2) queda expresado a través de dicha variable, y no a través de la densidad. Dicho replanteamiento conformará la siguiente subsección.

#### **6.5.3. El modelo HL**

Lo primero que debemos notar es que la presión, lo mismo que la densidad, consta de distribuciones parciales. De hecho, relacionaremos los conjuntos de distribuciones mediante la siguiente relación:

$$
pi = \frac{fi}{3} \tag{6.9}
$$

(véase [17, p. 930]). Debido a que sería demasiado engorroso definir las nuevas distribuciones pi, con todo lo que ello implicaría, lo que haremos será volver a definir las fi como fi/3, teniendo siempre en cuenta que todas las fi representarán presiones parciales. La manera m´as sencilla de hacer esto es declarar y definir una nueva variable presout como roout/3.0 y sustituir roout por presout en las líneas 214-222 (de la numeración original). Asimismo, redefiniremos roout como 3.0, con el fin de que la constante más importante (que es ahora presout) siga teniendo el mismo valor. Por otro lado, en el núcleo collide kernel renombraremos la variable ro como pres, para luego sustituir cada una de sus instancias por esta última, o bien por presout, de acuerdo con [17, pp. 931], igualdades (7) y (8):

```
pres = f0now + f1now + f2now + f3now + f4now + f5now + f6now+ f7now + f8now;
vx = (f1now - f3now + f5now - f6now - f7now + f8now)/presout;vy = (f2now - f4now + f5now + f6now - f7now - f8now)/presout;
```
A continuación, procederemos a implementar el aspecto central de este modelo, que consiste en la definición de las distribuciones de equilibrio. Para ello, nos basaremos en [17, pp. 930], igualdad (6):

```
f0eq = faceq1 * (pres + presout * (- v'sq'term));f1eq = faceq2 * (pres + presout * (3.f*vx + 4.5f*vx*vx - v:sq'term);
```

```
f2eq = faceq2 * (pres + presout * ( 3.f*vy + 4.5f*vy*vy - v:sq'term));f3eq = faceq2 * (pres + presout * (-3. f*vx + 4.5f*vx*vx - v:sq'term);
f4eq = faceq2 * (pres + presout * (-3.f*vy + 4.5f*vy*vy - v:sq'tern));f5eq = faceq3 * (pres + presout * ( 3.f*(vx + vy)
                              + 4.5f*(vx + vy)*(vx + vy) - v˙sq˙term));
f6eq = faceq3 * (pres + presout * (3.f*(-vx + vy)+ 4.5f*(-vx + vy)*(-vx + vy) - v˙sq˙term));
f7eq = faceq3 * (pres + presout * (3.f*(-vx - vy)+ 4.5f*(-vx - vy)*(-vx - vy) - v sq term));
f8eq = faceq3 * (pres + presout * ( 3.f*(vx - vy))+ 4.5f*(vx - vy)*(vx - vy) - v˙sq˙term));
```
Estas líneas sustituirán a las que antes numeramos del 497 al 506. Hemos de notar que, siendo presout una variable global, necesitamos añadirla como argumento del núcleo collide kernel para que la definición de vx y de vy pueda llevarse a cabo con éxito.

En cuanto al núcleo apply BCs kernel, hemos de sustituir el argumento roout, que es una variable global, por presout, que también lo es, para sustituir después cada instancia de roout por presout. Tendremos entonces las siguientes condiciones de entrada y salida:

```
v˙sq˙term = vxin * vxin;
if (i == 0 & j != 0 & j != (nj-1)) –
f1data[i2d] = faceq2*(presout + presout*(-3.f*vxin + 3.f*v'sq'term));f5data[i2d] = faceq3*(presout + presout*( 3.f*vsin + 3.f*v;sq'term));f8˙data[i2d] = faceq3*(presout + presout*( 3.f*vxin + 3.f*v˙sq˙term));
˝
if (i == (ni-1) & j != 0 & j != (nj-1)) -
f3`data[i2d] = faceq2*(presout + presout*(- 3.f*v\sin + 3.f*v\sin^{-1}(r)\sin^{-1}(r));
f6data[i2d] = faceq3*(presout + presout*(- 3.f*vxin + 3.f*v:sq'term));f7data[i2d] = faceq3*(presout + presout*(- 3.f*vxin + 3.f*v'sq'term));˝
```
Nótese que hemos adecuado la expresión de éstas a las distribuciones de equilibrio HL, si bien no sufrieron alguna otra modificación sustancial. Con esto concluimos el planteamiento del modelo HL. Podemos poner entonces a prueba nuestro código, tomando como base los flujos de Poiseuille y de Womersley, cuya solución exacta es bien conocida, pero antes de ello presentemos un módulo adicional que nos permitirá analizar los datos que arrojen nuestras simulaciones.

#### **6.5.4. El m´odulo print**

Sin detenernos a explicar demasiado lo que el programa realiza al leer las líneas que conforman este módulo, mencionaremos para empezar que no presenta argumentos o parámetros, y que utiliza una variable entera local llamada cycle. Ésta hara las veces de contador y al final de esta subsección explicaremos de qué manera la implementaremos como tal. Asimismo, el módulo print se compone de siete partes principales, cuya función expondremos a grandes rasgos. No obstante, el preámbulo de todas estas consiste de las siguientes líneas:

```
int i, j, i2d;
```

```
checkCudaErrors(cudaMemcpy((void *)f0, (void *)f0˙data,
                          nj*ni*sizeof(float), cudaMemcpyDeviceToHost));
checkCudaErrors(cudaMemcpy((void *)f1, (void *)f1˙data,
                          nj*ni*sizeof(float), cudaMemcpyDeviceToHost));
checkCudaErrors(cudaMemcpy((void *)f2, (void *)f2˙data,
                          nj*ni*sizeof(float), cudaMemcpyDeviceToHost));
checkCudaErrors(cudaMemcpy((void *)f3, (void *)f3˙data,
                          nj*ni*sizeof(float), cudaMemcpyDeviceToHost));
checkCudaErrors(cudaMemcpy((void *)f4, (void *)f4˙data,
                          nj*ni*sizeof(float), cudaMemcpyDeviceToHost));
checkCudaErrors(cudaMemcpy((void *)f5, (void *)f5˙data,
                          nj*ni*sizeof(float), cudaMemcpyDeviceToHost));
checkCudaErrors(cudaMemcpy((void *)f6, (void *)f6˙data,
                          nj*ni*sizeof(float), cudaMemcpyDeviceToHost));
checkCudaErrors(cudaMemcpy((void *)f7, (void *)f7˙data,
                          nj*ni*sizeof(float), cudaMemcpyDeviceToHost));
checkCudaErrors(cudaMemcpy((void *)f8, (void *)f8˙data,
                          nj*ni*sizeof(float), cudaMemcpyDeviceToHost));
```
En ellas, se definen las variables que serán comunes a las siete partes mencionadas, y también se copian los contenidos de los arreglos \*fi\_data en los \*fi (que están almacenados en el dispositivo y en el hospedero, respectivamente), con el cambio de formato correspondiente.

La primera parte del módulo print se encarga de generar un archivo de texto por cada valor de la variable cycle. En este archivo se almacena, para cada uno de los nodos que forman el extremo izquierdo del tubo, el valor de la diferencia entre la presión del nodo que se encuentra inmediatamente a la derecha y el nodo en cuestión, como puede leerse en las líneas que lo componen:

```
int i2d2;
float pres0, pres1, dpres;
FILE *fp dp[1000];
char filename˙dp[20];
sprintf(filename˙dp, "dpres˙i=0˙%d.dat", cycle);
fp˙dp[cycle] = fopen(filename˙dp, "w+");
for (j=0;j;nj;++j)-
    i2d = ni*ji;i2d2 = 1 + ni *j;pres0 = f0[i2d]+f1[i2d]+f2[i2d]+f3[i2d]+f4[i2d]+f5[i2d]+f6[i2d]
                                                        +f7[i2d]+f8[i2d];
```

```
pres1 = f0[i2d2]+f1[i2d2]+f2[i2d2]+f3[i2d2]+f4[i2d2]+f5[i2d2]
                                            +f6[i2d2]+f7[i2d2]+f8[i2d2];
   dpres = pres1 - pres0;fprintf(fp˙dp[cycle], "%d"t %f"n" , j, dpres);
˝
```
fclose (fp˙dp[cycle]);

Nombraremos en lo sucesivo esta parte como la *impresión del gradiente de presi´on*.

La segunda parte de este módulo genera cuatro archivos de texto por cada valor de cycle. En cada uno de ellos se almacena, para cada uno de los nodos que forman algún corte transversal de nuestro tubo (más específicamente, a la entrada, a la tercera parte, a las dos terceras partes y a la salida del mismo), el valor de la presión registrado en ellos, como puede verse a continuación:

```
float pres;
FILE *fp˙pi1[1000];
char filename˙pi1[20];
FILE *fp˙pi2[1000];
char filename˙pi2[20];
FILE *fp˙pi3[1000];
char filename˙pi3[20];
FILE *fp˙pi4[1000];
char filename˙pi4[20];
sprintf(filename˙pi1, "pres˙i=0˙%d.dat", cycle);
fp
pi1[cycle] = fopen(filename)
pi1, "w+");
i=0;
for (j=0;j;nj;++j)-
    i2d = i + n i * j;pres = f0[i2d]+f1[i2d]+f2[i2d]+f3[i2d]+f4[i2d]+f5[i2d]+f6[i2d]
                                                        +f7[i2d]+f8[i2d];
    fprintf(fp˙pi1[cycle], "%d"t %f"n" , j, pres);
˝
fclose (fp˙pi1[cycle]);
sprintf(filename˙pi2, "pres˙i=%d˙%d.dat", (ni-2)/3, cycle);
fp˙pi2[cycle] = fopen(filename˙pi2, "w+");
i=ni/3;
for (j=0;j;nj;++j)-
    i2d = i + ni *j;pres = f0[i2d]+f1[i2d]+f2[i2d]+f3[i2d]+f4[i2d]+f5[i2d]+f6[i2d]
                                                        +f7[i2d]+f8[i2d];
    fprintf(fp˙pi2[cycle], "%d"t %f"n" , j, pres);
˝
fclose (fp˙pi2[cycle]);
```

```
sprintf(filename˙pi3, "pres˙i=%d˙%d.dat", ni-1-(ni-2)/3, cycle);
fp˙pi3[cycle] = fopen(filename˙pi3, "w+");
i=ni-1-ni/3;
for (j=0;jjnj;++j)-
    i2d = i + n i * j;pres = f0[i2d]+f1[i2d]+f2[i2d]+f3[i2d]+f4[i2d]+f5[i2d]+f6[i2d]
                                                       +f7[i2d]+f8[i2d];
    fprintf(fp˙pi3[cycle], "%d"t %f"n" , j, pres);
˝
fclose (fp˙pi3[cycle]);
sprintf(filename˙pi4, "pres˙i=%d˙%d.dat", ni-1, cycle);
fp pi4[cycle] = fopen(filename pi4, "w+");
i=ni-1;
for (j=0;j;nj;++j)-
   i2d = i + ni *j;pres = f0[i2d]+f1[i2d]+f2[i2d]+f3[i2d]+f4[i2d]+f5[i2d]+f6[i2d]
                                                       +f7[i2d]+f8[i2d];
    fprintf(fp˙pi4[cycle], "%d"t %f"n" , j, pres);
˝
fclose (fp˙pi4[cycle]);
```
En el resto de la tesis nombraremos la *impresi´on de la presi´on para i constante* a la parte recién expuesta.

La tercera parte es muy parecida a la segunda, solamente que sus cortes se efectúan a lo largo del tubo, en el extremo inferior, a una sexta parte, a la tercera parte y a la mitad de su altura, como puede leerse a continuación:

```
FILE *fp˙pj1[1000];
char filename˙pj1[20];
FILE *fp˙pj2[1000];
char filename˙pj2[20];
FILE *fp˙pj3[1000];
char filename˙pj3[20];
FILE *fp˙pj4[1000];
char filename˙pj4[20];
sprintf(filename˙pj1, "pres˙j=0˙%d.dat", cycle);
fp; pj1[cycle] = fopen(filename: pj1, "w+");
j=0;for (i=0;i_ini;++i)-
   i2d = i + n i * j;pres = f0[i2d]+f1[i2d]+f2[i2d]+f3[i2d]+f4[i2d]+f5[i2d]+f6[i2d]
                                                        +f7[i2d]+f8[i2d];
   fprintf(fp˙pj1[cycle], "%d"t %f"n" , i, pres);
˝
fclose (fp˙pj1[cycle]);
```

```
sprintf(filename˙pj2, "pres˙j=%d˙%d.dat", (nj-2)/6, cycle);
fp˙pj2[cycle] = fopen(filename˙pj2, "w+");
j=(nj-2)/6;
for (i=0;i|ni;++i)-
    i2d = i + n i * j;pres = f0[i2d]+f1[i2d]+f2[i2d]+f3[i2d]+f4[i2d]+f5[i2d]+f6[i2d]
                                                        +f7[i2d]+f8[i2d];
    fprintf(fp˙pj2[cycle], "%d"t %f"n" , i, pres);
˝
fclose (fp˙pj2[cycle]);
sprintf(filename˙pj3, "pres˙j=%d˙%d.dat", (nj-2)/3, cycle);
fp˙pj3[cycle] = fopen(filename˙pj3, "w+");
j=(nj-2)/3;
for (i=0;i|ni;++i)-
    i2d = i + ni *j;pres = f0[i2d]+f1[i2d]+f2[i2d]+f3[i2d]+f4[i2d]+f5[i2d]+f6[i2d]
                                                        +f7[i2d]+f8[i2d];
    fprintf(fp˙pj3[cycle], "%d"t %f"n" , i, pres);
˝
fclose (fp˙pj3[cycle]);
sprintf(filename˙pj4, "pres˙j=%d˙%d.dat", (nj-2)/2, cycle);
fp pj4[cycle] = fopen(filename pj4, "w+");
j=(nj-2)/2;
for (i=0;i|ni;++i)-
    i2d = i + ni *j;pres = f0[i2d]+f1[i2d]+f2[i2d]+f3[i2d]+f4[i2d]+f5[i2d]+f6[i2d]
                                                        +f7[i2d]+f8[i2d];
    fprintf(fp˙pj4[cycle], "%d"t %f"n" , i, pres);
˝
fclose (fp˙pj4[cycle]);
```
Esta parte será llamada en lo sucesivo la *impresión de la presión para j constante*.

Las siguientes cuatro partes, que ya no presentaremos textualmente, siguen el espíritu de las dos anteriores, sustituyendo en ellas la presión ya sea por la rapidez horizontal (que representamos por vx) como la rapidez vertical (es decir, vy). Los nombres que asignaremos a ellas son completamente análogos también.

El módulo print concluye de la siguiente manera:

if  $(cycle == 99)$ exit(0); ˝

cycle+=1;

Sin embargo, esto sólo se entenderá leyendo las líneas que debemos agregar antes de ejecutar los m´odulos referentes a la red de Boltzmann (711-714 de la numeración original):

```
if (count j = 5000 \& \text{count}\, 40 = 0) -
   print();
˝
```
as´ı como la l´ınea que define la variable count como el contador principal (es decir, al que está supeditado cycle), y que agregaremos luego de ejecutar dichos módulos:

```
count+=1
```
Podemos explicar entonces el funcionamiento de los contadores como sigue: Primero, dado que no asignamos valor alguno a count o a cycle, ambos valen cero; después, el condicional referente a count hará que el módulo print no se ejecute: luego, una vez ejecutados los m´odulos referentes a la red de Boltzmann, el contador principal (count) se incrementará en la unidad; los dos pasos anteriores se repetirán hasta que count llegue a valer 5000, a partir de lo cual se ejecutará el módulo print (al final de lo cual cycle se incrementará en la unidad) por cada diez veces que se incremente el valor de count; la ejecución número 100 de este módulo pondrá fin a la ejecución del programa principal también.

Con el propósito único de poner a prueba el módulo print, ejecutamos el programa hasta la iteración 5990, al final de la cual se ve interrumpido ya que la variable cycle vale entonces 99. Como era de suponer, todas las imágenes que procesamos a partir de los datos obtenidos son exactamente iguales para los 99 valores de cycle. Presentaremos, por tanto, las que corresponden a la iteración número 5000 (para la cual cycle=0):

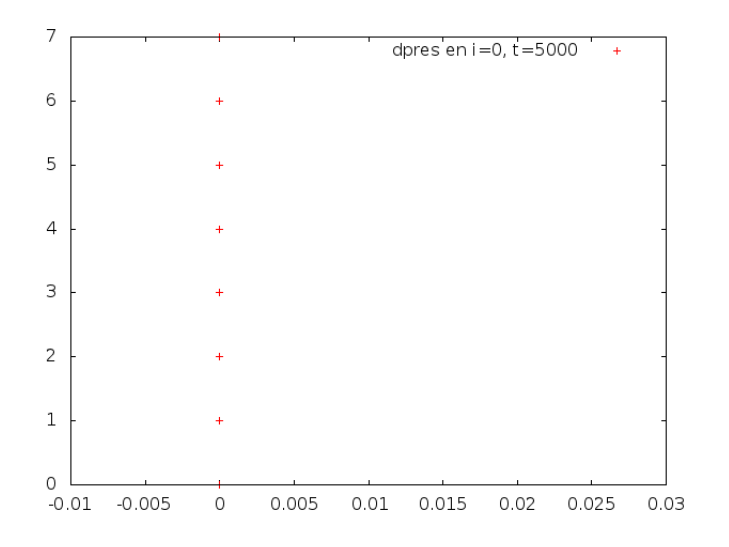

Figura 6.1: dpres=0 en i=0;  $t=5000$ 

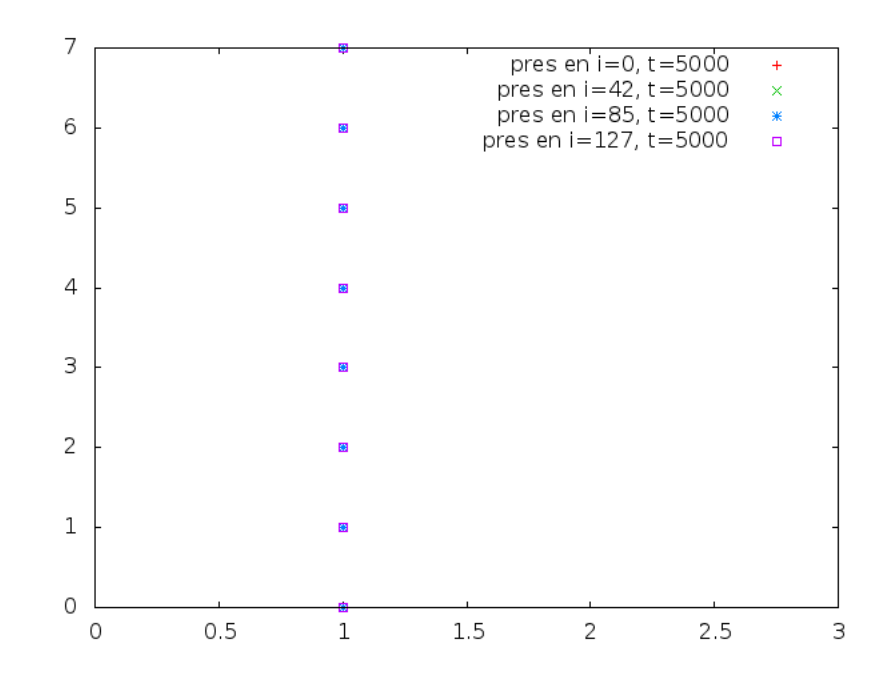

Figura 6.2: pres=1.0 en i=0, 42, 85 y 127; t=5000

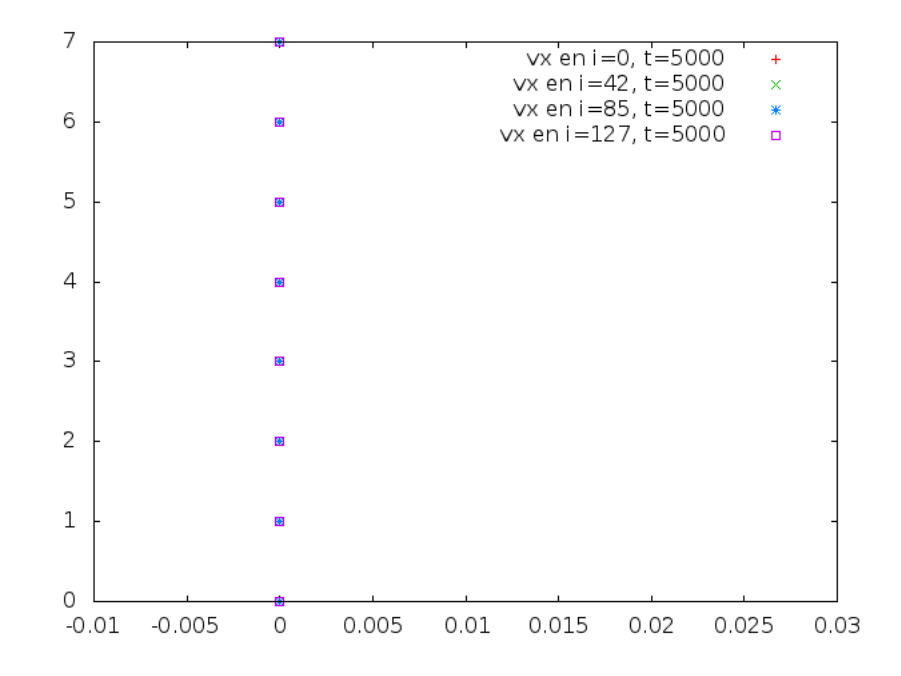

Figura 6.3: vx=0 en i=0, 42, 85 y 127; t=5000

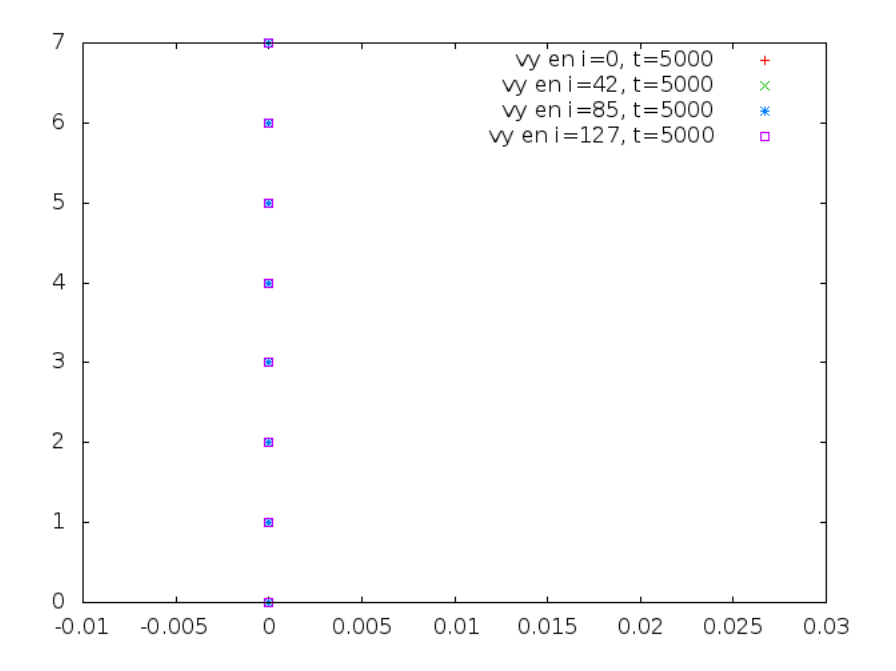

Figura 6.4: vy=0 en i=0, 42, 85 y 127; t=5000

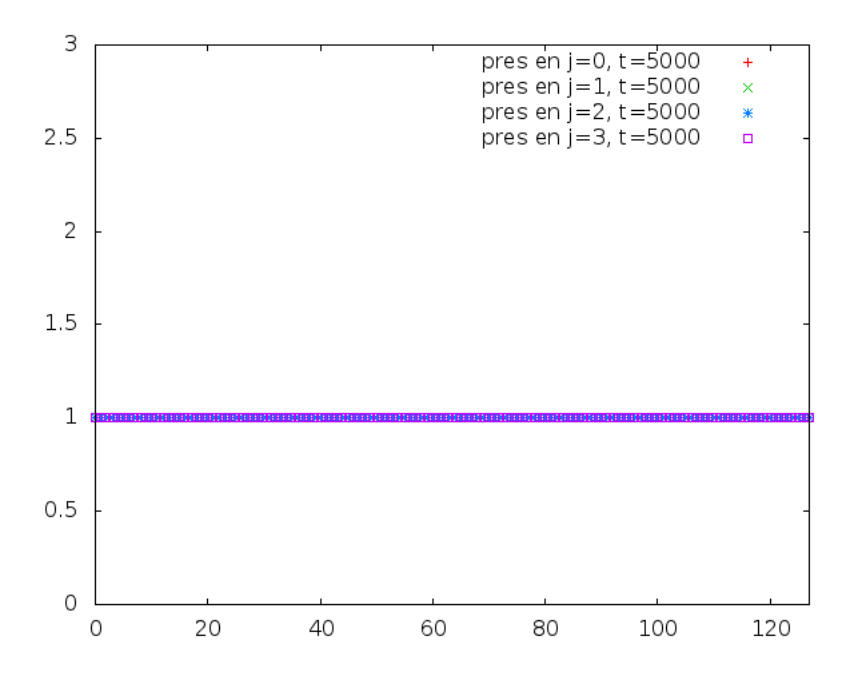

Figura 6.5: pres=1.0 en j=0, 1, 2 y 3; t=5000

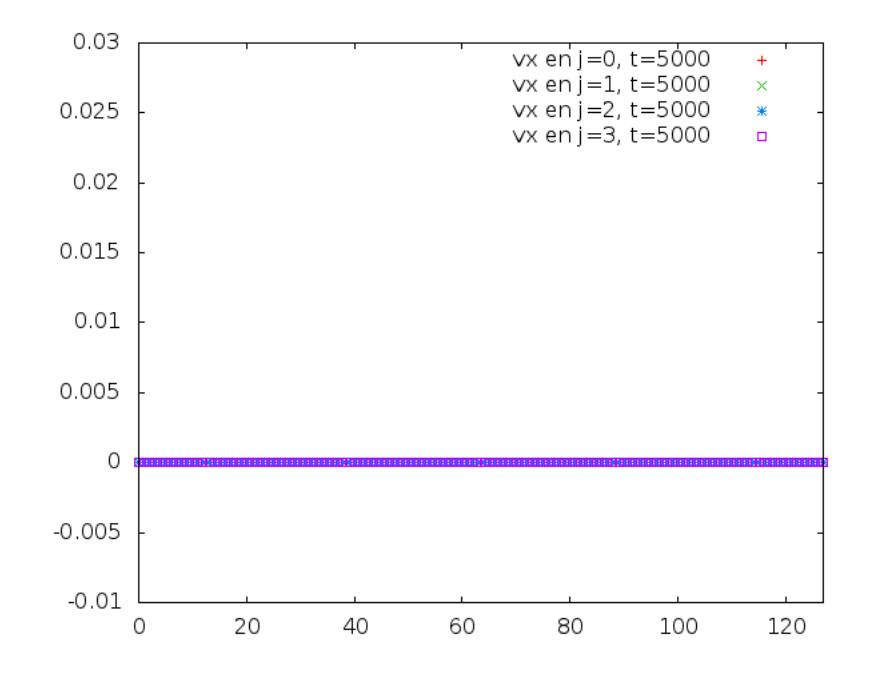

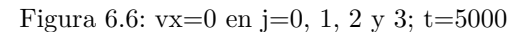

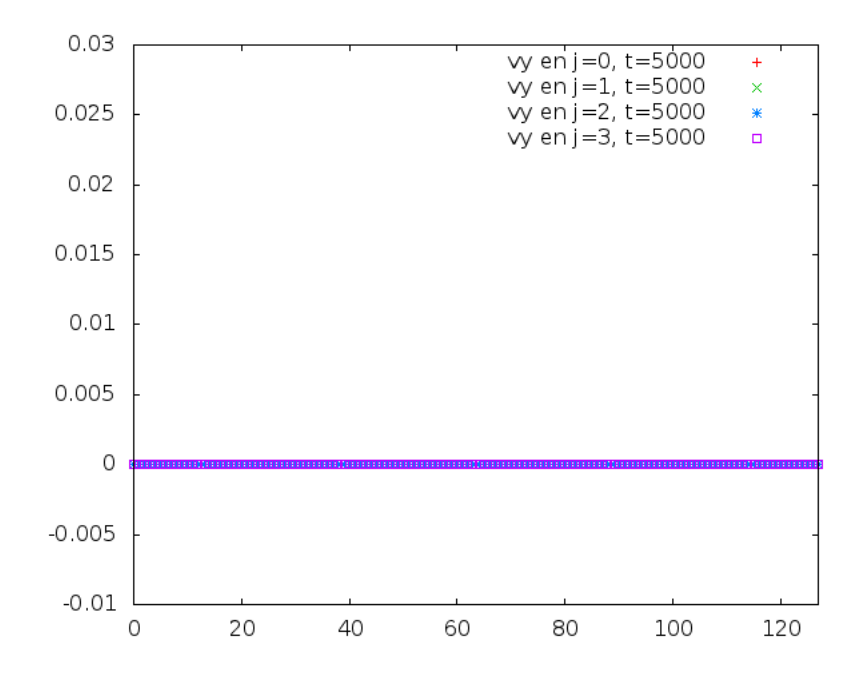

Figura 6.7: vy=0 en j=0, 1, 2 y 3; t=5000

#### **6.5.5.** Simulación: Flujo de Poiseuille

˝

A continuación, haremos las modificaciones necesarias al código ya establecido para simular el flujo de Poiseuille. Una manera de hacer esto consiste en modificar como sigue las l´ıneas correspondientes a la entrada de fluido, que forman parte del núcleo apply\_BCs\_kernel:

```
if (i == 0) -f1data[i2d] = faceq2 * (1.1f*presout + presout * ( 3.f*vxin+ 3.f*v˙sq˙term));
  f5data[i2d] = faceq3 * (1.1f*presout + presout * ( 3.f*vxin+ 3.f*v˙sq˙term));
  f8'data[i2d] = faceq3 * (1.1f*presout + presout * ( 3.f*vxin
                                                     + 3.f*v˙sq˙term));
```
Luego de 5000 iteraciones (en realidad, muchas antes), se logra un estado estacionario donde el gradiente horizontal de presión al inicio del tubo alcanza un valor medio de -0.00045425, como puede verse en la siguiente figura:

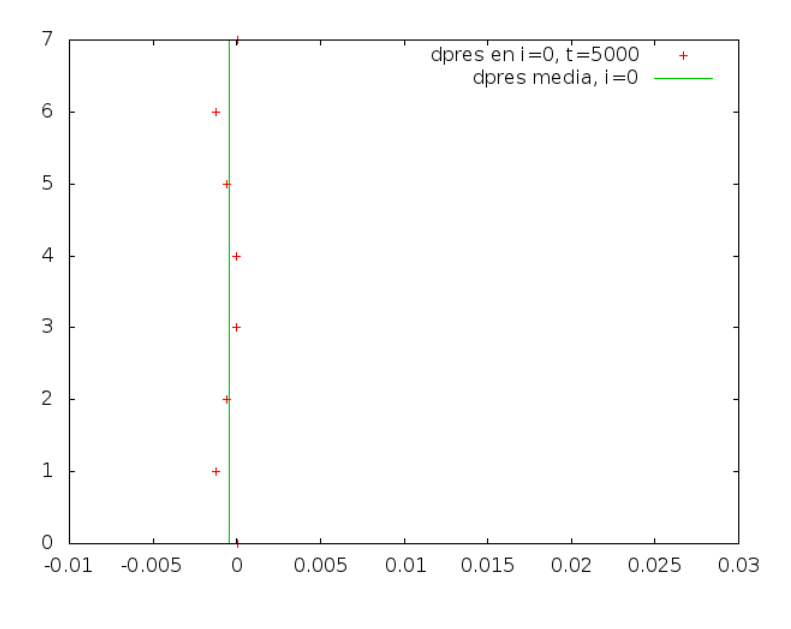

Figura 6.8: dpres media= $-0.00045425$  en i=0; t=5000

El hecho de que este gradiente sea menor que cero tiene sentido porque la presión disminuye conforme avanzamos a lo largo del tubo. No obstante, el error estándar asintótico asciende a casi el  $45\%$  del valor obtenido para la variable dpres, lo cual nos indica el hecho de que ésta no es aproximadamente constante a lo ancho del tubo.

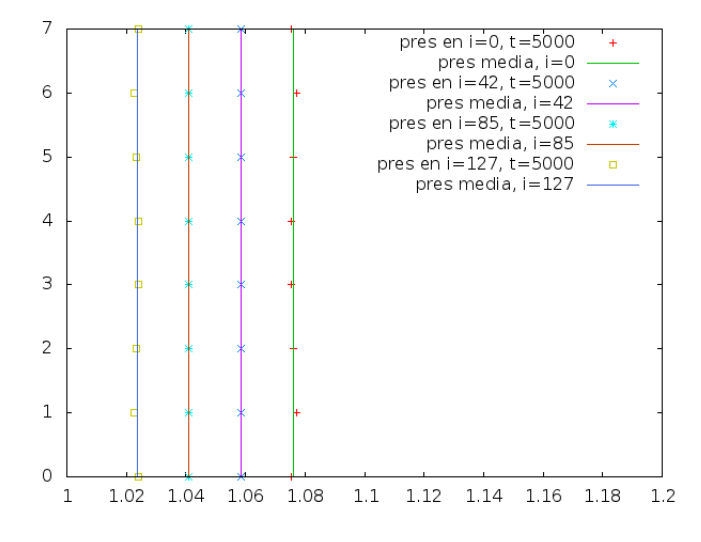

Por otro lado, en ese mismo instante la presión media registrada en cortes transversales al tubo presenta los siguientes valores:

Figura 6.9: pres media=1.076, 1.059, 1.041 y 1.024 en i=0, 42, 85 y 127; t=5000

Podemos notar a simple vista que el ajuste es mucho mejor conforme nos alejamos de la entrada y salida en el tubo. Por otro lado, el caso de la presión media registrada en cortes longitudinales tiene la característica de poder ajustarse bastante bien a alguna función polinomial de primer grado:

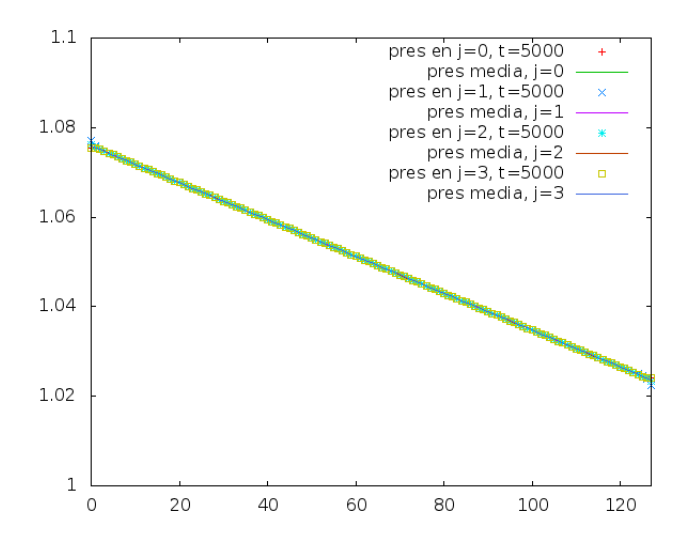

Figura 6.10: pres media=  $mx + b$  en j=0, 1, 2 y 3; t=5000

Los valores obtenidos para m y b son:

$$
m = -0.000411221, \t b = 1.07591; \t j = 0
$$
  
\n
$$
m = -0.000412501, \t b = 1.07599; \t j = 1
$$
  
\n
$$
m = -0.000411717, \t b = 1.07595; \t j = 2
$$
  
\n
$$
m = -0.000411166, \t b = 1.07591; \t j = 3
$$
\n(6.10)

y calculando su promedio resultan los siguientes valores:

$$
m = -0.000411651, \quad b = 1.07594. \tag{6.11}
$$

Todos los valores reportados en  $(6.10)$  presentan error estándar asintótico menor al 0.1 %. Debemos se˜nalar, por otro lado, que el menor de los valores registrados para el coeficiente m es considerablemente menor (en valor absoluto) que el obtenido para dpres en i=0. Como veremos claramente en lo sucesivo, esta diferencia entre los extremos y el medio del tubo puede llegar a ser bastante notoria.

Pasando a la componente horizontal de la velocidad, notamos que el perfil parabólico esperado se logra en los dos cortes intermedios, pero no en los extremos del tubo:

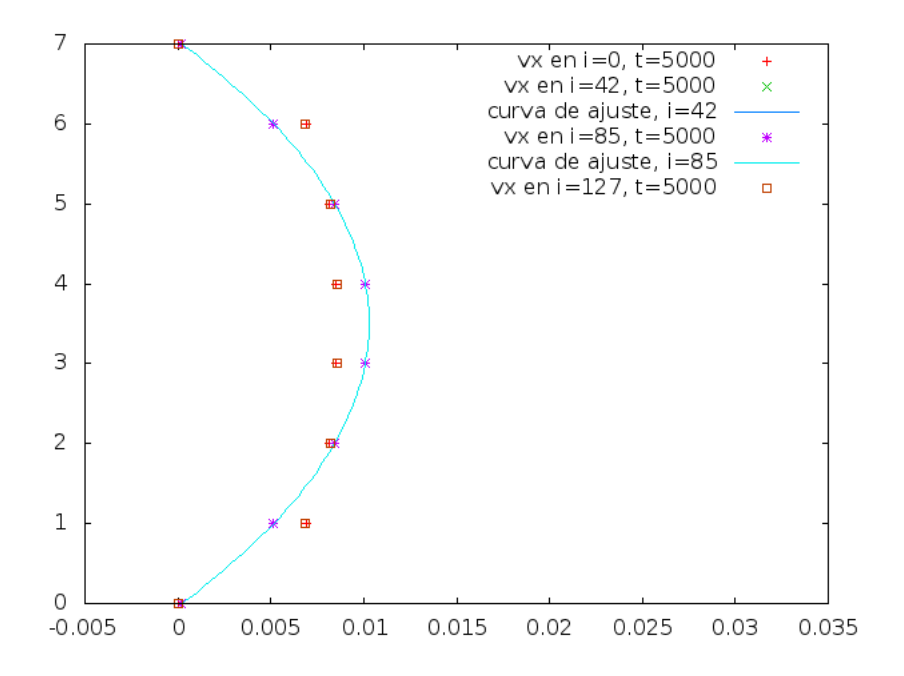

Figura 6.11:  $vx = ax^2 + bx + c$  solo en i=42 y 85; t=5000

Esto puede entenderse debido a que las condiciones de entrada y salida fueron impuestas por nosotros, de manera que intervienen negativamente en la formación del perfil ideal en esos cortes. Obtuvimos los siguientes valores de los coeficientes a, b y c:

$$
a = -0.000822905
$$
,  $b = 0.00576033$ ,  $c = 0.000206167$ ;  $i = 42$   
 $a = -0.000822917$ ,  $b = 0.00576042$ ,  $c = 0.000205833$ ;  $i = 85$  (6.12)

y el promedio para cada uno de ellos, calculado a partir de estos valores, resulta ser

$$
a = -0.000822911, \quad b = 0.005760375, \quad c = 0.000206. \tag{6.13}
$$

Todos los valores reportados en  $(6.12)$  presentan error estándar asintótico menor al 0.15 %.

Si, por otro lado, nos fijamos en la misma componente de la velocidad, pero con respecto a los cortes longitudinales, podremos notar el siguiente fenómeno:

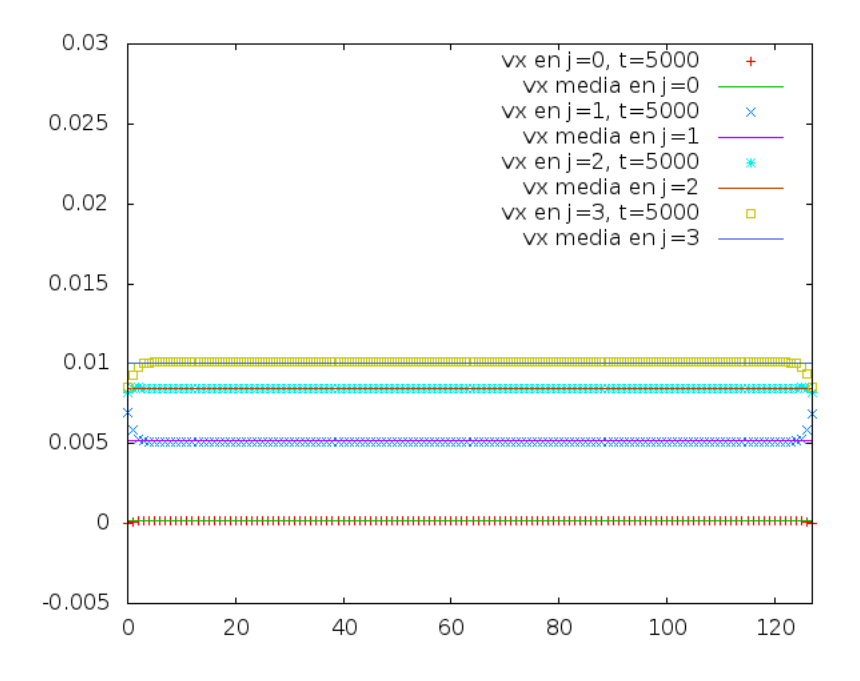

Figura 6.12: *vx* media=0.000, 0.005, 0.008 y 0.010 en j=0, 1, 2 y 3; t=5000

y dado que el error estándar asintótico es menor al  $1.5\%$ , consideramos que dicha componente es aproximadamente constante a lo largo del tubo.

Finalmente, debemos analizar lo que sucede con la componente vertical de la velocidad. De hecho, podremos asegurar que ésta es prácticamente nula, salvo en los extremos del tubo, donde tiene lugar un desplazamiento en dirección vertical hacia la parte central o desde ella hacia las partes superior e inferior del tubo. Veamos primero lo que sucede en los cortes transversales:

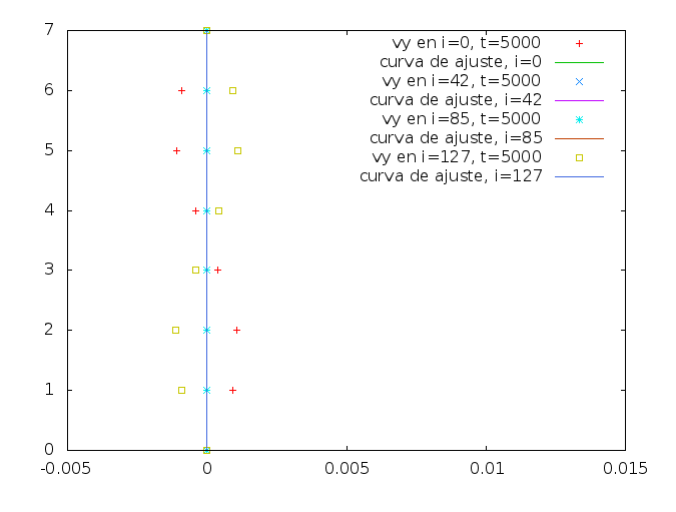

Figura 6.13: *vy* media=2.17e-16, en i=0, 42, 85 y 127; t=5000

Nótese que la componente vertical media es (para efectos prácticos) igual a cero incluso en los extremos, si bien el error estándar asintótico es cercano a  $1.3e+14$ en los extremos y cero en la parte media del tubo. En esta figura, las cruces rojas nos indican que el signo de la componente vertical es negativa en la parte superior del canal, y positiva en la parte superior. Esto confirma el desplazamiento en dirección vertical anunciado poco antes de la figura. Asimismo, los recuadros amarillos indican el hecho de que el fluido se aparta del centro al salir del tubo.

Los cortes longitudinales también arrojan algo de información al respecto:

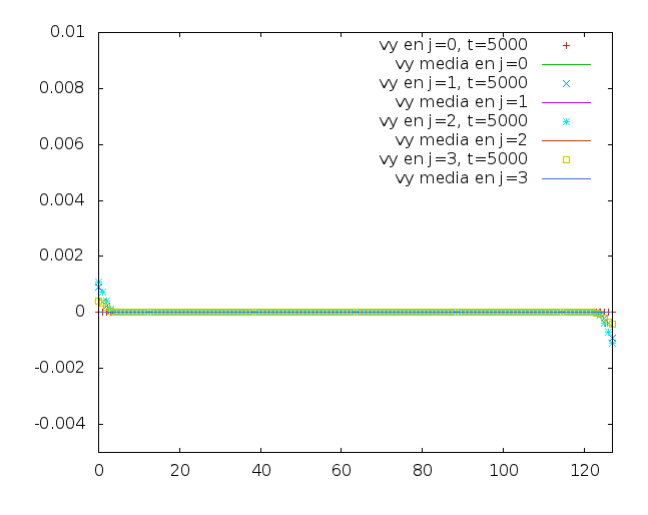

Figura 6.14: *vy* media=4e-21, 2e-7, 3e-7, 1e-7 en j=0, 1, 2 y 3; t=5000

Si bien los valores promedio son suficientemente cercanos a cero, no es correcto decir que el ajuste a dicho valor constante es bueno, ya que el error estándar asintótico es superior al  $5500\%$  para tres de los cuatro cortes (el que corresponde a j=0 presenta error nulo). No obstante ello, parece haber una ligera tendencia a las velocidades positivas en dirección vertical.

#### **6.5.6.** Simulación: Flujo de Womersley

Nuevamente, modificaremos las l´ıneas correspondientes a la entrada del tubo, en esta ocasión para simular un flujo pulsátil generado por un gradiente de presión sinoidal:

```
if (i == 0 & j != 0 & j != (nj-1)) –
    i2d1 = i2d + 1;i2d2 = i2d + 2;
    deltaipres = 0.00045425f * cos(count * pi/500.f);f1data[i2d] = (4*f1'data[i2d1] - f1'data[i2d2] - 2*delta'pres)/3;f5˙data[i2d] = (4*f5˙data[i2d1] - f5˙data[i2d2] - 2*delta˙pres)/3;
    f8˙data[i2d] = (4*f8˙data[i2d1] - f8˙data[i2d2] - 2*delta˙pres)/3;
˝
```
Por supuesto, para que estas l´ıneas surtan efecto, necesitamos declarar las variables i2d1, i2d2 y delta<sub>-</sub> pres, que serán de tipo entero, entero y *float*, en ese orden. Asimismo, debemos definir la constante pi como acosf(-1.0f), es decir como el arco coseno de -1. La razón de haber introducido en esta forma la condición para lograr un flujo pulsátil puede leerse con más detalle en [29]. Analicemos, no obstante, la definición de nuestra variable delta pres. Ella representa una función sinoidal discreta, cuya amplitud viene dada por 0.00045425 y este valor no es m´as que el gradiente horizontal medio registrado para la presi'on a la entrada del tubo en la simulación correspondiente al flujo de Poiseuille. Más aun, el periodo elegido para la sinoidal viene dado por

$$
\frac{2\pi}{\frac{\pi}{500}} = 1000,\t(6.14)
$$

en términos de la variable count, o bien del número de iteraciones realizadas. En otras palabras, cada mil iteraciones del programa, esperamos registrar valores iguales de las variables dinámicas en cuestión (es decir, presión y velocidad). De hecho, logramos reproducir la condición de periodicidad de manera satisfactoria, como veremos enseguida.

Para empezar, mostraremos las imágenes correspondientes a las iteraciones  $5000, 5250, 5500 \text{ y } 5750 \text{ para el gradiente horizontal de presión registrado a la}$ entrada del tubo. Estas pueden verse en la página siguiente (Figura 6.15). Los valores promedio obtenidos fueron 0.003754, 0.00129788, -0.003028 y -0.00131438, respectivamente.

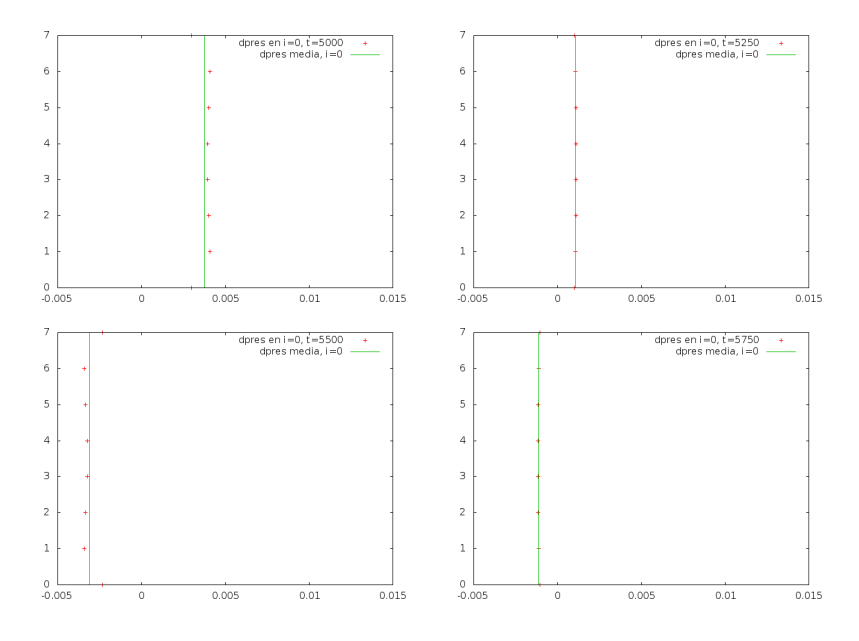

Figura 6.15: dpres media en i=0; t=5000, 5250, 5500 y 5750

Podemos ver que el ajuste es considerablemente mejor (con un error estándar asintótico menor al  $2.1\%$ ) en las iteraciones 5250 y 5750 (a la vez que el eea es mayor al 4.5 % en las iteraciones restantes).

A la par de esto, evaluamos la condición sinoidal que debe tener el gradiente horizontal de presión a la entrada. Para ello, consideramos cada uno de los cuatro nodos inferiores, localizados en la primera fila (o fila de entrada), y los valores que dicho gradiente registr´o a lo largo de las cien iteraciones analizadas, comparándolos con los de una función  $a \cos(bx + c) + d$ , ajustada a los datos lo mejor posible. En la página siguiente puede verse lo que obtuvimos de ello (Figura 6.16). Juzgaremos qué tan bueno o malo es el ajuste analizando los eea obtenidos para los parámetros a, b, c y d en el ajuste propuesto. Dicha información aparece condensada en la siguiente tabla:

| a (eea)           | $b$ (eea)           | c (eea)          | d (eea)               |
|-------------------|---------------------|------------------|-----------------------|
| $0.0029(0.49\%)$  | $0.059(0.50\%)$     | $-0.17(10.25\%)$ | $0.00031(5.50\%)$     |
| $0.0040~(0.37\%)$ | $0.060~(0.39\%)$    | $-0.12(11.32\%)$ | $0.00036$ (5.06 $\%)$ |
| $0.0040~(0.38\%)$ | $0.060~(0.40\%)$    | $-0.12(11.01\%)$ | $0.00036(5.09\%)$     |
| $0.0039(0.39\%)$  | $0.060~(0.41\,\% )$ | $-0.13(10.52\%)$ | $0.00035(5.13\%)$     |

Cuadro 6.1: Valores de los parámetros a, b, c y d, con sus eea asociados

Los primeros dos parámetros (relacionados con la amplitud y el periodo) pueden ajustarse con un pequeño margen de error, mientras que los dos últimos

(relacionados con el desplazamiento horizontal y vertical de la curva sinoidal) no permiten estrechar ese margen.

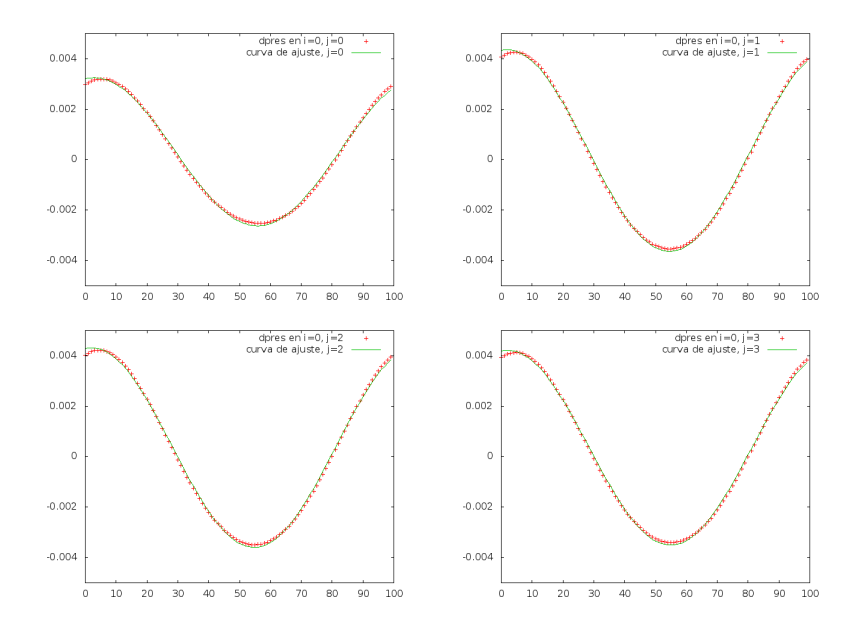

Figura 6.16: dpres=  $a \cos(bx + c) + d$  en i=0; j=0, 1, 2 y 3

Podemos notar que el peor efecto de este ajuste se manifiesta en las primeras iteraciones, donde la desviación respecto a los datos resulta ser mayor (Figura  $6.16$ ). Con todo, afirmamos que, al menos en este respecto, la simulación es satisfactoria.

Pasaremos a analizar entonces ya no el gradiente de presión, sino la presión misma (de forma transversal), que podemos apreciar en la figura 6.17 de la siguiente página. Como podemos notar en ella, el ajuste de estos datos a una constante resulta bastante bueno. Para cuantificarlo mejor, presentamos una tabla semejante a la anterior, que contiene solamente el peor de los casos (bas´andonos en la bondad del ajuste) para cada uno de los cuatro cortes a lo largo del tiempo:

|     | eea.         |      |
|-----|--------------|------|
| O   | $0.02486\%$  | 5000 |
| 42  | $0.003831\%$ | 5500 |
| 85  | $0.002334\%$ | 5250 |
| 127 | $0.05166\%$  | 5500 |

Cuadro 6.2: Valor máximo del eea para cada corte transversal

Lo anterior quiere decir, por ejemplo, que a la entrada del tubo  $(i=0)$  se registró un error estándar asintótico máximo de  $0.02486\,\%$  del valor medio obtenido para la presión en dicho corte, y que ese error máximo tuvo lugar en la iteración número 5000. Nuevamente, los mayores errores se registraron a la entrada y salida del tubo.

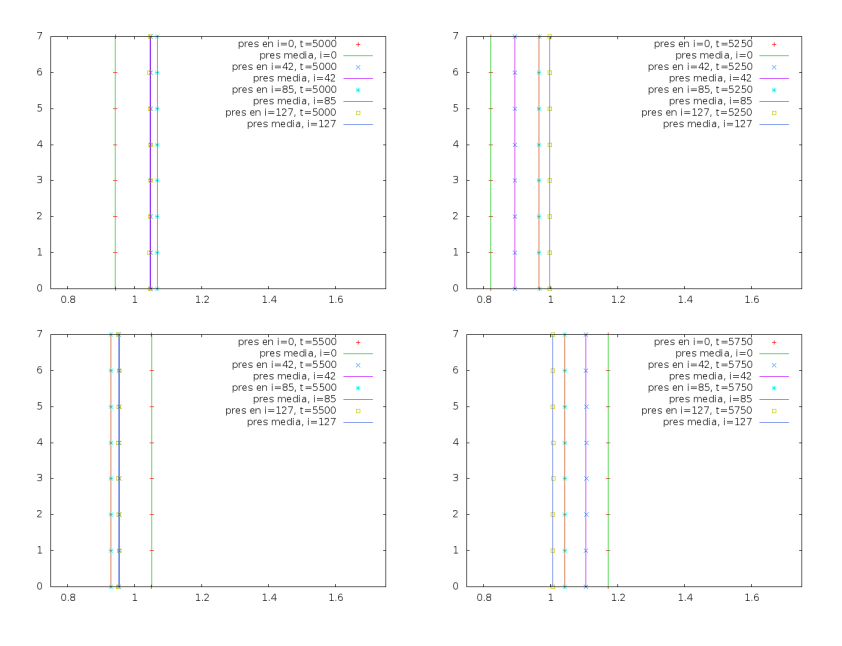

Figura 6.17: pres=a en i=0, 42, 85 y 127; t=5000, 5250, 5500 y 5750

La cuestión referente a la presión registrada longitudinalmente no será analizada con el detalle de las variables anteriores, si bien mostraremos las imágenes obtenidas a este respecto en la siguiente p´agina (Figura 6.18). Cabe destacar el hecho (visible ya en las imágenes anteriores) de que la presión es prácticamente constante a lo ancho del tubo, lo que se puede apreciar en la superposición de los marcadores que representan los distintos cortes longitudinales; asimismo, la presi´on manifiesta oscilaciones entre sus valores m´aximo y m´ınimo en cualquiera de sus cortes transversales, si bien la amplitud de estas va disminuyendo conforme nos aproximamos a la parte posterior del tubo. Debe recordarse que el lado izquierdo en estas imágenes representa la entrada, mientras que el lado derecho representa la salida.

Pasando a las velocidades vertical y horizontal, analizaremos primero esta ´ultima. Las im´agenes correspondientes a cortes transversales conforman la figura  $6.19$  de la siguiente página. Éste es uno de los puntos cruciales en cuanto al flujo de Womersley se refiere, ya que el ajuste se realizó en esta ocasión basándonos en una función del siguiente tipo:

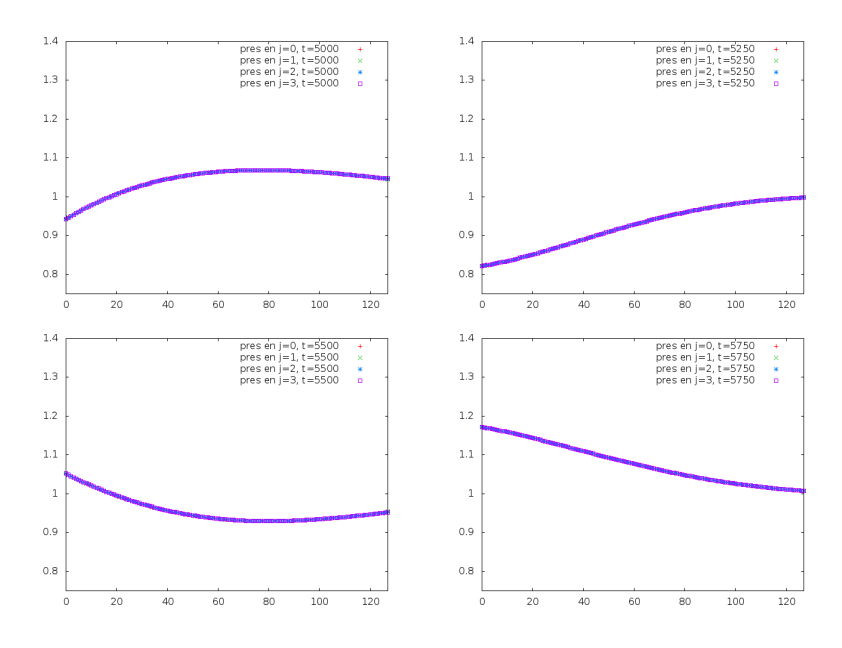

Figura 6.18: pres en j=0, 1, 2 y 3; t=5000, 5250, 5500 y 5750

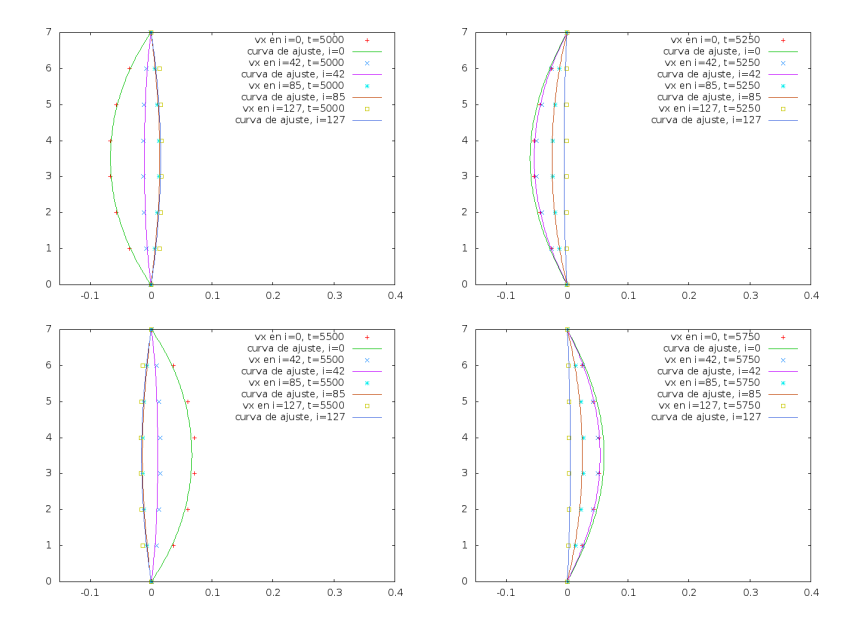

Figura 6.19: vx en i=0, 42, 85 y 127; t=5000, 5250, 5500 y 5750

#### 6.5. MODIFICACIONES AL PROGRAMA BASE 169

$$
vx(j,t) = Re\left[i\frac{A}{\omega}\left(1 - \frac{\cos\left[\lambda\left(2j/(nj-1) - 1\right)\right]}{\cos\lambda}\right)e^{i\omega t}\right],\tag{6.15}
$$

donde  $Re[z]$  es la función que toma la parte real de un niñero complejo  $z$ ,  $\omega = \pi/500$  representa la frecuencia (recordemos que el periodo de la oscilación es *T* = 1000, de manera que  $2\pi/1000 = \pi/500$ ,  $\lambda$  es cualquiera de las raíces cuadradas de *−iα*<sup>2</sup>. Aprovecharemos la introducción de esta última cantidad para nombrar al parámetro  $\alpha$  el *número de Womersley*, que está definido por

$$
\alpha = \frac{nj - 1}{2} \sqrt{\frac{\omega}{\nu}},\tag{6.16}
$$

donde *ν* es la viscosidad cinem´atica del fluido que, a su vez, se calcula como sigue:

$$
\nu = \frac{2\tau - 1}{6}.\tag{6.17}
$$

Como el tiempo de relajación  $\tau$  se fijó en 0.75, el valor resultante de  $\nu$  es 1/12 y, como *nj* = 8, obtenemos el siguiente valor de *α*:

$$
\alpha = \frac{8 - 1}{2} \sqrt{\frac{\pi/500}{1/12}}
$$
  
=  $\frac{7\sqrt{15\pi}}{50}$   
 $\approx 0.96,$  (6.18)

de donde es posible definir a *λ* como

$$
\lambda = \sqrt{-i\alpha^2}
$$
  
\n
$$
\approx 0.96(1 - i). \tag{6.19}
$$

La razón de que sea indistinta la raíz cuadrada elegida para definir este número se debe a que la función coseno es par (véase la ecuación  $(6.15)$ ), mientras que las raíces cuadradas de un número difieren solo en el signo.

Debemos hacer notar que, al presente, podríamos sustituir en la ecuación  $(6.15)$  el valor numérico de todas sus literales, salvo por *j*, *A* y *t*. En primer lugar, *j* representa la altura de un nodo cualquiera a lo ancho del canal, de manera que su valor es diferente para cada uno de los nodos que componen un corte transversal. Por otro lado, *t* es la variable temporal que, adem´as, presenta la complicación de que está desfasada para distintos cortes transversales. En este sentido, nos equivocamos al presentar dicha ecuación como única expresión para la componente horizontal de la velocidad, pues a distintos cortes corresponden distintos tiempos. De lo contrario, todos ellos tendr´ıan exactamente la misma forma en el mismo instante y solo cabría la posibilidad de diferenciarlos por su amplitud. Esto nos lleva a la tercera literal indeterminada, que es *A* y representa, precisamente, la amplitud de la oscilación del gradiente horizontal

de presión. Dado que ésta disminuye conforme el fluido se desplaza a la derecha del tubo (pues la presión misma disminuye en amplitud, como fue señalado ya), su valor dependerá también del corte analizado. Así, en lo concerniente a la curva de Womersley que mejor se ajusta a los datos, sustituimos *t* por *t* + *b* en la ecuación (6.15), para dar cuenta del desfase temporal, y procedimos de la siguiente manera: obtuvimos primero una curva para cada corte y para cada iteración, a partir de lo cual seleccionamos un valor del parámetro *b* para cada corte y, finalmente, realizamos un nuevo ajuste fijando este parámetro en el valor seleccionado y promediamos los cien valores generados para a (uno por cada diez iteraciones) para elegir solo un valor del parámetro *a* para cada corte. Si bien la metodología que implementamos queda sujeta a discusión, logramos obtener una curva de ajuste medianamente buena, a juzgar por las imágenes obtenidas. Con esto en mente, presentaremos los valores *a* y *b*, para cada corte, del ajuste correspondiente a la figura 6.19:

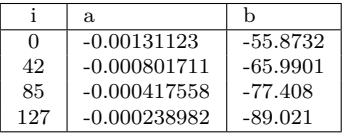

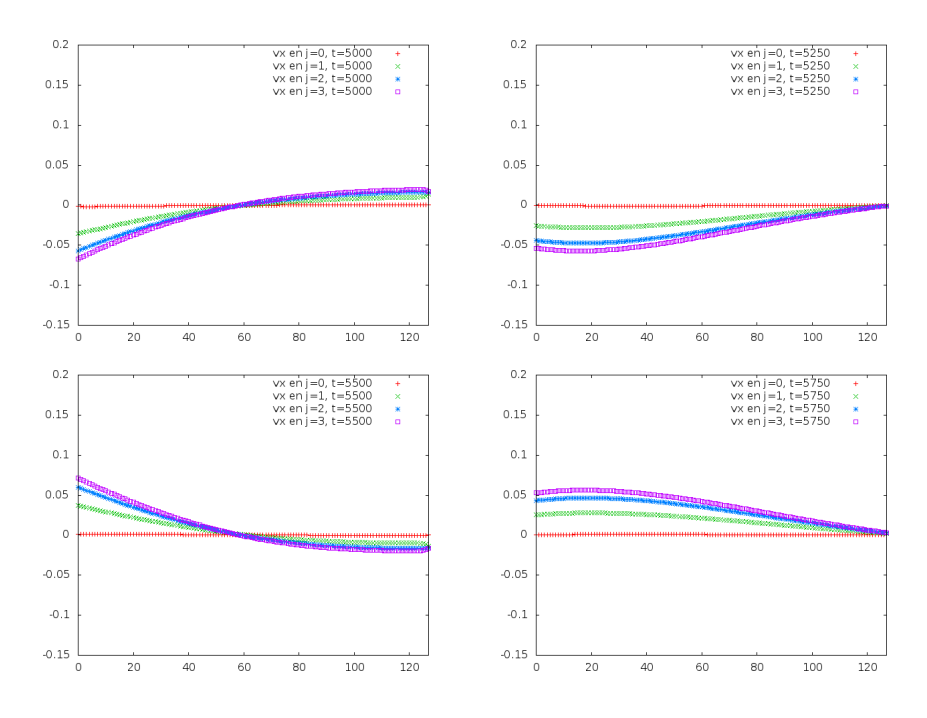

Cuadro 6.3: Valores de los parámetros a y b para las *curvas de Womersley* 

Figura 6.20: vx en j=0, 1, 2 y 3; t=5000, 5250, 5500 y 5750

El hecho de que la amplitud y la fase hayan resultado ser negativas no invalida los parámetros obtenidos, ya que las dos funciones

$$
f_1(t) = a\cos(t+b), \quad f_2(t) = -a\cos(t-b)
$$

representan movimientos ondulatorios, si bien la primera tiene un punto máximo en (*−b, a*) y la segunda un punto m´ınimo en (*b, −a*). Cabe destacar el hecho de que la amplitud decrece (en valor absoluto) conforme el fluido se aproxima a la derecha del tubo. Esto concuerda con lo que habíamos anunciado respecto al parámetro *A*. También es cierto que el desfase temporal parece incrementarse en forma aproximadamente lineal o, mejor sea dicho, polinomial de primer grado (con un incremento en valor absoluto de entre 10.1169 y 11.6130 unidades temporales, o iteraciones, por cada 42 ó 43 nodos recorridos). Esto nos hace pensar en una onda que se desplaza a velocidad constante a lo largo del tubo.

Por otro lado, analizando los cortes longitudinales en cuanto al valor de la velocidad horizontal que en ellos se registra, hemos obtenido las im´agenes que conforman la figura 6.20 de la página previa. Puede verse en ellas que los valores máximos y mínimos para esta componente de velocidad se registran hacia la parte media del canal, puesto que las oscilaciones de los marcadores violeta son mayores que el resto, a la vez que los marcadores rojos se hallan prácticamente inmóviles, ya que corresponden a la pared inferior del tubo.

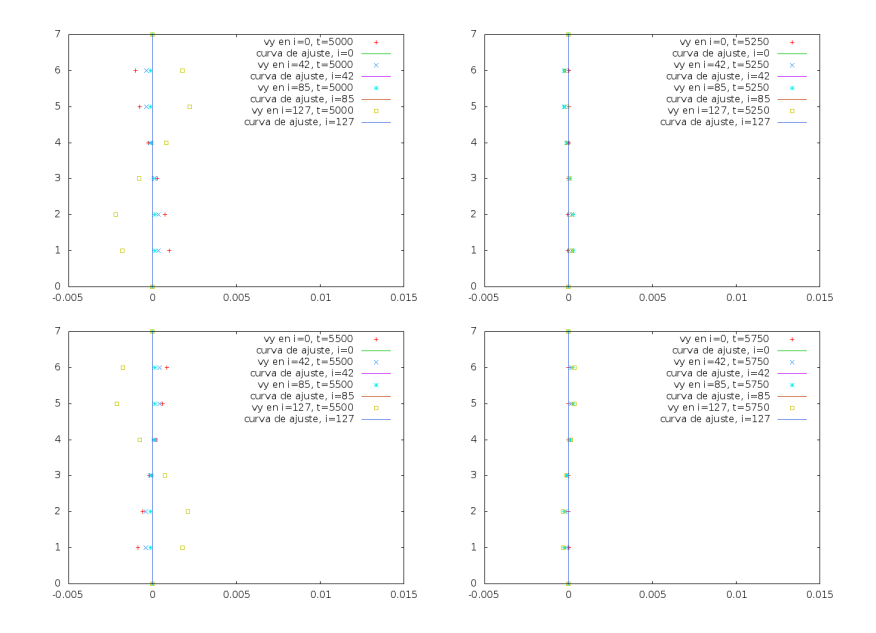

Figura 6.21: vy en i=0, 42, 85 y 127; t=5000, 5250, 5500 y 5750

Finalmente, presentaremos las imágenes correspondientes a los registros de velocidad vertical en cortes transversales (Figura 6.21) y longitudinales (Figura 6.22).

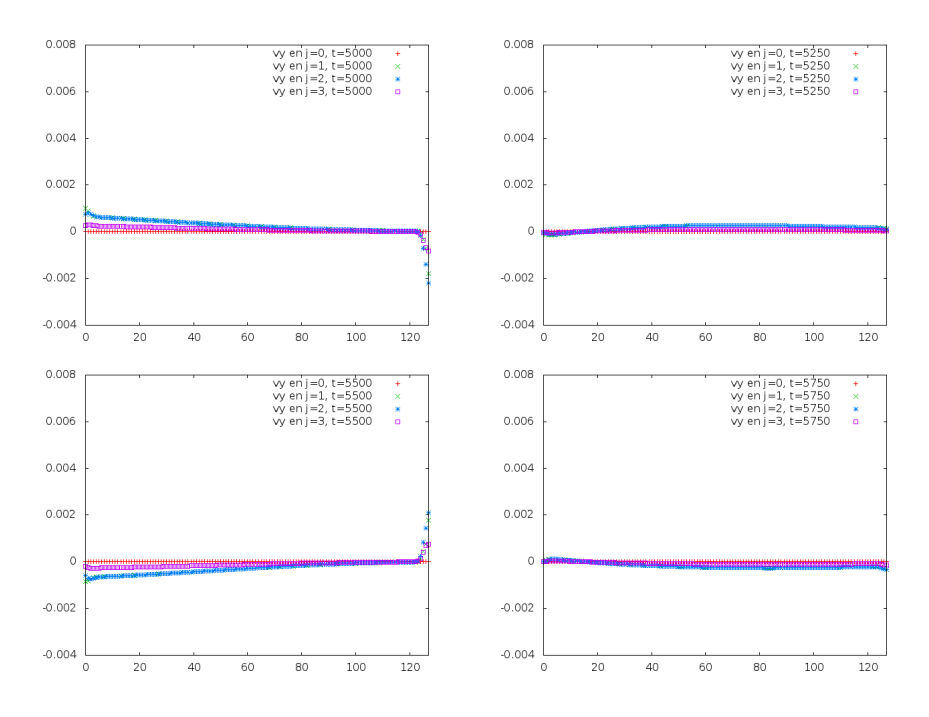

Figura 6.22: vy en j=0, 1, 2 y 3; t=5000, 5250, 5500 y 5750

Podemos ver que en los cortes transversales la componente vertical de la velocidad presenta oscilaciones de un tipo similar al que obtuvimos para el flujo de Poiseuille (Figura 6.13), con la excepción de que éstas son estáticas. En ambos cortes puede apreciarse también el hecho de que las oscilaciones mencionadas tienen mayor amplitud en los extremos del tubo. De nuevo se confirma, por lo tanto, el hecho de que las desviaciones del comportamiento ideal son más notorias ahí donde más intervenimos para generar el flujo deseado.

#### **6.5.7. Simulaci´on: Flujo debido a una fuerza de cuerpo**

Llegamos por fin al punto en que debemos considerar el efecto que presenta una fuerza de cuerpo en cada una de las situaciones anteriormente planteadas. Veamos, primero, de qué manera puede introducirse dicha fuerza en nuestro modelo, para lo cual recurriremos a [16]. En él se plantea (página 3) una modificación muy simple del operador que permite simular colisiones entre las partículas, suponiendo que la fuerza de cuerpo es constante (ecuaciones 21a y 21b de dicho artículo). Dado que nos interesa este caso, precisamente, será el enfoque adoptado en el resto de la tesis. Para ello, modificaremos las l´ıneas 509-517 de la numeración original con uno de los siguientes bloques:

```
f0 data[i2d] = rtau1 * f0now + rtau * f0eq;
f1<sup>idata[i2d] = rtau1 * f1now + rtau * f1eq + 3.f * faceq2 * bf;</sup>
f2'data[i2d] = rtau + f2now + rtau * f2eq;f3data[i2d] = rtau1 * f3now + rtau * f3eq - 3.f * faceq2 * bf;
f4'data[i2d] = rtau4 * f4now + rtau * f4eq;f5data[i2d] = rtau1 * f5now + rtau * f5eq + 3.f * faceq3 * bf;
f6idata[i2d] = rtau1 * f6now + rtau * f6eq - 3.f * faceq3 * bf;
f7data[i2d] = \text{rtau1} * f7now + \text{rtau} * f7eq - 3.f * faceq3 * bf;f8<sup>data[i2d] = rtau1 * f8now + rtau * f8eq + 3.f * faceq3 * bf;</sup>
f0<sup>\cdotdata[i2d] = rtau1 * f0now + rtau * f0eq;</sup>
f1'data[i2d] = rtau + f1now + rtau * f1eq;f2data[i2d] = rtau1 * f2now + rtau * f2eq + 3.f * faceq2 * bf;
f3data[i2d] = rtau1 * f3now + rtau * f3eq;f4data[i2d] = rtau1 * f4now + rtau * f4eq - 3.f * faceq2 * bf;
f5data[i2d] = rtau1 * f5now + rtau * f5eq + 3.f * faceq3 * bf;
f6idata[i2d] = rtau1 * f6now + rtau * f6eq + 3.f * faceq3 * bf;
f7data[i2d] = \text{rtau1} * f7now + \text{rtau} * f7eq - 3.f * faceq3 * bf;f8data[i2d] = rtau1 * f8now + rtau * f8eq - 3.f * faceq3 * bf;
```
El primero de éstos nos permitirá introducir una fuerza de cuerpo horizontal, mientras que utilizando el segundo podremos obtener una fuerza de cuerpo vertical. Naturalmente, bf es una variable de tipo *float* que alojará el valor de la fuerza y que permanecerá constante a lo largo de cada simulación. Si, por ejemplo, definimos bf = 0.f, estaremos en condiciones de replicar cualquiera de las tres simulaciones previas, dado que la fuerza de cuerpo será entonces igual a cero.

Pasando a las simulaciones, primero definimos las condiciones de entrada y salida en forma tal que, si no hubiese fuerza de cuerpo, las presiones serían iguales (véanse las líneas que utilizamos para ello hacia el final de la subsección 6.5.3). Una vez hecho esto, asignamos el valor  $0.00028854$  a bf que, en teoría debe provocar un flujo de izquierda a derecha si utilizamos el primero de los bloques anteriormente presentados (al que llamaremos simplemente bloque 1). La razón del valor elegido para bf se dará a conocer más adelante. Podemos ver en las figuras 23 y 24 de la siguiente página que, a diferencia del flujo de Poiseuille, la presión incrementa a lo largo del canal. Esto se debe, por supuesto a la fuerza de cuerpo introducida. En esta ocasión los valores de m y b para la pendiente y ordenada al origen de las cuatro l´ıneas rectas que mejor se ajustan a las presiones registradas en cortes longitudinales son:

$$
m = 0.000411983, \t b = 0.973596; \t j = 0
$$
  
\n
$$
m = 0.000410713, \t b = 0.973677; \t j = 1
$$
  
\n
$$
m = 0.000411587, \t b = 0.973622; \t j = 2
$$
  
\n
$$
m = 0.000412196, \t b = 0.973584; \t j = 3
$$
\n(6.20)

y calculando su promedio resultan los siguientes valores:

$$
m = 0.00041161975, \quad b = 0.97361975. \tag{6.21}
$$

Todos los valores reportados en (6.20) presentan eea menores al 0.1 %.

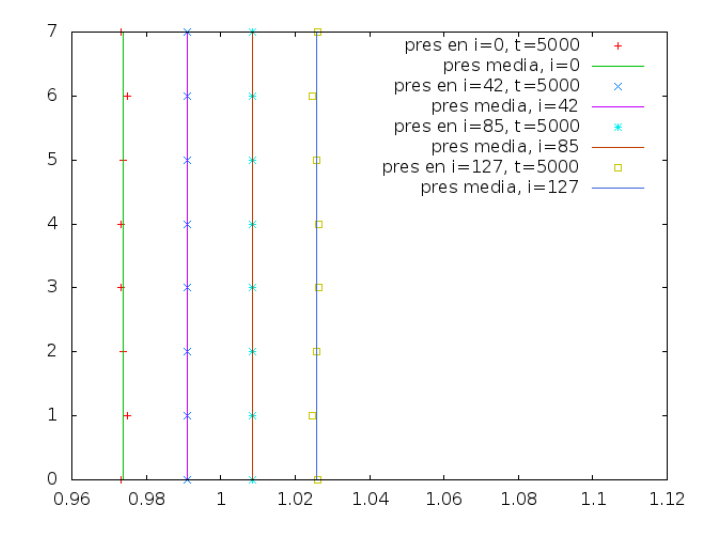

Figura 6.23: pres media=0.974, 0.991, 1.009 y 1.026 en i=0, 42, 85 y 127; t=5000

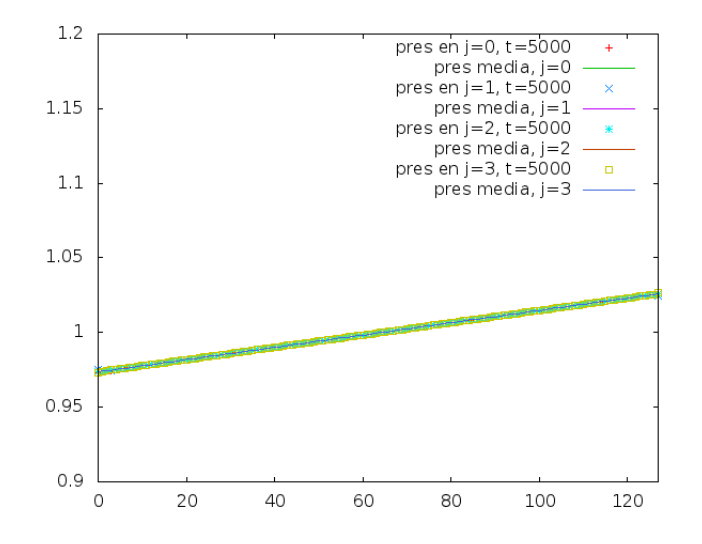

Figura 6.24: pres media=  $mx + b$  en j=0, 1, 2 y 3; t=5000

Por otro lado, y a pesar de que la presión crece en lugar de disminuir al avanzar de izquierda a derecha, el perfil de velocidades horizontales también es parabólico e indica la presencia de un flujo en esa misma dirección:

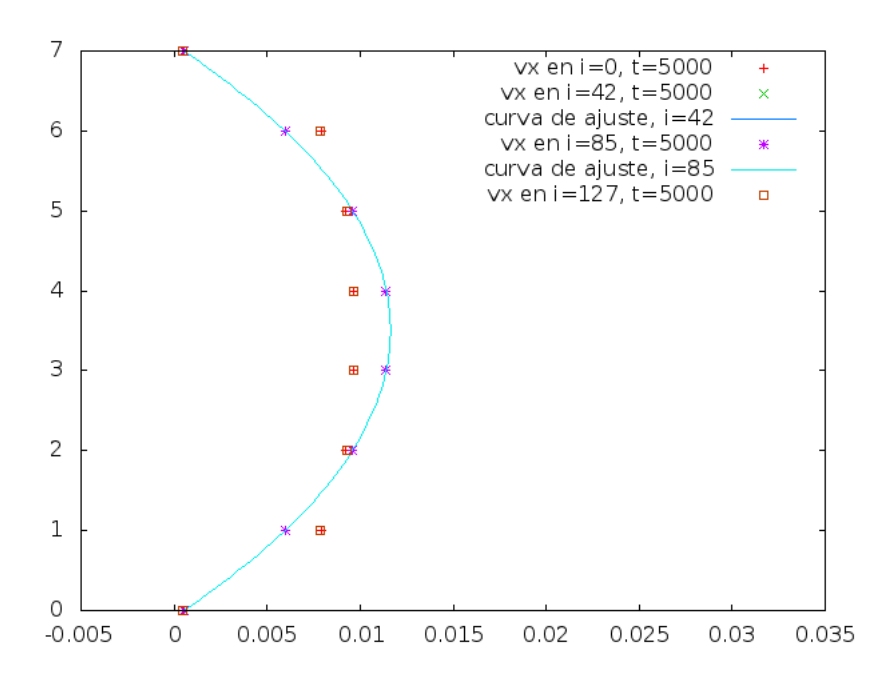

Figura 6.25:  $vx = ax^2 + bx + c$  solo en i=42 y 85; t=5000

Ahora, los parámetros a, b, y c tienen los siguientes valores:

*a* = *−*0*.*000908*, b* = 0*.*006353*, c* = 0*.*000515; *i* = 42*,* 85 (6.22)

Podemos ver que, en este caso, los dos perfiles parabólicos son exactamente iguales. Los valores reportados en (6.22) presentan eea menores al 0.05 %.

Si bien obtuvimos más imágenes para este caso, no hay mayores sorpresas con respecto a los resultados obtenidos en el flujo de Poiseuille. Tampoco la introducción de una fuerza de cuerpo que actúe en el sentido contrario guarda sorpresa alguna: el flujo se dirige desde la derecha hacia la izquierda con un perfil parabólico de velocidades horizontales, mientras que la presión incrementa en el mismo sentido.

Consideramos entonces que valía la pena dirigir la fuerza verticalmente, en cualquiera de los dos sentidos posibles (activando, para ello, el segundo bloque de instrucciones arriba mencionado, o bloque 2, a la vez que desactivamos el primer bloque). Seleccionamos el que apunta de arriba hacia abajo y de ello obtuvimos, entre otras, las imágenes que se muestran en la siguiente página.
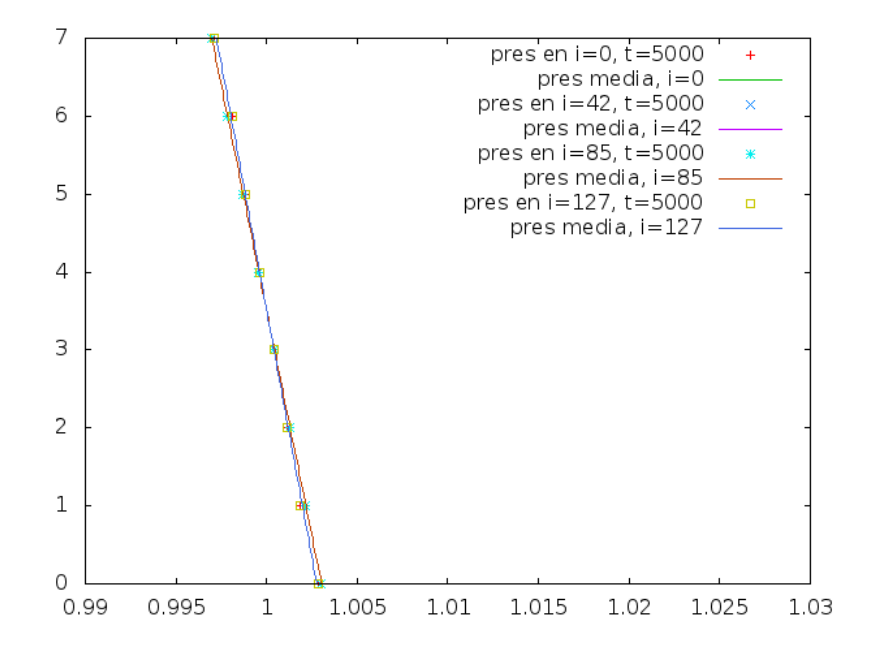

Figura 6.26: pres media=  $my + b$  en i=0, 42, 85 y 127; t=5000

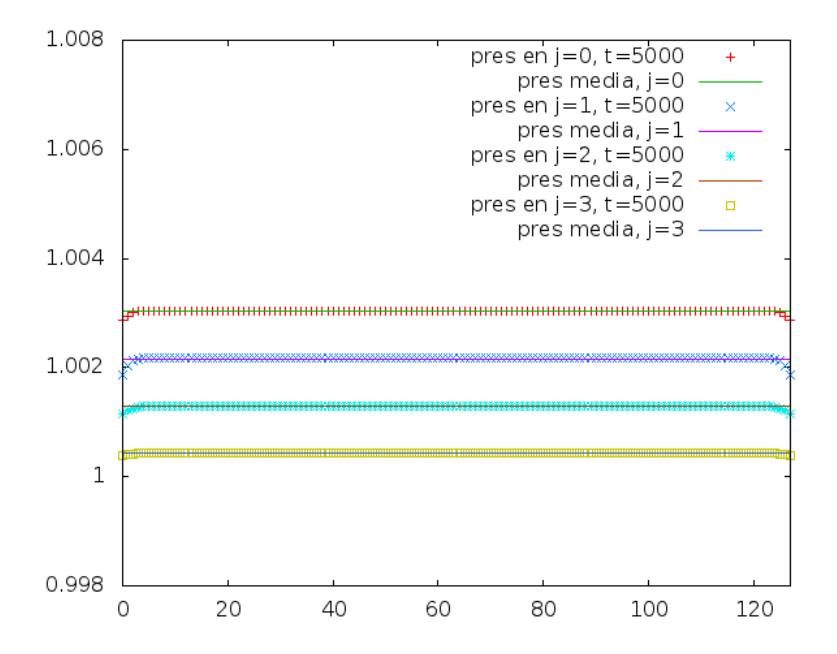

Figura 6.27: pres media=1.003, 1.002, 1.001 y 1.000 en j=0, 1, 2 y 3; t=5000

Como era de esperar, existe ahora un gradiente vertical de presión debido a la fuerza de cuerpo vertical. Por el sentido en que fue elegida ésta, la presión es mayor en la parte inferior del tubo. Los cortes transversales (Figura 6.26) muestran que la presión aumenta linealmente (es decir, en forma polinomial de primer grado) con la altura. Los valores de m y b para estos últimos cortes son:

$$
m = -0.000791, \t b = 1.00277; \t i = 0
$$
  
\n
$$
m = -0.000865595, \t b = 1.00303; \t i = 42
$$
  
\n
$$
m = -0.000865595, \t b = 1.00303; \t i = 85
$$
  
\n
$$
m = -0.000790833, \t b = 1.00277; \t i = 127
$$
\n(6.23)

Podemos ver que las dos rectas intermedias son exactamente iguales. De hecho, presentan eea menores al 0.01 %.

Si bien las velocidades horizontales obtenidas en esta simulación resultan ser prácticamente iguales a cero, con excepción hecha de los extremos izquierdo y derecho del tubo, las velocidades verticales registradas son, por lo menos, cuatro órdenes de magnitud mayores que aquéllas (en promedio). Esto no deja de llamar la atención, debido a que el flujo vertical registrado tendría que estar acompañado por un flujo horizontal, a menos que el tubo se halle en caída libre. Veamos, pues, las imágenes obtenidas a partir de las velocidades verticales:

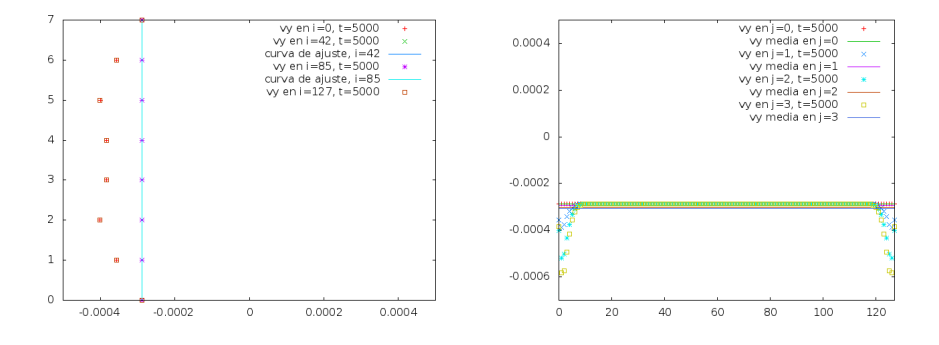

Figura 6.28: vy=-0.000289 en i= 42 y 85; vy*≈*-3e-4 en j=0,1,2, y 3; t=5000

En ambas im´agenes puede verse que la velocidad vertical es del orden de 10*<sup>−</sup>*<sup>4</sup> lejos de los extremos, lo cual contradice las expectativas para esta simulación. Cabe destacar que el valor -0.000289, obtenido para  $i=42$  y 85 presenta eea menor que 0.05 %, mientras que los valores obtenidos para los cortes longitudinales van de -0.000289 a -0.000306219 y registran errores de 0 a 1.703 %.

### 6.5.8. Simulación: Fuerza de cuerpo + Poiseuille

Daremos un paso más rumbo a las simulaciones finales superponiendo el efecto de una fuerza de cuerpo al flujo de Poiseuille que obtuvimos previamente. Primero impondremos un gradiente de presión que desplace el fluido hacia la derecha del tubo, así como una fuerza de cuerpo horizontal que contribuya a este flujo. Dado que estos fenómenos producen gradientes de presión opuestos, cabe preguntarse cu´al de los dos tiene mayor influencia en el gradiente que resulta de superponerlos. Veamos las siguientes imágenes para dar respuesta a dicha pregunta:

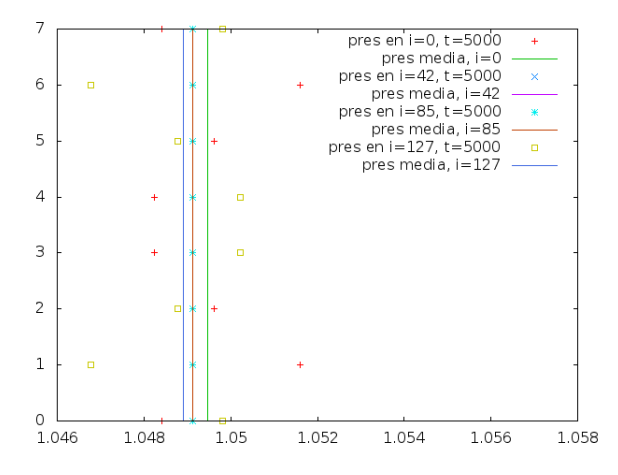

Figura 6.29: pres media*≈*1.049 en i=0, 42, 85 y 127; t=5000

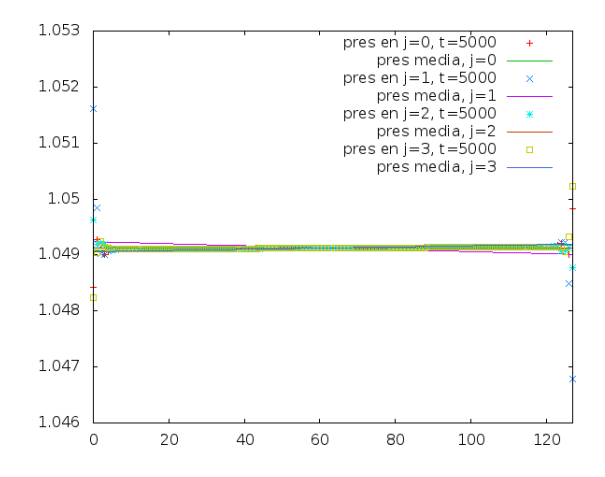

Figura 6.30: pres media=  $mx + b$  en j=0, 1, 2 y 3; t=5000

Como puede verse, el gradiente de presión a lo largo del tubo es muy pequeño. En efecto, elegimos el valor del parámetro bf con este fin. Los valores registrados para m y b son:

$$
m = 7.82051e - 07, \t b = 1.04907; \t j = 0
$$
  
\n
$$
m = -1.7694e - 06, \t b = 1.04924; \t j = 1
$$
  
\n
$$
m = -1.09713e - 07, \t b = 1.04913; \t j = 2
$$
  
\n
$$
m = 1.04803e - 06, \t b = 1.04906; \t j = 3
$$
\n(6.24)

y calculando su promedio resultan los siguientes valores:

$$
m = -1.2258e - 08, \quad b = 1.049125; \tag{6.25}
$$

este valor de m fue el que minimizamos dentro de las posibilidades de cálculo que nos ofrece gnuplot. Los valores de la variable b reportados en (6.24) presentan eea menores al  $0.01\%$ , mientras que los de m ascienden a más del 25%.

Por otra parte, la componente horizontal de las velocidades se duplicó, si se le compara con las que registramos para el flujo de Poiseuille, si bien el gradiente de presión es muy pequeño a lo largo del tubo (para ser más preciso, tres o cuatro órdenes de magnitud más pequeño que el de Poiseuille). En otras palabras, se tiene un flujo a lo largo del tubo a presión prácticamente constante. En lo concerniente a la componente vertical, lo que se duplica no es el valor de la velocidad (que sigue siendo aproximadamente cero, en promedio) sino el eea, que es ahora de 2.7e+14 en los extremos y, nuevamente, cero hacia la parte media del tubo. No presentaremos las im´agenes que obtuvimos a partir de estas cantidades, ya que son esencialmente iguales (salvo por un reescalamiento) a las que mostramos en el caso de Poiseuille.

Luego, dirigimos la fuerza de cuerpo en el sentido opuesto al que, por sí solo, presentaría el flujo de Poiseuille. Las imágenes obtenidas a partir la presión registrada en cortes transversales y longitudinales se despliegan a continuación:

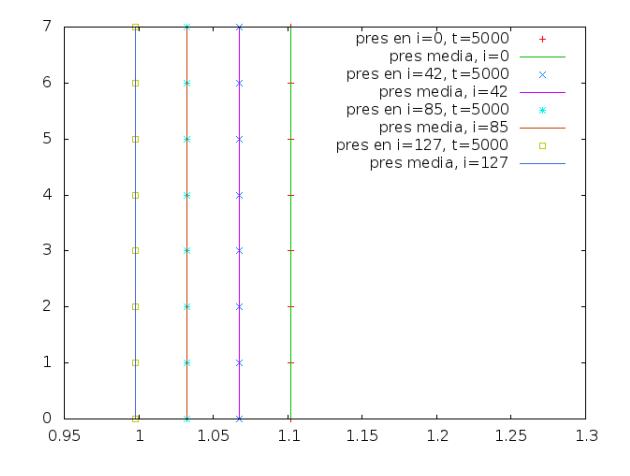

Figura 6.31: pres media=1.102, 1.068, 1.032 y 0.998 en i=0, 42, 85 y 127; t=5000

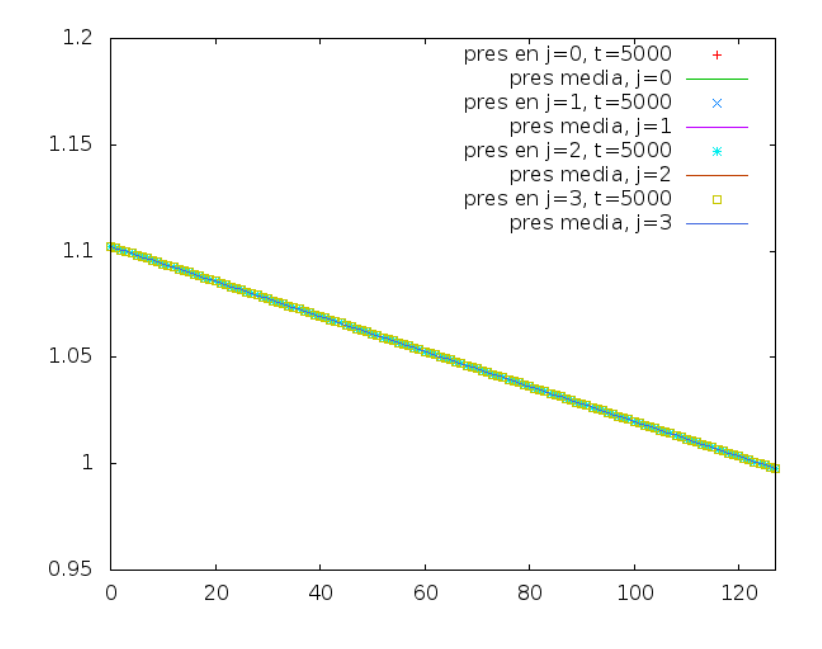

Figura 6.32: pres media=  $mx + b$  en j=0, 1, 2 y 3; t=5000

Si comparamos éstas con las correspondientes para el flujo de Poiseuille, podremos notar, como era de esperar, que el gradiente de presión es aún mayor en este caso, ya que la fuerza de cuerpo contribuye a ensanchar la diferencia de presión entre los extremos del tubo. Los valores de m y b que obtuvimos para los cortes longitudinales son:

$$
m = -0.000823217, \t b = 1.10227; \t j = 0
$$
  
\n
$$
m = -0.000823226, \t b = 1.10227; \t j = 1
$$
  
\n
$$
m = -0.000823316, \t b = 1.10228; \t j = 2
$$
  
\n
$$
m = -0.000823374, \t b = 1.10228; \t j = 3
$$
\n(6.26)

y calculando su promedio resultan los siguientes valores:

$$
m = -0.00082328325, \quad b = 1.102275. \tag{6.27}
$$

No sólo, como podemos ver, los valores de m y de b se hallan más cerca de su promedio, sino que sus eea asociados son incluso menores al 0.01 %.

Pasando a la cuestión de las componentes horizontal y vertical de la velocidad, nos preguntamos cuál de los dos efectos predominará sobre el otro, puesto que ambos producen perfiles parabólicos, pero de concavidad contraria. Las imágenes de la siguiente página ayudan a responder esto, para la componente horizontal.

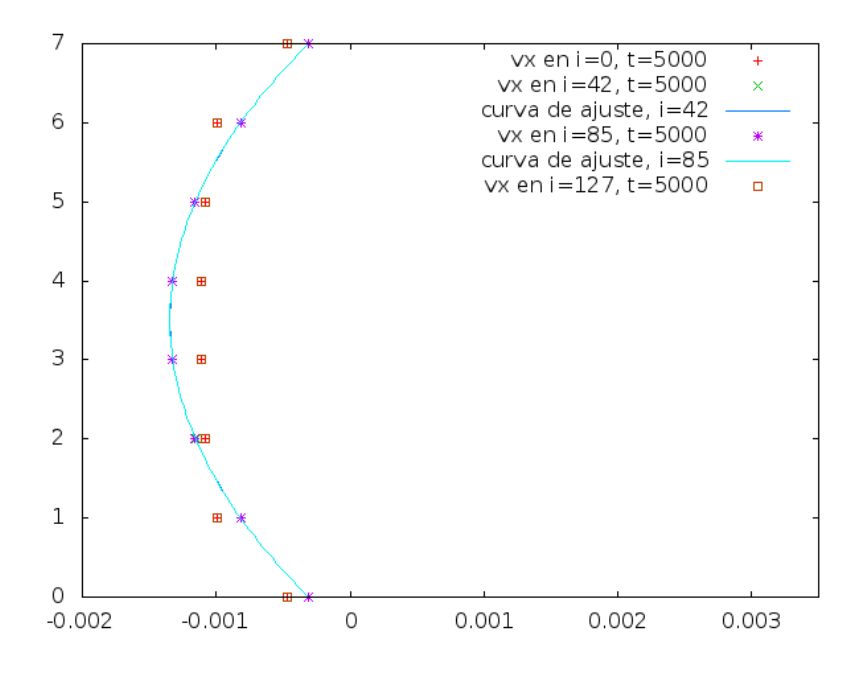

Figura 6.33:  $vx = ax^2 + bx + c$  solo en i=42 y 85; t=5000

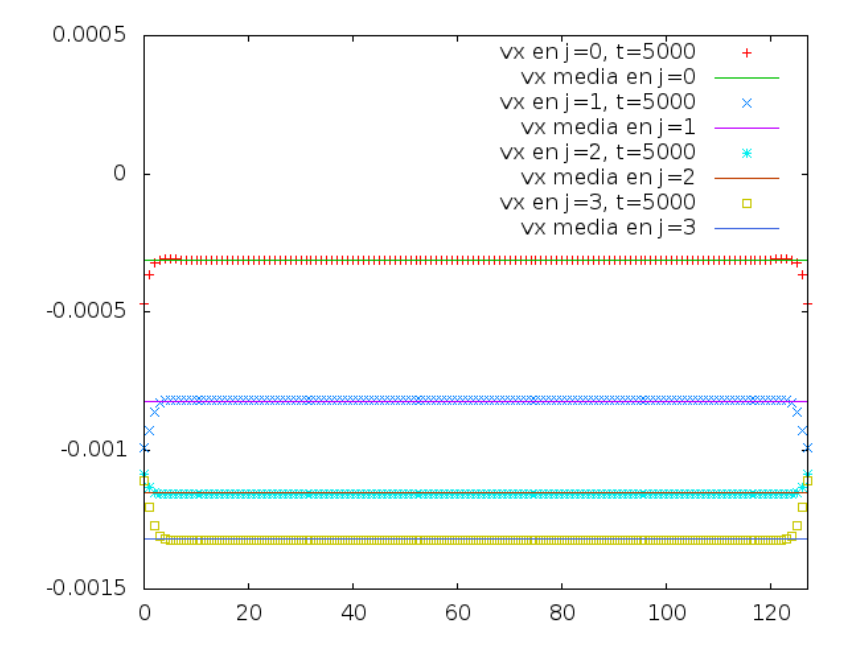

Figura 6.34: vx media*≈*-3e-4, -8e-4, -1.2e-3 y -1.3e-3 en j=0, 1, 2 y 3; t=5000

Podemos notar que el efecto producido por la fuerza de cuerpo predomina sobre el que produce la diferencia de presión entre los extremos, puesto que el perfil parabólico de la figura 6.33 implica velocidades horizontales negativas. Los valores de a, b y c registrados en esta simulación fueron 8.46e-05, -0.000592 y -0.000310, respectivamente, valores que hemos redondeado a tres cifras significativas con el fin de presentar un valor común a los dos cortes transversales  $i=42$  $e$  i=85. Los valores registrados presentan errores asintóticos estándar inferiores al 0.15 %.

Por último, analizaremos lo que sucede al superponer una fuerza de cuerpo vertical (dirigida hacia abajo) a un gradiente de presión horizontal (dirigido hacia la derecha). En primer lugar, como puede verse en las siguientes dos imágenes, la presión disminuye a lo largo del tubo (como es de esperar en un flujo de Poiseuille), pero también a lo alto del mismo, presentando su valor m´aximo en la parte inferior para cada uno de los cortes transversales. En efecto, los datos que se registraron en los diferentes cortes se aproximan bastante bien mediante rectas, todas las cuales tienen pendiente muy similar.

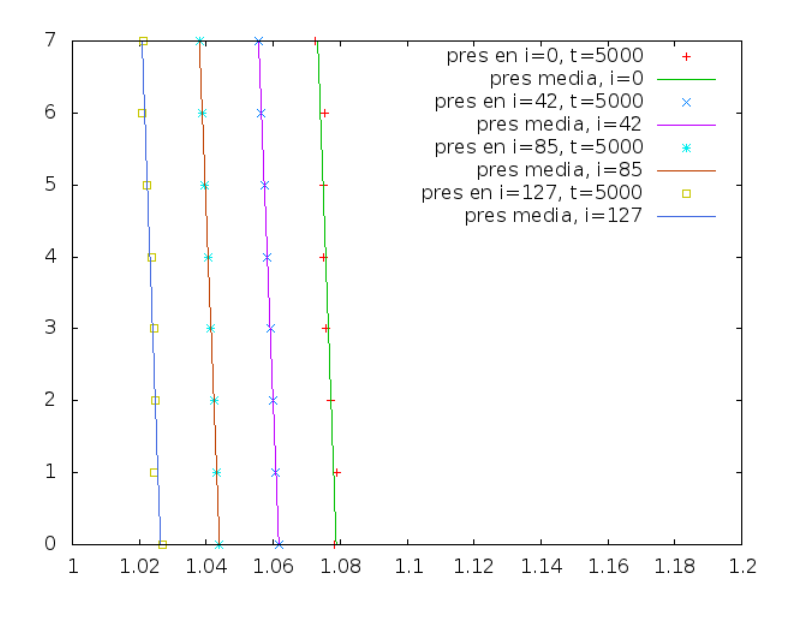

Figura 6.35: pres media=  $my + b$  en i=0, 42, 85 y 127; t=5000

Para los cortes transversales, tenemos los siguientes valores de m y b:

$$
m = -0.000717869, \t b = 1.07859; \t i = 0
$$
  
\n
$$
m = -0.000784917, \t b = 1.06139; \t i = 42
$$
  
\n
$$
m = -0.000785000, \t b = 1.04370; \t i = 85
$$
  
\n
$$
m = -0.000716250, \t b = 1.02606; \t i = 127
$$
\n(6.28)

Los eea asociados a las pendientes son bastante considerables (superiores al

16 %) para los cortes extremos, mientras que los eea asociados a ambas variables para los dos cortes intermedios van del 0 % al 0.00613 %, de manera que el ajuste es muy bueno para estos últimos.

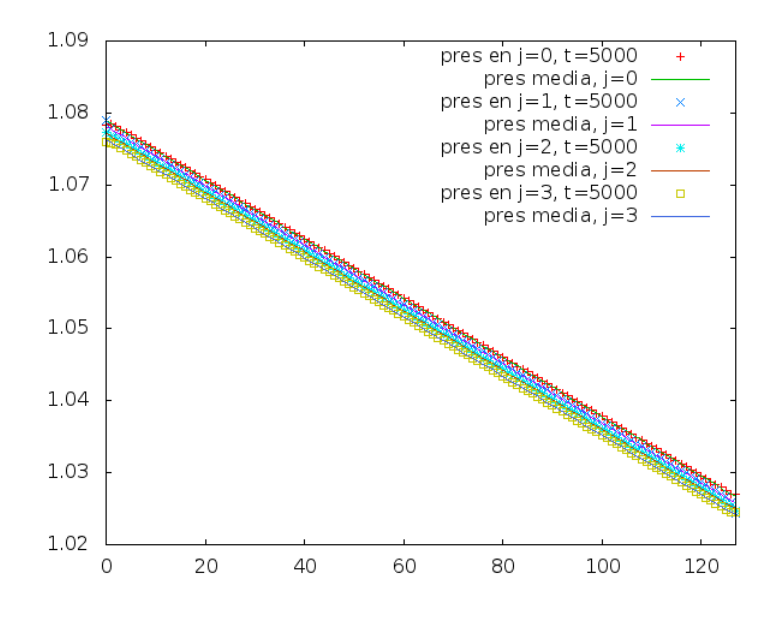

Figura 6.36: pres media=  $mx + b$  en j=0, 1, 2 y 3; t=5000

Por otro lado, tenemos los siguientes valores de m y b para los cortes longitudinales:

$$
m = -0.00041123, \t b = 1.07866; \t j = 0
$$
  
\n
$$
m = -0.000412509, \t b = 1.07795; \t j = 1
$$
  
\n
$$
m = -0.000411724, \t b = 1.07712; \t j = 2
$$
  
\n
$$
m = -0.00041117, \t b = 1.0763; \t j = 3
$$
\n(6.29)

En este caso los eea son menores al 0.1 %. Podemos ver que, efectivamente, la ordenada al origen disminuye con la altura, mientras que la pendiente se mantiene en los alrededores de un cierto valor.

Pasando al análisis de las velocidades, su componente horizontal no se ve afectada sustancialmente por la fuerza de cuerpo; no sucede lo mismo, sin embargo, con su componente vertical, ya que ésta es ligeramente negativa en promedio. Para darnos cuenta de ello, basta analizar la figura que se muestra en la siguiente página, donde se grafican algunos de los datos recabados. Si dejamos de lado los datos correspondientes a valores intermedios de i, observaremos una cierta regularidad que indica un valor constante de la velocidad vertical, aproximadamente igual a -3e-4. Naturalmente, esto se debe a la fuerza de cuerpo que impusimos para esta simulación. Cabe destacar el hecho de que, en esta, el flujo de Poiseuille, por un lado y, por el otro, el que se debe a la fuerza de cuerpo se superponen de manera aproximadamente lineal. En otras palabras, cada uno parece afectar únicamente las cantidades en juego (presión y velocidades horizontal y vertical) en la dirección elegida para su aplicación.

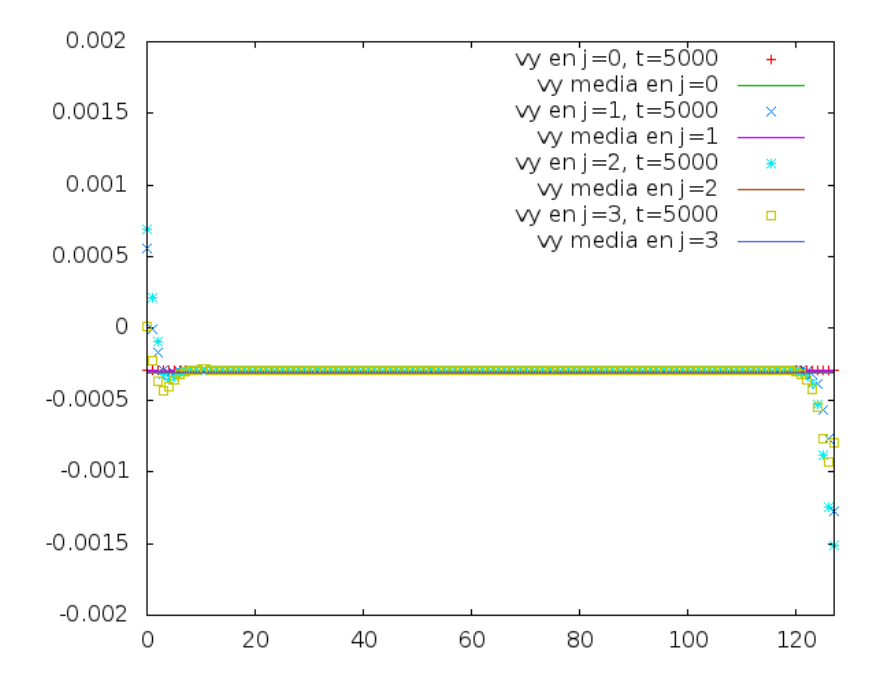

Figura 6.37: vy media*≈*-3e-4 en j=0, 1, 2 y 3; t=5000

#### **6.5.9.** Simulación: Fuerza de cuerpo + Womersley

Llegamos a la última subsección de este capítulo, en que analizaremos la superposición de la misma fuerza con que hemos tratado antes a un flujo de Womersley. Primero, definiremos dicha fuerza de manera tal que apunte en dirección horizontal y, más específicamente, hacia la derecha. Podremos ver entonces (figura 6.38 de la siguiente página) que el gradiente de presión a la entrada del tubo es oscilante, al igual que en nuestra simulación del flujo de Womersley. De hecho, sus valores promedio son ligeramente menores, en valor absoluto, que los de dicha simulación. En efecto, para las iteraciones 5000, 5250, 5500 y 5750 se registraron los gradientes de presión promedio 0.0036585, 0.00108638, -0.00299437 y -0.00111788, respectivamente. En la siguiente página presentamos también la mejor aproximación sinoidal a cada uno de los cuatro gradientes horizontales de presión correspondientes a j=0, j=1, j=2 y j=3 a lo largo de las cien iteraciones registradas (figura 6.39). Asimismo, presentamos los valores obtenidos de a, b, c y d para este ajuste m´as adelante.

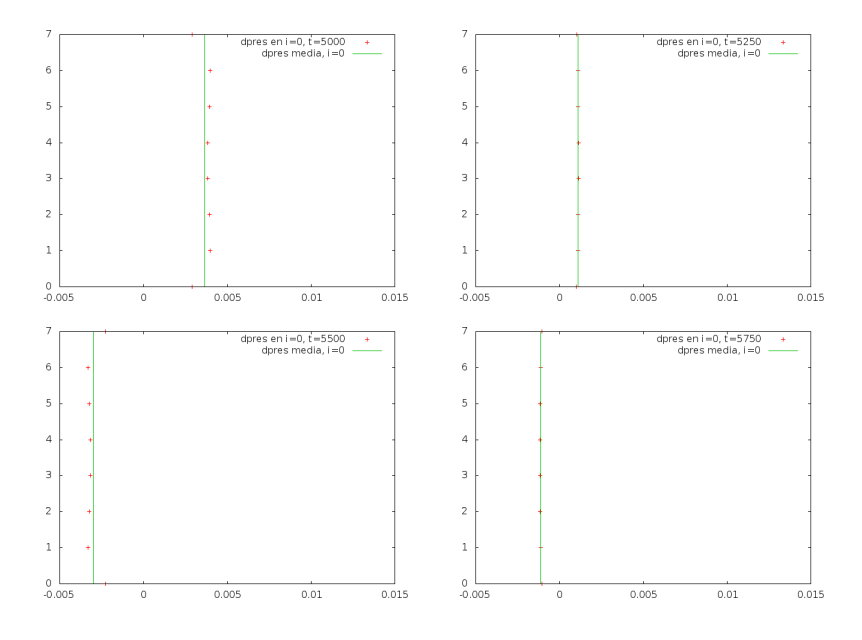

Figura 6.38: dpres media en i=0; t=5000, 5250, 5500 y 5750

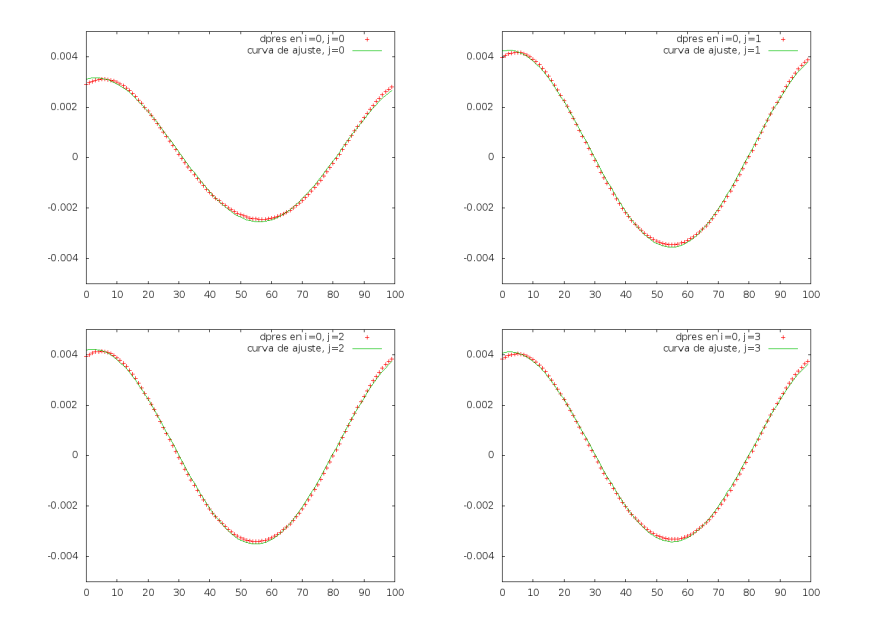

Figura 6.39: dpres= $a\cos(bx+c)+d$ en i=0; j=0, 1, 2 y 3

| a (eea)                    | $b$ (eea)        | $c$ (eea)         | d (eea)                        |
|----------------------------|------------------|-------------------|--------------------------------|
| $0 \mid 0.0028 \ (0.49\%)$ | $0.059(0.50\%)$  | $-0.18$ (9.48 \%) | $\vert 0.00031 \vert (5.42\%)$ |
| $0.0039(0.37\%)$           | $0.060(0.39\%)$  | $-0.13(10.43\%)$  | $\vert 0.00035(4.97\%)$        |
| $0.0039(0.38\%)$           | $0.060~(0.40\%)$ | $-0.13$ (10.06 %) | $\vert 0.00035(5.01\%)$        |
| $3 \mid 0.0038 \ (0.39\%)$ | $0.060~(0.40\%)$ | $-0.14$ (9.53%)   | $\vert 0.00035(5.05\%)$        |

Cuadro 6.4: Valores de los parámetros a, b, c y d, con sus eea asociados

Comparando estos valores con los del cuadro 6.1, podremos notar que la fuerza de cuerpo no parece tener un efecto importante sobre los gradientes horizontales de presión a la entrada del tubo.

Analizando, por otro lado, los valores de la presión registrados en cortes transversales para las mismas cuatro iteraciones, podremos notar que en dicha variable sí tiene consecuencias importantes la fuerza de cuerpo horizontal, puesto que, a diferencia de la simulación correspondiente al flujo de Womersley, la presión ya no oscila alrededor de 1.0, sino claramente de un valor más grande. Para muestra de ello, basta comparar la cuarta imagen de las figuras 6.17 y 6.40, correspondiente a la iteración 5750. Mientras que para el flujo de Womersley ningún valor llega a 1.2, en esta nueva simulación la presión a la entrada del canal sobrepasa dicho valor.

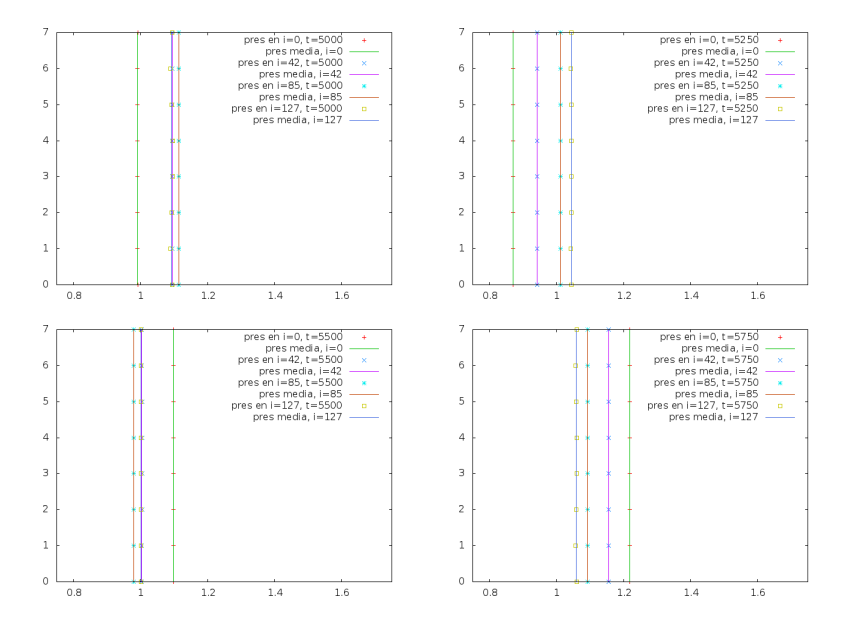

Figura 6.40: pres=a en i=0, 42, 85 y 127; t=5000, 5250, 5500 y 5750

Las imágenes correspondientes a la presión registrada en cortes longitudinales, y que presentamos en la siguiente página, confirman este fenómeno.

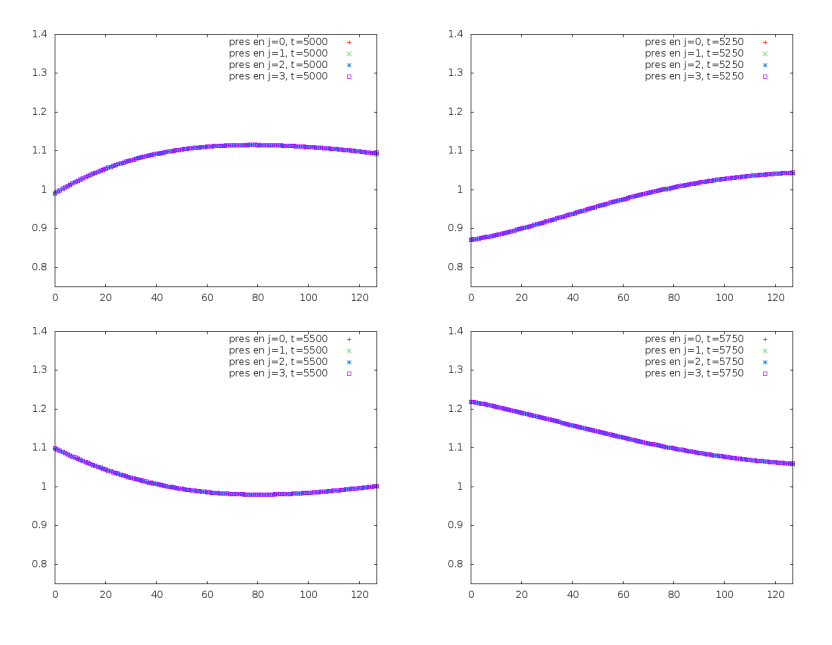

Figura 6.41: pres en j=0, 1, 2 y 3; t=5000, 5250, 5500 y 5750

Pasando a las velocidades horizontales registradas para este flujo, presentamos las imágenes de la figura 6.42, donde agregamos cuatro líneas continuas, correspondientes a la mejor aproximación que obtuvimos para esta misma variable en el flujo de Womersley. Puede verse que también sobre la componente horizontal de la velocidad tiene un efecto importante la fuerza de cuerpo. En la figura 6.43 podemos ver que, si bien a la entrada del tubo se registran valores positivos y negativos, la velocidad horizontal es positiva hacia el final del mismo a lo largo de casi todo el ciclo comprendido entre las iteraciones 5000 y 5999. Describimos entonces el efecto que tiene la fuerza de cuerpo sobre el flujo de Womersley señalando que esta define la dirección del flujo a una distancia suficientemente grande de donde se produce el gradiente oscilatorio de presión. Por otro lado, el efecto de la fuerza en la componente vertical de la velocidad no resulta de gran importancia, a excepción de en los nodos más próximos a la salida del tubo y, por lo tanto, no nos detendremos a ponderar esta variable. Cabe destacar que, si dirigimos la fuerza de cuerpo hacia la izquierda, sus efectos sobre el gradiente horizontal de presión a la entrada del canal, sobre la presi´on misma y sobre las componentes horizontal y vertical de la velocidad son en todo an´alogos a los que arriba describimos para una fuerza dirigida hacia la derecha.

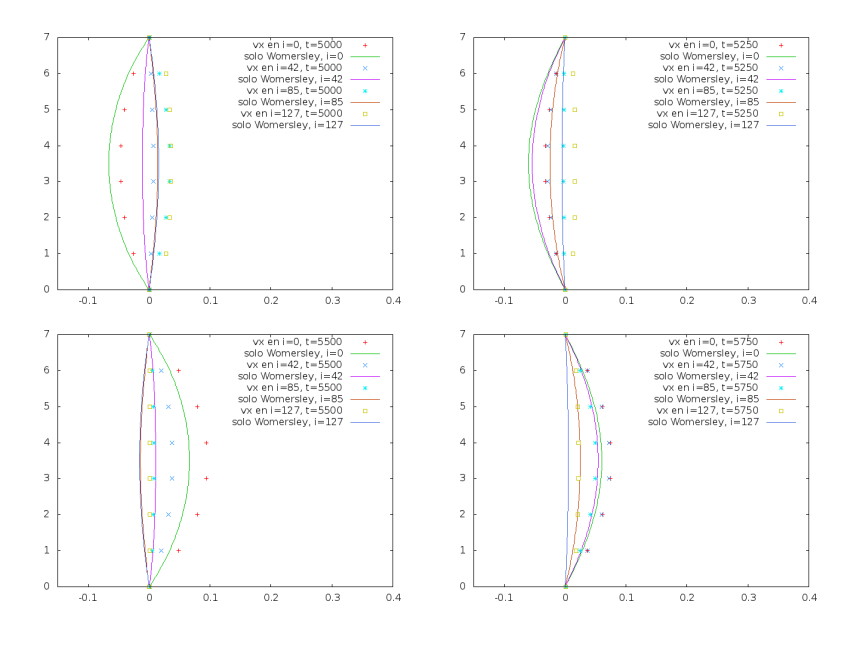

Figura 6.42: vx en i=0, 42, 85 y 127; t=5000, 5250, 5500 y 5750

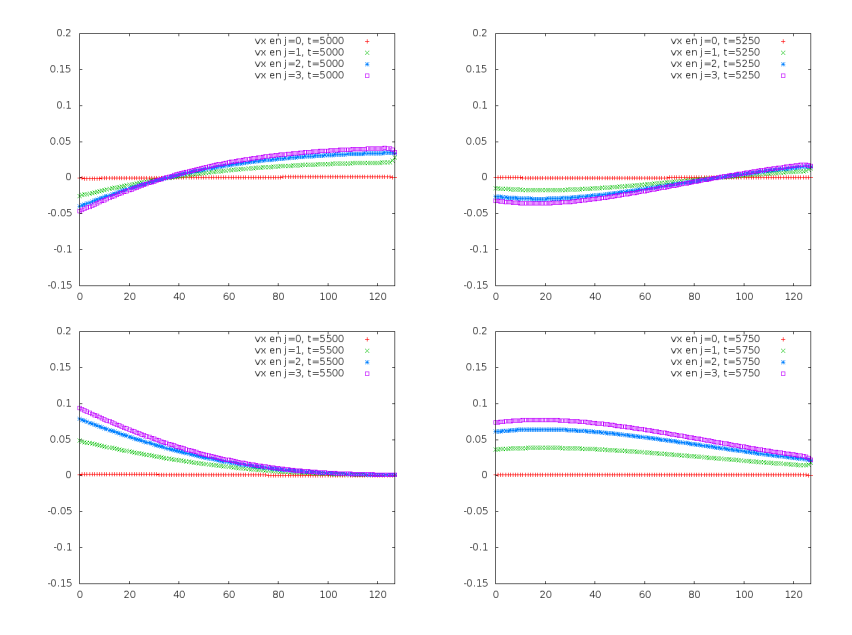

Figura 6.43: vx en j=0, 1, 2 y 3; t=5000, 5250, 5500 y 5750

Si analizamos ahora los resultados de la simulación para el caso en que la fuerza de cuerpo se dirige verticalmente y, para ser más específicos, hacia abajo, podremos notar que dicha fuerza no parece tener efecto alguno sobre el gradiente horizontal de presión, por lo que ya no nos molestaremos en presentar las las imágenes y los datos que obtuvimos al respecto. No obstante, en lo que respecta a la presión registrada en cortes transversales podremos notar que existe una pequeña diferencia de presión entre la parte superior y la inferior de cada corte, de la misma forma que en el flujo debido a un gradiente de presión constante (flujo de Poiseuille) superpuesto con una fuerza de cuerpo vertical, como puede apreciarse en la siguiente figura:

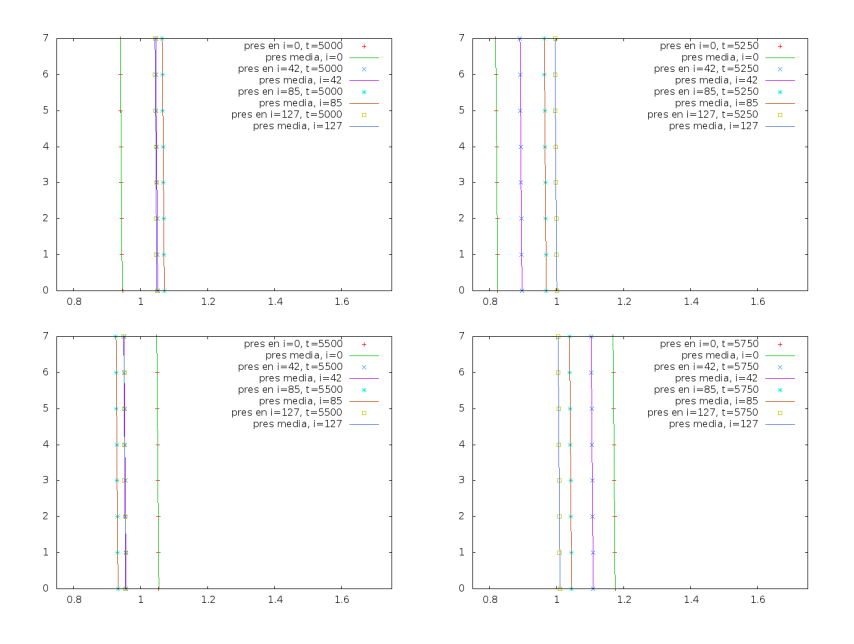

Figura 6.44: pres en i=0, 42, 85 y 127; t=5000, 5250, 5500 y 5750

Las líneas quebradas son la muestra de que se registró una variación, muy pequeã pero cuantificable, entre las presiones superior e inferior en cada uno de los cortes. De hecho, si representamos la presión  $p$  de la siguiente forma:

$$
p(j) = a \ast j + b,\tag{6.30}
$$

donde ∗ representa la multiplicación usual, *j* es la altura en el tubo y, por último, *a* y *b* son constantes que se ven determinadas al realizar el ajuste del modelo propuesto a los datos que registramos, se tiene que

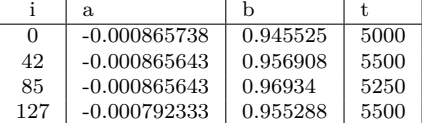

Cuadro 6.5: Valores de los parámetros a y b para el modelo de ajuste (6.30)  $\lambda$ 

Para obtener esta tabla, seleccionamos la iteración que registra un mayor eea asociado con la variable *a* (es decir, con la pendiente). Elegimos dicha variable porque la ordenada al origen (representada con la letra *b*) presenta eea menor en varios órdenes de magnitud. Redondeando la pendiente de las tres primeras rectas a tres cifras significativas, vemos que es igual a -8.66e-4, aunque el eea asociado es bastante considerable (mayor al 12 %) en los extremos del tubo, a comparación de los cortes intermedios (en que es menor al  $2.5\%$ ).

Por otro lado, en la siguiente figura podremos ver que el ajuste original para la componente horizontal de la velocidad en el flujo de Womersley es, por lo menos, tan bueno para el presente caso como lo fue para aquél. Naturalmente, las líneas continuas representan las mejores curvas de Womersley que obtuvimos para ajustarse a los datos en aquella ocasión (véase también la figura 6.19 para comparar ambos casos).

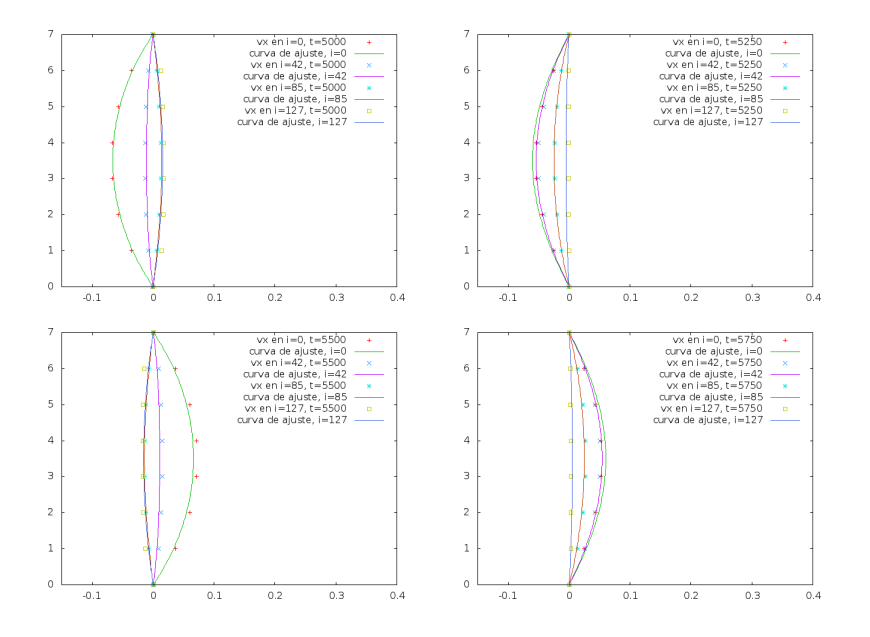

Figura 6.45: vx en i=0, 42, 85 y 127; t=5000, 5250, 5500 y 5750

Estas imágenes confirman el hecho anteriormente establecido de que una fuerza de cuerpo verticalmente dirigida no tiene efecto sobre la componente horizontal de la velocidad. Por otro lado, las velocidades verticales tienden a ser negativas a consecuencia de esta misma fuerza, como puede apreciarse en la siguiente figura:

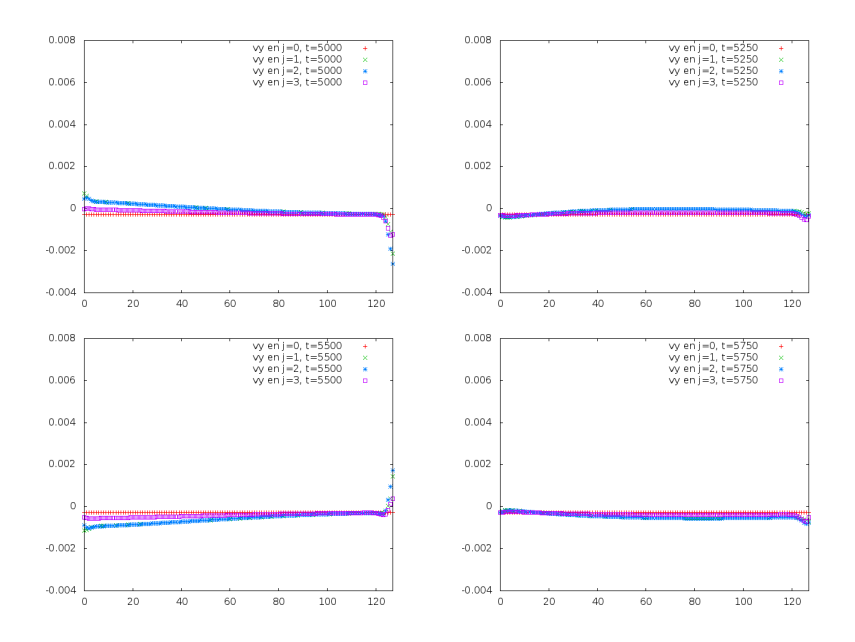

Figura 6.46: vx en j=0, 1, 2 y 3; t=5000, 5250, 5500 y 5750

La explicación de este fenómeno con base en principios físicos quedará pendiente, puesto que aun si el tubo cayera libremente y, por tanto, su contenido presentara velocidades verticales negativas, debería registrarse un incremento (en valor absoluto) de las mismas a consecuencia de la segunda ley de Newton y este no es el caso de nuestras simulaciones que involucran fuerzas verticales.

## Capítulo 7

# **Conclusiones**

La parte sustancial de mi tesis se encuentra en el capítulo precedente y es por esto que me referir $\acute{e}$  al mismo, principalmente, para establecer mis conclusiones. Comparemos el objetivo de esta investigación y los resultados que obtuvimos en nuestras simulaciones. El objetivo consistió en averiguar el efecto que tiene una fuerza de cuerpo en la din´amica de un fluido newtoniano bidimensional que atraviesa un tubo con paredes rígidas y que está sujeto a un gradiente oscilatorio de presi´on entre los extremos de dicho tubo. Necesitamos, por tanto, comparar los resultados que obtuvimos al simular dichas condiciones con los que corresponden al flujo de Womersley.

En primer lugar, debemos señalar que, si bien la idea original era analizar cuantitativamente el efecto mencionado, en lo referente a la validación de los modelos previos (Poiseuille, Womersley, fuerza de cuerpo sin un gradiente de presi´on adicional), lo m´aximo que pude lograr fue establecer que, dentro de un cierto margen de error (m´as notable en el flujo de Womersley), los resultados son de la misma naturaleza cualitativa que los esperados. Por lo tanto, debemos suponer que las simulaciones completas habrán de ser, a lo más, de valor cualitativo en la descripción del efecto bajo invetigación. El motivo que me llevó a cambiar el enfoque de mi tesis fue la dificultad que enfrenté al tratar de controlar variables como la presión a la entrada y salida del canal, es decir, las condiciones de frontera. Ese éste, por tanto, uno de los aspectos que más necesitarían corregirse y mejorarse para investigar a profundidad el tema en cuestión.

Dicho esto, recapitularemos las semejanzas y diferencias entre los datos de las simulaciones completas (Womersley + fuerza de cuerpo) y las correspondientes al flujo de Womersley. Podemos notar que, sin importar la dirección en que actúe la fuerza de cuerpo, el gradiente horizontal de presión a la entrada del canal mantiene su perfil aproximadamente sinoidal, que genera el flujo de Womersley. Por otro lado, la presión misma sí se ve alterada al introducir una fuerza de cuerpo, si bien este efecto es mucho más notorio cuando ésta actúa en la misma dirección que el gradiente de presión. Por otro lado, analizando la componente horizontal de las velocidades en el tubo, notaremos que también éstas se ven afectadas ante la presencia de una fuerza de cuerpo horizontal. En efecto, si restringimos la atención a los últimos nodos del tubo (es decir, los que se hallan suficientemente lejos de la entrada), veremos que dicha fuerza define el sentido en que se desplaza el fluido a lo largo del tubo, mientras que en el flujo de Womersley ninguno de los dos sentidos (a la derecha, a la izquierda) predomina sobre el otro a lo largo de un ciclo completo. En suma, el efecto más notorio de una fuerza de cuerpo en un flujo de Womersley se registra en la componente horizontal de las velocidades y en la presión del fluido, siempre que dicha fuerza actúe en la misma dirección que el gradiente de presión oscilatorio.

Ahora bien, ¿qué significado tiene lo anterior en el caso de la sintomatología que presentan los astronautas y que al parecer está asociada con la drástica reducci´on de la fuerza gravitatoria en el espacio? Como escribimos en el prefacio de esta tesis, no podríamos responder a esta pregunta con los resultados que tenemos a la mano, puesto que algunos fen´omenos importantes fueron despreciados en el desarrollo de nuestras simulaciones (la viscosidad de la sangre y el carácter complejo de la misma, así como la elasticidad de los vasos sanguíneos). Sin embargo, podemos por lo menos señalar que si en un ambiente microgravitatorio un fluido newtoniano atraviesa dos tubos rígidos paralelos y del mismo grosor, aunque en sentidos opuestos, ninguno de los dos flujos promedio será mayor que el otro, suponiendo que se obtienen a partir de gradientes de presión oscilatorios con igual amplitud, periodo y valor de equilibrio, aunque posiblemente con distinta fase. Por otro lado, el mismo fluido que atraviesa dichos tubos siguiendo sentidos opuestos, pero en un ambiente gravitatorio manifestará un flujo mayor en alguno de los dos tubos, suponiendo que la gravedad actúe paralelamente a la dirección del flujo. Nuevamente, debemos suponer en este caso que el gradiente oscilatorio de presión es de características similares en ambos casos. Naturalmente, la descripción anterior dista mucho de ofrecer una imagen completa de lo que sucede en el sistema circulatorio de un astronauta cuando cambia de un ambiente gravitatorio a uno microgravitatorio y viceversa, ya que, por mencionar algunas diferencias entre la situación ideal arriba planteada y la real tenemos las siguientes: las arterias y venas sistémicas presentan valores muy diferentes de presión y elasticidad, que no contemplamos en nuestro modelo; las arterias y venas son tridimensionales, a diferencia de nuestros tubos bidimensionales; la sangre es un fluido complejo, es decir que tiene características diferentes a escalas diferentes, mientras que el fluido de nuestro modelo es agua (para efectos pr´acticos) y, por tanto, la escala no es un problema que se presente al analizar su dinámica (desde el punto de vista de la mecánica de fluidos). No obstante las diferencias anteriores, considero que la magnitud de la fuerza gravitatoria debe ser considerada al estudiar las alteraciones fisiológicas que han sido reportadas por los astronautas en a˜nos recientes y que mencionamos en el prefacio de esta tesis.

Finalmente, debo reconocer que el modelo colisional de esferas rígidas que empleamos para la deducción, bastante larga por cierto, de las ecuaciones hidrodinámicas resulta inadmisible desde un punto de vista biológico, pues sus hipótesis (un gas enrarecido que se encuentra muy cerca de lograr un equilibrio termodin´amico) no se ven satisfechas en el contexto presente. De esta forma, los capítulos en que abordo la teoría cinética resultan poco (o nada sustanciales)  $\,$ para la sustentación de este trabajo.

195

## **Bibliografía**

- [1] Alexander, D. J., Gibson, C. R., Hamilton, D. R., Lee, S. M. C., Mader, T. H., Otto, C., ... & Smith, S. M. (2012). Risk of spaceflight-induced intracranial hypertension and vision alterations. Evidence Report, Human Research Program, Human Health Countermeasures Element, version, 1, 12.
- [2] Asinari, P. (2005). Multi-scale analysis of heat and mass transfer in mini/micro-structures. Italy: Politecnico di Torino, 243-262.
- [3] Boltzmann, L. (1995). Lectures on gas theory. Dover.
- [4] Buckey Jr, J. C., Gaffney, F. A., Lane, L. D., Levine, B. D., Watenpaugh, D. E., Wright, S. J., ... & Blomqvist, C. G. (1996). Central venous pressure in space. Journal of Applied Physiology, 81(1), 19-25.
- [5] Bao, Y. B., & Meskas, J. (2011). Lattice Boltzmann method for fluid simulations. Department of Mathematics, Courant Institute of Mathematical Sciences, New York University, New York.
- [6] Cercignani, C., Illner, R., & Pulvirenti, M. (2013). The mathematical theory of dilute gases (Vol. 106). Springer Science & Business Media.
- [7] Chen, S., & Doolen, G. D. (1998). Lattice Boltzmann method for fluid flows. Annual review of fluid mechanics, 30(1), 329-364.
- [8] Chorin, A. J., & Marsden, J. E. (1990). A mathematical introduction to fluid mechanics (Vol. 3). New York: Springer.
- [9] Currie, I. G., & Currie, I. G. (2002). Fundamental mechanics of fluids. Crc Press.
- $[10]$  Echeverría, C. (2011). Simulación numérica de flujos en ductos en procesadores gráficos de alto rendimiento. Mexico: Universidad Nacional Autónoma de México.
- [11] Fitzpatrick, R. (2001). Thermodynamics & statistical mechanics. University of Texas at Austin.
- [12] Feynman, R. P., Leighton, R. B., & Sands, M. (2011). The Feynman lectures on physics, Vol. I: The new millennium edition: mainly mechanics, radiation, and heat (Vol. 1). Basic books.
- [13] Fogarty, J. A., Otto, C., Kerstman, E., Oubre, C., & Wu, J. (2011). The visual impairment intracranial pressure summit report. NASA Johnson Space Center, Houston, TX, Report No. NASA/TP-2011-216160.
- [14] Frisch, U., d'Humieres, D., Hasslacher, B., Lallemand, P., Pomeau, Y., & Rivet, J. P. (1986). Lattice gas hydrodynamics in two and three dimensions (No. LA-UR-87-2524; CONF-8610281-2). Los Alamos National Lab., NM (USA); Observatoire de Nice, 06 (France); Ecole Normale Superieure, 75- Paris (France).
- [15] Golse, F. (2005). The Boltzmann equation and its hydrodynamic limits. Evolutionary equations, 2, 159-301.
- [16] Guo, Z., Zheng, C., & Shi, B. (2002). Discrete lattice effects on the forcing term in the lattice Boltzmann method. Physical Review E, 65(4), 046308.
- [17] He, X., & Luo, L. S. (1997). Lattice Boltzmann model for the incompressible Navier–Stokes equation. Journal of statistical Physics, 88(3-4), 927-944.
- [18] He, X., & Luo, L. S. (1997). A priori derivation of the lattice Boltzmann equation. Physical Review E, 55(6), R6333.
- [19] Hu J., & Li W.P. (2005). Theory of ordinary differential equations: Existence, uniqueness and stability. Department of Mathematics, The Hong Kong University of Science and Technology. Lecture notes.
- $[20]$  Ize, J.  $(2002)$ . Cálculo de variaciones. Universidad Nacional Autónoma de México, Coordinación de la Investigación Científica.
- [21] Keener, J., & Sneyd, J. (2009). Mathematical physiology: systems physiology, vol. 2.
- [22] Kelly, P. (2008). Mechanics lecture notes: An introduction to solid mechanics.
- [23] Lakin, W. D., & Stevens, S. A. (2008). Modelling the Response of Intracranial Pressure to Microgravity Environments. En Aspects of Mathematical Modelling (pp. 211-227). Birkhäuser Basel.
- [24] Lax, P. D. (1973). Hyperbolic systems of conservation laws and the mathematical theory of shock waves (Vol. 11). SIAM.
- [25] Liboff, R. L. (2003). Kinetic theory: classical, quantum, and relativistic descriptions. Springer Science & Business Media.
- [26] Leszczynski, D., Joenväärä, S., Reivinen, J., & Kuokka, R. (2002). Nonthermal activation of the hsp27/p38MAPK stress pathway by mobile phone radiation in human endothelial cells: molecular mechanism for cancer-and blood-brain barrier-related effects. Differentiation, 70(2-3), 120-129.
- [27] Lakin, W. D., Stevens, S. A., & Penar, P. L. (2007). Modeling intracranial pressures in microgravity: the influence of the blood-brain barrier. Aviation, space, and environmental medicine, 78(10), 932-936.
- [28] Luo, L. (1994). Lattice-gas automata and lattice Boltzmann equations for two-dimensional hydrodynamics.
- [29] Malaspinas, O. (2008). How to impose a Neumann boundary condition with the lattice Boltzmann method.
- [30] Nixon, J. V., Murray, R. G., Bryant, C., Johnson Jr, R. L., Mitchell, J. H., Holland, O. B., ... & Blomqvist, C. G. (1979). Early cardiovascular adaptation to simulated zero gravity. Journal of Applied Physiology, 46(3), 541-548.
- [31] Qian, Y. H., & Zhou, Y. (1998). Complete Galilean-invariant lattice BGK models for the Navier-Stokes equation. EPL (Europhysics Letters), 42(4), 359.
- [32] Ramírez-Galarza, A. I., & Seade-Kuri, J. (2002). Introducción a la geometría avanzada. Las Prensas de Ciencias.
- [33] Smith, J. J., Hughes, C. V., Ptacin, M. J., Barney, J. A., Tristani, F. E., & Ebert, T. J. (1987). The effect of age on hemodynamic response to graded postural stress in normal men. Journal of Gerontology, 42(4), 406-411.
- [34] Spain, B. (1960). Tensor calculus. Oliver and Boyd,
- [35] Stevens, S. A., Lakin, W. D., & Penar, P. L. (2005). Modeling steady-state intracranial pressures in supine, head-down tilt and microgravity conditions. Aviation, space, and environmental medicine, 76(4), 329-338.
- [36] Succi, S. (2001). The lattice Boltzmann equation: for fluid dynamics and beyond. Oxford university press.
- [37] Tien, C. L., & Lienhard, J. H. (1979). Statistical thermodynamics/Revised printing. Washington, DC, Hemisphere Publishing Corp., 1979. 413 p.
- [38] Tong, D. (2012). Kinetic theory. Graduate Course, University of Cambridge, Cambridge, UK.